# UNIVERSIDAD NACIONAL AUTÓNOMA DE MÉXICO

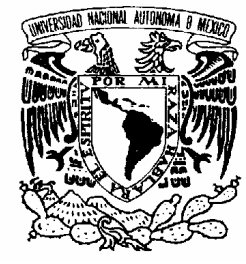

# PROGRAMA DE MAESTRÍA Y DOCTORADO EN INGENIERÍA

FACULTAD DE INGENIERÍA

# ANÁLISIS EXERGOECONÓMICO DE PLANTAS DE POTENCIA DE CICLO COMBINADO Desarrollo de simulador y Estudio de caso

# T E S I S

QUE PARA OPTAR POR EL GRADO DE:

# MAESTRO EN INGENIERÍA

ENERGÍA – PROCESOS Y USO EFICIENTE DE LA ENERGÍA P R E S E N T A :

# ING. ÁNGEL JIMÉNEZ DE LA LUZ

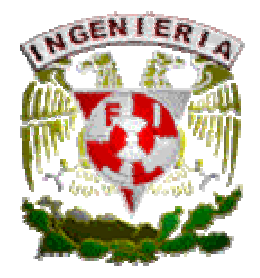

TUTOR: ING. AUGUSTO SÁNCHEZ CIFUENTES

2006

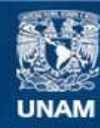

Universidad Nacional Autónoma de México

**UNAM – Dirección General de Bibliotecas Tesis Digitales Restricciones de uso**

### **DERECHOS RESERVADOS © PROHIBIDA SU REPRODUCCIÓN TOTAL O PARCIAL**

Todo el material contenido en esta tesis esta protegido por la Ley Federal del Derecho de Autor (LFDA) de los Estados Unidos Mexicanos (México).

**Biblioteca Central** 

Dirección General de Bibliotecas de la UNAM

El uso de imágenes, fragmentos de videos, y demás material que sea objeto de protección de los derechos de autor, será exclusivamente para fines educativos e informativos y deberá citar la fuente donde la obtuvo mencionando el autor o autores. Cualquier uso distinto como el lucro, reproducción, edición o modificación, será perseguido y sancionado por el respectivo titular de los Derechos de Autor.

# JURADO ASIGNADO:

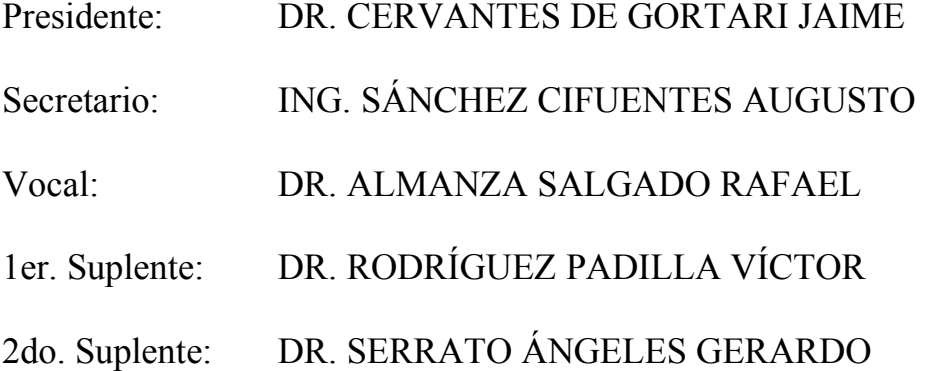

Lugar donde se realizó la tesis:

PROGRAMA UNIVERSITARIO DE AHORRO DE ENERGÍA

# TUTOR DE TESIS:

ING. AUGUSTO SÁNCHEZ CIFUENTES

\_\_\_\_\_\_\_\_\_\_\_\_\_\_\_\_\_\_\_\_\_\_\_\_\_\_\_\_\_\_\_\_\_\_\_\_\_\_ FIRMA

A mi esposa: **Eleasud Olivera**  por llegar en el momento justo y acompañarme en la vida

> A mis padres: **Margarita de la Luz y Flavio Jiménez †**  por darme la vida y apoyarme incondicionalmente.

A mis hermanos: **Leticia, Rocío, Flavio, Gerardo, Enrique, Pedro y Miguel**  por apoyar mis proyectos y darme ánimo para lograr este objetivo.

## **AGRADECIMIENTOS**

Al mencionar a las personas que colaboraron de alguna manera en la elaboración de este trabajo es muy común omitir a alguien, por lo que ofrezco disculpas anticipadas en el caso de que esto ocurra. Por otra parte quiero agradecer infinitamente a cada una de ellas el apoyo brindado.

Quiero agradecer especialmente al Ing. Augusto Sánchez Cifuentes por la dirección de este trabajo, así como la orientación, enseñanzas, paciencia y amistad que fueron parte esencial para llevar a buen fin esta tesis.

Al Dr. Jaime Cervantes de Gortari por el apoyo que me dió en los momentos más difíciles.

Al Dr. Gerardo Serrato Ángeles por el apoyo incondicional y su colaboración en mi proyecto de Maestría.

Al Dr. Víctor Rodríguez Padilla por esas tardes de cátedra.

A los sinodales, Dr. Jaime Cervantes de Gortari, Dr. Rafael Almaza Salgado, Dr. Gerardo Serrato y Dr. Víctor Rodríguez Padilla; quienes ayudaron con la revisión de este documento y aportaron ideas para mejorarlo.

A todos los profesores del Posgrado de la Facultad de Ingeniería que intervinieron en mi formación como Maestro en Ingeniería.

A Comisión Federal de Electricidad, en especial al Ing. Carlos Fernández Fiol por facilitarme el acceso a sus instalaciones y apoyarme con sus comentarios y recomendaciones.

A Flavio por la guía y el apoyo incondicional que siempre me ofreciste.

A Leticia por enseñarme a no rendirme ante las situaciones más difíciles.

A Gerardo por enseñarme que se puede ser el mejor siempre que uno se lo propone.

A Enrique por darme el ejemplo del estudio y la perseverancia.

A Pedro por esas charlas que me han hecho una mejor persona.

A Miguel por ser mi cómplice de diversión.

A Rocío por el apoyo a mi proyecto de vida.

A Jav, Yat y Ser por acompañarme en el camino de la vida.

A Sexy, Benja, y Frías por todos esos momentos que pasamos juntos (la ultima antes de la ultima).

A todos los amigos y compañeros que han estado presentes en mi desarrollo personal y profesional.

El apoyo financiero para la realización de mis estudios y trabajo de tesis estuvo compartido por varias instituciones:

La familia "Jiménez de la Luz" por confiar en mi y apoyarme durante muchos años.

A CONACYT por apoyarme para la presentación de este trabajo en el Congreso SOMIM 2003.

A la UNAM por apoyarme para la presentación de este trabajo en el Congreso ECOS 2004.

## **CONTENIDO**

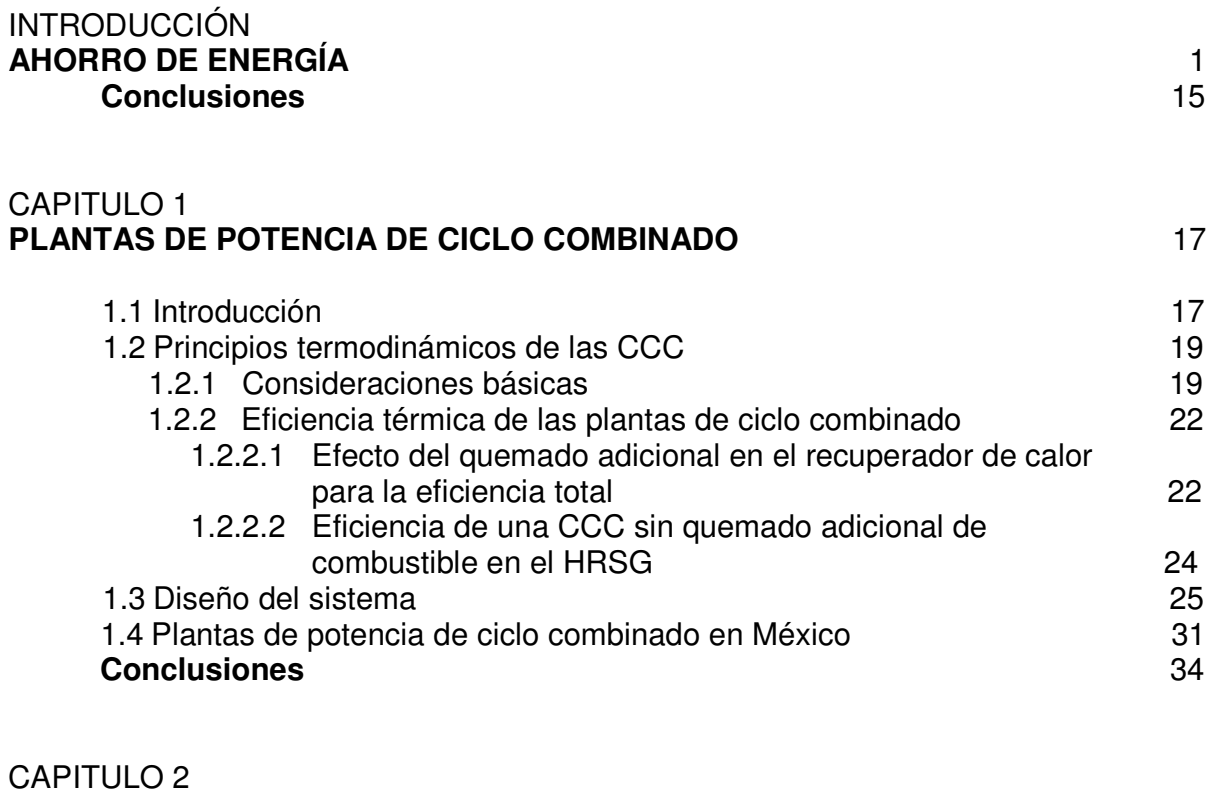

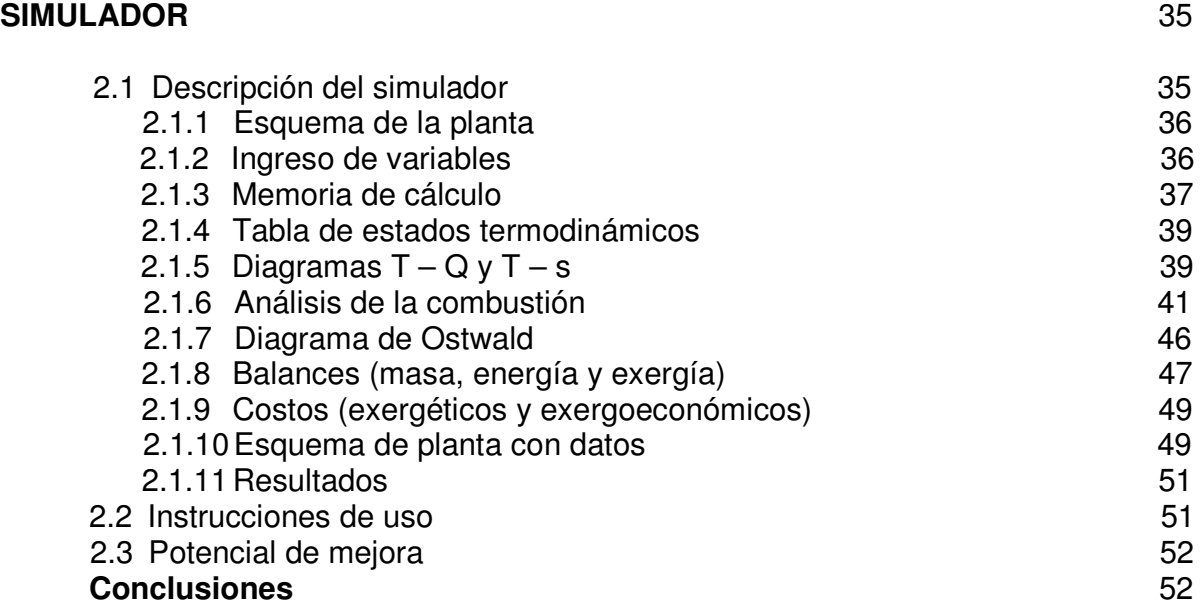

# CAPITULO 3

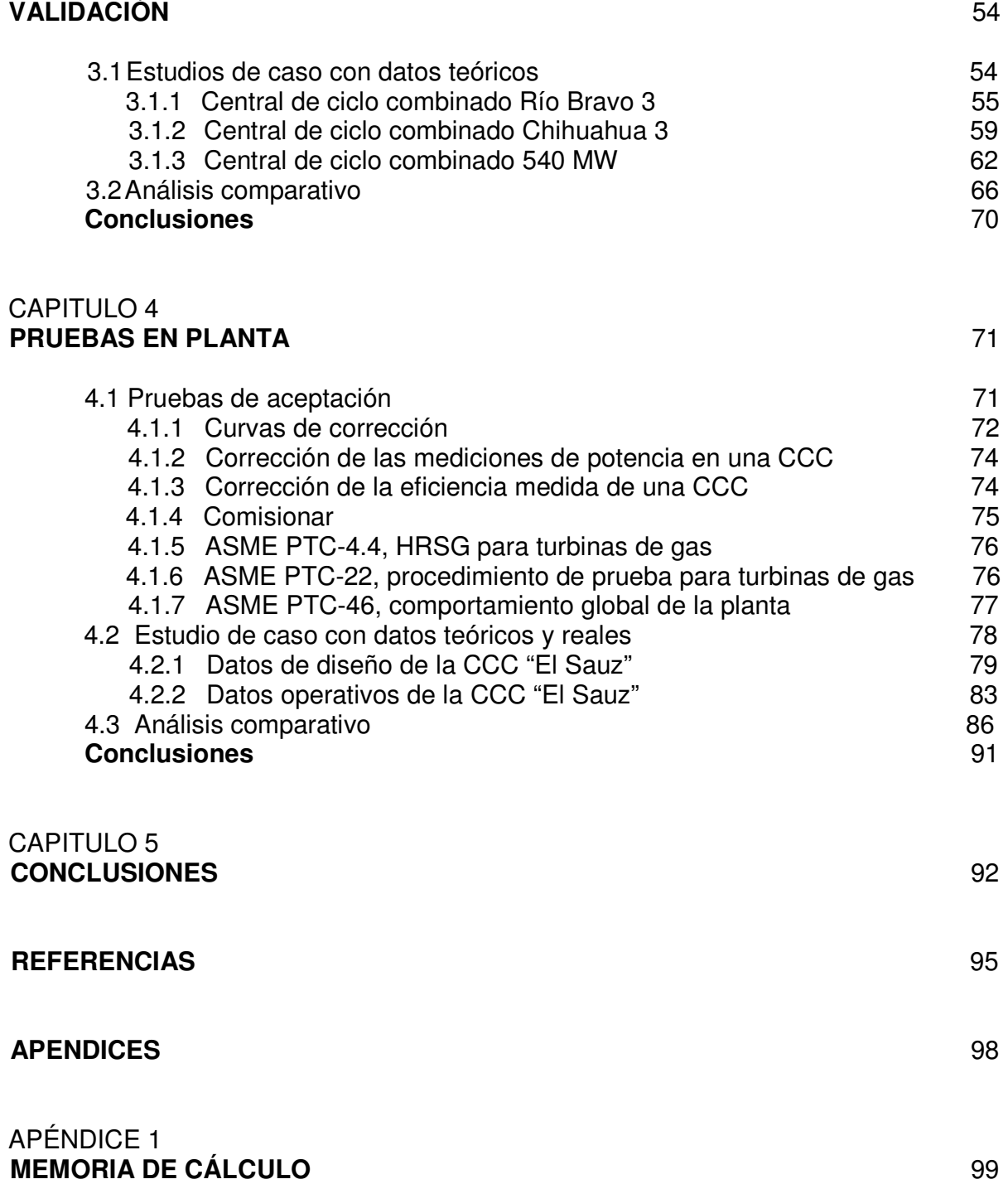

### APÉNDICE 2 **CONCEPTOS DE INGENIERÍA ECONÓMICA** 147

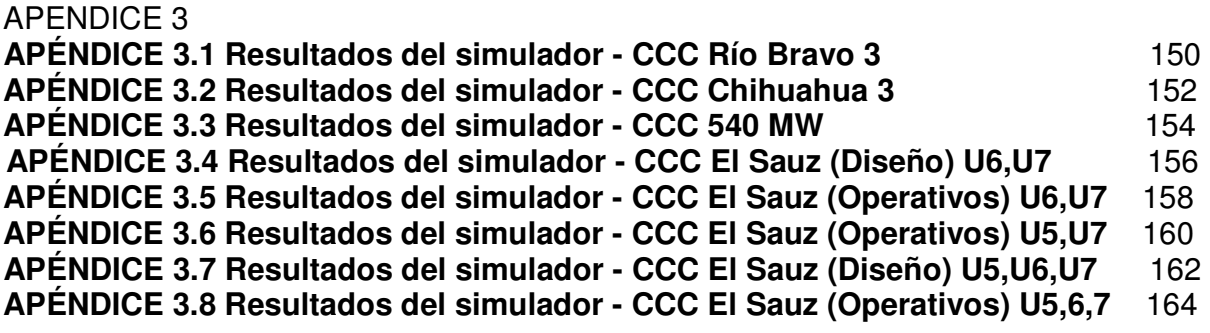

# **INDICE DE TABLAS**

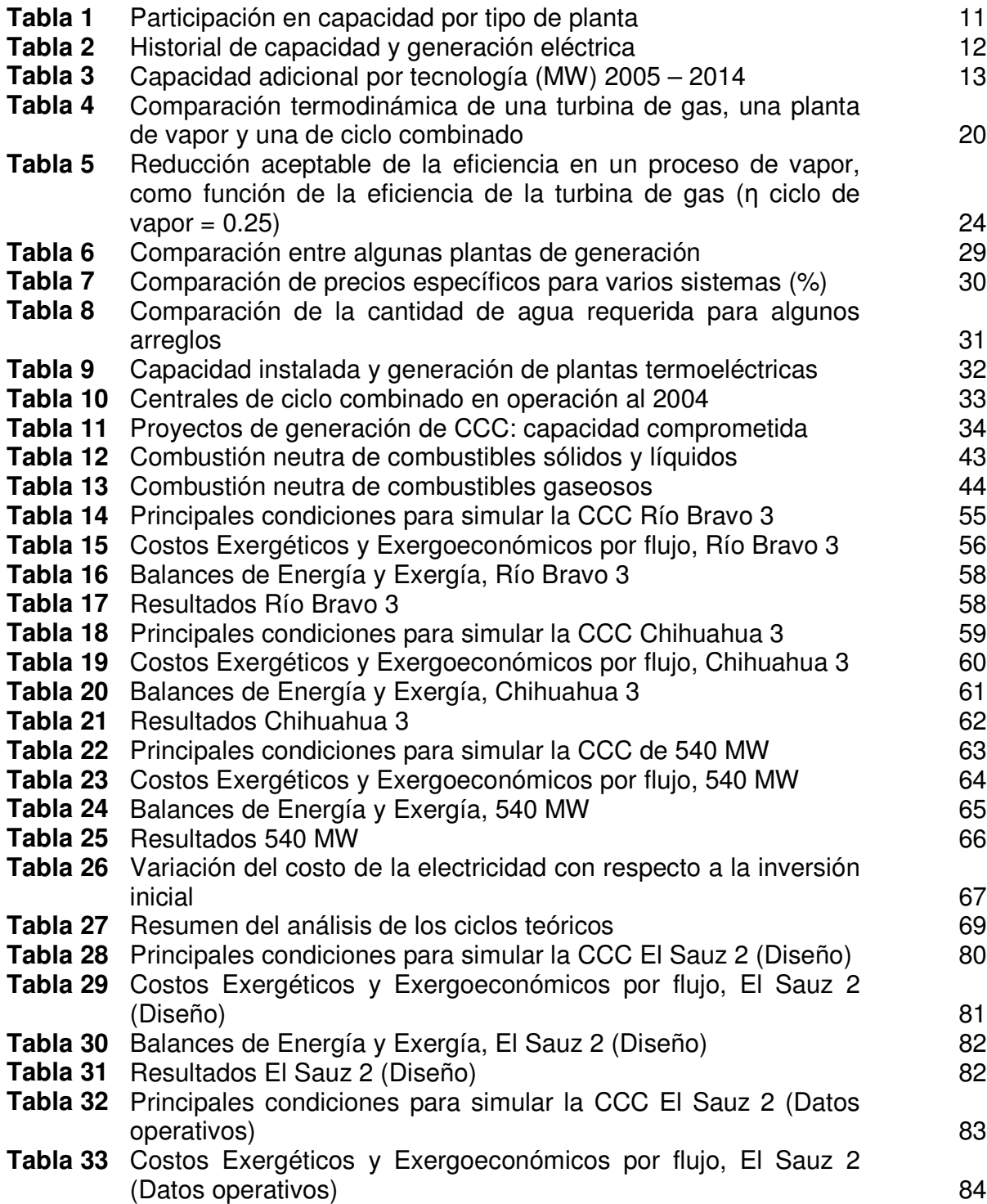

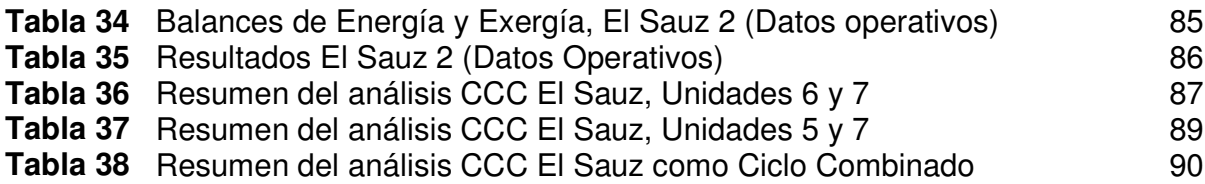

# **INDICE DE GRÁFICAS**

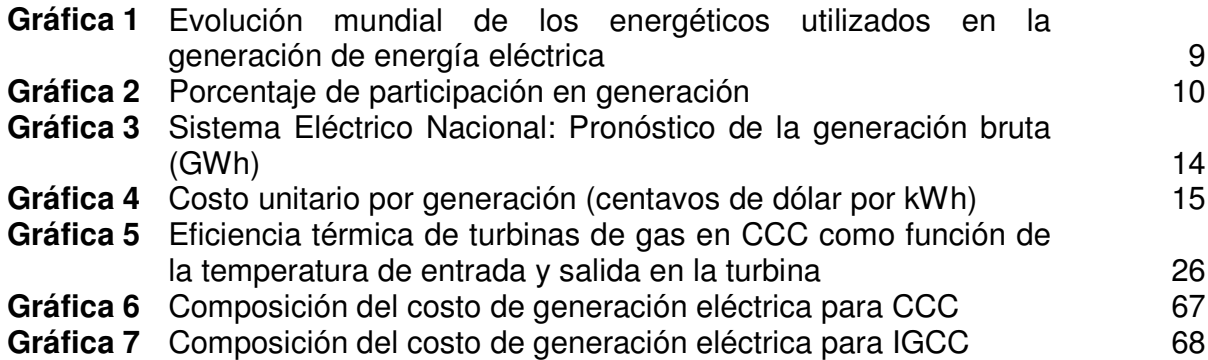

# **INDICE DE FIGURAS**

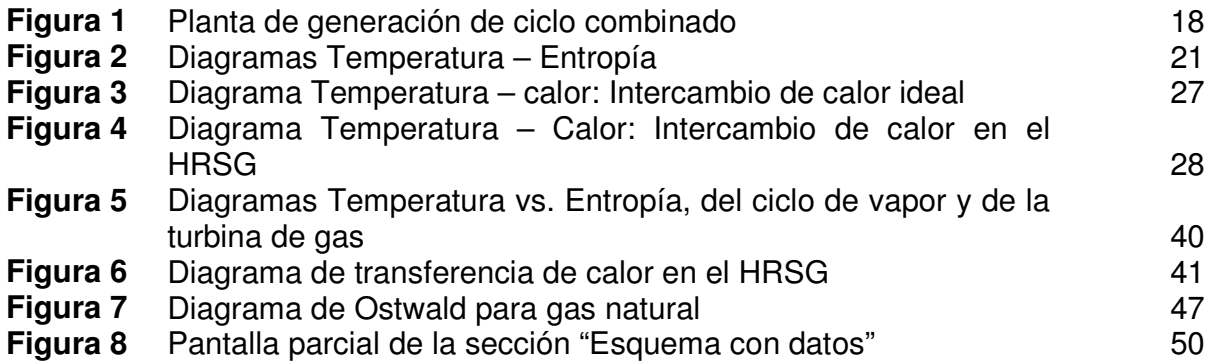

### **RESUMEN**

### **ANÁLISIS EXERGOECONÓMICO DE PLANTAS DE POTENCIA DE CICLO COMBINADO Desarrollo de simulador y Estudio de caso**

### **Ángel Jiménez de la Luz**

Ante el latente peligro de crisis energéticas los gobiernos han dado énfasis al ahorro de energía, al uso racional de los recursos energéticos primarios y a la optimización de sistemas y equipos en las industrias. Esto ha llevado a los investigadores al desarrollo de metodologías más estrictas que permitan un análisis más detallado de los sistemas energéticos, como es el caso de la Termoeconomía, que combina el uso de las dos leyes de la termodinámica con los análisis económicos.

Aquí se presenta un simulador desarrollado bajo este método con el que se demuestra que un análisis exergoeconómico es más conveniente en la búsqueda de la optimización de sistemas energéticos, que un tradicional análisis por "Primera Ley de la Termodinámica".

El análisis se aplica a una planta de potencia de ciclo combinado (CCC) y el simulador se valida con una central de Comisión Federal de Electricidad (CFE), en este caso la central "El Sauz" ubicada en el estado de Querétaro, México; así como con datos de pruebas llevadas a cabo a la misma planta por el Laboratorio de Pruebas de Equipos y Materiales (LAPEM, CFE).

Los principales resultados obtenidos en este trabajo están enfocados en las condiciones operativas de la planta de generación, en específico la evaluación económica de las desviaciones operativas con respecto a las condiciones de diseño, lo cual es una herramienta para la administración del mantenimiento.

### **PROBLEMATICA**

La generación eléctrica en México es asunto de alta importancia, debido al constante aumento de la demanda de energía. Para el gobierno de México es una prioridad asegurar el abasto de energía a las industrias, hospitales, transporte, hogares, etc.

Por lo anterior la Secretaría de Energía a través de la Comisión Nacional de Ahorro de Energía entre otras actividades está impulsando programas de ahorro de energía, así como tecnologías que permitan un mejor aprovechamiento de ésta.

Por otra parte por medio de Comisión Federal de Electricidad, sé esta promoviendo una reforma eléctrica que permita satisfacer esta demanda, así como la inversión de capital privado en proyectos de gas natural y generación eléctrica.

Uno de los principales problemas que tiene el país es que existen plantas de generación eléctrica de construcción reciente o con algunos años de antigüedad, las cuales se piensa, no están operando a su máxima eficiencia posible o tienen aún posibilidad de mejora [1]. Lo anterior, no sólo considera el punto de vista de diseño sino que incluye las condiciones operativas.

### **JUSTIFICACIÓN**

De acuerdo al programa sectorial de energía, la expansión del sistema esta basada en que las plantas nuevas de generación eléctrica deben ser de ciclo combinado, tomando en cuenta que son plantas termoeléctricas en donde se obtienen los mejores valores de eficiencia, por lo tanto costos de generación mejores a los de plantas termoeléctricas convencionales [2].

Pensando en un futuro próximo en donde la mayoría de las plantas de generación eléctrica sean de ciclo combinado (y fuentes renovables de energía), es necesario trabajar en la mejora de este tipo de sistemas, por esto se propone llevar a cabo un análisis de los ciclos combinados utilizando metodologías basadas en conceptos o teorías más racionales, que permitan un análisis exhaustivo del proceso y de las condiciones operativas.

Es evidente que el utilizar el modelado y la simulación de procesos, es mejor y más adecuado que experimentar en las plantas de generación. Además de que sería prácticamente imposible experimentar en una planta de generación; el modelado y simulación por medio de una computadora nos permite variar en un amplio rango cada uno de los parámetros del sistema en tiempos relativamente cortos, y obtener así, características del comportamiento del proceso que nos servirán de base para la toma de decisiones en lo que se refiere a la operación y mantenimiento de la planta.

### **OBJETIVO GENERAL**

Obtener una herramienta de análisis operativo de las plantas de ciclo combinado con el que se observen las desviaciones con respecto a las condiciones de diseño y se obtenga el costo de estas desviaciones.

### **ALCANCES**

- Desarrollo de una metodología general aplicada a ciclos combinados (hoja de cálculo).
- El análisis exergoeconómico será aplicado a una planta de generación eléctrica de ciclo combinado de la Comisión Federal de Electricidad (CFE), y será generalizado en la medida de lo posible al resto de sus plantas de ciclo combinado.
- El estudio abarca desde los recursos (combustible, agua, aire) que ingresan en el proceso para producir electricidad, hasta los bornes después del generador eléctrico.
- Dentro del estudio se realiza una comparación entre las condiciones de diseño y las condiciones de operación. Lo anterior, para condiciones de operación a plena carga y algunas de carga parcial.
- Se interpretan los resultados obtenidos para proponer mejoras, en función de activar los mantenimientos preventivos, correctivos y predictivos.

# **METODOLOGÍA**

- Con base en los balances de energía de algunas CCC de CFE se definió un modelo o configuración general de la central.
- Se obtuvieron las propiedades termodinámicas para cada flujo del sistema.
- Se realizó un análisis del sistema por primera Ley de la Termodinámica.
- Se realizó un análisis exérgico del sistema.
- Finalmente, se aplica la metodología propuesta por Valero et. al. para el análisis exergoeconómico [3].

# INTRODUCCIÓN

# **AHORRO DE ENERGÍA**

El concepto Ahorro de energía se refiere al esfuerzo por reducir la cantidad de energía para usos industriales y domésticos, obteniendo los mismos satisfactores.

En otros tiempos, la energía disponible con relación a la demanda de consumo humano era abundante. La madera y el carbón vegetal eran los principales combustibles hasta la aparición, en el siglo XVIII, del carbón mineral con la Revolución Industrial. Todavía hoy la madera constituye el 13% de la energía mundial, y la mayor parte se quema de modo poco eficaz para cocinar y calentar los hogares en los países menos desarrollados. Un típico aldeano de México gasta cinco veces más energía que un Norteamericano o Europeo para preparar la cena sobre el fuego, o utilizando la madera para quemar<sup>1</sup>. La consecuencia de ello es que la madera como combustible está empezando a escasear en América latina, África y el Sureste asiático.

En Europa, y en particular en Gran Bretaña, los suministros de madera empezaron a disminuir en la mitad del siglo XVIII, pero el carbón disponible iba aumentando. El carbón se utilizaba para usos domésticos y para las máquinas de vapor. La máquina de vapor (caldera de carbón) también hizo posible el transporte por ferrocarril, con el invento de la locomotora, que resultó una forma de propulsión más segura y eficaz que muchas otras. No es necesario mencionar la baja eficiencia que se tenía en estos  $_{\rm{equipos}^2.}$ 

### **Rendimiento de la energía**

Los esfuerzos de los ingenieros para mejorar el rendimiento de las máquinas llevaron al físico e ingeniero militar francés Nicolás Carnot a la formulación de las leyes de la termodinámica en 1824. Estas son leyes basadas en la experiencia pero con una importante base teórica, y son fundamentales para incrementar el rendimiento del uso que hacemos de las reservas de energía de combustibles fósiles. El descubrimiento de que la energía no se crea ni se destruye debería disuadir a los inventores de máquinas de movimiento perpetuo, pero la segunda ley de la termodinámica supone un límite más complejo al rendimiento de cualquier motor de calor, ya sea una turbina o el motor de un automóvil. Por ejemplo, si en una turbina de vapor la temperatura del vapor de admisión tiene un valor  $T_{\text{calente}}$ , y la temperatura de salida de la turbina a la que ha hecho girar tiene un valor  $T_{\text{trio}}$ , el rendimiento de la conversión teóricamente posible de la máquina sería muy simple:

l

<sup>&</sup>lt;sup>1</sup> Tomado de la página del Consejo Mundial de Energía, www.worldenergy.org. Febrero 2004.

 $^2$  ĺdem.

$$
E = \frac{T_{caliente} - T_{frio}}{T_{caliente}}
$$

donde T es absoluta (K).

Por esta razón en la práctica, el rendimiento de la conversión de las grandes centrales eléctricas de vapor que funcionan con carbón o petróleo es de menos del 40%<sup>3</sup>, el de los motores de gasolina de automóviles es de menos del 23% y el de los motores diesel para automóviles es del 28% [4]. El resto de la energía se disipa en forma de calor.

El bajo rendimiento con el que generamos nuestra energía o impulsamos nuestros automóviles, es una consecuencia de las leyes físicas más que de la negligencia, hace pensar que los futuros adelantos en el rendimiento de la energía serán el resultado tanto de nuevos avances tecnológicos como de la reducción consciente del consumo de energía.

#### **Factores que mejoran el rendimiento**

Todo el sistema energético del mundo se vio seriamente afectado en 1973, cuando los productores de petróleo árabes, en respuesta a las presiones de la Guerra de Vietnam, cuadriplicaron el precio del petróleo hasta alcanzar los 12 dólares por barril, y redujeron en un 50% el suministro a los grandes importadores de petróleo como la Comunidad Europea y Estados Unidos (como medida de presión para que retiraran su apoyo a Israel). Más tarde, en 1979, los precios subieron aún más, y en 1980 se pagaban 40 dólares por barril [5].

La Comunidad Europea reaccionó poniendo en práctica una política conocida en inglés como CoCoNuke, iniciales de carbón, conservación y nuclear; estas medidas también fueron tomadas por otras naciones bajo estrictos programas de ahorro de energía. Se dio prioridad a la reducción del consumo de combustibles, en especial del petróleo. Estimulada por el aumento de los precios, la gente comenzó a ahorrar energía y utilizarla de un modo más económico, consiguiéndose a lo largo de la década de 1980 un espectacular avance en el rendimiento de la energía. Al deshacerse el cártel árabe y bajar los precios del petróleo, llegando en algunos casos a menos de diez dólares por barril, han aparecido nuevas razones para el rendimiento de la energía: motivos ambientales, de contaminación y en especial de calentamiento global [5].

#### **Contaminación del ambiente**

El químico sueco Svante Arrhenius descubrió en 1896 que el equilibrio radiactivo de la Tierra dependía en gran medida de la capa protectora de dióxido de carbono. Durante 150 000 años el contenido de dióxido de carbono (CO<sub>2</sub>) en la atmósfera se ha

<sup>&</sup>lt;sup>3</sup> Tomado de la página de la Secretaría de Energía en México, www.energia.gob.mx. Febrero 2004.

l

mantenido en un valor constante de unas 270 partes por millón (ppm). El dióxido de carbono atrapa los rayos infrarrojos que salen de la Tierra y es el responsable de que la temperatura de la superficie terrestre sea unos 31 grados más cálida que si no existiera. Esto ha tenido un efecto crucial en el desarrollo de la vida misma, ya que sin este efecto invernadero natural, la mayoría del agua terrestre sería hielo. Sin embargo, el contenido de dióxido de carbono en la atmósfera se ha incrementado desde 1850 hasta alcanzar 360 ppm. El mayor motivo de este aumento es el incremento progresivo de la combustión de carbón, petróleo y gas para obtener la energía necesaria a fin de mantener nuestro estilo de vida [6]. Los habitantes del oeste de Europa gastan 3 toneladas de petróleo, o su equivalente en gas o carbón, por persona y año, mientras que en Estados Unidos el gasto es de 8 toneladas por persona y año. En el mundo se consumen 8 000 millones de toneladas de petróleo u otros combustibles fósiles al año, y se espera que en el año 2020 el consumo alcance los 14 000 millones de toneladas anuales. Gran parte de este aumento de la demanda proviene de los países en vías de desarrollo. En China se queman 1 000 millones de toneladas de carbón y se calcula que en cinco años esta cifra se incrementará a 1 500 millones de toneladas, ya que su economía está creciendo a un ritmo del 10% anual<sup>4</sup> (Como media, en un país en vías de desarrollo un crecimiento anual del 1% viene a suponer un incremento en el consumo de energía del 1.5%.) El rápido aumento de la población de los países en vías de desarrollo acentúa el problema. Las Naciones Unidas estiman que en el año 2040 el crecimiento de población será de 10 000 millones de personas de las que 8 000 millones pertenecerán a países en vías de desarrollo<sup>5</sup>, muchos de ellos con economías en fuerte expansión, con lo que su demanda de energía aumentará de forma considerable.

El efecto de la quema masiva de combustibles fósiles es el aumento de la cantidad de dióxido de carbono. Su concentración en el aire habrá duplicado en el año 2030 los valores medios del siglo XIX, que se situaban en 270 ppm, lo que provocará el aumento en 2 ºC de la temperatura de la superficie terrestre así como un incremento de aproximadamente 4 cm del nivel del mar, según las estimaciones de la Conferencia Intergubernamental sobre el Cambio Climático de las Naciones Unidas [6].

Las consecuencias del calentamiento global son impredecibles a largo plazo y han provocado la alarma en todo el mundo. El ver masas de agua inundando los países ribereños y cambios en el clima provocando el aumento de las lluvias en partes del hemisferio norte, así como la extensión de la desertización en algunas regiones ecuatoriales resulta inquietante. En mayo de 1992, 154 países firmaron el Tratado de las Naciones Unidas para el Cambio Climático (ratificado en marzo de 1994). Los países signatarios se comprometieron a estabilizar, para el final de siglo, los niveles de las emisiones de dióxido de carbono en los valores de 1990 [6].

Los científicos participantes de la Conferencia Intergubernamental sobre el Cambio Climático, encargados de vigilar e investigar el fenómeno del calentamiento, advirtieron que con las propuestas de reducción aprobadas difícilmente se logrará

<sup>&</sup>lt;sup>4</sup> Tomado de la página de British Petroleum, Oil-consumption, www.bp.com. Febrero 2004.

<sup>&</sup>lt;sup>5</sup> Tomado de la página de la Organización de las Naciones Unidas, www.un.org. Febrero 2004.

evitar los posibles daños futuros que puede causar el cambio en el clima. La estabilización del nivel de las emisiones de dióxido de carbono va a requerir una considerable voluntad política. El Consejo Mundial de Energía afirma que para alcanzar la pretendida estabilización sería necesaria una reducción de al menos un 60% de las emisiones anuales de dióxido de carbono a partir de ahora. ¿Cómo lograr esta reducción?<sup>6</sup>

#### **Ahorro de energía y efecto invernadero**

Hay diversos métodos pero el más efectivo es quemar menos combustibles fósiles y en especial, combustibles ricos en carbono como el carbón y el petróleo. Estos combustibles también tienen un alto contenido de azufre, que junto con nitrógeno dan lugar a emisiones de carácter ácido y causan la lluvia ácida. De ello se desprende que la protección del medio ambiente es hoy el mayor incentivo para el ahorro de energía. A largo plazo, también es importante el agotamiento de los recursos de combustibles fósiles, no renovables. Al ritmo de consumo actual se calcula que las reservas de petróleo y gas natural durarán unos cincuenta años y las de carbón unos doscientos .<br>años<sup>7</sup>.

La demanda creciente de combustibles fósiles y los daños por la contaminación derivados de su utilización han motivado llamadas de atención para ir avanzando hacia un desarrollo sustentable, un concepto que apoyan políticos de muchos países. La enorme dificultad para conseguir esta meta ha sido menospreciada a menudo. El Consejo Mundial de Energía estima que las fuentes de energías renovables sólo podrán aportar un 30% de la demanda mundial en el año 2020 (aunque la cifra podría .<br>Ilegar a un 60% para el año 2100)<sup>8</sup>.

Por esta razón, las naciones han llevado a cabo numerosas iniciativas para estimular el ahorro de energía, estimando posible lograr un ahorro del 20%. El Consejo Mundial de Energía ha aconsejado una reducción de la intensidad de la energía para el futuro en distintas zonas, teniendo en cuenta la cantidad de energía necesaria para producir una unidad del producto interno bruto (PIB). En un informe de 1993, el Consejo Mundial de la Energía publicó sus estimaciones para un uso eficaz de la energía, situándolo en un 3 o 3.5% para los países medios, un 4 - 5% para Europa occidental y Japón, y sólo un 2% para Estados Unidos<sup>9</sup>.

#### **Métodos para un ahorro de energía eficaz**

 $\overline{a}$ 

El ahorro de energía mediante el aumento de la eficacia se puede lograr, en lo que respecta a la parte del suministro, a través de avances tecnológicos en la producción de electricidad, mejora de los procesos en las refinerías y otros. En cambio, en lo que respecta a la parte de la demanda (la energía empleada para calefacción de edificios,

<sup>&</sup>lt;sup>6</sup> Tomado de la página del Consejo Mundial de Energía, www.worldenergy.org. Febrero 2004.

<sup>&</sup>lt;sup>7</sup> Tomado de la página de British Petroleum, www.bp.com. Febrero 2004.

<sup>&</sup>lt;sup>8</sup> Tomado de la página del Consejo Mundial de Energía, www.worldenergy.org/wec-geis/. Febrero 2004.  $^9$  ĺdem.

aparatos eléctricos, iluminación, etc.), se ha descuidado en relación con la parte del suministro, existiendo un margen amplio para su mejora. En México 22% del consumo final de energía se destina al sector doméstico, un 37% a la industria y un 41% al transporte [7].

Sector de edificios domésticos y comerciales. Con la tecnología moderna para ahorrar energía, el consumo se puede llegar a reducir un 20% en un periodo de cinco años. Se debe estimular la construcción de diseños con buen aislamiento, el uso eficaz de la energía en la iluminación, la instalación de sistemas de control de energía y la de aparatos modernos y eficaces para calefacción, aire acondicionado, cocinas y refrigeración. Las etiquetas en los aparatos con información sobre la eficacia de su funcionamiento ayudan a elegir el sistema más adecuado<sup>10</sup>.

Los progresos en el sector doméstico son lentos al mejorar las técnicas de ahorro de energía en el periodo de construcción. Se debe alentar la instalación de sistemas eficaces de iluminación y aislamiento. Cada vez tienen lugar más renovaciones de edificios comerciales e industriales que deberían incluir medidas de ahorro de energía.

**Sector Industrial.** El ahorro de electricidad se puede conseguir mediante sistemas avanzados de control de potencia, la instalación de motores eléctricos modernos para ventiladores, bombas, mecanismos de transmisión, y la instalación de equipos de iluminación de alta eficacia; se debe evitar la penalización que supone el uso de energía en momentos de máximo costo, utilizando tarifas reducidas para ahorrar dinero (aunque no necesariamente energía) $11$ .

El rendimiento de las calderas y hornos se puede mejorar en gran medida mediante un ajuste y control cuidadoso de los niveles de combustión y del exceso de aire. La recuperación del calor desechado a través de intercambiadores, bombas de calor y circuitos térmicos, es un buen método para mejorar el ahorro energético. Las innovaciones en los sistemas de vapor y condensación pueden aportar también un ahorro sustancial.

La conservación de la energía sólo se puede conseguir si se introduce un plan de gestión de la energía con un seguimiento riguroso y metas de progreso. La motivación de la mano de obra es esencial y sólo es posible si existe un compromiso abierto al más alto nivel. La mejora en la conservación de la energía es un problema tanto de actitud como técnico y financiero.

**Generación de electricidad.** El rendimiento en la generación de electricidad depende en última instancia de las leyes de la termodinámica. Al incrementar la temperatura de entrada en las turbinas de gas mediante la introducción de nuevos materiales y técnicas de diseño, el rendimiento de las turbinas se ha incrementado en un 42%. Si el gas caliente de salida se usa para generar vapor a fin de alimentar una turbina de

l

<sup>&</sup>lt;sup>10</sup> Tomado de la página de la Comisión Nacional de Ahorro de Energía, www.conae.gob.mx. Febrero 2004.

 $11$  Ídem.

vapor, se forma un llamado ciclo combinado, con un rendimiento teórico generalizado de la conversión del calor en electricidad de cerca del 60%. Las plantas de ciclo combinado que funcionan con gas están sustituyendo con rapidez a las de carbón y petróleo en todo el mundo. Un incentivo para su construcción es el menor impacto ambiental y la reducción de la emisión de dióxido de carbono debido al combustible utilizado, gas natural [8].

Un modo aún más eficaz de utilizar la energía de combustibles fósiles primarios es la construcción de sistemas de Cogeneración o de Energía y Calor Combinados (ECC). En este caso, el calor de salida de la turbina de gas o vapor e incluso de los motores diesel se emplea para alimentar los generadores de electricidad y suministrar vapor y calor a los distintos elementos de las fábricas. Estos sistemas tienen un rendimiento global en el uso de la energía de más del 70%. Son muchas circunstancias comerciales en las que los sistemas ECC son ideales para el equilibrio electricidad/calor necesario, y su instalación supone un adelanto en costos y ahorro de energía.

**Transporte.** Aproximadamente dos quintas partes de la energía consumida en el país se emplean en transporte. El transporte es el sector que más dióxido de carbono produce, incluyendo la generación de electricidad, los procesos industriales o la refinación del petróleo. En la actualidad hay en el mundo 500 millones de vehículos y en México se calcula que su número se duplicará en el año 2020. Por lo anterior las manufactureras de vehículos automotores y algunas universidades están investigando y desarrollando tecnologías basadas en tracción eléctrica y celdas de combustible, apoyando el tema de ahorro de energía<sup>12</sup>.

En 1990 General Motors Company anuncia que ha desarrollado un vehículo eléctrico y en 1996 lo pone a la venta al público en Estados Unidos. Así mismo en 2001 anuncia que está haciendo las últimas pruebas en un vehículo que funciona mediante celdas de combustible y en 2003 lo tiene de venta al público en Japón. Finalmente, en el año 2002 anuncia que tiene listo un vehículo híbrido $13$ . De lo anterior se puede decir que la industria privada participa activamente en temas de ahorro de energía y desarrollo sustentable.

El National Fuel Cell Research Center (Centro de Investigación asociado a la Universidad de California, Irvine) trabaja desde 1992 en celdas de combustible. La finalidad es convertir la energía química directamente en energía utilizable, sin pasar por un proceso de combustión. La aplicación directa de esta tecnología es en .<br>generación eléctrica<sup>14</sup>.

l <sup>12</sup> Ídem.

<sup>&</sup>lt;sup>13</sup> Tomado de la página de General Motors Co., www.gm.com. Febrero 2004.

<sup>14</sup> Tomado de la página del National Fuel Cell Research Center, www.nfcrc.uci.edu. Febrero 2004.

l

### **Políticas energéticas**

La desregularización y privatización de los sistemas de suministro de energía, junto con la introducción de políticas energéticas en manos de las leyes del mercado, alientan a los productores a aumentar sus beneficios, vendiendo mucho más cantidad de energía y disminuyendo su disposición a la conservación de la misma. El único límite son las leyes sobre contaminación. Por lo que respecta a la demanda, los usuarios parecen reacios a instalar sistemas de ahorro de energía, a pesar del ahorro que les supondría durante tres o cuatro años. Un ejemplo son las lámparas de alto rendimiento energético.

No hay duda de que se debe hacer un uso más eficaz de los recursos energéticos del mundo en el futuro, si se quiere satisfacer la demanda creciente de energía de una población en rápido aumento e industrialización.

Aunque en México aún no se tiene la cultura de ahorrar energía, el Gobierno Federal a través de su Secretaría de Energía (SENER)<sup>15</sup>, impulsa este concepto bajo diferentes programas y actividades, por ejemplo: el horario de verano, o publicidad en radio y TV mencionando que se utilice de mejor manera el gas o la electricidad. También cuenta con la Comisión Nacional de Ahorro de Energía (CONAE) que tiene como misión: promover y fomentar lineamientos y acciones en materia de ahorro y uso eficiente de energía y aprovechamiento de energías renovables en el país; brindar asistencia técnica en la materia a los sectores público, privado y social; así como concertar la implantación de las normas de eficiencia energética<sup>16</sup>.

Por la importancia de utilizar eficientemente la energía, las instituciones educativas también promueven el estudio e investigación acerca de este tópico. Simultáneamente proponen nuevos sistemas y tecnología que ayudan con el concepto de ahorro de energía. De hecho, es en estas instituciones donde se genera la mayor aportación teórica y práctica de nuevas tecnologías para lograr el ahorro de energía, así como el mejor aprovechamiento de los recursos naturales.

### **PROSPECTIVA DEL SECTOR ELÉCTRICO 2005-2014 [9]**

La prospectiva del sector eléctrico (PSE) es un documento generado por la SENER, en el que se describe el panorama actual de la industria eléctrica en México y en el mundo, así como las tendencias que se deben seguir en la construcción de infraestructura en sus cuatro actividades principales: generación, transmisión, despacho y distribución. Lo anterior se basa en estudios detallados de posibles escenarios de la industria eléctrica mundial y nacional, para posteriormente elegir el más adecuado de acuerdo a las condiciones sociales, económicas, políticas y

<sup>&</sup>lt;sup>15</sup> La Secretaría de Energía (SENER) es una Secretaría de Estado del Gobierno Mexicano encargada de conducir la política energética del país, dentro del marco constitucional vigente.

 $6$  Tomado de la página web de CONAE, www.conae.gob.mx. Febrero 2004.

tecnológicas del país. La PSE se divide en cinco apartados: Panorama del mercado eléctrico internacional, Marco regulatorio en la industria eléctrica, Mercado eléctrico nacional, Prospectiva del sector eléctrico nacional, y Ahorro de energía en la industria eléctrica.

Es importante el análisis de este documento debido a que en él esta basada la expansión del Sistema Eléctrico Nacional (SEN). Lo anterior es evidente debido a que lo publica una dependencia gubernamental, por ello es importante tomar en cuenta los resultados y recomendaciones que en él se presentan. Aunque en este caso solo tomaremos en cuenta los datos aportados en lo que se refiere a la generación de energía eléctrica, debido al tema que trata este trabajo.

La visión de este documento propone: acceso pleno a los insumos energéticos a precios competitivos, empresas públicas de calidad mundial, impulso al uso eficiente de la energía, investigación y desarrollos tecnológicos, promoción al uso de fuentes alternas de energía, seguridad y abasto.

Se menciona que el desarrollo tecnológico impulsa la competencia en los mercados, derivado de la desagregación de servicios en la industria eléctrica. Lo que quiere decir que sí se impulsa una reforma eléctrica con participación de la inversión privada, en consecuencia se tendrá un mejor servicio al usuario final, así como una mayor competitividad en el precio del energético, es decir, el precio de la energía eléctrica podrá ser menor para el usuario final, o en el peor de los casos para el usuario final las empresas dedicadas a cualquiera de las cuatro actividades antes mencionadas, tendrán una mayor utilidad.

Cabe aclarar que lo anterior es muy relativo ya que se tienen experiencias en el mundo donde la privatización parcial del sistema eléctrico no ha tenido los resultados esperados, como el bien conocido caso del Estado de California en Estados Unidos [10].

#### **Panorama del mercado eléctrico internacional (tendencias energéticas)**

El panorama mundial en este negocio hasta hace algunos años seguía una tendencia que incluye los siguientes aspectos: globalización, desregulación de mercados, consolidación corporativa y convergencia de líneas de negocio, comercialización de infraestructura y el establecimiento de mercados que promuevan una reducción de costos y mejoren la calidad del servicio.

En el caso del gas natural se tenía una participación en los mercados mundiales para generar energía eléctrica del 18.2%, y se prevé una participación del 21.8% en 2015. Aunque el incremento del precio en 2001 impulsó la diversificación de las fuentes de energía, por lo que podría cambiar la tendencia de crecimiento.

El carbón seguirá siendo el principal combustible en la generación eléctrica con una participación a escala mundial del 41.2% en 2002 y del 37.8% al 2015.

La energía nuclear se prevé que disminuirá a razón del 0.9% entre 2005 y 2015. Por lo que su capacidad de generación es como sigue 15.7% al 2002 y 14.6% al 2015 por el retiro de algunas unidades.

Los derivados del petróleo a raíz de la crisis del 79 seguirán utilizándose en menor proporción, mientras que en 1977 representaban un 23% del consumo mundial para generación eléctrica en 2002 sólo representa un 7%.

Las hidroeléctricas y las energías renovables se mantendrán constantes con un 18.4%. Gráfica 1. En general se denota una tendencia constante en el uso de los diferentes energéticos.

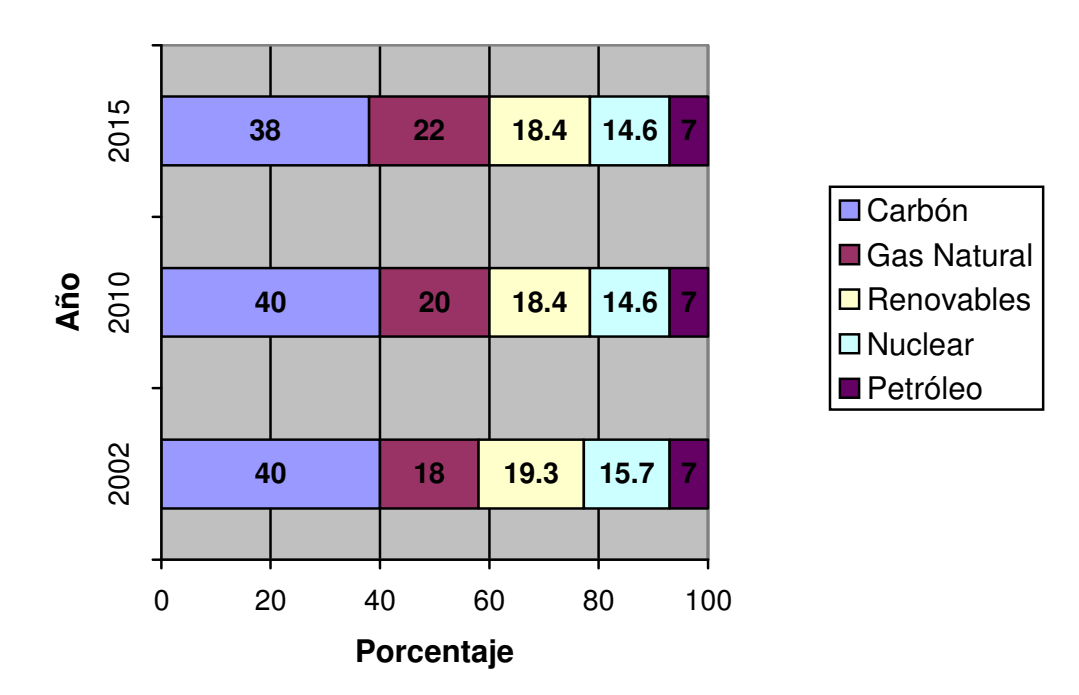

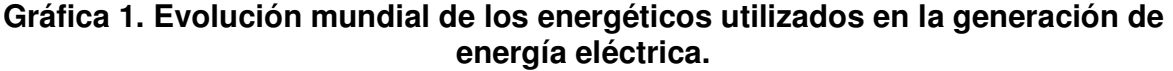

Fuente: International Energy Outlook 2005, DOE/EIA.

En los países industrializados la relación del incremento de la demanda eléctrica respecto al crecimiento económico tiende a disminuir, debido a que los altos precios relativos de los energéticos propician avances en programas de ahorro de energía, tecnológicos y de optimización de los procesos productivos.

La participación de las naciones en desarrollo, en el consumo neto mundial de energía eléctrica se incrementará 5.1% para 2002 – 2015. Lo anterior se deberá principalmente: al crecimiento económico y poblacional.

l

En México la capacidad instalada en 2004 alcanzó los 53.56 GW, de los cuales 73% pertenecen al SEN, y 27% son generadores privados. En consumo nos encontramos en el lugar 11° a nivel mundial con 183 TWh, y el consumo por habitante fue de 1,784 kWh.

La generación eléctrica en el país es compartida por las siguientes empresas y/o esquemas: Comisión Federal de Electricidad (CFE)<sup>17</sup>, Luz y Fuerza del Centro  $(LFC)^{18}$ . Productores Independientes de Energía (PIE) y Permisionarios<sup>19</sup>. Gráfica 2.

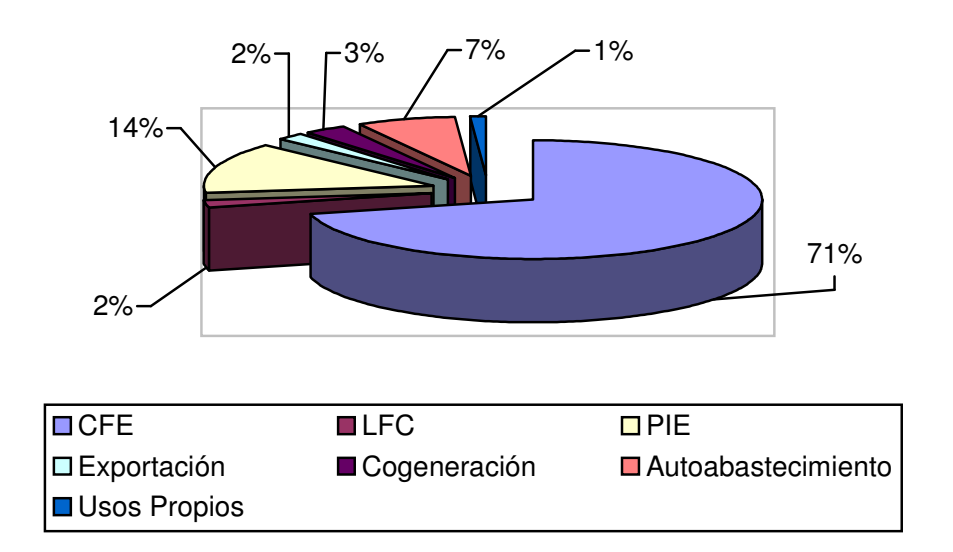

**Gráfica 2. Porcentaje de participación en generación** 

Fuente: Comisión Federal de Electricidad.

#### **Marco regulatorio en la industria eléctrica**

El país requiere un proceso de modernización para asegurar el abasto de energía eléctrica a largo plazo, esto a su vez alentaría el desarrollo económico del país, es decir, la obra pública es una forma de reactivar la economía. Impulsar la captación de capital privado, disminuirá la carga presupuestal federal para destinar recursos a otros proyectos.

Los lineamientos generales de la política energética que propone la PSE son:

Formular la política energética de estado a mediano y largo plazo (10 – 25 años)

<sup>17</sup> Comisión Federal de electricidad es un organismo público descentralizado, con personalidad jurídica y patrimonio propio.

Luz y Fuerza del Centro es un organismo público descentralizado, con personalidad jurídica y patrimonio propio.

Incluye: Usos propios, Autoabastecimiento, Cogeneración y Exportación.

- Establecer un marco político que permita una instrumentación eficiente y transparente
- Certidumbre a los participantes del sector, para alentar inversiones privadas

Además de lo anterior, se debe tener un amplio control por parte del estado para fijar las tarifas eléctricas. Los aumentos en las tarifas eléctricas son función directa de la inflación nacional y de la variación en el precio de los combustibles [11].

#### **Mercado eléctrico nacional**

El sector eléctrico juega un papel fundamental para sustentar el crecimiento económico nacional. A Mayo de 2004 el SEN contaba con 187 centrales con 598 unidades. De las cuales Comisión Federal de Electricidad (CFE) contaba con una capacidad de generación de 37512 MW, Luz y Fuerza del Centro (LFC) con 834 MW, Petróleos Mexicanos (PEMEX) con 1973 MW, PIE con 74265 MW, Autoabastecimiento con 2185 MW, y Cogeneración con 909 MW, para un total de 50679 MW en el SEN.

Para los años venideros se prevé el uso más intensivo de plantas generadoras de ciclo combinado (CCC). En 2001 entró en operación el primer productor independiente en el país con una central de ciclo combinado, la central Mérida III.

El tipo de plantas de generación y su participación en la capacidad instalada total del país se presentan en la tabla 1.

| Tipos de plantas de<br>generación | Participación en la capacidad<br>total instalada (%) |
|-----------------------------------|------------------------------------------------------|
| Eoloeléctrica y                   | 3.1                                                  |
| Geotermoeléctrica                 |                                                      |
| Nucleoeléctrica                   | 4.4                                                  |
| Carboeléctrica                    | 8.6                                                  |
| Hidroeléctrica                    | 12.0                                                 |
| Termoeléctrica                    | 71.9 <sup>a</sup>                                    |

**Tabla 1. Participación en capacidad por tipo de planta** 

a<br>En este porcentaje se incluyen todas las plantas que usan hidrocarburos. Fuente: Balance Nacional de Energía 2004, Secretaría de Energía [12].

Para incrementar la capacidad instalada de generación se tienen tres esquemas fundamentales por licitación pública: Construir – arrendar – transferir (CAT), Producción externa de energía (PEE), y Obra pública financiada (OPF).

En el caso de cogeneración y autoabastecimiento, el marco normativo presenta algunas limitantes: compiten contra tarifas subsidiadas del servicio público, hay complejidad en la metodología aplicada a los servicios de transmisión, y falta de competencia en el servicio de gas natural.

#### **Prospectiva del sector eléctrico nacional**

Los grandes desafíos que enfrenta México en materia de energía, requieren de una planeación estratégica de largo plazo, incluyente y consensuada, que permita una expansión de la infraestructura energética en armonía con el crecimiento económico y demográfico del país.

Las proyecciones están basadas en modelos econométricos sectoriales, que relacionan el consumo de electricidad a variables económicas, y demográficas. La expansión del SEN se determina mediante modelos de simulación y optimización, con programas de cómputo.

A continuación se presenta la serie histórica de generación y demanda de energía eléctrica en México, en la cual se basaron los modelos para definir la proyección óptima de expansión del SEN. Tabla 2.

|                      | 1995 | 1996 | 1997 | 1998 | 1999 | $2000^a$                                                                                         | 2001 <sup>a</sup> | $2002^a$ | 2003 <sup>a</sup> | 2004 <sup>a</sup> | $2005^{\circ}$ |
|----------------------|------|------|------|------|------|--------------------------------------------------------------------------------------------------|-------------------|----------|-------------------|-------------------|----------------|
| Capacidad<br>(MW)    |      |      |      |      |      | 32,166 33,920 33,944 34,384 34,839 35,869 37,691 40,350 43,727 45,687 45,576                     |                   |          |                   |                   |                |
| Generación<br> (TWh) |      |      |      |      |      | 140.82   149.97   159.83   168.98   179.07   191.20   194.92   198.88   200.94   205.39   215.63 |                   |          |                   |                   |                |

**Tabla 2. Historial de capacidad y generación eléctrica** 

<sup>a</sup> Incluye productores externos de energía

b Incluye 17 centrales de productores externos de energía con una capacidad total de 8, 251 MW

Fuente: Comisión Federal de Electricidad.

Un punto importante es que se deben dar opciones que permitan aprovechar la energía eléctrica cuyo costo total de largo plazo sea el menor y que proporcione la calidad y confiabilidad que requiere el SEN.

Los estudios de planeación indican que la expansión de costo mínimo se obtiene mediante una participación mayoritaria de proyectos de generación con centrales de ciclo combinado, ya que presentan bajos niveles de contaminación, mayor eficiencia térmica, construcción modular y bajos costos de inversión. Se debe pensar en la volatilidad de los precios para los energéticos primarios y no depender de un solo suministrador del combustible de importación, que para este caso es el gas natural.

El incremento de capacidad más conveniente para el SEN, de acuerdo a la PSE se presenta en la Tabla 3. Más adelante se detallan los escenarios macroeconómicos y los supuestos básicos.

| Tecnología         | Comprometida | <b>No</b><br>comprometida | <b>Total</b> | Participación<br>(%) |  |
|--------------------|--------------|---------------------------|--------------|----------------------|--|
| Ciclo combinado    | 4 5 5 5      | 7 1 2 8                   | 11 683       | 51.8                 |  |
| Turbina de vapor   | 0            | 0                         | 0            | 0.0                  |  |
| Hidroeléctrica     | 754          | 500                       | 2 2 5 4      | 10.0                 |  |
| <b>Combustóleo</b> | 0            | 0                         |              | 0.0                  |  |
| Carbón             | 700          | 0                         | 700          | 3.1                  |  |
| Geotermia          | 0            | 125                       | 125          | 0.6                  |  |
| <b>Nuclear</b>     | 0            | 0                         | 0            | 0.0                  |  |
| Turbogás           | 448          | 479                       | 927          | 4.1                  |  |
| Combustión interna | 90           | 25                        | 115          | 0.5                  |  |
| Eólica             | 85           | 506                       | 592          | 2.6                  |  |
| Libre <sup>b</sup> | 0            | 6 1 7 8                   | 6 1 7 8      | 27.4                 |  |
| Total <sup>c</sup> | 6632         | 16 503                    | 22 574       | 100.0                |  |

**Tabla 3. Capacidad adicional por tecnología (MW) 2005 – 2014<sup>a</sup> .** 

Incluye 448 MW de turbogás de LFC

<sup>a</sup> No incluye autoabastecimiento remoto.

<sup>b</sup> De conformidad con el artículo 127 del Reglamento de la Ley del Servicio Público de Energía Eléctrica (RLSPEE), las convocatorias permitirán a los participantes confirmar o proponer la tecnología y el combustible a utilizar en la central generadora [13]

c Cifras redondeadas, por lo que los totales podrían no coincidir

Fuente: Comisión Federal de Electricidad y Luz y Fuerza del Centro.

Por otra parte CFE recomienda para la expansión del SEN, lo siguiente:

- Centrales duales o carboeléctricas ya que es una tecnología madura, y se cuenta con suficientes reservas mundiales de carbón a precios estables
- Centrales que utilicen gas natural licuado en la costa este y oeste
- Operación intensiva de centrales hidroeléctricas
- Se estudia el aprovechamiento del coque producido en refinerías mediante la tecnología del lecho fluidizado para generar electricidad
- Y la sustitución progresiva del consumo de combustóleo por gas natural en centrales generadoras ubicadas en zonas ambientalmente críticas.

Con el programa de expansión previsto se espera que la generación bruta en el SEN pasará de 208.6 TWh en 2004 a 348.2 TWh en 2014. Considerando los planes de desarrollo previstos y que los mercados del gas natural observen un comportamiento más estable, se estima que la aportación de CCC aumentara de 11.9% a 16.3% en el periodo señalado, mientas la contribución de las unidades térmicas convencionales se reducirá de 31.8% en 2004 a 13.4% en 2014. Gráfica 3.

La cartera de proyectos propuestos, comprende dos categorías:

- a) Proyectos típicos, de capacidades y tecnologías de generación disponibles comercialmente (termoeléctricos)
- b) Proyectos específicos, que requieren de un diseño especial para el aprovechamiento de los recursos primarios (hidroeléctricos y geotérmicos).

**Generación al 2014** 

**Tecnología Generación al** 

Térmica convencional 31.8 13.4<br>Ciclo combinado 34.7 52.5

Turbina de gas 1.3  $\vert$  0.1 Hidráulica 12.0 8.9 Nuclear 1 4.4 2.5 Dual 3.8 | 4.2 Carbón 1 8.6 6.8 Geotermía<sup>\*</sup> 13.1 2.5 Combustión interna  $\begin{array}{|c|c|c|c|c|} \hline \text{Combustión interna} & \text{0.3} & \text{0.4} \hline \end{array}$ Libres 0.0 8.7<br>
Total (GWh) 208 634 348 170

**2004** 

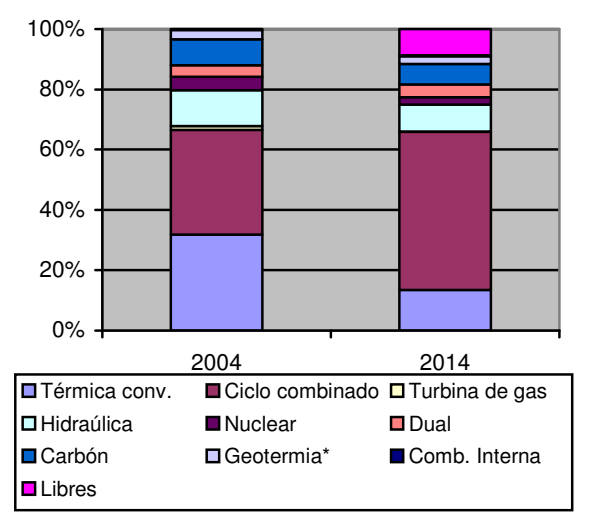

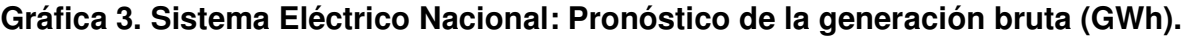

Ciclo combinado

Total (GWh)

\* Incluye eólica

Fuente: Comisión Federal de Electricidad.

El aprovechamiento de algunos recursos renovables está limitado por sus costos de inversión y generación, que en la mayoría de los casos son superiores a los obtenidos mediante la tecnología de las CCC, así como por sus eficiencias y problemas tecnológicos.

La frontera y la costa Este del país son lugares óptimos para la instalación de las CCC, por la facilidad de suministro del gas natural.

Para estimar el consumo eléctrico del país se toman en cuenta 3 escenarios macroeconómicos definidos por SENER:

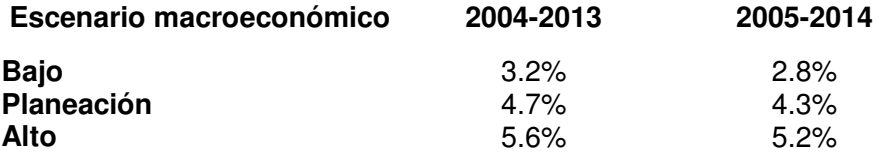

También se consideran tendencias en los precios de los energéticos primarios (gas natural y combustóleo). Así como el uso eficiente de la electricidad con aparatos modernos (mejor tecnología).

Una vez estimado el consumo eléctrico nacional (CEN) se deduce la parte cubierta por particulares y la diferencia es la electricidad que deberá suministrar el servicio público.

Finalmente, la inferencia estadística indica que el consumo nacional aumentará en un rango del 5.2%.

A continuación se presentan los costos unitarios de generación para algunas tecnologías, como podemos apreciar la de mayor precio es la de ciclo combinado, y la de menor precio es la de energías renovables o fuentes alternas. Por ello se debe tener mucho cuidado en la planeación de la expansión del sistema eléctrico nacional. Gráfica 4.

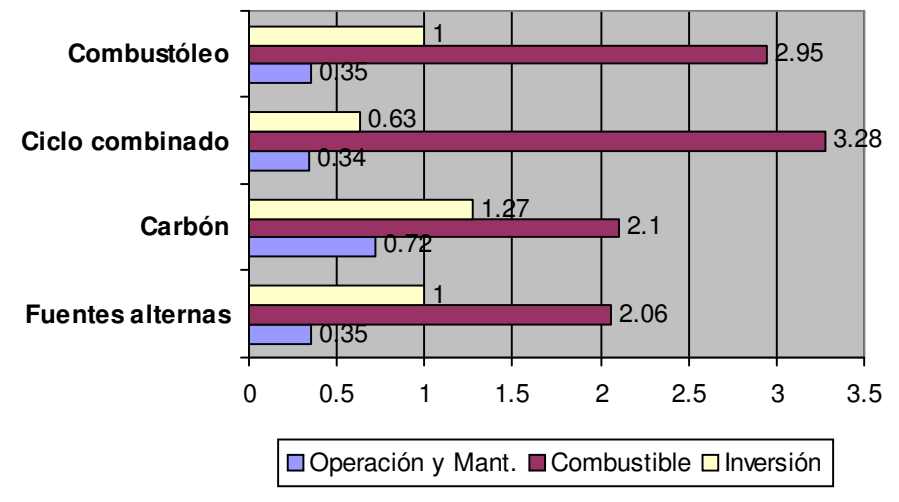

**Gráfica 4. Costo unitario por generación (centavos de dólar por kWh).** 

En resumen se tiene que la demanda acumulada de energía eléctrica en México crece al 4.5% anual, por lo que se requieren 22,126 MW en la década, para construir ésta infraestructura se requiere de una inversión de 579 mil millones de pesos para el periodo 2005 - 2014.

De lo anterior, 6,184 MW están en construcción o comprometidos y 15,942 MW son proyectos de capacidad adicional. Sin embargo, también se estima un retiro en capacidad equivalente a 5,108 MW.

#### **Conclusiones**

De acuerdo a lo anterior se está impulsando la construcción de plantas nuevas, prefiriendo las plantas de ciclo combinado, las hidroeléctricas y las eoloeléctricas. En el caso de las primeras por su alta eficiencia, y la segunda y tercera por la utilización de fuentes renovables, así como las mínimas o "nulas" emisiones contaminantes.

Se debe mencionar que la tecnología de ciclo combinado tiene el mayor costo unitario de generación en el país, esto debido a la inestabilidad del precio del gas natural. Sin embargo, hoy en día es la tecnología de mayor eficiencia para generación eléctrica (considerando tecnologías completamente probadas y desarrolladas). Por esto gran

Fuente: Instituto de Investigaciones Eléctricas

parte de las investigaciones están enfocadas en aportar conocimiento práctico y teórico a las Centrales de Ciclo Combinado, bajo esa premisa surge la inquietud del autor en colaborar con el desarrollo de un elemento de análisis para las condiciones operativas de dichas centrales.

La finalidad principal de este trabajo es desarrollar un elemento de análisis para cuantificar (técnica y económicamente) las desviaciones operativas contra las de diseño, teniendo así uno o varios parámetros de análisis que ayuden a tomar acciones de mantenimiento, en primera instancia correctivo y posteriormente preventivo y predictivo.

# $CAPITUIO 1$

# **PLANTAS DE POTENCIA DE CICLO COMBINADO**

Las plantas de potencia de ciclo combinado son centrales de generación eléctrica que están constituidas por dos o más ciclos térmicos. En este caso dirigiremos nuestra atención a la combinación de un ciclo Brayton (Turbina de gas) y un ciclo Rankine (Ciclo de vapor), como se describió en la introducción de este trabajo la PSE propone una mayor participación de este tipo de tecnología en la generación eléctrica del país. Por lo que es importante aportar más estudios en función de obtener mayores beneficios tecnológicos, ambientales y económicos empleando las CCC.

La primer parte de este capítulo describe los ciclos combinados en general, es decir, la combinación mencionada anteriormente no es la única. No obstante hoy en día al mencionar un ciclo combinado se sobreentiende que es una combinación de turbina de gas y ciclo de vapor. En la segunda parte del capítulo se definen algunos conceptos como: eficiencia de Carnot, Eficiencia de una CCC, y se realiza un análisis teórico simple de cómo se comporta el ciclo cuando se tiene quemado de combustible extra en el recuperador de calor. El tercer apartado describe brevemente algunas configuraciones de estos sistemas.

### **1.1 Introducción [16]**

La literatura regularmente sugiere combinar dos o más ciclos térmicos en una planta simple de potencia. En todos los casos, la intención es incrementar la eficiencia de los ciclos simples. Los procesos térmicos pueden ser combinados para operar con la misma o con diferente tecnología. Sin embargo una combinación de ciclos con diferente tecnología es más interesante, porque las ventajas de una complementan las desventajas de la otra y viceversa.

Normalmente los ciclos son clasificados como superiores o inferiores. El primer ciclo, que suministra mayor calor es llamado ciclo superior. El calor de desecho que produce es entonces utilizado por un segundo proceso el cual opera a un nivel menor de temperatura y por lo tanto es denominado ciclo inferior.

La selección cuidadosa de la tecnología hace posible crear un proceso total que haga el uso termodinámico óptimo del calor en el rango superior de temperaturas, y retorne un calor de desecho al ambiente en el nivel de temperatura más bajo posible. Normalmente el ciclo superior e inferior están acoplados por un intercambiador de calor.

Hoy en día el ciclo combinado ha sido ampliamente aceptado: la combinación de una turbina de gas y una planta convencional de vapor. Hasta ahora, las plantas de este tipo generalmente utilizan combustibles fósiles para su funcionamiento (principalmente combustibles líquidos y gaseosos).

La figura 1 muestra un diagrama de flujo para una instalación de este tipo, en el cual se observan dos turbinas de gas de ciclo abierto, seguidas de un proceso de generación de vapor con el calor entregado por los gases de desecho y posteriormente una generación eléctrica con el vapor generado. Como se puede observar las turbinas de gas también esta generando electricidad.

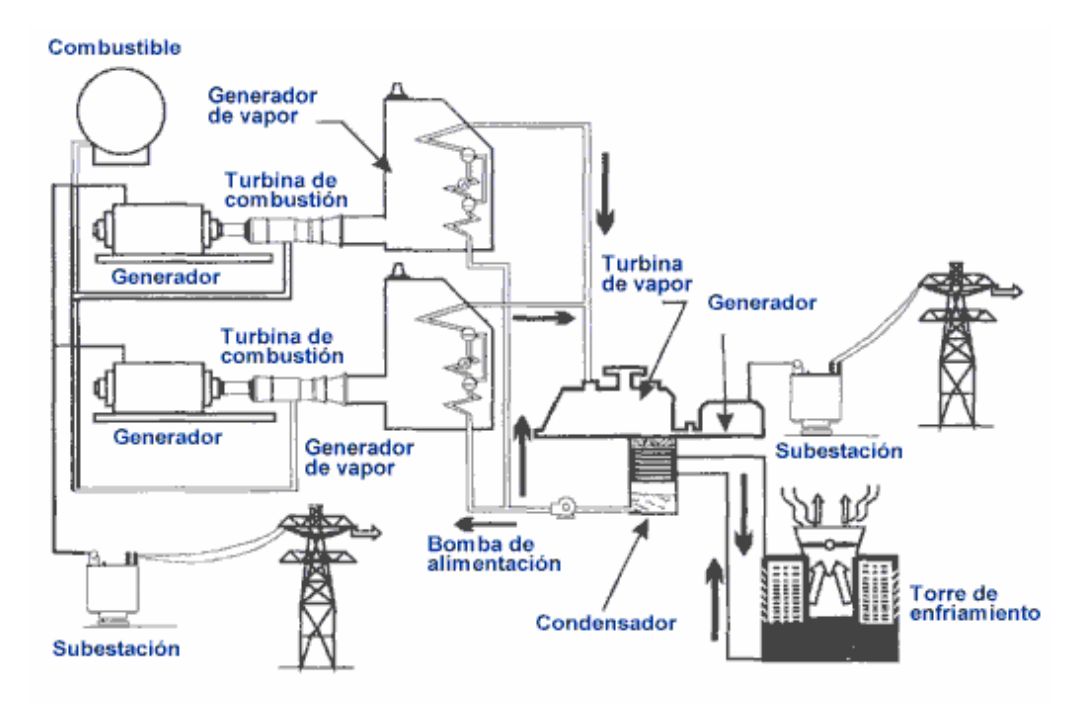

**Figura 1. Planta de generación de ciclo combinado.** 

Es posible utilizar otros fluidos de trabajo, por ejemplo, un proceso de vapor de mercurio o remplazar el agua con fluidos orgánicos o amoniaco.

El proceso de vapor de mercurio no es de interés hoy en día debido a que las plantas de vapor alcanzan mayores eficiencias. Los fluidos orgánicos o amoniaco tienen ciertas ventajas sobre el agua en el rango de bajas temperaturas, ya que se reduce el flujo volumétrico y no hay humedad. Sin embargo, las desventajas son: costos de desarrollo, impacto ambiental, entre otras, lo anterior parece más que suficiente para evitar el reemplazo del sistema de vapor en una planta de potencia de ciclo combinado. La discusión que sigue trata principalmente con la combinación de una turbina de gas de ciclo abierto (Ciclo Brayton) y un ciclo de vapor (Ciclo Rankine). Algunas aplicaciones especiales utilizan ciclos de turbinas de gas cerrados.

¿Por qué la combinación entre una turbina de gas y una planta de vapor tienen tanta aceptación, en lugar de otras combinaciones? Existen dos razones primordiales para esto:

- Ya se ha probado que los componentes funcionan por sí mismos en plantas de generación simples. Por lo tanto, los costos de desarrollo son muy bajos.
- El aire es un medio que relativamente no da problemas y es prácticamente gratuito, el cual es usado en las modernas turbinas de gas a altas temperaturas (por encima de los 1100° C). Esto provee los requisitos óptimos para un buen ciclo superior.

El proceso de vapor usa agua, lo cual es igualmente muy barato "ampliamente" disponible, pero mejor, se sitúa en el rango de temperaturas medio y bajo. El calor de desecho de las turbinas modernas tiene un ventajoso nivel de temperatura para el proceso de vapor.

Por lo tanto, es bastante razonable utilizar el proceso de vapor como ciclo inferior. Además se entiende que la utilización de las CCC estuvo limitada por el desarrollo histórico de las turbinas de gas. En el caso de que las turbinas de gas hubieran tenido un desarrollo más temprano en cuanto a tecnología se refiere (temperatura de los gases de escape), seguramente las CCC hoy en día, tendrían más presencia a nivel mundial.

# **1.2 Principios termodinámicos de las CCC**

### **1.2.1 Consideraciones básicas**

La eficiencia de Carnot es la máxima eficiencia de un proceso térmico ideal:

$$
\eta_C = \frac{T_W - T_K}{T_W} \qquad \dots \qquad (1)
$$

Donde,

 $n<sub>C</sub>$ : Eficiencia de Carnot

 $T_W$  : Temperatura de la energía suministrada

 $T_{K}$ : Temperatura del sumidero de calor

Naturalmente, las eficiencias de un proceso real están por debajo debido a las pérdidas existentes. Existe una diferencia entre las pérdidas energéticas y exergéticas. Las pérdidas energéticas son principalmente pérdidas de calor (radiación y convección), es entonces, energía pérdida en el proceso. Las pérdidas exergéticas, por otra parte, son pérdidas internas o intrínsecas causadas por las irreversibilidades del proceso de acuerdo con la segunda Ley de la Termodinámica [14 y 15].

Existen dos razones mayores por las cuales la eficiencia de Carnot es mayor a la de un proceso real:

La primera, es que el diferencial de temperatura entre el calor inicialmente suministrado al ciclo es muy grande. En una central convencional de vapor, por ejemplo, la temperatura máxima del vapor es alrededor de 810 K, mientras que la temperatura en la cámara de combustión es de aproximadamente 2000 K. Después, la temperatura del calor de desecho del proceso es más alta que la temperatura ambiente. Ambos procesos de intercambio de calor causan pérdidas.

El mejor método para mejorar la eficiencia del proceso es reducir esas pérdidas, lo cual puede lograrse llevando al máximo la temperatura del ciclo, o llevando al mínimo posible la temperatura de desecho.

El interés en un ciclo combinado surge particularmente de esas dos consideraciones. Por su naturaleza, un ciclo simple no puede hacer ambas mejoras a una magnitud igual. Es entonces razonable combinar dos ciclos: uno con procesos de alta temperatura y otro que lleve los residuos a menor temperatura, lo más cercano posible a la temperatura ambiente.

En un ciclo abierto de turbina de gas, las temperaturas de proceso que se obtienen son muy altas porque su energía es suministrada directamente al ciclo "sin" intercambiadores de calor. Y por lo tanto la temperatura de los gases de escape también es muy alta. En el ciclo de vapor, la temperatura máxima del proceso no es muy alta, pero el calor rechazado al ambiente tiene una temperatura muy baja [1].

Combinando una turbina de gas y un ciclo de vapor se ofrece entonces las mejores bases posibles para una alta eficiencia térmica del proceso (Ver tabla 4).

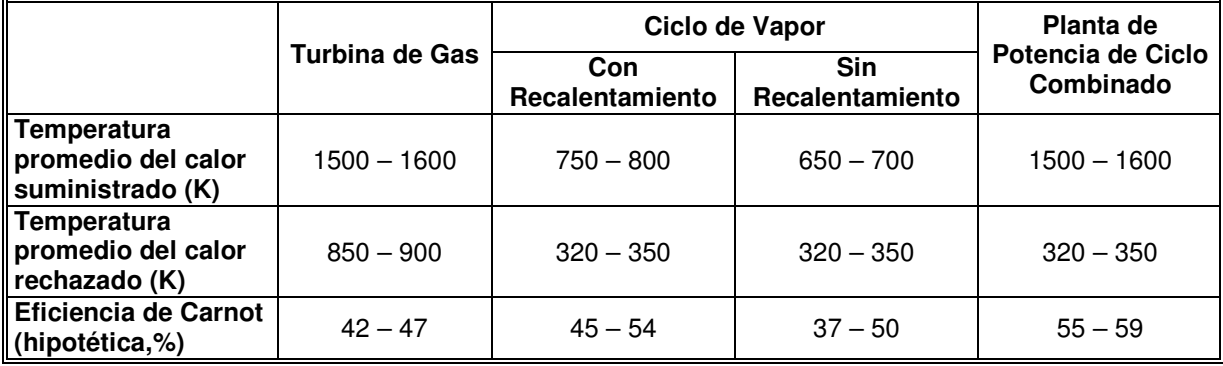

### **Tabla 4. Comparación termodinámica de una turbina de gas, una planta de vapor y una de ciclo combinado.**

Fuente: elaboración propia a partir del Manual de turbinas [8]

La última línea en la tabla muestra las eficiencias de Carnot de varios procesos, por ejemplo, la eficiencia que podría obtenerse si el proceso se diera sin pérdidas exergéticas internas. A pesar de que naturalmente no es el caso, esta figura puede ser usada como un indicador de la calidad de un proceso térmico. El valor mostrado nos dice claramente como una planta de ciclo combinado tiene mayor potencial que una planta convencional de vapor. Aun teniendo una instalación sofisticada como un recalentamiento en la central convencional, la CCC tiene una eficiencia de Carnot teórica de 10 a 15 puntos porcentuales por encima de la convencional.

En la figura 2 se comparan los diagramas temperatura versus entropía de los cuatro procesos, la CCC utiliza mejor el diferencial de temperatura en el calor suministrado, aún así existen pérdidas exergéticas adicionales entre los gases y el proceso de generación de vapor.

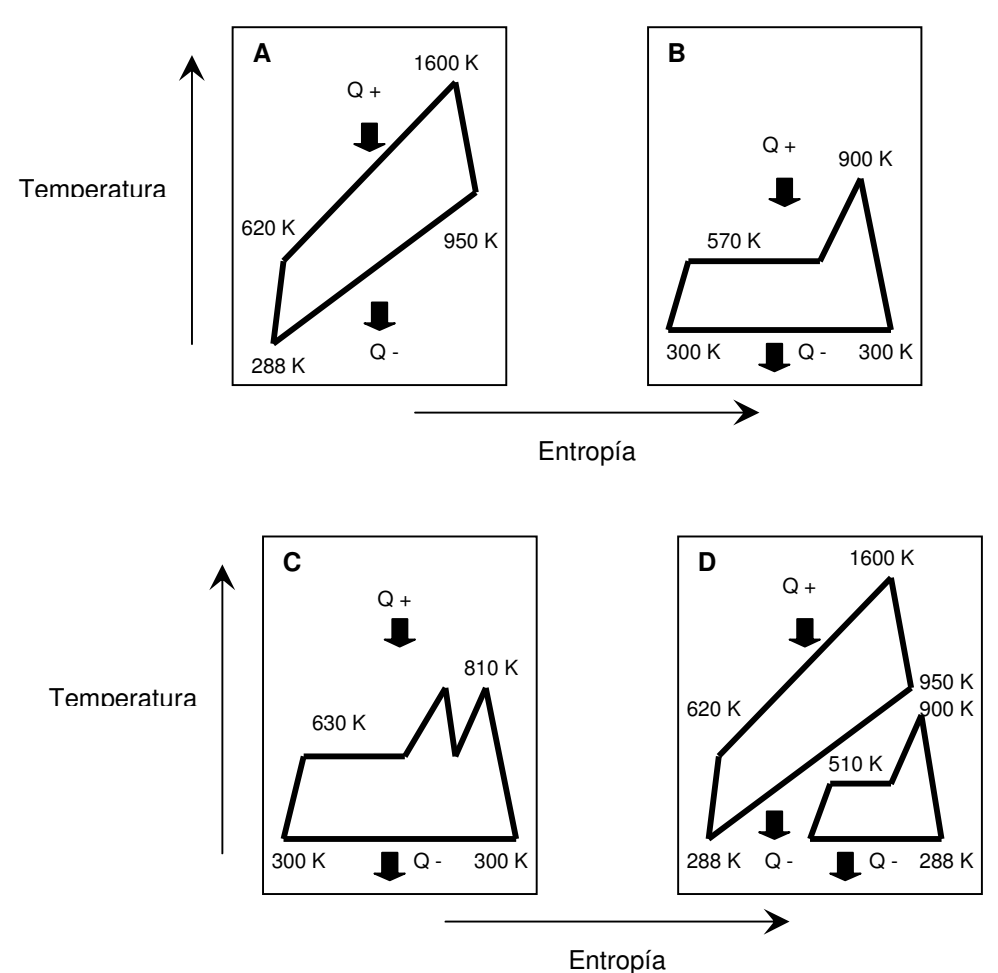

**Figura 2. Diagramas Temperatura – Entropía.** 

- A. Turbina de gas
- B. Turbina de vapor sin recalentamiento
- C. Turbina de vapor con recalentamiento
- D. Planta de potencia de ciclo combinado

Capítulo 1 Plantas de potencia de ciclo combinado

#### **1.2.2 Eficiencia térmica de las plantas de ciclo combinado [16]**

Se consideró en la sección anterior que la energía del combustible es inicialmente suministrada sólo en la turbina de gas. Sin embargo, existen instalaciones de CCC con quemadores adicionales en el generador de vapor, en el cual una porción del calor es directamente suministrado al proceso de vapor.

En consecuencia, la definición general de la eficiencia térmica de una CCC es:

$$
\eta_{K} = \frac{P_{GT} + P_{ST}}{Q_{GT} + Q_{SF}} \qquad \dots \qquad (2)
$$

En el caso de que no existieran quemadores suplementarios en el recuperador de calor (calor suministrado  $Q_{SF} = 0$ ), la formula se simplificaría:

$$
\eta_K = \frac{P_{GT} + P_{ST}}{Q_{GT}} \qquad \dots \qquad (3)
$$

En el caso general, las eficiencias del ciclo simple pueden definirse como sigue:

- Para el proceso de la turbina de gas:

$$
\eta_{GT} = \frac{P_{GT}}{Q_{GT}} \qquad \dots \qquad (4)
$$

- Para el proceso del ciclo de vapor:

$$
\eta_{ST} = \frac{P_{ST}}{Q_{SF} + Q_{Exh}} \qquad \dots \qquad (5)
$$

$$
Q_{Exh} \cong Q_{GT}(1 - \eta_{GT}) \qquad \dots \qquad (6)
$$

Combinando esas dos ecuaciones tenemos:

$$
\eta_{ST} = \frac{P_{ST}}{Q_{SF} + Q_{GT}(1 - \eta_{GT})} \qquad \dots \qquad (7)
$$

### **1.2.2.1 Efecto del quemado adicional en el recuperador de calor para la eficiencia total [16]**

Sustituyendo las ecuaciones (4) y (7) en la ecuación (2), se tiene que:
Capítulo 1 Plantas de potencia de ciclo combinado

$$
\eta_{K} = \frac{\eta_{GT} Q_{GT} + \eta_{ST} (Q_{SF} + Q_{GT} [1 - \eta_{GT}])}{Q_{GT} + Q_{SF}} \qquad \dots \qquad (8)
$$

La combustión adicional en el recuperador de gases calientes (HRSG, por sus siglas en inglés) incrementa la eficiencia de la CCC, siempre que:

$$
\frac{\partial \eta_{\scriptscriptstyle{K}}}{\partial Q_{\scriptscriptstyle{SF}}}>0\quad....\quad(9)
$$

Diferenciando la ecuación (8) se produce la desigualdad:

$$
\frac{\partial \eta_{K}}{\partial Q_{SF}} = \frac{1}{(Q_{GT} + Q_{SF})^{2}} \left\{ \eta_{GT} \cdot Q_{GT} \left( \frac{\partial \eta_{ST}}{\partial Q_{SF}} Q_{SF} + \eta_{ST} \right) \cdot (Q_{GT} + Q_{SF}) - \eta_{ST} Q_{SF} + \left( \frac{\partial \eta_{ST}}{\partial Q_{SF}} Q_{GT} (1 - \eta_{GT}) \right) \cdot (Q_{GT} + Q_{SF}) - \eta_{ST} Q_{GT} (1 - \eta_{GT}) \right\} > 0 \quad \dots \quad (10)
$$

Por lo tanto:

$$
\frac{\partial \eta_{ST}}{\partial Q_{SF}}[Q_{SF} + Q_{GT}(1 - \eta_{GT})] + \eta_{ST} > \frac{\eta_{GT}Q_{GT} + \eta_{ST}[Q_{SF} + Q_{GT}(1 - \eta_{GT})]}{Q_{GT} + Q_{SF}} \quad \dots \quad (11)
$$

Como el segundo término de la desigualdad es igual a  $\eta_K$ , la desigualdad se reduce a:

$$
\frac{\partial \eta_{ST}}{\partial Q_{SF}}[Q_{SF}+Q_{GT}(1-\eta_{GT})] > (\eta_K-\eta_{ST}) \qquad \dots. \qquad (12)
$$

El término  $[Q_{SF} + Q_{GT}(1 - \eta_{GT})]$  no es otro que el calor suministrado al ciclo. Por lo que se tiene:

$$
\frac{\partial \eta_{ST}}{\partial Q_{SF}} \cdot \frac{P_{ST}}{\eta_{ST}} > \eta_K - \eta_{ST} \quad \dots \quad (13)
$$

La ecuación (13) indica que el quemado adicional mejora la eficiencia de la CCC, sólo si la eficiencia del ciclo de vapor se incrementa. La mayor eficiencia se alcanza cuando la diferencia entre las eficiencias de la CCC y el ciclo de vapor es mayor, y cuando la temperatura del calor suministrado al proceso de vapor es menor. Por esa razón, el quemado adicional esta volviéndose menos y menos interesante: la eficiencia de la CCC se incrementa mucho más rápidamente que la del proceso de vapor, ya que continuamente se incrementa la diferencia ( $n_K - n_{ST}$ ). Con base en las consideraciones antes mencionadas, es generalmente mejor quemar el combustible en una turbina de gas moderna que en el ciclo de vapor, debido a que el proceso (turbina de gas) requiere altas temperaturas del calor suministrado.

### **1.2.2.2 Eficiencia de una CCC sin quemado adicional de combustible en el HRSG [16]**

Sin quemado adicional, la ecuación (8) puede escribirse como sigue:

$$
\eta_{K} = \frac{\eta_{GT} \cdot Q_{GT} + \eta_{ST} \cdot Q_{GT} (1 - \eta_{GT})}{Q_{GT}} = \eta_{GT} + \eta_{ST} (1 - \eta_{GT}) \quad \dots. \quad (14)
$$

La diferenciación hace posible estimar el impacto en la eficiencia total debido al efecto de un cambio en la eficiencia de la turbina de gas.

$$
\frac{\partial \eta_K}{\partial \eta_{GT}} = 1 + \frac{\partial \eta_{ST}}{\partial \eta_{GT}} (1 - \eta_{GT}) - \eta_{ST} \quad \dots \quad (15)
$$

Incrementando la eficiencia de la turbina de gas mejora la eficiencia total, sólo sí:

$$
\frac{\partial \eta_{\scriptscriptstyle{K}}}{\partial \eta_{\scriptscriptstyle{GT}}}>0\qquad....\qquad(16)
$$

De la ecuación (15) se tiene:

$$
-\frac{\partial \eta_{ST}}{\partial \eta_{GT}} < \frac{1 - \eta_{ST}}{1 - \eta_{ST}} \qquad \qquad \dots \qquad (17)
$$

Mejorar la eficiencia de la turbina de gas ayuda sólo si esto no causa una gran caída en la eficiencia del ciclo de vapor.

La tabla 5 muestra la máxima reducción aceptable GT ST  $\eta$  $\eta$ ∂  $-\frac{\partial \eta_{\scriptscriptstyle ST}}{\partial \eta_{\scriptscriptstyle ST}}$ como una función de la

eficiencia de la turbina de gas.

### **Tabla 5. Reducción aceptable de la eficiencia en un proceso de vapor, como función de la eficiencia de la turbina de gas (**η **ciclo de vapor = 0.25)**

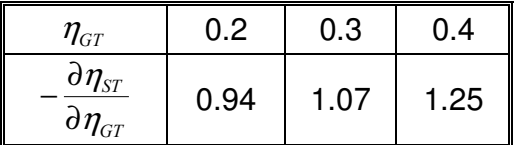

Esta tabla indica que es más grande la eficiencia de la turbina de gas, que la reducción que podría tenerse en la eficiencia del ciclo de vapor. La proporción de la salida total proporcionada por el incremento de la turbina de gas, reduce el efecto de una baja eficiencia en el ciclo de vapor. Pero una turbina de gas con una eficiencia máxima aún no proporciona una CCC óptima. Por ejemplo - con una temperatura de

entrada constante - una turbina de gas con una relación de presiones muy alta obtiene una mejor eficiencia que una máquina con una relación de presiones moderada. Sin embargo la eficiencia de una CCC con una segunda máquina es significativamente mejor porque el ciclo de vapor opera más eficientemente, debido a que se tiene una mayor temperatura en los gases de escape y por lo tanto una mayor producción de electricidad.

La gráfica 5a muestra la eficiencia de una turbina de gas sólo como función de la temperatura de entrada y salida de la turbina. La máxima eficiencia es alcanzada cuando la temperatura de los gases de escape es bastante baja. Una temperatura baja de los gases de escape significa una relación de presiones alta.

La gráfica 5b muestra la eficiencia total de la CCC bajo los mismos parámetros. Comparada con la gráfica 5a, el punto óptimo se desplaza hacia temperaturas mayores de los gases de escape. Debido a consideraciones económicas, hoy en día las turbinas generalmente no son optimizadas en base a la eficiencia sino a la capacidad de generación eléctrica. Afortunadamente, esta optimización coincide con exactitud con la eficiencia óptima de las plantas de ciclo combinado. Como resultado los fabricantes de turbinas hoy en día, producen máquinas preferentemente orientadas a operar en ciclos combinados.

Existen turbinas de gas con diseño más complicado, por ejemplo, con interenfriador en el compresor o con recuperador de calor, sin embargo no son adecuadas para utilizarse en ciclos combinados. Esto se debe normalmente a que la temperatura de los gases de escape es menor, y lógicamente impacta en la eficiencia del ciclo de vapor. También existen turbinas con recalentamiento o mejor dicho con más de una cámara de combustión, sin embargo no las discutiremos en este capítulo.

En resumen, se puede decir que la turbina de gas con alta eficiencia no necesariamente produce la mayor eficiencia global en el ciclo combinado. La temperatura de entrada a la turbina es un parámetro sumamente importante.

Consideraciones similares pueden aplicarse al tomar en cuenta la eficiencia del ciclo de vapor. Sin embargo, esas son menos importantes porque la turbina de gas es generalmente la "máquina estándar". El calor de rechazo disponible para el proceso de vapor es entregado, y el problema queda sólo en su máxima conversión a energía mecánica.

### **1.3 Diseño del sistema**

El principal problema en diseñar una planta de potencia de ciclo combinado es hacer el uso óptimo de los gases de escape de la turbina en el HRSG. Este calor transferido entre el ciclo superior y el inferior trae consigo pérdidas. Por lo tanto la utilización del calor no es la mejor, ni energéticamente ni exergéticamente hablando, y esta limitado por tres factores:

- Las propiedades físicas del agua y los gases de combustión causan pérdidas energéticas y exergéticas.
- El intercambiador de calor no puede ser infinitamente largo.
- La corrosión que puede presentarse a bajas temperaturas al final del HRSG, limita el aprovechamiento de los gases de combustión.

### **Gráfica 5. Eficiencia térmica de turbinas de gas en CCC como función de la temperatura de entrada y salida en la turbina**

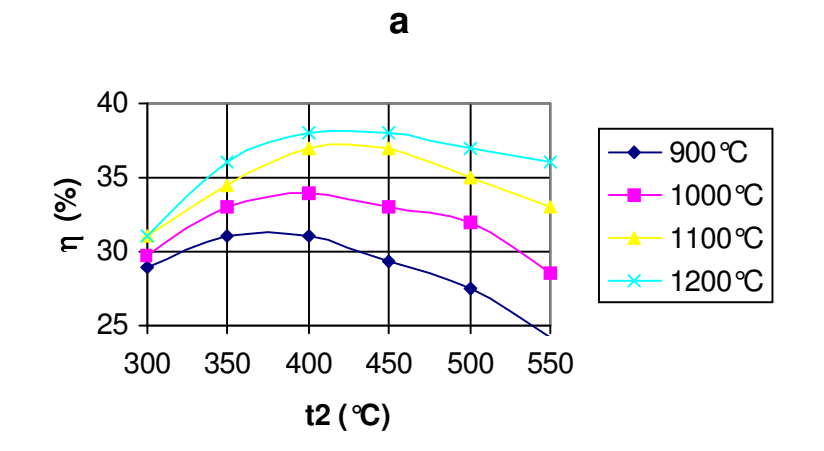

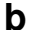

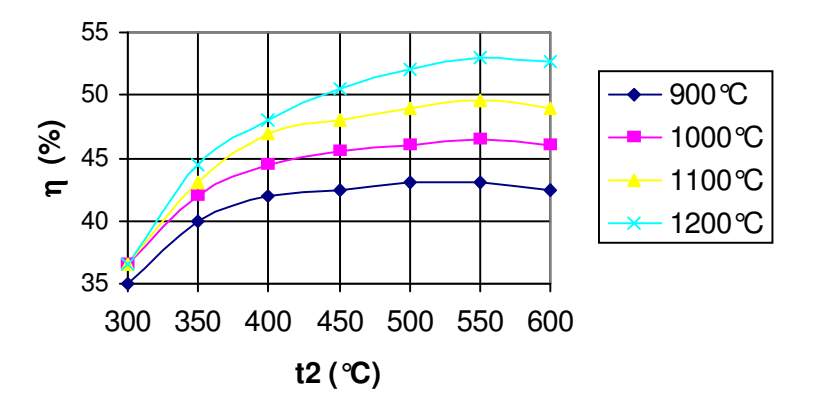

a) Turbina de gas

b) Planta de potencia de ciclo combinado

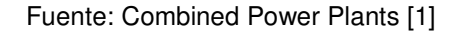

Principalmente la primera de esas consideraciones es la que limita la utilización óptima (termodinámicamente hablando) de la energía. La figura 3 muestra los

cambios que podrían ocurrir en la temperatura para un HRSG de tamaño finito "ideal", operando sin pérdidas exérgicas.

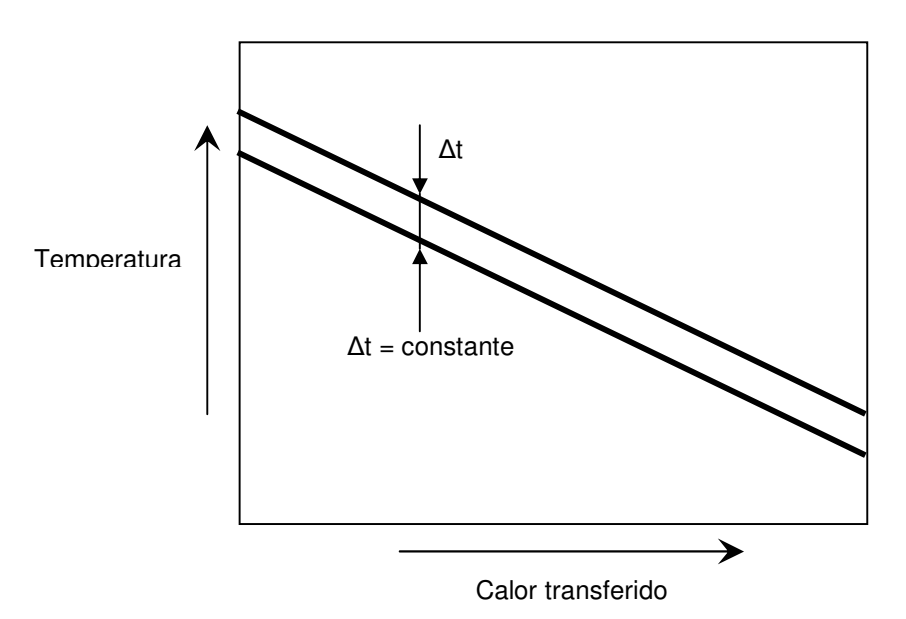

**Figura 3. Diagrama Temperatura – calor: Intercambio de calor ideal** 

Como resultado, el flujo de masa empalma la capacidad de calor específico, debe ser el mismo en ambos medios a cualquier punto dado para hacer la transferencia de calor posible.

La figura 4 muestra los cambios de temperatura (en el recuperador de calor de gases calientes) que son diferentes del "intercambio de calor ideal". Porque el agua se evapora a temperatura constante, el hogar nunca se comporta como un "intercambiador de calor ideal". Aún teniendo una superficie de transferencia infinitamente larga, las pérdidas exergéticas nunca serán igual a cero.

En adición a esta limitación física existe una limitación química en el uso energético de los gases de combustión, impuesta por la corrosión a bajas temperaturas. Esta corrosión, causada por el Azufre ocurre siempre que los gases de combustión son enfriados a cierta temperatura, la temperatura de rocío del ácido sulfúrico.

En un recuperador de calor, la transferencia de calor del lado del gas no es tan buena como del lado del vapor (o agua). Por esta razón, la temperatura de superficie en los tubos del lado del gas es aproximadamente la misma que la del agua o del vapor. Si esos tubos son protegidos contra el ataque por corrosión, la temperatura del agua de alimentación podría alcanzar la temperatura de rocío del ácido sulfúrico. Entonces, una temperatura alta del lado de los gases no es tan buena si la temperatura del agua de alimentación es muy baja. La corrosión por baja temperatura puede ocurrir sí la temperatura cae por debajo del punto de rocío del agua, aún cuando el combustible utilizado no contenga Azufre [1].

### **Figura 4. Diagrama Temperatura – Calor: Intercambio de calor en el HRSG**

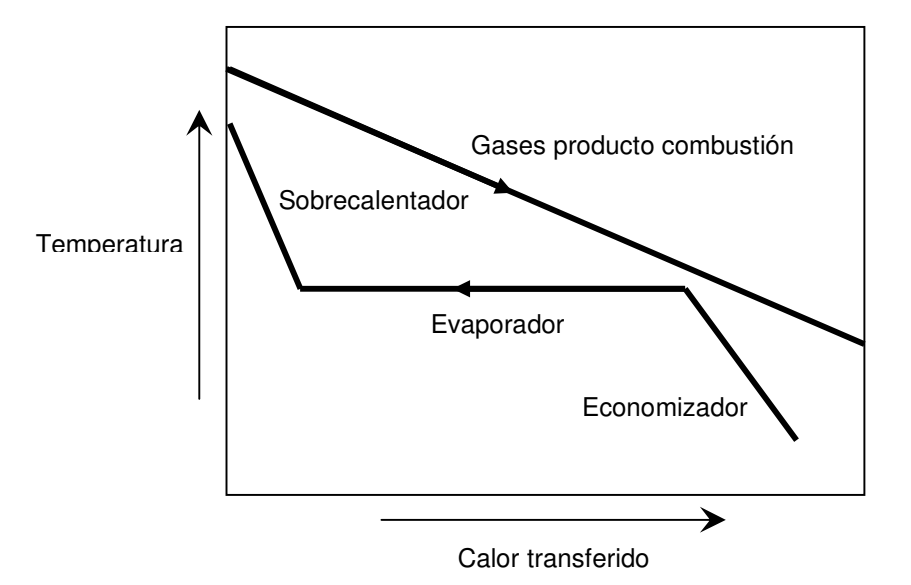

La configuración de las plantas de potencia puede combinarse de muchas formas, algunas características típicas pueden ser:

- Con o sin quemado adicional de combustible
- De presión simple o varias presiones del vapor vivo
- Con circuito de precalentamiento
- Con sistema para reducción de emisiones  $NO<sub>x</sub>$
- O utilizando un solo HRSG con dos turbinas de gas

Aunque aquí no se diseñara una CCC, es necesario mencionar los parámetros más importantes para el diseño de una planta. En primer lugar se debe aclarar que las turbinas de gas que se utilizan son las "estándar" del mercado, es decir, el diseñador de una CCC no puede inferir en los parámetros de diseño de una turbina de gas. Sin embargo tiene toda la libertad de trabajar con las características del ciclo de vapor y con las condiciones del aire antes de que llegue a la turbina de gas, así como elegir el sitio donde se quiere construir la planta. Los parámetros que tiene que tomar en cuenta son:

- Temperatura del aire
- Presión del aire o altitud del lugar de instalación
- Sistema de enfriamiento del condensador
- Presión del vapor principal
- Temperatura del vapor principal
- Precalentamiento del agua de alimentación
- Presión del condensador (es función de la altitud de sitio)
- Temperatura de pliegue en el HRSG
- Caídas de presión en ambos lados del HRGS, entre otros.

A continuación se realizará una evaluación de varios arreglos posibles:

- Sistema de presión simple
- Sistema de presión simple con precalentador
- Sistema de doble presión para combustibles que contienen azufre
- Sistema de doble presión para combustibles sin azufre
- Planta de ciclo combinado con quemado adicional (limitado)
- Planta de ciclo combinado con quemado adicional (máximo)

Todos los arreglos están basados en la misma turbina de gas que genera aproximadamente 70 MW $_{\rm e}^{20}$  y como resultado son directamente comparables.

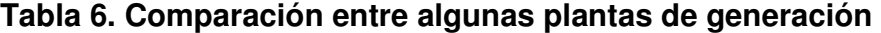

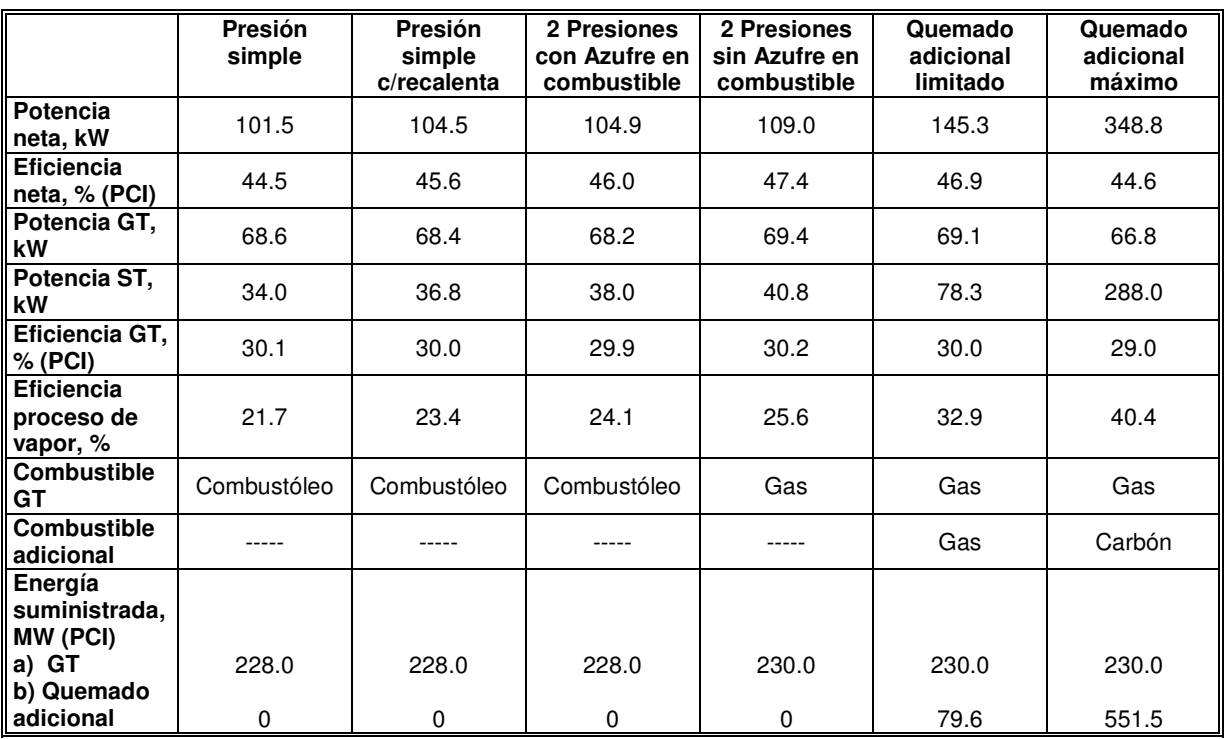

Abreviaturas: GT Turbinas de gas ST Turbina de vapor

Fuente: Combined Power Plants [1].

El punto más importante es la alta eficiencia del sistema de doble presión. La unidad con quemado adicional (limitado) no esta muy lejos en eficiencia, aproximadamente 2.8 % debajo de la anterior. Sin embargo su potencia entregada es aproximadamente 40% mayor, debido a que la turbina de vapor produce cerca del doble de energía. Este arreglo puede ser interesante cuando se requiera una producción muy grande de electricidad (obtenida solamente del calor recuperado). Aunado a esto, los costos de inversión requeridos son más bajos que un sistema de doble presión. Sin embargo

 $^{20}$  Turbina GE Power Systems, Modelo PG6101(FA), 70.14 MW (ISO)

este tipo de planta es más complejo y podría llegar a ser menos y menos atractiva en el futuro, debido al continuo incremento de temperatura en las turbinas de gas.

La eficiencia neta del ciclo combinado con quemado adicional máximo es pobre, pero el 70% del combustible utilizado es carbón, lo cual podría representar una ventaja.

La eficiencia es sólo uno de los criterios importantes en la selección de tecnología para la planta de potencia. Otro parámetro importante es el precio, sin embargo es difícil tener precios exactos de cada tecnología, por lo que se utilizarán precios relativos al sistema de presión simple. Los precios relativos son validados como precios específicos para instalaciones, con una valuación de potencia comparable.

**Tabla 7. Comparación de precios específicos para varios sistemas (%)** 

|                           | <b>Presión</b><br>simple | Presión<br>simple<br>c/recalenta | 2 Presiones<br>con Azufre<br>en<br>combustible | 2 Presiones<br>sin Azufre<br>en<br>combustible | Quemado<br>adicional<br>limitado | Quemado<br>adicional<br>máximo<br>(Gas) | Quemado<br>adicional<br>máximo<br>(Carbón) |
|---------------------------|--------------------------|----------------------------------|------------------------------------------------|------------------------------------------------|----------------------------------|-----------------------------------------|--------------------------------------------|
| <b>Precio</b><br>relativo | $100*$                   | 101-103                          | 105-108                                        | 106-110                                        | 103-110                          | 130-150                                 | 200-300                                    |

\* Base de comparación

Fuente: Combined power plants [1].

El precio relativo es mayor para la unidad que emplea quemado adicional (máximo) debido a que la planta de vapor es más cara que una turbina de gas, lo cual significa que el precio relativo para instalaciones con un componente de vapor proporcionalmente mayor es desfavorable. Esto es especialmente cierto para plantas que queman carbón, ya que regularmente se requieren instalaciones especiales para remover el Azufre de los gases producto de la combustión.

Otra consideración importante es la cantidad de agua requerida para el proceso.

La mayor ventaja que tiene el sistema de presión simple es el bajo requerimiento de agua de enfriamiento específica. Las otras plantas de ciclo combinado sin quemado extra de combustible necesitan entre 12% y 18% más agua por MW instalado. Es evidente que las plantas con quemado adicional son pésimas en este concepto.

Otro parámetro importante para seleccionar tecnología es la flexibilidad para escoger el combustible, aunque en estos días se prefiere el gas natural (para las turbinas de gas). Para seleccionar el proceso de vapor se depende del combustible de la turbina de gas y del combustible empleado en el quemado adicional. Evidentemente, es mejor tener un solo tipo de combustible para ambos ciclos: menor inversión, menores costos de operación y mantenimiento, entre otras ventajas [1].

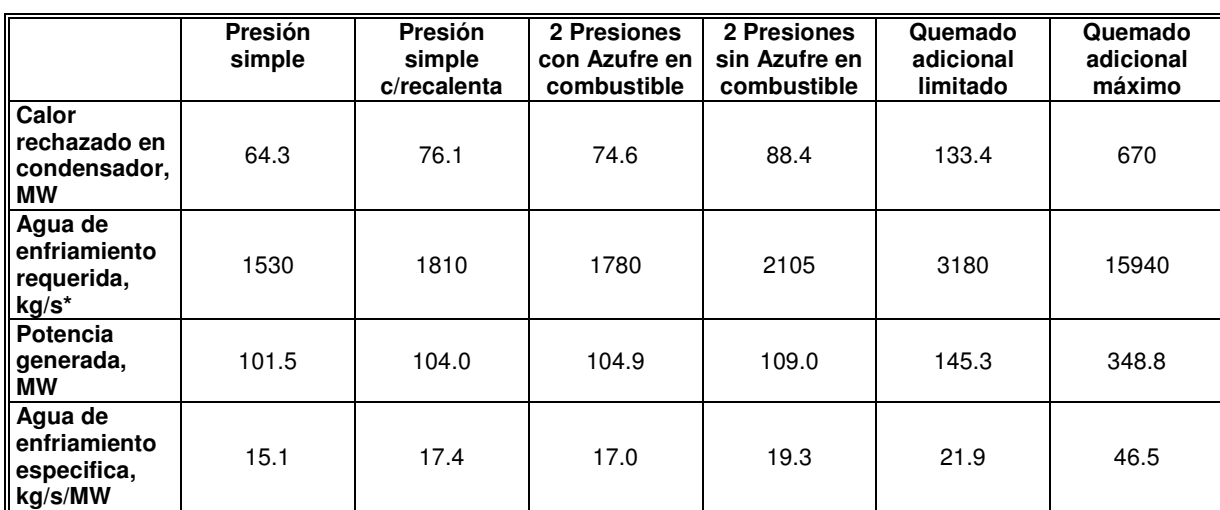

### **Tabla 8. Comparación de la cantidad de agua requerida para algunos arreglos**

Diferencial de temperatura del agua de enfriamiento: 10°C

Fuente: Combined power plants [1].

Las instalaciones sin quemado adicional son más importantes hoy en día, debido a las ventajas que presentan $21$ :

• Alta eficiencia

l

- Proceso de vapor muy simple
- Bajos costos de inversión
- Instalación relativamente rápida
- Operación y mantenimiento simples.

### **1.4 Plantas de potencia de ciclo combinado en México**

La Secretaría de Energía a través de la Comisión Federal de Electricidad ofrece datos acerca de la capacidad termoeléctrica instalada en México, así como de la generación por cada tipo de planta.

En la tabla 9 se puede observar que CFE considera 8 tipos diferentes de generación termoeléctrica. Se tiene que las plantas de ciclo combinado contribuyen con 13,031 MW instalados, incluye los productores externos de energía (PEE). Estas plantas generaron 71,569 GWh, lo cual representaba el 38% de la generación termoeléctrica a Diciembre de 2005.

A cifras actuales y de acuerdo a la carpeta de proyectos a futuro de la Prospectiva del Sector Eléctrico 2005- 2014 [9], todo indica que al 2014 se logrará una participación mayoritaria de este tipo de tecnología. En específico se menciona que para el cierre

Sección complementada con datos tomados de la página de General Electric, www.gepower.com Mayo 2004.

del 2004 se tenía una participación de las CCC del 31.8% de la generación total, y que para el 2014 se espera una participación de las centrales de ciclo combinado del 52.5% de la generación total.

| Tipo                         | Capacidad en MW | Generación en GWh |  |  |
|------------------------------|-----------------|-------------------|--|--|
| Vapor                        | 12,710.50       | 64,512            |  |  |
| Dual                         | 2,100.00        | 14,275            |  |  |
| Carboeléctrica               | 2,600.00        | 18,380            |  |  |
| Ciclo combinado <sup>a</sup> | 13,031.12       | 71,569            |  |  |
| Geotermoeléctrica            | 959.50          | 7,299             |  |  |
| Turbogás                     | 2,356.48        | 1,155             |  |  |
| Combustión interna           | 181.69          | 780               |  |  |
| Nucleoeléctrica              | 1,364.88        | 10,805            |  |  |
| Total                        | 35,304.17       | 188,774           |  |  |

**Tabla 9. Capacidad instalada y generación de plantas termoeléctricas** 

a Incluye productores externos de energía (Mérida III, Hermosillo, Saltillo, Tuxpan II, Río Bravo II, Bajío (El Sauz), Monterrey III, Altamira ll, Tuxpan III y IV, Campeche, Mexicali, Chihuahua III, Naco Nogales, Altamira lll y lV, Río Bravo III, La Laguna II y Río Bravo IV). Fuente: Comisión federal de electricidad.

En la tabla 10 se pueden apreciar las centrales de ciclo combinado que estaban en operación en Diciembre de 2004. Se tenían 26 centrales operando con esta tecnología, algunas de ellas tiene dos o más tipos de tecnología. Por ejemplo, la central Presidente Juárez (Rosarito) cuenta con 11 unidades de generación, entre las cuales se tienen convencionales, turbina de gas y ciclo combinado, esta central tiene una capacidad de generación de 1326 MW. Otra central que cuenta con dos tecnologías es la Francisco Pérez (Tula) que tiene 11 unidades entre convencionales y de ciclo combinado, con una capacidad de generación de 1989 MW. Otra central: Felipe Carrillo Puerto cuenta con 5 unidades entre convencionales y ciclo combinado, con una capacidad de generación de 295 MW. Como se mencionó anteriormente, para ese año se logró alcanzar una capacidad de generación con plantas de ciclo combinado de 13032 MW.

La central con mayor capacidad instalada es la Francisco Pérez (Tula, Hidalgo) con 1989 MW, ya que seguramente es una de las centrales que distribuye más energía eléctrica a la Zona Metropolitana del Valle de México; y la central con menor capacidad instalada es la de Gómez Palacio, Durango, con 200 MW.

Se puede observar que para Diciembre de 2004, ya se tenían 15 centrales de generación eléctrica construidas y operadas por productores externos, los cuales seguirán incrementando su participación en generación eléctrica de acuerdo a lo descrito en la tabla 11.

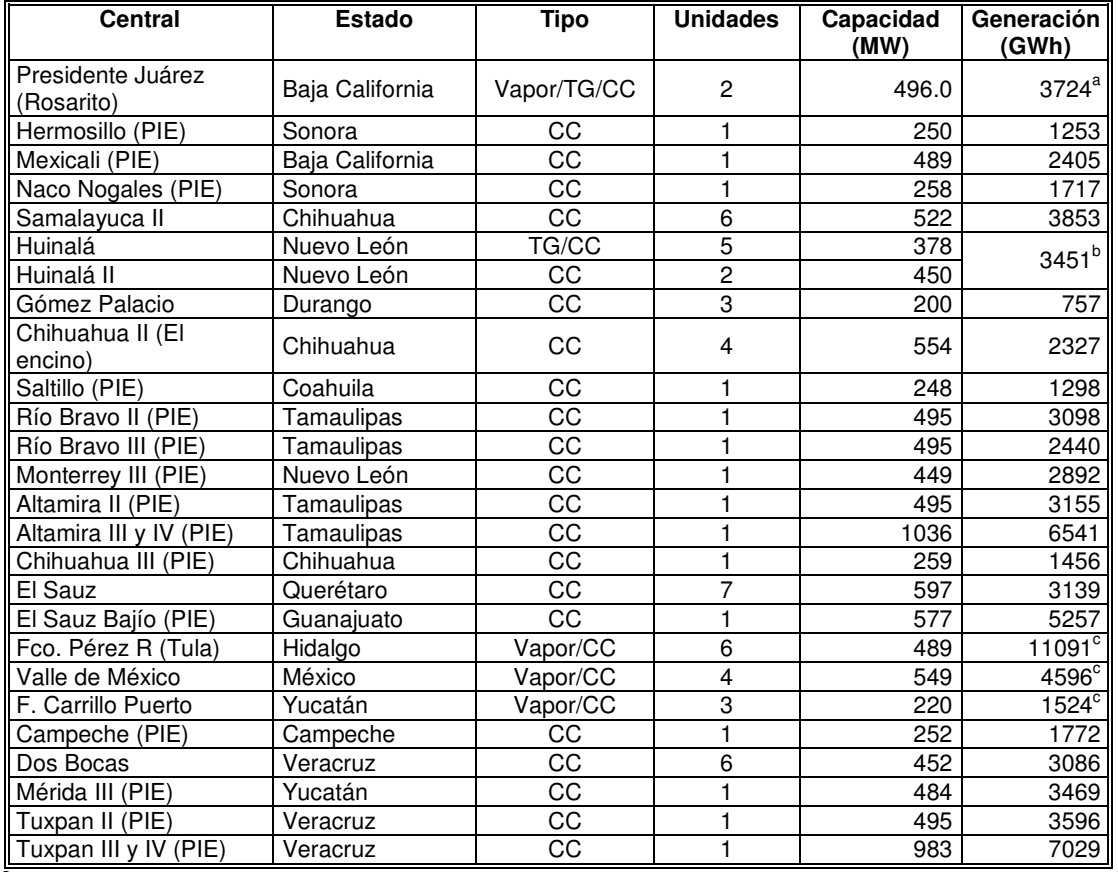

#### **Tabla 10. Centrales de ciclo combinado en operación al 2004**

<sup>a</sup> Incluye unidades convencionales y turbinas de gas

**b** Incluye turbinas de gas

 $\frac{c}{c}$  Incluve unidades convencionales

Fuente: Elaboración propia a partir de datos de la Comisión Federal de Electricidad.

En la tabla 11 se tienen los proyectos de generación de centrales de ciclo combinado, en específico la capacidad comprometida. Se puede apreciar que la mayor parte de los proyectos son en la modalidad de productores externos de energía. De 8 proyectos comprometidos, sólo dos se llevarán a cabo en la modalidad de Obra Pública Financiada, el resto será como Productores Externos.

Por otra parte se puede mencionar que de los 6632 MW de capacidad comprometida total, el 68% se construirá con CCC, el 12% con energías renovables y el resto con carboeléctrica (700 MM), turbina de gas (448 MW) y motor de combustión interna (43 MW).

En números totales el esquema PEE representará el 66% de la capacidad total comprometida o en construcción en los próximos años.

En la zona del Golfo de México se ubica la mayor capacidad en construcción a base de ciclos combinados, conforme a la extensión del sistema de ductos.

De lo anterior se desprende la finalidad de este trabajo, es necesario aportar mayores estudios para obtener los mejores beneficios al utilizar mayoritariamente las CCC, ya que serán parte fundamental en la generación eléctrica del país, y como sabemos la industria eléctrica en el mundo al igual que en México es asunto de alta importancia, debido a las múltiples actividades realizadas en torno a ella. La industria eléctrica tiene injerencia directa en actividades sociales, políticas, económicas y tecnológicas.

**Tabla 11. Proyectos de generación de CCC: capacidad comprometida** 

|                              |            | Fecha           | Modalidad        | <b>MW</b> |       |       |       |       |       |  |  |
|------------------------------|------------|-----------------|------------------|-----------|-------|-------|-------|-------|-------|--|--|
| Proyecto                     | Ubicación  | del<br>concurso | de<br>licitación | 2005      | 2006  | 2007  | 2008  | 2009  | 2010  |  |  |
| <b>Provectos terminados</b>  |            |                 |                  |           |       |       |       |       |       |  |  |
| La laguna II                 | Durango    | 2001            | <b>PEE</b>       | 512       |       |       |       |       |       |  |  |
| Río Bravo IV                 | Tamaulipas | 2001            | <b>PEE</b>       | 514       |       |       |       |       |       |  |  |
| Subtotal                     |            | 1026            | -----            | -----     | ----- | ----- |       |       |       |  |  |
| Proyectos en construcción    |            |                 |                  |           |       |       |       |       |       |  |  |
| Hermosillo conver. TG/CC     | Sonora     | 2002            | OPF              | 91        |       |       |       |       |       |  |  |
| Altamira V                   | Tamaulipas | 2002            | <b>PEE</b>       |           | 1153  |       |       |       |       |  |  |
| Tuxpan V                     | Veracruz   | 2002            | PEE              |           | 509   |       |       |       |       |  |  |
| Valladolid III               | Yucatán    | 2002            | <b>PEE</b>       |           | 540   |       |       |       |       |  |  |
| El Encino conv. TG/CC        | Chihuahua  | 2003            | <b>OPF</b>       |           | 67    |       |       |       |       |  |  |
| Tamazunchale                 | S.L.P.     | 2003            | <b>PEE</b>       |           |       | 1168  |       |       |       |  |  |
| Subtotal                     |            |                 |                  |           | 2269  | 1168  | ----  | ----- | ----- |  |  |
| Total capacidad comprometida |            |                 |                  |           | 2269  | 1168  | ----- | ----- |       |  |  |
| Acumulado                    |            |                 |                  |           | 3386  | 4554  | 4554  | 4554  | 4554  |  |  |

PEE: Productor externo de energía RP: Recursos propios OPF: Obra pública financiada Fuente: Elaboración propia a partir de datos de la Comisión Federal de Electricidad.

#### **Conclusiones**

En este capítulo se comprobó teóricamente que las plantas de potencia de ciclo combinado tienen mayor eficiencia térmica con respecto a cualquier otra tecnología termoeléctrica. Así mismo se compararon parámetros importantes de selección o diseño, obteniéndose como resultado que las CCC hoy en día son una de las mejores opciones de generación eléctrica.

Se presento un análisis en donde se consideran las temperaturas de entrada y salida de la turbina para evaluar la eficiencia térmica de ésta, concluyendo que las turbinas deben optimizarse en base a la generación eléctrica y no en base a la eficiencia.

El siguiente aspecto a cubrir es la aplicación de la metodología de análisis operativo de estas centrales, como lo menciona el título de este trabajo se utilizó el análisis termoeconómico [3, 14 y 15], y se describe en el siguiente capítulo.

## $CAPITUIO 2$

# **SIMULADOR**

En este capítulo se describe como esta estructurado el simulador, así como los métodos o herramientas utilizadas para el cálculo.

El simulador se divide en dos partes principales: la primera esta basada en los principios de la termodinámica clásica y la segunda en la teoría exergoeconómica.

Este programa de cálculo o simulador fue desarrollado en Excel®, aprovechando herramientas que existen en el mercado, como los complementos "Steam" y "Air", por otra parte también se utilizaron macros creados en Visual Basic<sup>®</sup>. Parte medular del programa es un vínculo utilizado entre Excel® y Matlab®, el cual avuda con la solución de los sistemas de ecuaciones, así como la generación de gráficos y la interpolación de datos.

Es necesario mencionar que todas las expresiones matemáticas, así como las tablas de propiedades termodinámicas empleadas en la simulación del ciclo combinado, fueron tomadas de la literatura.

### **2.1 Descripción del simulador**

El simulador fue elaborado en una hoja de cálculo, en este caso en el programa Excel de Microsoft Office. Aunque es un programa de cálculo simple, se requirió organizar de manera sistemática la introducción de datos, los cálculos, y la presentación de resultados. Lo anterior para facilitar la interacción entre usuario y programa.

El programa consta de un Menú principal en donde se puede decidir a que sección del simulador se quiere entrar: Esquema de la planta, Ingreso de variables, Memoria de cálculo, Tabla de estados termodinámicos, Diagramas (T-Q, T-S), Análisis de la combustión, Diagrama de Ostwald, Balances (masa, energía y exergía), Costos (exergéticos y exergoeconómicos), Simulador y Resultados.

Es aquí donde se utilizan los macros creados en Visual Basic, para facilitar el ir de una sección del programa a otra. Los macros son botones que funcionan como enlaces entre las diferentes secciones del programa, al accionar el botón de la página que se quiere visualizar éste nos lleva a ella.

Además, el programa cuenta con bases de datos que ayudan con algunos cálculos o valores requeridos para el análisis, como: tabla del aire como gas ideal, tabla de entalpías de algunos compuestos, tabla de calor específico a presión constante de algunos gases, la campana de saturación para el  $H_2O$ , y las bases de datos "Steam" y "Air" que nos proporcionan las propiedades termodinámicas del vapor y del aire respectivamente, con dos propiedades termodinámicas conocidas.

### **2.1.1 Esquema de la planta**

En esta sección se representan los equipos y flujos considerados para el análisis del sistema, por lo tanto, aquí se define el nivel de desagregación. Este proceso es muy importante para el análisis, ya que la definición de equipos y flujos es la base de la metodología empleada.

Relacionado a lo anterior, se debe comentar la versatilidad de esta metodología en el aspecto de que pueden definirse "grandes" sistemas por separado y después (con los resultados obtenidos en cada uno de ellos) analizarse como dos o más equipos que interaccionan entre ellos. Por ejemplo, en el caso de las centrales de ciclo combinado se pueden analizar por separado la turbina de gas, el ciclo de vapor y el sistema de enfriamiento, y posteriormente (con los resultados de cada sistema) analizarlos como un solo sistema. En este caso se decidió llevar a cabo el análisis tomando en cuenta todos los equipos principales de una CCC. La lógica de análisis es que mientras aumente la cantidad de equipos y flujos en un sistema, el sistema de ecuaciones a resolver es más complejo.

Para definir el esquema representativo de las CCC de éste programa se consideraron las siguientes centrales: Río Bravo 3, Chihuahua 3 y un productor independiente no especificado. Lo anterior, en función de que el estudio sea flexible a todas las CCC del País. Debemos recordar que el programa lleva a cabo un análisis de las condiciones operativas de las CCC, y en teoría se puede tomar en cuenta un esquema general para este tipo de instalaciones, evaluando los resultados cuidadosamente en cada caso [15]. Por lo anterior se consideraron para el análisis 25 equipos y 65 flujos (Ver Apéndice 1).

#### **2.1.2 Ingreso de variables**

En esta sección del simulador es donde el usuario tiene que introducir los datos de operación de la planta (para la turbina de gas y para el ciclo de vapor), las condiciones o parámetros del lugar en que se ubica la planta, las características del combustible empleado en el proceso, así como los supuestos económicos y las bases de evaluación que se requieren para el análisis (Ver Apéndice 1).

Es evidente que los parámetros que deben introducirse al programa, se pueden medir en planta y/o son las condiciones de sitio (temperaturas, presiones, etc.), en el caso de los supuestos económicos se pueden tomar de la literatura, por ejemplo el Manual de turbinas [8] o directamente con los fabricantes de equipo.

Por lo tanto, se puede decir que sólo se piden valores que el usuario tiene a la mano, o que puede medir o conseguir.

### **2.1.3 Memoria de cálculo**

En esta sección se describe a detalle el análisis termodinámico del proceso. En primer lugar se calculan las propiedades termodinámicas para cada flujo del sistema: temperatura, presión, entalpía, entropía y volumen específico, así como la exergía. Para lo cual se emplean los complementos de Excel air y steam, en función de evaluar las propiedades del aire y del vapor respectivamente.

En el cálculo se consideró que el aire y los gases producto de la combustión se comportan como una suma de gases ideales, con base en que la mayor parte de los compuestos se comportan como gas ideal en un rango de 0 a 10 atmósferas. Por lo tanto para calcular sus propiedades termodinámicas se tomaron en cuenta las siguientes especies químicas: nitrógeno  $(N_2)$  y oxígeno  $(O_2)$  para el aire; y bióxido de carbono (CO<sub>2</sub>), monóxido de carbono (CO), oxígeno (O<sub>2</sub>), nitrógeno (N<sub>2</sub>) y humedad (H2O) para los gases producto de la combustión.

Para calcular la entalpía o entropía con respecto al estado de referencia estándar, se pueden utilizar las siguientes ecuaciones integradas:

$$
h^* = \Delta h_f^0 + \int_{T^0}^{T} C_P * (T) dT \equiv h^*(T) \quad \dots. \quad (18)
$$

$$
s^* = s^0 + \int_{T^0}^{T} C_P * (T) \frac{dT}{T} - R \cdot In \frac{P}{P^0} = s^* - R \cdot In \frac{P}{P^0} \quad \dots \quad (19)
$$

Si la dependencia entre el calor específico y la temperatura se expresa mediante un polinomio:

$$
\frac{C_p(T)}{R} = a_1 + a_2 T + a_3 T^2 + a_4 T^3 + a_5 T^4 \quad \dots \quad (20)
$$

entonces la entalpía y entropía de un gas ideal vendrán dadas por:

$$
\frac{h^*(T)}{RT} = a_1 + a_2 \frac{T}{2} + a_3 \frac{T^2}{3} + a_4 \frac{T^3}{4} + a_5 \frac{T^4}{5} + a_6 \frac{T^5}{6} \quad \dots \quad (21)
$$

Capítulo 2 Simulador

$$
\frac{s^*(T)}{R} = a_1 InT + a_2 T + a_3 \frac{T^2}{2} + a_4 \frac{T^3}{3} + a_5 \frac{T^4}{4} + a_7 \quad \dots \quad (22)
$$

donde  $a_6$  y  $a_7$  serán las correspondientes constantes de integración. Y el resto de las constantes vienen tabuladas para cada especie química en la base de datos del simulador.

Para el cálculo de la exergía se utiliza la siguiente ecuación general que relaciona la entalpía, la entropía y la temperatura:

$$
b = (h - h_0) - T_0(s - s_0) \quad \dots \quad (23)
$$

donde el subíndice indica la temperatura, presión, composición, etc. del ambiente o de referencia (ambiente estable de referencia, AER).

La implicación económica de la exergía, se debe a que es una medida de la calidad de la energía y de su habilidad de producir trabajo, con esto se tiene un inicio para la asignación de costos. El primer término en paréntesis de la ecuación 23, representa la energía total (la entalpía), de la cual el segundo término (la entropía total multiplicada por la temperatura del ambiente o de referencia) es sustraído, así se obtiene la energía neta utilizable por la cual un costo debe ser pagado. El término  $T_0(s - s_0)$ , representa la energía inservible o incapaz de producir trabajo, mejor conocida como irreversibilidad (trabajo perdido).

La implicación ecológica de la exergía, se debe a que es una medida de la desviación de las condiciones ambientales. En específico la condición para la diferencia de temperatura, presión, composición, etc. contra las condiciones ambientales, esto es un camino para medir los efectos y el trabajo que un flujo puede tener versus el ambiente. Por ello la entalpía, entropía y temperatura de la ecuación 23 son explícitamente referidas a las condiciones ambientales o de referencia.

En la segunda parte de esta sección se tienen los balances de masa y energía para cada equipo del sistema, obteniéndose así los trabajos generados, los calores de desecho, flujos de aire, combustible, agua de enfriamiento y vapor. Las ecuaciones generales utilizadas para este propósito son:

$$
\sum_{i=1}^{n} m_{ei} = \sum_{j=1}^{m} m_{sj} \quad \dots \quad (24)
$$

$$
\sum_{i=1}^{n} E_{ei} = \sum_{j=1}^{m} E_{sj} \quad \dots \quad (25)
$$

donde el subíndice e se refiere a los flujos de entrada y el subíndice s se refiere a los flujos de salida del equipo o sistema. La ecuación 24 aplica para los balances de masa y la ecuación 25 para los balances de energía.

Finalmente, se realizan los balances de exergía por equipos, con lo cual se obtienen los valores de la exergía destruida por equipo y por lo tanto la exergía total destruida. La ecuación general utilizada para realizar el balance de exergía es:

$$
\sum_{i=1}^{n} B_{ei} = \sum_{j=1}^{m} B_{sj} + \sum_{k=1}^{l} B_{dk} \qquad \dots \qquad (26)
$$

donde los subíndices e y s se refieren a los flujos de entrada y salida respectivamente, y el término con el subíndice d se refiere a la exergía destruida en el equipo o sistema.

De lo anterior se puede decir que en este apartado se hace un análisis basado en los diagramas de bloques del proceso, tomando en cuenta equipo por equipo. La metodología empleada en este apartado requiere mayor tiempo para el análisis, más adelante se describirá otra metodología utilizada que es más adecuada para este tipo de sistemas.

Esta sección tiene un vínculo con el análisis de la combustión, el cual se describe más adelante (Ver apéndice 1).

### **2.1.4 Tabla de estados termodinámicos**

Aquí se presenta un condensado del análisis realizado en la sección anterior. Se tiene una tabla que enumera todos los flujos del sistema en dirección vertical, y en sentido horizontal se tienen los siguientes parámetros: flujo, temperatura, presión, sustancia, entalpía, entropía, volumen específico, exergía específica, energía y exergía.

Esta tabla es sumamente valiosa ya que contiene toda la información del estado termodinámico de cada flujo, la cual se empleará posteriormente en el análisis del sistema (Ver apéndice 1).

### **2.1.5 Diagramas T – Q y T – s**

En esta sección se presentan los diagramas termodinámicos del ciclo. Como en este caso se tiene un ciclo Brayton (turbina de gas) y un ciclo Rankine (ciclo de vapor) se trazaron ambos diagramas, temperatura versus entropía, teniendo la entropía en el eje de las abscisas en kilojoules por kilogramo y la temperatura en el eje de las ordenadas en grados centígrados, como lo muestra la figura 5.

Como se describió en el capítulo anterior, el sistema cuenta con un recuperador de calor de gases calientes, el cual toma energía calorífica de los gases de escape de la turbina de gas y la emplea en la generación de vapor para el ciclo Rankine. Aquí se trazó un diagrama para este proceso, temperatura versus calor, donde se tiene la transferencia de calor en el eje de las abscisas en kilowatts y la temperatura en el eje de las ordenadas en grados centígrados, como lo muestra la figura 6.

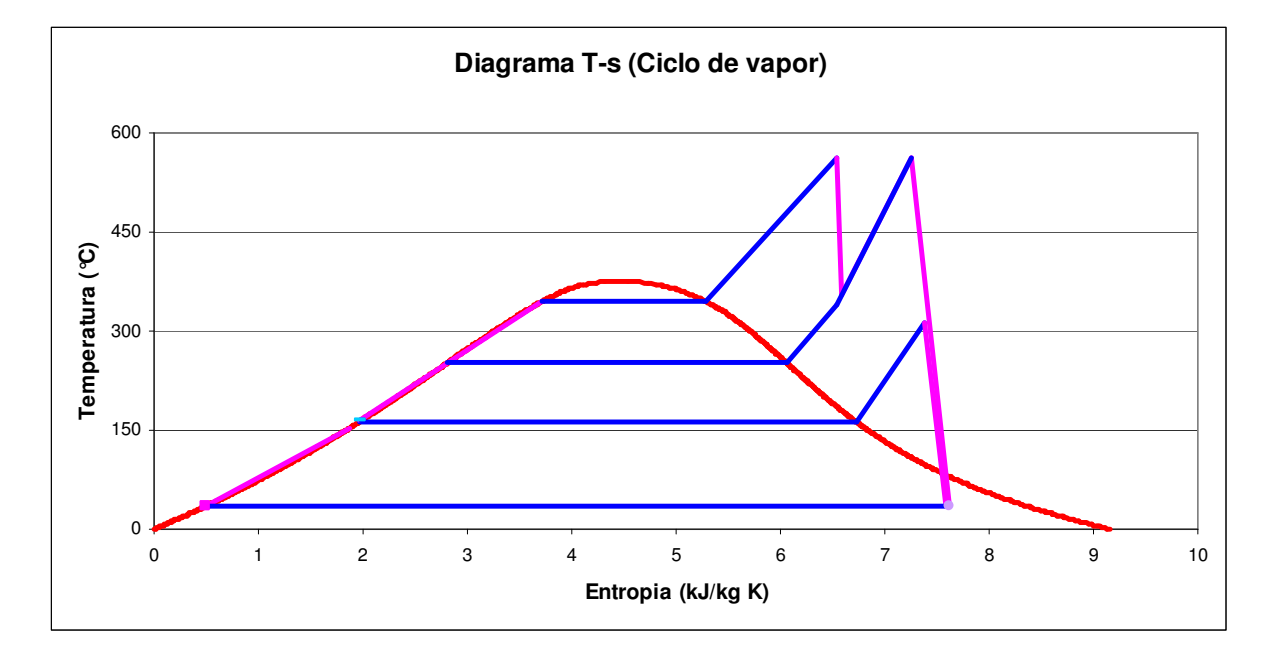

### **Figura 5. Diagramas Temperatura vs. Entropía, del ciclo de vapor y de la turbina de gas**

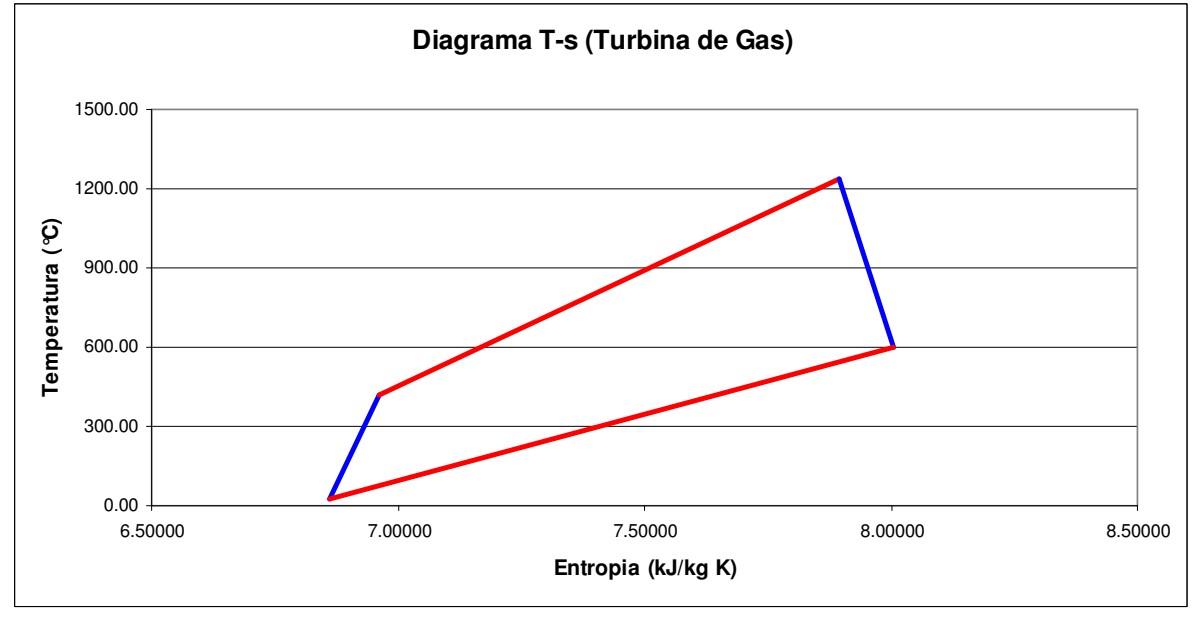

Fuente: elaboración propia a partir del balance de energía de la CCC El Sauz I, CFE México.

En los diagramas anteriores se puede apreciar en forma gráfica el comportamiento de los fluidos de trabajo, esto aunado a la sección anterior nos ayuda al mejor entendimiento del proceso y por lo tanto, podemos decir que se tienen las herramientas y cálculos necesarios para evaluar y/o diagnosticar el sistema bajo el concepto puramente termodinámico.

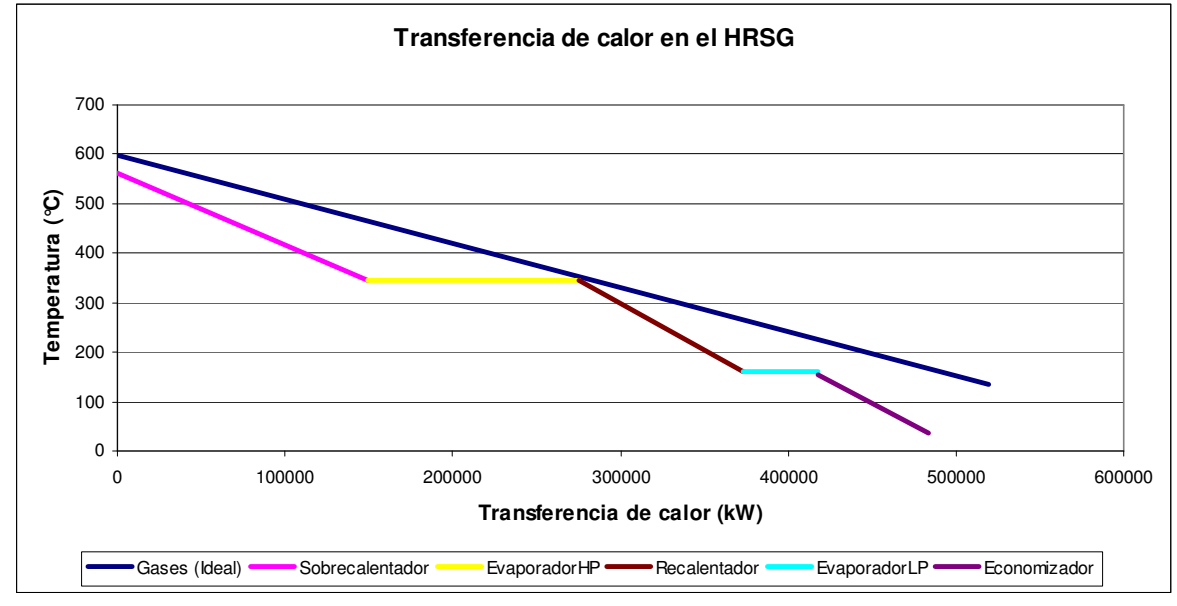

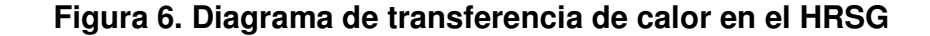

Fuente: elaboración propia a partir del balance de energía de la CCC El Sauz I, CFE México.

### **2.1.6 Análisis de la combustión**

En esta sección se realiza un análisis del proceso de combustión. En primer lugar se tiene el cálculo del poder calorífico del combustible en función de los datos alimentados en la sección ingreso de variables, aquí se presentan varios métodos para el cálculo del poder calorífico superior e inferior.

El primer método para calcular el poder calorífico superior (PCS) utiliza las siguientes ecuaciones:

$$
\%Peso = \frac{(\frac{6}{\sqrt{61}m\,en} * PM)_{\text{del-compuesto-en-cuestio}}}{(\sum \frac{6}{\sqrt{61}m\,en} * PM)_{\text{de todos - los compuestos}}}
$$
 .... (27)

donde PM es el peso molecular del compuesto.

$$
(PC)_{\text{del-compuesto}} = \frac{9}{6}Vol' = \frac{1}{6}Vol' = \frac{1}{2}vol(PC)_{\text{del-compuesto}} = \frac{9}{6}P_{\text{ESO}} * Valor \text{calorifico} \quad \left[\frac{kJ}{kg}\right] \quad \dots \quad (29)
$$
\n
$$
(PC)_{\text{total}} = \sum (PC)_{\text{computestos}} \quad \dots \quad (30)
$$

Capítulo 2 Simulador

Es necesario conocer la densidad del combustible y del aire a las condiciones de sitio, lo cual se hizo con las siguientes relaciones matemáticas en el caso del aire:

$$
v = \frac{RT}{P}
$$
 ...... (31)  $\rho = \frac{1}{v}$  ...... (32)

sabemos que para gases ideales:

$$
\frac{v_1}{v_2} = \frac{T_1}{T_2} \quad \dots \quad (33)
$$

Y en el caso del combustible se tomó en cuenta la densidad promedio que registra el analizador de gases de la CCC, según sea el caso.

Con los cálculos anteriores se logra una consistencia en unidades (densidad, en kilogramos por normal metro cúbico: kg/Nm<sup>3</sup>), para llevar a cabo los cálculos.

- El segundo método se describe a continuación e incluye el análisis de la combustión:

Para al análisis se está tomando en cuenta que la planta consume gas natural, debido a las restricciones ambientales que se tienen en el país, además de que la mayoría de las turbinas para este tipo de tecnología (CCC) están diseñadas para quemar este combustible. Por lo tanto, se calculó el poder comburente  $(V_A)$ , el poder fumígeno  $(V_F)$ , poder fumígeno húmedo ( $V_{FH}$ ), la cantidad de oxígeno requerida por unidad de combustible  $(V_B)$ , y los productos de la combustión neutra  $(V_{H2O}, V_{CO2}, V_{N2})$ .

En el caso de que se tenga post-combustión se puede utilizar otro tipo de combustible, ya sea carbón (sólido), diesel o combustóleo (líquido), o el mismo que se utiliza en la turbina de gas, gas natural (gaseoso). Por lo anterior, el programa toma esa consideración y adecua las ecuaciones para combustibles sólidos y líquidos, o gaseosos. Ya que las relaciones matemáticas conocidas para el análisis de la combustión, son función directa de la composición del combustible y de la fase en que se encuentre a la temperatura ambiente.

La tabla 12 muestra las ecuaciones para la combustión neutra de combustibles sólidos y líquidos basadas en la composición del combustible y la tabla 13 las ecuaciones para la combustión neutra de combustibles gaseosos. Enseguida de las tablas se enlistan las ecuaciones que se utilizaron en el simulador para el análisis de la combustión.

l

| Para 1 kg. de                                        | Composición                                           |                              |                              |                |                            |           | Combustión neutra         |                            |                       |  |
|------------------------------------------------------|-------------------------------------------------------|------------------------------|------------------------------|----------------|----------------------------|-----------|---------------------------|----------------------------|-----------------------|--|
| combustible                                          | H%                                                    | $C\%$                        | $S\%$                        | E%             | $N\%$                      | O%        | O <sub>2</sub>            | $N_{2}$                    | Aire                  |  |
| # de moles                                           | 10H                                                   | 10C                          | 10S                          | 10E            | 10 <sub>N</sub>            | 100       | # moles de<br>$O2$ neces. | # moles de<br>$N2$ conten. | # moles<br>neces.     |  |
|                                                      | $\overline{2}$                                        | 12                           | 32                           | 18             | 28                         | 32        | para la<br>combustión     | en la<br>combustión        | para la<br>combustión |  |
| Moles de $O2$<br>necesarios<br>para la<br>combustión |                                                       |                              | 10H<br>4                     | 10C<br>12      | 10S<br>32                  | 10O<br>32 | $=$ $\overline{B}$<br>٠.  | 79B<br>$\overline{21}$     | 100B<br>$=$ A<br>21   |  |
| Productos de<br>lla combustión<br>neutra             | H <sub>2</sub> O<br>10H<br>$\overline{2}$             | CO <sub>2</sub><br>10C<br>12 | SO <sub>2</sub><br>10S<br>32 | Ε<br>10E<br>18 | N<br>10 <sub>N</sub><br>28 |           |                           |                            |                       |  |
| Moles F de<br>humos secos                            | 29B<br>10S<br>10N<br>10C<br>F<br>21<br>12<br>32<br>28 |                              |                              |                |                            |           |                           |                            |                       |  |
| Humos con<br>vapor de agua<br>l Fe                   | $Fe=$                                                 | 10H<br>21                    | 10E<br>18                    |                |                            |           |                           |                            |                       |  |

**Tabla 12. Combustión neutra de combustibles sólidos y líquidos<sup>22</sup>**

$$
V_{A} = 0.089C + 0.267H + 0.033(S - O) \left[ \frac{Nm^{3}aire}{kg.comb} \right] \dots \qquad (34)
$$
  
\n
$$
V_{F} = 0.089C + 0.21H + 0.008N + 0.033S - 0.026O \left[ \frac{Nm^{3}humos \cdot secos}{kg.comb} \right] \dots \qquad (35)
$$
  
\n
$$
V_{Fe} = 0.112H + 0.012E \left[ \frac{Nm^{3}H_{2}O}{kg.comb} \right] \dots \qquad (36)
$$
  
\n
$$
V_{FH} = 0.089C + 0.332H + 0.008N + 0.033S + 0.012E - 0.026O \left[ \frac{Nm^{3}humos \cdot himedos}{kg.comb} \right] \dots (37)
$$

Para los productos de la combustión en base seca se tiene que:

$$
\%CO = \frac{10C}{F} \quad \dots \quad (38)
$$
\n
$$
\%SO_2 = \frac{10S}{F} \quad \dots \quad (39)
$$
\n
$$
\%SO_2 = \frac{10S}{F} \quad \dots \quad (39)
$$
\n
$$
\%SO_2 = \frac{10S}{F} \quad \dots \quad (39)
$$

Para los productos de la combustión en base húmeda se tiene que:

<sup>&</sup>lt;sup>22</sup> Tomado del curso de Ingeniería de Procesos Industriales impartido en el Posgrado de la Facultad de Ingeniería de la UNAM por el Dr. Javier Aguillón Martínez.

$$
\%CO = \frac{10C}{F + Fe} \quad \dots \quad (41)
$$

$$
\%N_2 = \frac{10N/28 + 79B/21}{F + Fe} \quad \dots \quad (43)
$$

$$
\%O_2 = \frac{10O}{F + Fe} \quad \dots \quad (45)
$$

$$
\%SO_2 = \frac{10S}{F + Fe} \quad \dots \quad (42)
$$

$$
\%H_2O = \frac{10H_2}{F + Fe} \quad \dots \quad (44)
$$

### **Tabla 13. Combustión neutra de combustibles gaseosos 23**

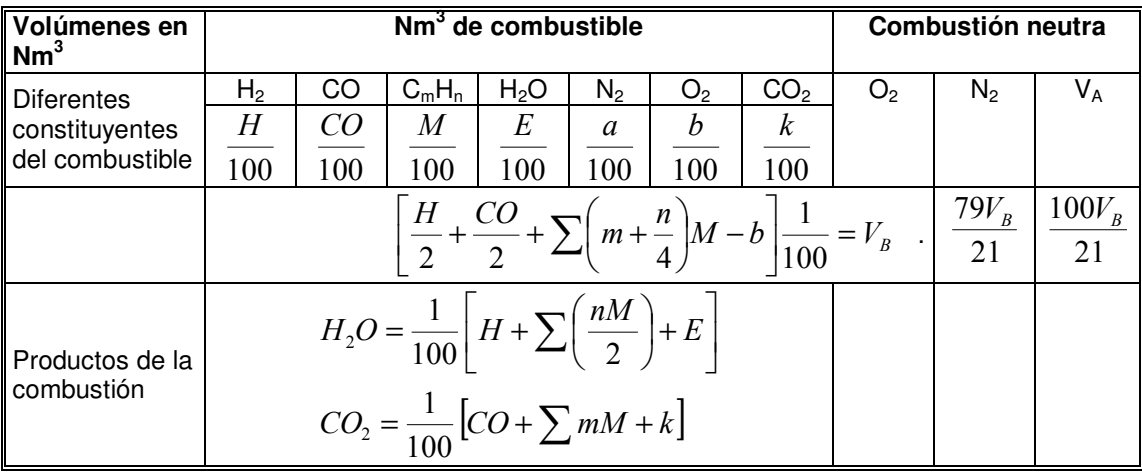

$$
V_B = \left[\frac{H}{2} + \frac{CO}{2} + \sum \left(m + \frac{n}{4}\right)M - b\right] \frac{1}{100} \left[\frac{Nm^3O_2}{Nm^3combustible}\right] \quad \dots \quad (46)
$$
\n
$$
V_A = \frac{100V_B}{21} \left[\frac{Nm^3aire}{Nm^3combustible}\right] \quad \dots \quad (47)
$$
\n
$$
V_F = \frac{1}{100} \left[CO + \sum mM + a + k\right] + \frac{79V_B}{21} \left[\frac{Nm^3humos\cdot secos}{Nm^3combustible}\right] \quad \dots \quad (48)
$$
\n
$$
V_{H2O} = \frac{1}{100} \left[H + \sum \left(\frac{nM}{2}\right) + E\right] \left[\frac{Nm^3H_2O}{Nm^3combustible}\right] \quad \dots \quad (49)
$$

 <sup>23</sup> Ídem Capítulo 2 Simulador

$$
V_{CO2} = \frac{1}{100} \left[ CO + \sum mM + k \right] \left[ \frac{Nm^3CO_2}{Nm^3combustible} \right] \quad \dots \tag{50}
$$
  

$$
V_{CO2} = \frac{1}{100} \left[ CO + \sum mM + k \right] \left[ \frac{Nm^3CO_2}{Nm^3combustible} \right] \quad \dots \tag{51}
$$

Enseguida se obtiene la diferencia de poderes caloríficos (superior menos inferior).

$$
\Delta P_{SI} = 4.82 \bigg[ H + E + \sum_{i=1}^{n} M \bigg] \frac{kcal}{Nm^3} \qquad \dots. \qquad (52)
$$

y como sabemos que:

$$
\Delta P_{SI} = PCS\big|_{P} - PCI\big|_{P} \qquad \dots. \qquad (53)
$$

obteniendo así el poder calorífico inferior.

Se puede calcular el poder calorífico inferior por otros métodos, por ejemplo, con las siguientes relaciones partiendo de los valores de poder comburente y del poder fumígeno húmedo $^{24}$ :

$$
V_A = 1.09 \frac{PCI}{1000} + 0.25 \qquad \dots. \qquad (54)
$$
  

$$
V_{FH} = 1.14 \frac{PCI}{1000} + 0.25 \qquad \dots. \qquad (55)
$$

Otro parámetro que se debe conocer (calcular) es la temperatura de combustión, en primer lugar se obtiene la temperatura teórica, mediante:

$$
J = \frac{PCI}{V_{FH}} \qquad \dots \qquad (56)
$$

evidentemente es un proceso iterativo basado en tablas y en los componentes considerados de los gases producto de la combustión. Aunado a lo anterior podemos conocer el exceso de aire y la temperatura potencial de la combustión, mediante:

$$
e = 100 \left( \frac{\alpha}{\alpha_0} - 1 \right) \frac{V_F}{V_A} \qquad \dots \qquad (57)
$$

donde

α : cantidad en % de CO2 de humos secos de una combustión cualquiera  $\alpha_0$  : cantidad en % de CO<sub>2</sub> de humos secos de la combustión neutra

<sup>&</sup>lt;sup>24</sup> Ídem

Para el cálculo de la temperatura potencial se utiliza la ecuación 56 y se considera el exceso de aire y por lo tanto oxígeno y nitrógeno en los productos de la combustión, evidentemente ésta temperatura es menor con respecto a la teórica.

Finalmente, sé realiza la valuación de la exergía del combustible, al igual que en el poder calorífico se consideran los porcentajes de carbono (C), hidrógeno (H), oxígeno (O), y nitrógeno (N). Y se emplea la siguiente relación:

$$
b^{0} = h^{0} - T_{0}S^{0} - g_{00} \qquad \dots. \qquad (58)
$$

donde:

$$
g_{00} = \sum_{\forall j} f_j \mu_{j00} \qquad \dots \qquad (59)
$$

$$
h^{0} = PCs + h^{0}{}_{CO_{2}} + h^{0}{}_{H_{2}O}\left(\frac{H}{2}\right) \quad \dots \quad (60)
$$

$$
s^{0} = \frac{1}{\alpha} \sum X_{i} \left[ s^{0}_{i} - R \cdot In \cdot X_{i} \right] \quad \dots \tag{61}
$$

En el caso del análisis de la combustión previo al recuperador de calor, se debe seguir el mismo procedimiento. Únicamente en el caso de la temperatura potencial de combustión se considera lo siguiente:

$$
J = \frac{PCI + Q_{aire} \Big|_{0}^{\theta_{1}} + Q_{comb} \Big|_{0}^{\theta_{2}}}{V_{FH}} \qquad \dots \qquad (62)
$$

### **2.1.7 Diagrama de Ostwald<sup>25</sup>**

En esta sección se obtiene una caracterización del comportamiento del combustible y se representa en un gráfico, lo cual permite identificar a detalle como se comporta en función del exceso (e%) o falta (d%) de aire en el proceso.

Lo interesante de este análisis es, que se basa en los porcentajes que se tiene en los humos producto de la combustión y de la composición del combustible, por lo tanto se puede predecir a que exceso de aire tendremos un proceso óptimo.

La figura 7 muestra una gráfica elaborada a partir de un gas natural con la siguiente composición<sup>26</sup>:

l

<sup>&</sup>lt;sup>25</sup> Ídem

<sup>&</sup>lt;sup>26</sup> Datos obtenidos del análisis químico del gas natural y de los gases producto de la combustión en la CCC El Sauz, CFE México (Marzo 2004).

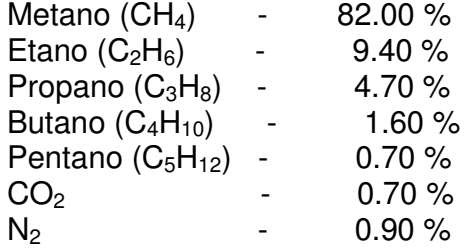

Y con la siguiente composición de los gases producto de la combustión:

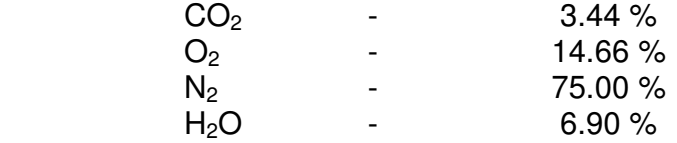

donde β es la cantidad en % de Monóxido de carbono (CO) de humos secos de una combustión cualquiera.

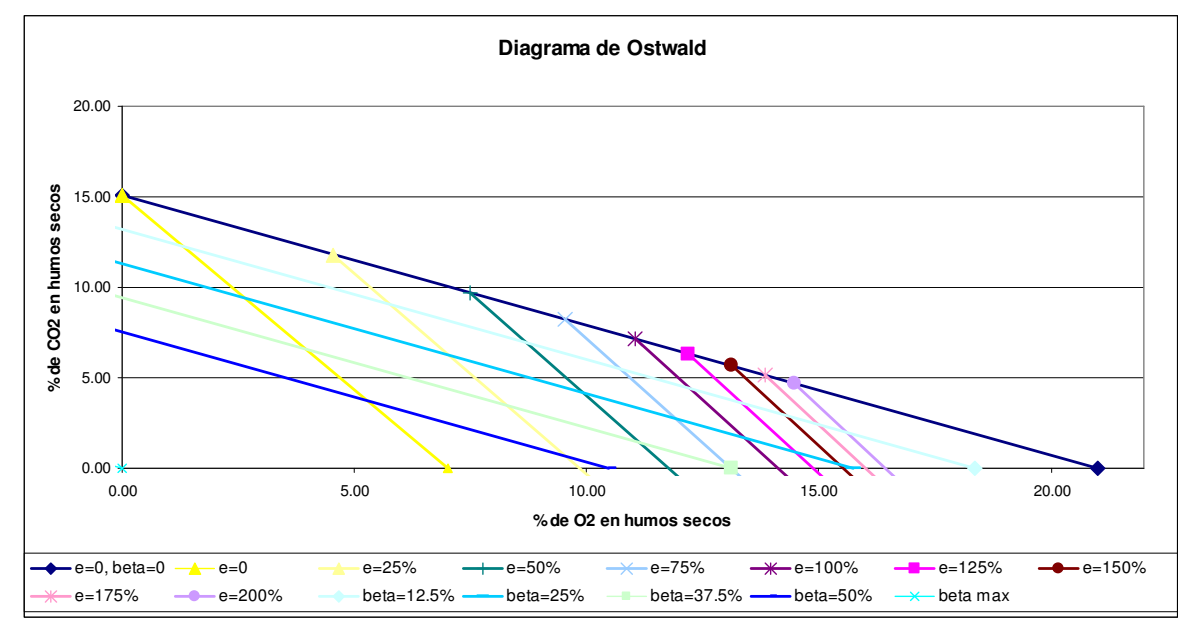

### **Figura 7. Diagrama de Ostwald para gas natural**

Fuente: elaboración propia a partir de datos medidos en campo en la CCC El Sauz, CFE México.

### **2.1.8 Balances (masa, energía y exergía)**

Para realizar el análisis termodinámico de una planta o proceso, esta deberá definirse previamente como un conjunto de equipos o subsistemas tal que la suma de todos ellos constituyan la planta total, y de otro conjunto de flujos de materia, calor y trabajo a través de los cuales se relacionan los equipos entre sí y con el entorno de la planta [3]. De manera general, y de acuerdo con la Teoría de Sistemas, podemos expresarlo de la siguiente manera:

Sistema energético = Subsistemas + Flujos de Materia y Energía

Donde la relación entre los flujos y subsistemas se establece mediante la Matriz de incidencia A (m x n).

En caso de funcionamiento en estado estacionario los balances de materia, energía y exergía podrán plantearse como:

> $A \times M = 0$  ..... (63)  $A \times E = 0$  ..... (64)  $A \times B = B_D$  ..... (65)

Considerando una planta compuesta por varios equipos. El conjunto de balances de costo exergético de los n equipos que la constituyen corresponderá al sistema de ecuaciones:

 $A \times B^* = 0$  ..... (66)

Como en cualquier sistema m es mayor que n, se necesitarán (m-n) ecuaciones adicionales (valoración externa) para resolver el problema de la asignación de costos a todos los flujos. Por lo que se llega a la siguiente relación:

$$
\left[\frac{A}{\alpha}\right] \times B^* = \left[\frac{0}{\omega}\right] \dots \quad (67)
$$

De la relación anterior se obtiene el costo exergético por flujo en (kW).

Por otra parte, se puede obtener el costo monetario de cada flujo, y eso se logra mediante la relación:

$$
A \times \Pi = Z \quad \dots \quad (68)
$$

considerando las ecuaciones adicionales, se tiene que:

$$
\left[\frac{A}{\alpha}\right] \times \Pi = \left[\frac{-Z}{\omega_z}\right] \dots . \quad (69)
$$

 $Z =$  inversión + neto  $\omega_z$  = valoración externa Obteniéndose así, el costo por unidad energética de cada flujo (pesos/GJ).

Con base en lo anterior se realizó un análisis en forma matricial de los balances de masa, energía y exergía, y son los resultados que se tienen en esta sección del simulador (Ver apéndice 1).

#### **2.1.9 Costos (exergéticos y exergoeconómicos)**

En esta sección se presentan los cálculos para obtener los costos exergéticos y exergoeconómicos por flujo, basándose en la teoría mencionada en la sección anterior. Evidentemente, partiendo de la matriz de incidencia (A) y de la definición de las ecuaciones complementarias (α), así como de los vectores con los valores de

exergía de algunos flujos $\left\lfloor \frac{\text{U}}{\omega} \right\rfloor$ 1 L Γ ω  $\frac{0}{-}\big|$  en el caso del costo exergético (B\*); y el vector de los supuestos económicos  $\left|\frac{E}{\sqrt{2}}\right|$ 」 1  $\mathbf{r}$ L − Z Z  $\frac{L}{\omega_{\tau}}$  en el caso del costo exergoeconómico (Π).

En esta sección se describe a detalle como se plantearon las ecuaciones complementarias, y la solución de los sistemas de ecuaciones; así como la definición de los flujos de entrada, salida y pérdidas por equipo, lo cual nos genera otro sistema de ecuaciones, que también es resuelto en esta sección del simulador.

#### **2.1.10 Esquema de planta con datos**

Aquí se presenta un esquema de la planta y en cada flujo aparecen tabulados los parámetros más importantes o que generalmente contiene un balance de energía, incluyendo el costo del flujo.

La figura 8 muestra una sección de esta pantalla, donde se puede observar parte de la turbina de gas. En el caso de los flujos de trabajo y calor se tiene el valor del flujo de energía y el valor del costo exergoeconómico. En el caso de los flujos de aire, agua, vapor, gases de combustión y combustible, se presentan las propiedades termodinámicas, así como el costo exergoeconómico.

En ésta figura el flujo 13 indica la cantidad de energía que está generando el expansor de la turbina de gas y que se entrega al generador eléctrico (345 800 kW) y el costo que tiene este flujo (0.21 pesos), así como la energía que está generando el expansor (flujo 14) y que se entrega al compresor de la TG (407 889 kW) con el mismo costo que el flujo 13 por obvias razones.

Por otra parte se observa el flujo de gases producto de la combustión (flujo 4) que van de la cámara de combustión al expansor de la TG y que tiene la siguiente información:

Capítulo 2 Simulador

Flujo másico =  $1033.94$  kg/s Temperatura =  $1238$  °C Presión = 14.4921 Bar Entalpía =  $1656.62$  kJ/kg Exergía = 1172.22 kJ/kg  $Costo = 83.76$  pesos/ton

Así como el flujo de combustible (flujo 3) con las siguientes características:

Flujo másico = 20.19 kg/s Temperatura =  $22.20 \text{ }^{\circ}\text{C}$ Presión = 0.9661 Bar Entalpía = 49687.82 kJ/kg Exergía = 49772.98 kJ/kg  $Costo = 1.91$  pesos/kg

Y por último el flujo 17 que se refiere a la pérdida de calor en la cámara de combustión (5 043 kW) de costo nulo. Se considera nulo el costo de los flujos de calor al ambiente para cargar el costo al resto de los flujos involucrados en el proceso, es decir, del calor que se tira al ambiente no se obtiene un beneficio económico, al contrario afecta en el costo de la energía eléctrica, por esto se distribuye el costo entre los demás flujos. Esta sección es de gran ayuda, ya que condensa la información útil del proceso y la presenta para cada flujo<sup>27</sup>.

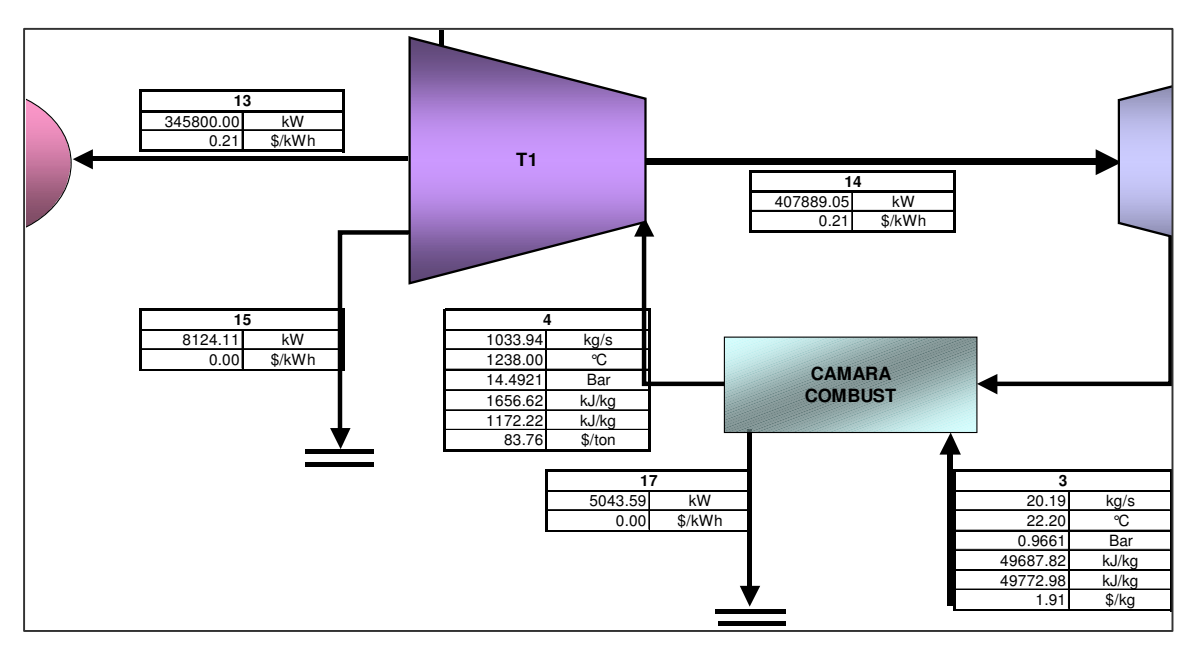

**Figura 8. Pantalla parcial de la sección "Esquema de datos"** 

Fuente: elaboración propia a partir de la referencia antes mencionada

  $^{27}$  Datos basados en el balance de energía de la CCC Chihuahua III, PEE México.

### **2.1.11 Resultados**

En la parte de resultados se presenta en tablas la mayor parte de información calculada de acuerdo a lo descrito en las secciones anteriores.

En primer lugar se tiene una tabla que presenta el flujo de combustible, el flujo de aire, la capacidad total bruta, el CTU (rendimiento térmico) y la eficiencia de la turbina de gas. Enseguida el flujo de combustible, vapor y agua de enfriamiento, la capacidad total bruta y la eficiencia del HRSG, en el ciclo de vapor. Por último la carga de planta, el flujo de combustible, la capacidad total bruta, el consumo energético de los auxiliares, la capacidad total neta, el rendimiento neto y CTU del ciclo combinado. Para mayor detalle ver el Apéndice 1.

Otra tabla que se presenta en la sección de resultados es el balance de energía en donde se detalla por equipo las pérdidas de energía (calor) y su porcentaje con respecto a las pérdidas totales del ciclo. Así como el balance de exergía en donde se detalla por equipo las pérdidas de exergía (irreversibilidades) y su porcentaje con respecto a las irreversibilidades totales del ciclo.

Otra tabla presenta un condensado de las propiedades de cada flujo incluyendo las termodinámicas según sea el caso, y los costos exergéticos y exergoeconómicos.

Finalmente se tiene una tabla que representa los rendimientos y costos por equipo de acuerdo al nivel de desagregación que se haya considerado para el análisis.

Recordemos que los resultados están enfocados en las desviaciones de las condiciones operativas de las CCC, y se utilizarán para tomar decisiones en lo que respecta a mantenimiento y operación.

#### **2.2 Instrucciones de uso**

El uso del simulador es sumamente sencillo incluso para un usuario que jamás lo haya manipulado. Debido a que sólo tiene que introducir datos medibles en sitio y algunos otros que puede obtener de la bibliografía mencionada anteriormente [8].

En lo que se refiere al costo del equipo el usuario debe actualizar los valores a la fecha en que realice su corrida (valor presente), involucrando conceptos como: tasa de inflación, tasa de interés, vida útil del proyecto, o en caso de ser una planta existente la depreciación, la paridad del peso con el dólar, entre otros. En el Apéndice 2 se enlistan los conceptos requeridos para el cálculo del valor presente de los equipos, además el usuario puede consultar bibliografía acorde al tema de autores como Coss, Thuesen y Riggs [17, 18 y 19].

Por otra parte, también es necesario introducir los costos del aire, agua y combustible por unidad energética, lo cual es muy fácil de obtener. Para el costo del aire, aún se obtiene de forma gratuita, en el caso del agua y combustible basta con tener a la mano los recibos o consultar el precio con las dependencias involucradas $^{28}$ .

Es importante mencionar, que no es necesario modificar todos los datos en cada corrida, por ejemplo, pueden tenerse los mismos valores de las propiedades termodinámicas y de los costos, y sólo modificar la carga de planta o la generación eléctrica, lo cual es una gran ventaja para la obtención de datos.

De lo anterior, se concluye que podemos analizar infinidad de condiciones operativas en tiempos muy cortos con el fin de definir rangos óptimos de operación.

Finalmente, se debe comentar que el usuario sólo tiene acceso a las celdas en que tiene que introducir datos, con esto se asegura que no modifique celdas y ello derive en errores en los resultados.

#### **2.3 Potencial de mejora**

La mayor parte de los procesos, maquinaria y metodologías tienen posibilidad de mejora y en este caso el simulador no es la excepción.

Para el desarrollo de este trabajo se partió de la premisa de una metodología simple y fácilmente aplicable a la mayoría de los procesos termodinámicos, por ello la decisión de trabajar el modelo en una hoja de cálculo. No obstante, es posible mejorar el simulador mediante el uso de lenguajes de programación, lo cual sin duda, requerirá de mayor tiempo pero se reflejará en una mejor presentación de las pantallas. Además, en este capítulo se definieron a detalle las relaciones matemáticas empleadas así como la estructura u orden de cálculo. Por lo tanto se puede decir que un programador experto bajo la tutoría del autor de este trabajo, puede desarrollar en poco tiempo un simulador más parecido a los programas comerciales.

En lo que se refiere a los resultados que arroja el simulador, el programa nos proporcionará los datos y gráficas necesarias para un análisis termodinámico, además de involucrar los supuestos económicos y también obtener valores de cada flujo en pesos por unidad energética.

### **Conclusiones**

l

Durante el desarrollo del simulador el autor se encontró con múltiples limitantes debido a que utilizó una hoja de cálculo, por lo que se concluye que para llevar a cabo este tipo de trabajos es recomendable utilizar lenguajes de programación o programas más completos. No obstante, se logró obtener una herramienta capaz de evaluar las desviaciones de las condiciones operativas de las CCC, basándose en sus balances

<sup>&</sup>lt;sup>28</sup> Para el caso del agua con la Comisión Nacional del Agua y en el caso del combustible con Petróleos Mexicanos, ya sea en su sitio en la red o en el diario oficial.

de energía de diseño, así como en mediciones obtenidas durante la generación de electricidad.

Es necesario aclarar que el simulador no fue estructurado para definir diseños de CCC, sino para evaluar las desviaciones de las condiciones operativas con respecto a las de diseño. Obteniéndose así una herramienta para la administración del mantenimiento en la planta, y para la definición de los rangos óptimos de operación basados en los menores costos operativos y mayores rangos de generación eléctrica.

El siguiente paso es emplear el simulador para el análisis de varias centrales de generación (CCC) del país, y con ello corroborar su flexibilidad.

## CAPITULO 3

# **VALIDACIÓN**

Después de la descripción del simulador es necesario comprobar que éste realmente representa las condiciones operativas de cualquier planta de potencia de ciclo combinado.

Por lo anterior, la primer sección del capítulo involucra los balances de energía que fueron utilizados en el diseño del simulador. Se presenta un análisis de acuerdo a los datos de tres plantas de CCC: Río Bravo 3, Chihuahua 3 y un productor independiente no especificado, en función de evaluar la lógica de operación del programa de forma tal que se introduzcan las condiciones de sitio y operativas, y se obtengan los rendimientos de equipos y gastos de los fluidos de trabajo. Además de evaluar el costo de cada flujo y obtener indicadores de la mala operación de algún sistema o equipo (costo exérgico).

En la segunda sección se hace un análisis comparativo de los casos anteriores, con el fin de resaltar la desviación máxima de los datos obtenidos (del simulador) con respecto a los balances de energía.

### **3.1 Estudios de caso con datos teóricos**

Como se mencionó anteriormente, partimos de la premisa de que tenemos una planta de ciclo combinado operando a las condiciones de diseño y queremos obtener los valores de eficiencia, flujos y costos que aparecen en el balance con la finalidad de comprobar que el simulador se adapta a las condiciones operativas de la planta. El simulador está basado en varios balances de energía de CCC de México. Por lo tanto, se presentan los datos obtenidos durante el desarrollo de esta herramienta computacional. En específico se habla del análisis de tres centrales: Río Bravo 3, Chihuahua 3 y un productor independiente no especificado.

Si logramos obtener valores muy cercanos a los que se presentan en los balances de energía de diseño para cada planta, el simulador quedará parcialmente validado. También, es necesario corroborar que en verdad funciona para la mayoría de las CCC y en casi todas las condiciones de operación, y esto se puede lograr utilizándolo en línea. Es decir, tomando mediciones en campo y comparándolas con los valores que se obtienen del simulador (eficiencias, flujos de materia y energía, costos operativos, etc.).

Enseguida se presentan los tres análisis mencionados, así como un comparativo que involucra los tres casos.

### **3.1.1 Central de Ciclo Combinado Río Bravo 3**

La primer planta que se analizó fue el ciclo combinado Anáhuac – Río Bravo 3, ubicada en el estado de Tamaulipas, México. De acuerdo con la tabla 11 es un productor independiente y fue licitada en el año 2000, así mismo entró en operación durante el año 2004. La central está integrada por dos unidades de gas de 169.3 MW cada una y una de vapor de 168.4 MW, con una producción neta de ciclo combinado de 495 MW.

La tabla 14 contiene las condiciones de sitio, así como los principales parámetros introducidos al simulador que fueron obtenidos del balance de energía de la central<sup>29</sup>. Como se puede observar es una planta situada muy cerca del nivel del mar, esto evidentemente es factor para obtener un mejor rendimiento, tanto en diseño como en operación.

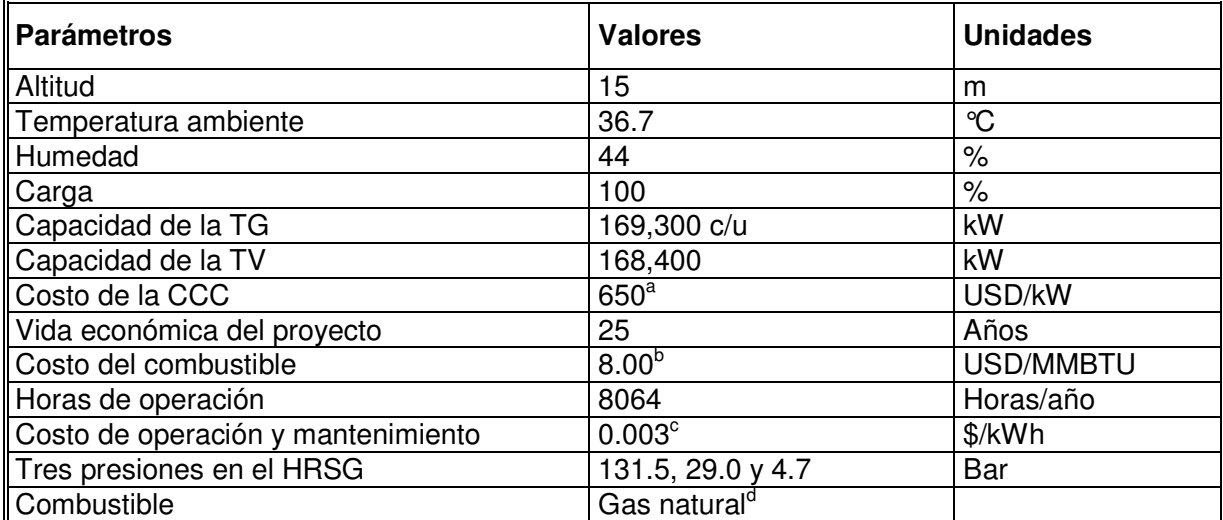

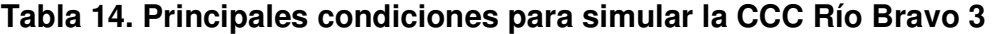

Fuente: elaboración propia a partir de datos del balance de energía.

a Valor medio del kW instalado, tomado del manual de Turbinas [8]

<sup>b</sup> Tomado del sitio de la Secretaria de Energía, Octubre 2005, www.energia.gob.mx

 $\degree$  Tomado del PAESE, CFE [20].

l

<sup>d</sup> Propiedades del combustible, ver apéndice 1.

Se observa que los parámetros principales para la evaluación económica son 25 años de operación, 8.00 dólares por MMBTU el costo del gas natural, y 650 dólares por kilowatt instalado como inversión inicial, considerando este costo como el valor

Datos y documentos oficiales facilitados por personal de Comisión Federal de Electricidad y Secretaría de Energía.

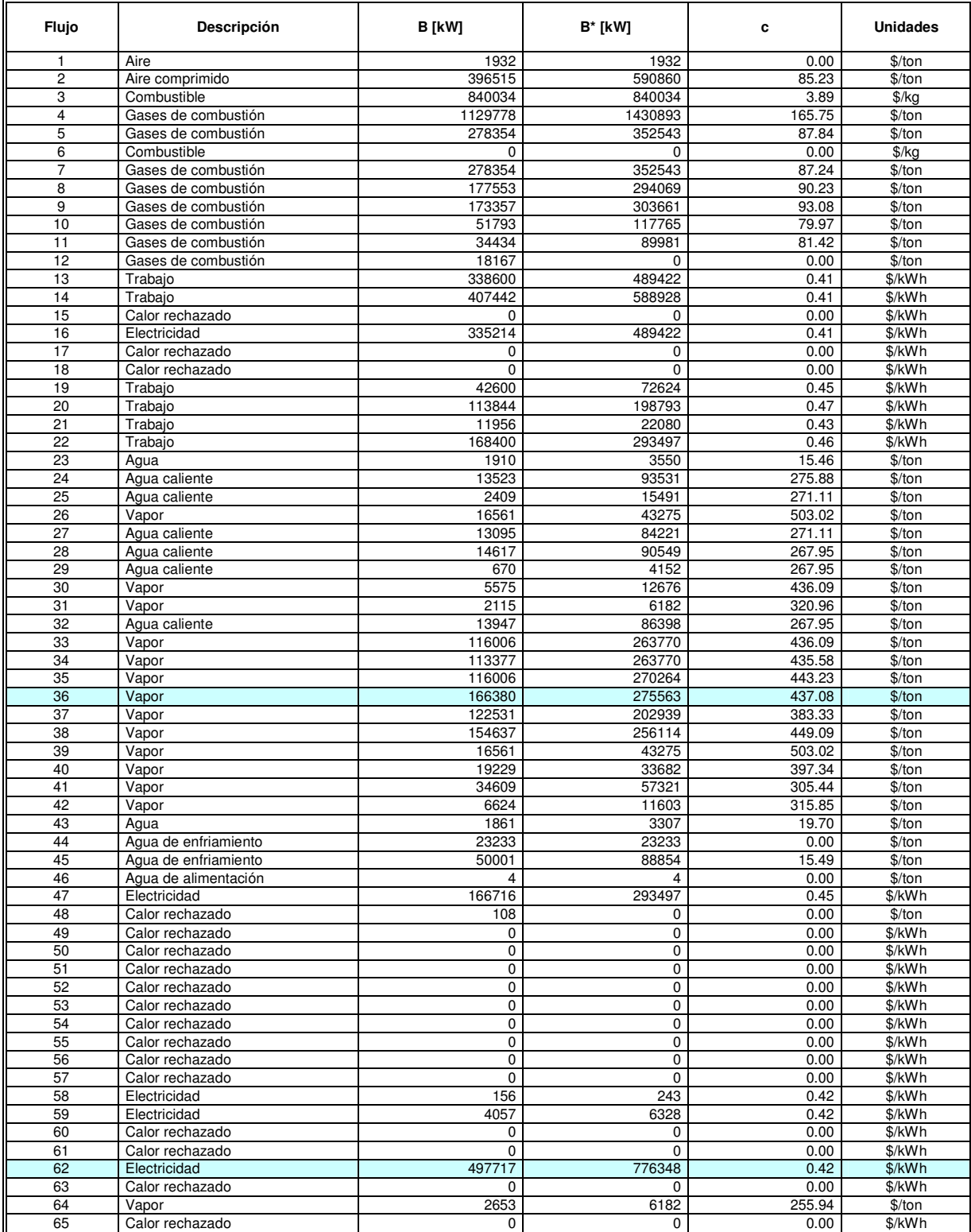

## **Tabla 15. Costos Exergéticos y Exergoeconómicos por flujo, Río Bravo 3**

Fuente: Simulador.

presente de la inversión (Ver Apéndice 2). Es importante mencionar que la inversión inicial no tiene un valor considerable en el costo de generación, como es sabido el costo de combustible y la operación y mantenimiento son los principales componentes del costo de la energía eléctrica, por ello se toma un valor medio (del costo por kW) para todos los casos. Para ver el diagrama de la planta consultar el Apéndice 1.

Recordemos que el costo exergético representa la exergía necesaria para llevar a cierto estado termodinámico una sustancia, este concepto es básico en éste trabajo. El costo exergoeconómico involucra tanto el costo exergético como el costo económico, y ambos son indicadores de las desviaciones en las condiciones de operación.

Se introdujeron los datos de la tabla 14 en el simulador, y se obtuvieron los costos exergéticos y exergoeconómicos para cada flujo (Tabla 15). Los valores obtenidos del vapor principal y de la energía eléctrica son: 437.08 pesos/tonelada y 0.42 pesos/kWh respectivamente, evidentemente el productor de energía esta obteniendo un valor alto para el costo; si cambiamos el costo del combustible a 4.50 dólares por MMBTU (costo de Junio 2003) costo de un año antes de entrar en operación estaríamos generando el vapor a 242.72 pesos/tonelada y la energía eléctrica a 0.23 pesos/kWh, costos realmente buenos con los cuales el productor tendría una renta considerable. Se debe mencionar la gran utilidad de ésta tabla ya que presenta el costo de todos los flujos y los indicadores necesarios para activar el mantenimiento de los equipos. Es importante resaltar que todos los flujos de calor rechazado tienen exergía y costo nulos, por lo que en el análisis de las plantas siguientes se omitirán.

La tabla 16 muestra los balances de energía y exergía, así como las pérdidas e irreversibilidades por equipo. Como se puede observar en el caso del balance de energía las mayores pérdidas se ubican en el condensador (30.19%), en la turbina de gas como equipo (5.00%), en la turbina de vapor (1.23%) y en los gases de escape (1.75%) de acuerdo con la Primera Ley de la Termodinámica; mientras que en el balance de exergía las mayores irreversibilidades se encuentran en la cámara de combustión (12.71%) y en el expansor (12.54%) de la turbina de gas, de acuerdo al análisis por Segunda Ley de la Termodinámica.

Con lo anterior se comprueba la diferencia que existe entre un análisis y otro, mientras que el primero considera que puede utilizarse el 100% de la energía suministrada el segundo hace referencia al máximo trabajo posible, lo cual limita la cantidad de energía que puede aprovecharse. Por lo que se tiene un rendimiento energético del orden de 57.36%, y un rendimiento exergético del orden de 64.38%.

De acuerdo con la segunda ley y los indicadores de desviaciones operativas, se debería trabajar en la cámara de combustión y el expansor de la turbina de gas, en este caso no se puede hacer en la planta de generación, tan solo se deberá establecer un plan de mantenimiento estricto que permita operar en óptimas condiciones, y que los diseñadores o fabricantes de turbinas trabajen en mejorar el diseño de sus productos.

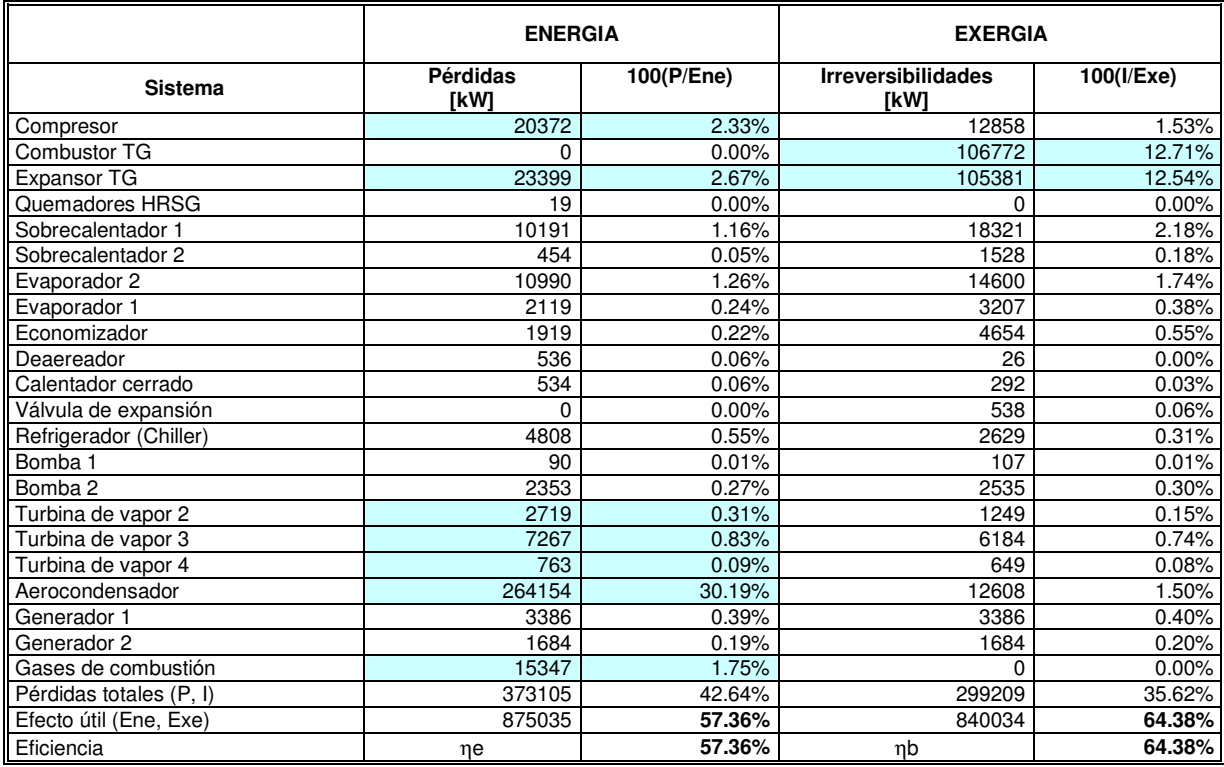

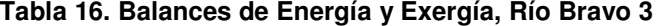

Fuente: Simulador.

#### **Tabla 17. Resultados Río Bravo 3**

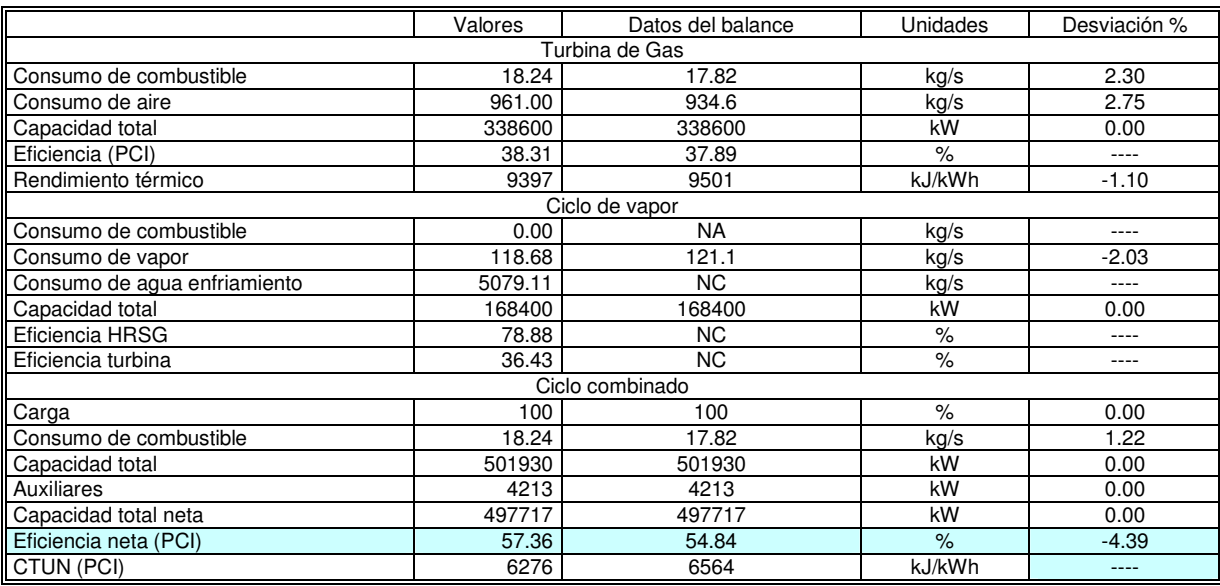

Fuente: Simulador

NC: No se conoce el dato, no aparece en el balance de energía de la central

NA: No aplica para el análisis
Finalmente, la tabla 17 muestra un condensado de los resultados del análisis, tanto de la turbina de gas, como del ciclo de vapor y del ciclo total. Esta tabla es importante en lo que respecta a la validación del simulador, debido a que se puede observar el porcentaje de variación de los datos que arroja el programa contra los que se toman del balance. Es necesario comentar que el simulador tiene como datos fijos la potencia generada tanto en las turbinas de gas como en el ciclo de vapor, por lo tanto los parámetros calculados son: flujos de materia y eficiencias.

De la tabla 17, también se puede observar que la variación máxima en los resultados es del orden de 4.58%, lo cual debe tomarse en cuenta para definir la exactitud de los cálculos. Debe tenerse presente esta desviación durante los análisis que se realicen empleando el simulador. Para ver los resultados impresos que arroja el simulador ver Apéndice 3.1.

## **3.1.2 Central de Ciclo Combinado Chihuahua 3**

La segunda planta que analizaremos es el ciclo combinado Chihuahua 3, como su nombre lo indica se ubica en el estado de Chihuahua, México. De acuerdo con la tabla 11 es un productor independiente de energía y fue licitada en el año 2000, así mismo entró en operación durante el año 2003. La central está integrada por dos unidades de gas de 83.25 MW cada una y una de vapor de 99.09 MW, con una producción neta de ciclo combinado de 259 MW.

| <b>Parámetros</b>                  | <b>Valores</b>           | <b>Unidades</b> |
|------------------------------------|--------------------------|-----------------|
| Altitud                            | 1340                     | m               |
| Temperatura ambiente               | 37                       | $\mathrm{C}$    |
| Humedad                            | 11                       | $\%$            |
| Carga                              | 100                      | %               |
| Capacidad de la TG                 | 83,250 c/u               | kW              |
| Capacidad de la TV                 | 99,090                   | kW              |
| Costo de la CCC                    | 650 <sup>a</sup>         | USD/kW          |
| Vida económica del proyecto        | 25                       | Años            |
| Costo del combustible              | 8.00 <sup>b</sup>        | USD/MMBTU       |
| Horas de operación                 | 8064                     | Horas/año       |
| Costo de operación y mantenimiento | 0.003 <sup>c</sup>       | \$/kWh          |
| Tres presiones en el HRSG          | 101.0, 26.9 y 2.5        | Bar             |
| Combustible                        | Gas natural <sup>d</sup> |                 |

**Tabla 18. Principales condiciones para simular la CCC Chihuahua 3** 

Fuente: elaboración propia a partir de datos del balance de energía.

<sup>a</sup> Valor medio del kW instalado, tomado del manual de Turbinas [8]

<sup>b</sup> Tomado del sitio de la Secretaria de Energía, Octubre 2005, www.energia.gob.mx

c Tomado del PAESE, CFE [20].

<sup>d</sup> Propiedades del combustible, ver apéndice 1.

La tabla 18 contiene las condiciones de sitio, así como los principales parámetros introducidos al simulador que fueron obtenidos del balance de energía de la central<sup>30</sup>.

Se introdujeron los datos de la tabla 18 en el simulador, y se obtuvieron en primer lugar los costos exergéticos y exergoeconómicos por flujo (Tabla 19). Los valores obtenidos del vapor principal y de la energía eléctrica son: 479.43 pesos/tonelada y 0.47 pesos/kWh respectivamente, valores muy por encima de lo proyectado cuando se licitó la central, el valor tan alto se debe principalmente al costo del combustible.

| <b>Flujo</b>    | <b>Descripción</b>   | <b>B</b> [kW] | B* [kW]      | c      | <b>Unidades</b>       |
|-----------------|----------------------|---------------|--------------|--------|-----------------------|
| 1               | Aire                 | 6736          | 6736         | 0.00   | \$/ton                |
| $\overline{c}$  | Aire comprimido      | 221062        | 382157       | 92.78  | \$/ton                |
| 3               | Combustible          | 497211        | 497211       | 3.89   | $$/$ ka               |
| $\overline{4}$  | Gases de combustión  | 649243        | 879368       | 166.79 | $$$ /ton              |
| 5               | Gases de combustión  | 177872        | 240919       | 95.61  | \$/ton                |
| 6               | Combustible          | $\Omega$      | 0            | 0.00   | $%$ /kg               |
| 7               | Gases de combustión  | 177872        | 240919       | 95.07  | \$/ton                |
| 8               | Gases de combustión  | 120699        | 224140       | 107.04 | \$/ton                |
| 9               | Gases de combustión  | 118851        | 234794       | 111.87 | $$$ /ton              |
| 10              | Gases de combustión  | 26805         | 70695        | 95.37  | \$/ton                |
| 11              | Gases de combustión  | 14500         | 47181        | 103.56 | \$/ton                |
| 12              | Gases de combustión  | 5795          | $\Omega$     | 0.00   | \$/ton                |
| 13              | Trabajo              | 166500        | 263028       | 0.44   | \$/kWh                |
| 14              | Trabaio              | 237646        | 375421       | 0.44   | \$/kWh                |
| 16              | Electricidad         | 164003        | 263028       | 0.44   | \$/kWh                |
| 19              | Trabajo              | 23508         | 45406        | 0.51   | \$/kWh                |
| 20              | Trabajo              | 69601         | 138805       | 0.53   | $\sqrt{$KWh}$         |
| 21              | Trabajo              | 5981          | 12690        | 0.50   | \$/kWh                |
| 22              | Trabajo              | 99090         | 196901       | 0.53   | \$/kWh                |
| 23              | Aqua                 | 1260          | 3764         | 35.80  | \$/ton                |
| 24              | Agua caliente        | 6574          | 50945        | 264.76 | \$/ton                |
| 25              | Agua caliente        | 1192          | 8561         | 261.75 | \$/ton                |
| 26              | Vapor                | 9857          | 32075        | 628.75 | $$$ /ton              |
| $\overline{27}$ | Agua caliente        | 6479          | 46544        | 261.75 | $\sqrt{\frac{2}{10}}$ |
| 28              | Agua caliente        | 7238          | 50130        | 257.85 | \$/ton                |
| 29              | Aqua caliente        | 332           | 2299         | 257.85 | \$/ton                |
| 30              | Vapor                | 3724          | 9823         | 523.76 | \$/ton                |
| 31              | Vapor                | 1166          | 4160         | 364.90 | \$/ton                |
| 32              | Aqua caliente        | 6906          | 47831        | 257.85 | \$/ton                |
| 33              | Vapor                | 77503         | 204406       | 523.76 | \$/ton                |
| 34              | Vapor                | 75533         | 204406       | 524.12 | $\sqrt{\frac{2}{10}}$ |
| 35              | Vapor                | 77503         | 210069       | 535.19 | \$/ton                |
| 36              | Vapor                | 104815        | 194643       | 479.43 | \$/ton                |
| 37              | Vapor                | 80364         | 149237       | 429.17 | \$/ton                |
| 38              | Vapor                | 97706         | 181442       | 490.46 | \$/ton                |
| 39              | Vapor                | 9857          | 32075        | 628.75 | \$/ton                |
| 40              | Vapor                | 10843         | 21421        | 428.45 | \$/ton                |
| 41              | Vapor                | 22960         | 42637        | 341.64 | \$/ton                |
| 42              | Vapor                | 4420          | 8731         | 358.70 | \$/ton                |
| 43              | Agua                 | 1245          | 3670         | 39.97  | \$/ton                |
| 44              | Aqua de enfriamiento | 5661          | 5661         | 0.00   | \$/ton                |
| 45              | Aqua de enfriamiento | 18098         | 53361        | 23.13  | \$/ton                |
| 46              | Aqua de alimentación | $\mathbf{1}$  | $\mathbf{1}$ | 0.00   | \$/ton                |
| 47              | Electricidad         | 97604         | 196901       | 0.52   | \$/kWh                |
| 58              | Electricidad         | 54            | 94           | 0.47   | \$/kWh                |
| 59              | Electricidad         | 2040          | 3586         | 0.47   | \$/kWh                |
| 62              | Electricidad         | 259513        | 456249       | 0.47   | \$/kWh                |
| 64              | Vapor                | 1535          | 4160         | 277.29 | $$$ /ton              |

**Tabla 19. Costos Exergéticos y Exergoeconómicos por flujo, Chihuahua 3** 

Fuente: Simulador.

l

<sup>&</sup>lt;sup>30</sup> Datos y documentos oficiales facilitados por personal de Comisión Federal de Electricidad y Secretaría de Energía.

La tabla 20 muestra los balances de energía y exergía, así como las pérdidas e irreversibilidades por equipo. Como se puede observar, al igual que en al análisis anterior las mayores pérdidas del balance de energía se ubican en la turbina de gas como equipo (6.49%), en el condensador (33.67%), en la turbina de vapor (1.66%) y en los gases de combustión (1.78%); mientras que en el balance de exergía las mayores irreversibilidades se encuentran en la cámara de combustión (13.88%) y en el expansor (13.52%) de la turbina de gas. Por lo que se tiene un rendimiento energético del orden de 50.51%, y un rendimiento exergético del orden de 54.52%.

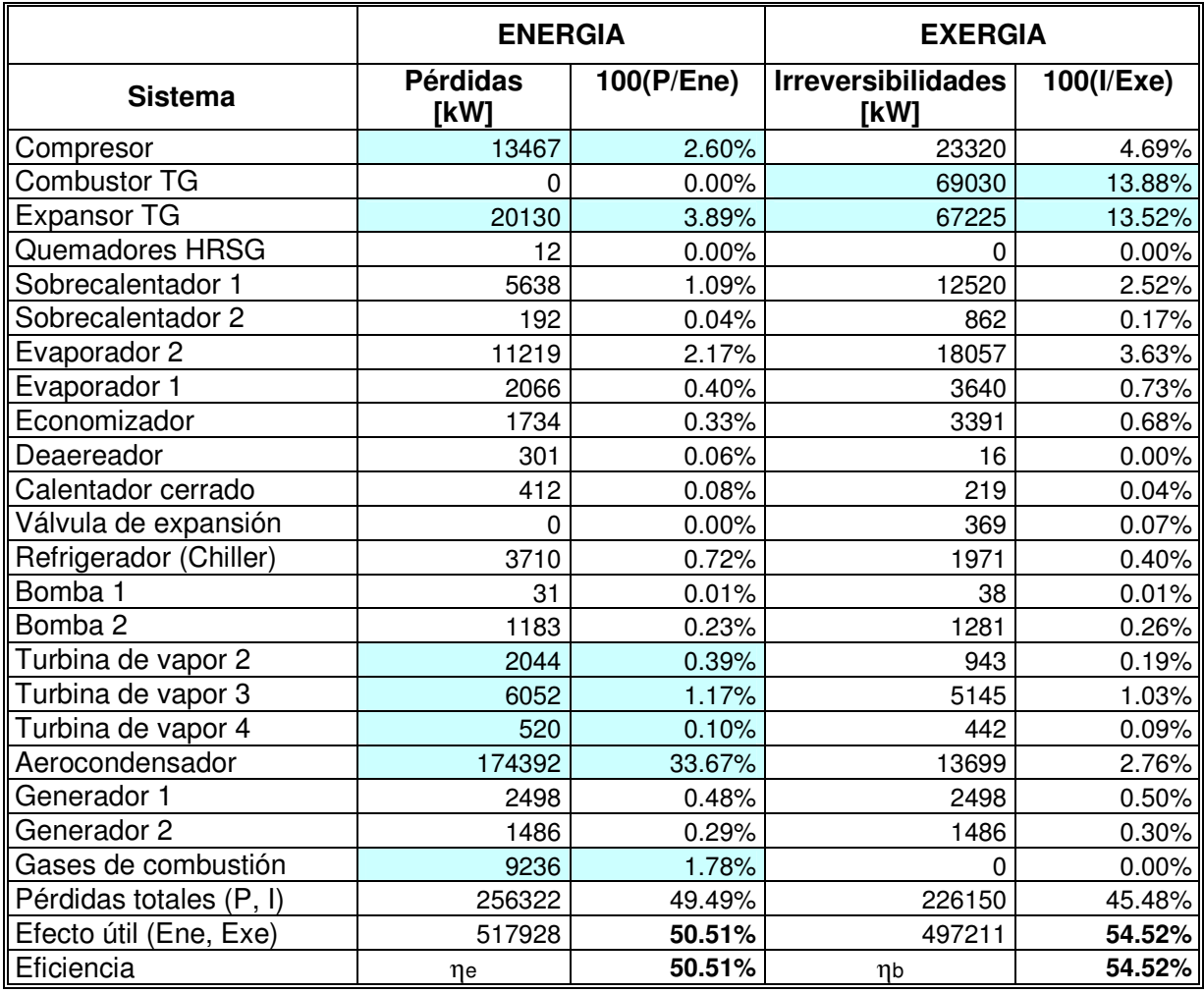

#### **Tabla 20. Balances de Energía y Exergía, Chihuahua 3**

Fuente: Simulador.

Finalmente, la tabla 21 muestra un condensado de los resultados del análisis, tanto de la turbina de gas como del ciclo de vapor y del ciclo total. En la misma tabla se puede observar que la mayor desviación es del orden de 3.28% para el flujo de vapor, lo cual esta muy cerca del valor máximo en la CCC Río Bravo 3.

Lo anterior evidentemente es bueno para la validación del simulador, ya que si logramos que esta desviación siempre sea mínima podremos decir que esta herramienta de análisis es adecuada para las condiciones de diseño. Sin embargo, también se tiene que verificar que la variación sea mínima con valores operativos de una CCC, lo cual se analizará en el siguiente capítulo. Para ver los resultados impresos que arroja el simulador ver el Apéndice 3.2.

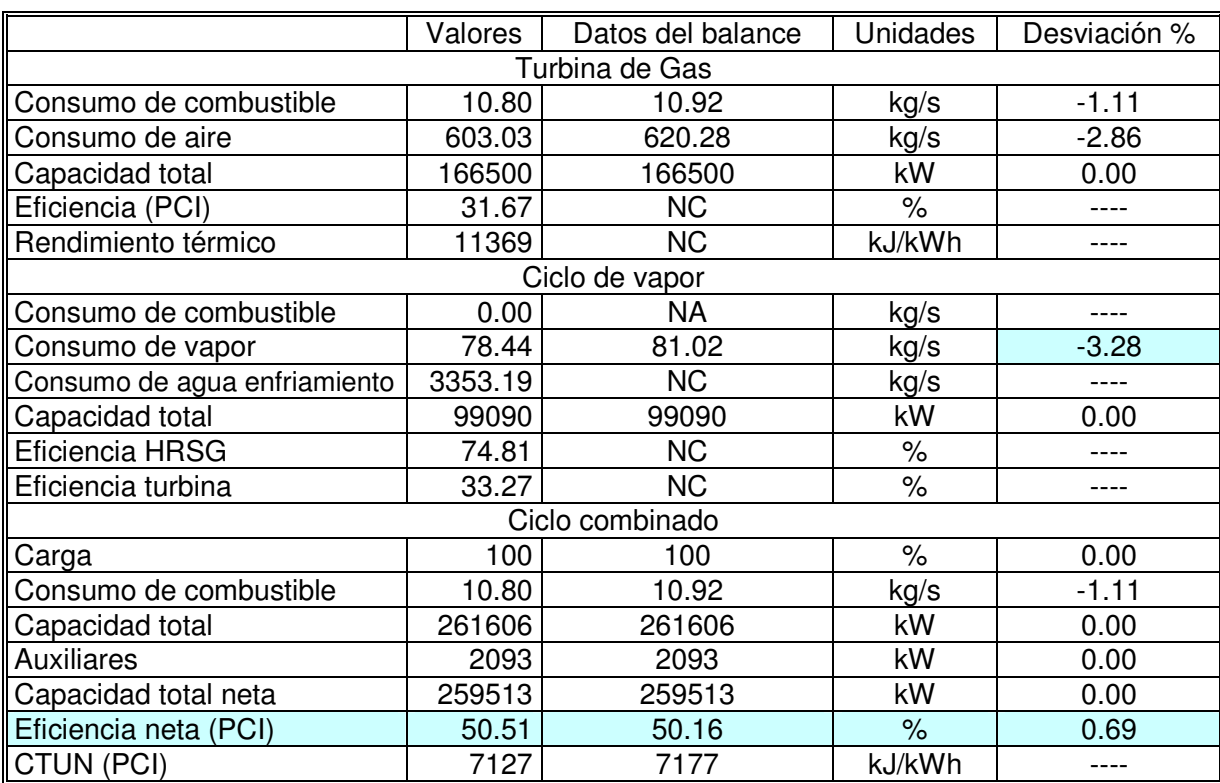

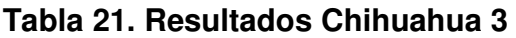

Fuente: Simulador

NC: No se conoce el dato, no aparece en el balance de energía de la central NA: No aplica para el análisis

## **3.1.3 Central de Ciclo Combinado 540 MW**

La tercer planta que se analizó es un ciclo combinado de 540 MW. La central está integrada por dos unidades de gas de 172.9 MW cada una y una de vapor de 194.2 MW, con una producción neta de ciclo combinado de 518.9 MW.

La tabla 22 contiene las condiciones de sitio, así como los principales parámetros introducidos al simulador que fueron obtenidos del balance de energía de la central<sup>31</sup>.

 $31$ Datos y documentos oficiales facilitados por personal de Comisión Federal de Electricidad y Secretaría de Energía.

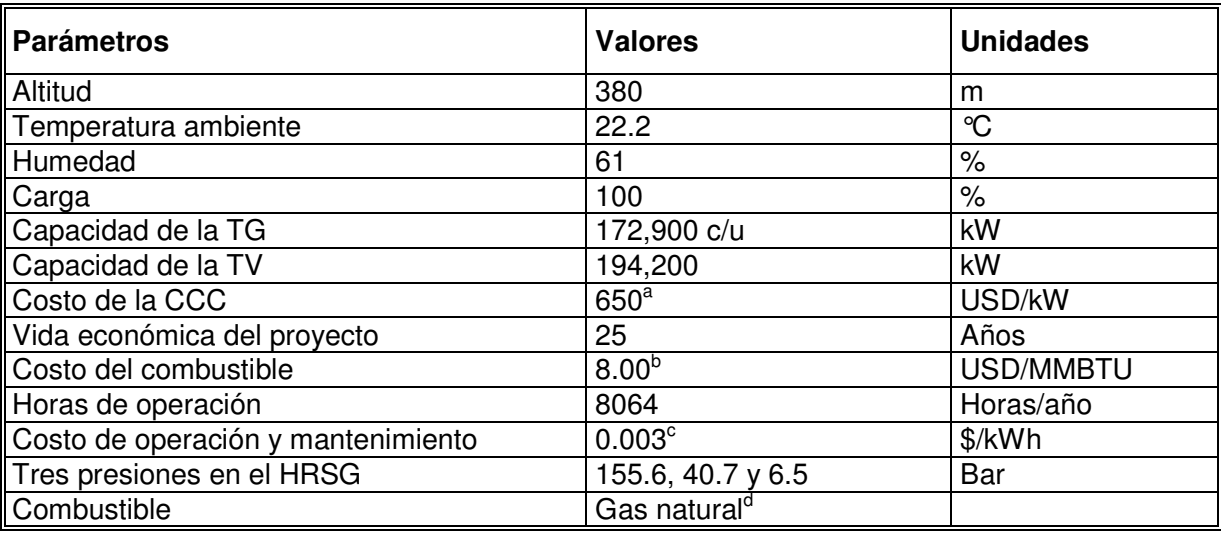

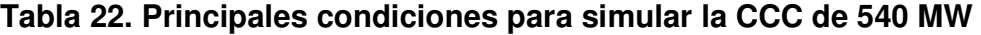

Fuente: elaboración propia a partir de datos del balance de energía.

<sup>a</sup> Valor medio del kW instalado, tomado del manual de Turbinas [8]

<sup>b</sup> Tomado del sitio de la Secretaria de Energía, Octubre 2005, www.energia.gob.mx

 $\degree$  Tomado del PAESE, CFE [20].

<sup>d</sup> Propiedades del combustible, ver apéndice 1.

En este caso la central esta muy cerca del nivel del mar, lo cual evidentemente ayuda en el desempeño de la turbina de gas e impacta directamente en la eficiencia de ciclo combinado.

De igual manera que en los casos anteriores, se tomaron los datos de la tabla 22 para introducirlos en el simulador y se obtuvieron en primer lugar los costos exergéticos y exergoeconómicos por flujo (Tabla 23). Cabe destacar que los valores obtenidos del vapor principal y de la energía eléctrica son: 483.09 pesos/tonelada y 0.48 pesos/kWh, valores muy cercanos a los de las centrales Chihuahua III y Río Bravo III.

La tabla 24 muestra los balances de energía y exergía, así como las pérdidas e irreversibilidades por equipo. Como se puede observar al igual que en al análisis anterior las mayores pérdidas del balance de energía se ubican en la turbina de gas como equipo (5.82%), en la turbina de vapor (1.77%), en el condensador (29.96%) y en los gases de escape (1.06%); mientras que en el balance de exergía las mayores irreversibilidades se encuentran en la cámara de combustión (19.01%) y en el expansor (12.13%) de la turbina de gas. Por lo que se tiene un rendimiento energético del orden de 55.77%, y un rendimiento exergético del orden de 57.08%.

Finalmente, la tabla 25 muestra un condensado de los resultados del análisis, tanto de la turbina de gas como del ciclo de vapor y del ciclo total. En este caso la variación mayor en los resultados es del orden de 3.11%. Para ver los resultados impresos que arroja el simulador ver Apéndice 3.3.

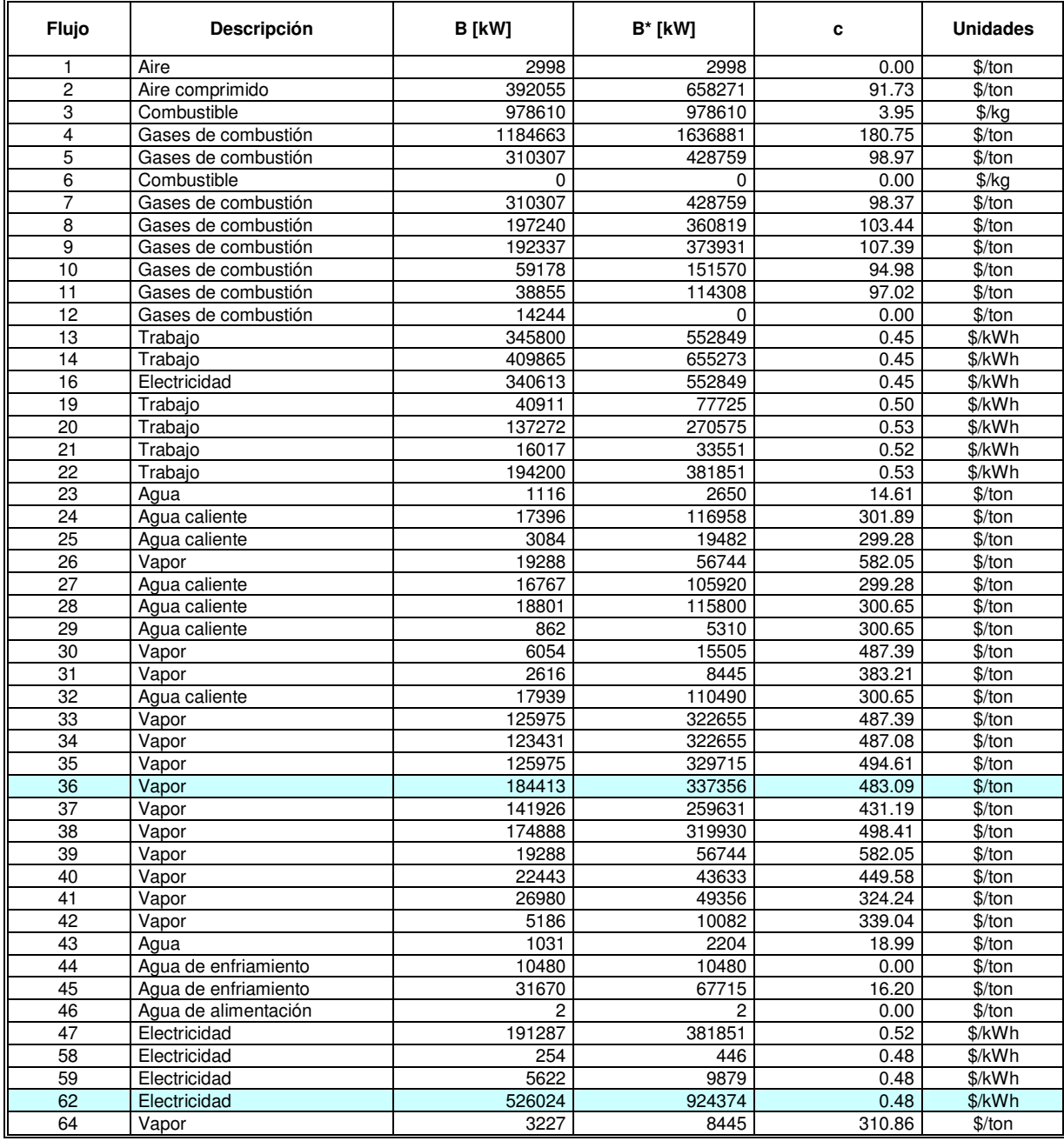

#### **Tabla 23. Costos Exergéticos y Exergoeconómicos por flujo, 540 MW**

Fuente: Simulador.

l

En este trabajo de investigación se partió del supuesto que: al tomar en cuenta los balances de energía de diseño de tres CCC<sup>32</sup>, así como los datos operativos de una

 $32$  Al inicio de este capítulo se tomaron en cuenta los datos de diseño de las plantas Chihuahua III, Río Bravo III, y un productor independiente con una capacidad de generación de 540 MW para introducirlos en el simulador.

CCC en este caso la central "El Sauz" ubicada en el estado de Querétaro, México<sup>33</sup>, se obtendrá un análisis representativo de todas las centrales de ciclo combinado del país.

Es de suma importancia resaltar las limitantes en la información acerca de las CCC, ya que en nuestro país es una tecnología que aún tiene poca representatividad, aunque un 90% de las plantas generadoras proyectadas en la expansión del SEN serán de este tipo, como ya se comentó en la introducción de este trabajo. Sin embargo existe una gran restricción a esta información ya que son plantas que están en construcción o se están licitando, además de que la mayor parte de las nuevas plantas pertenecen a productores independientes.

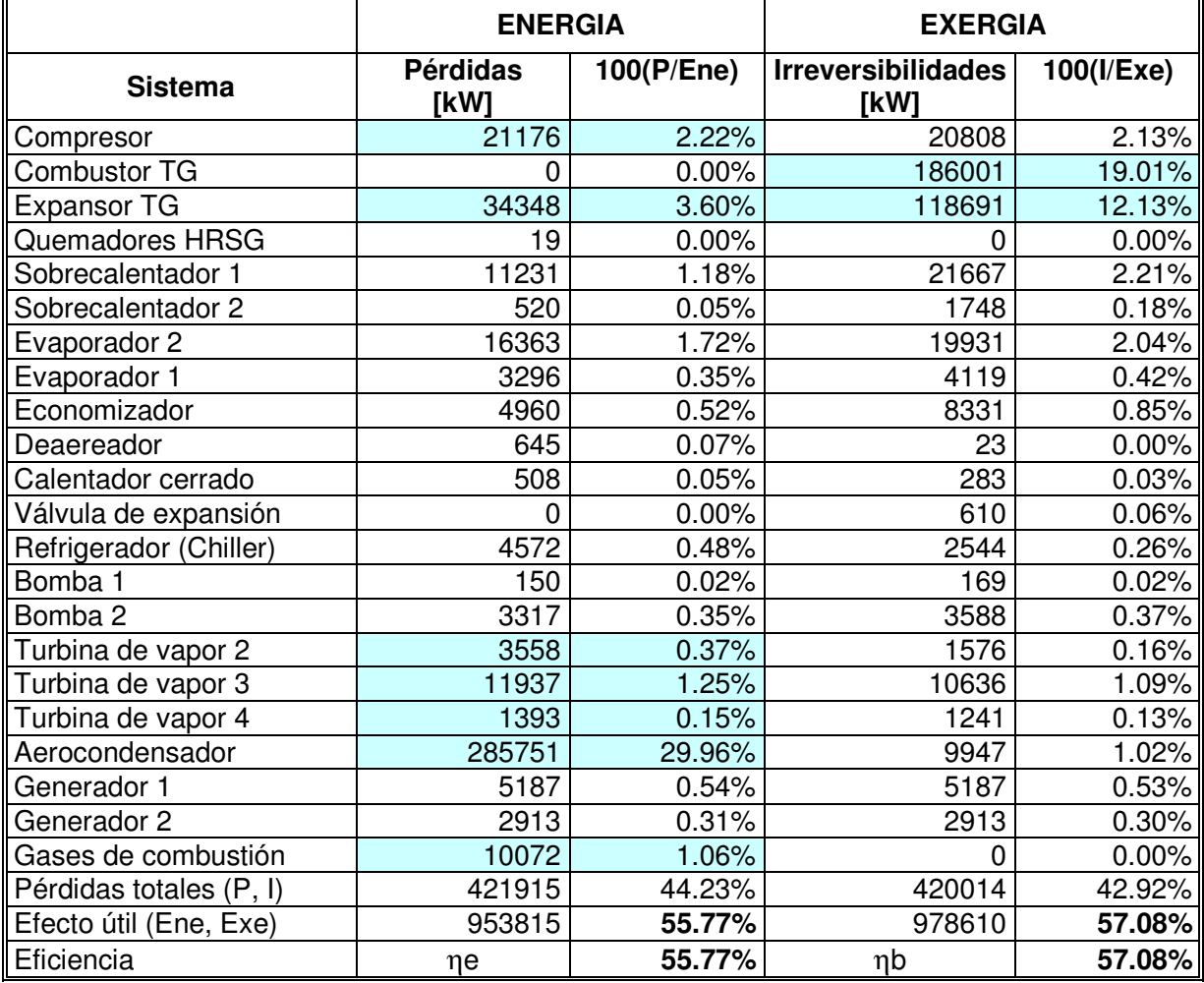

### **Tabla 24. Balances de Energía y Exergía, 540 MW**

Fuente: Simulador.

l

 $33$  Central que cuenta con dos ciclos combinados, uno con tecnología de hace 25 años y capacidad de generación de 218 MW; y otro de reciente diseño e instalación con una capacidad de generación de 379 MW.

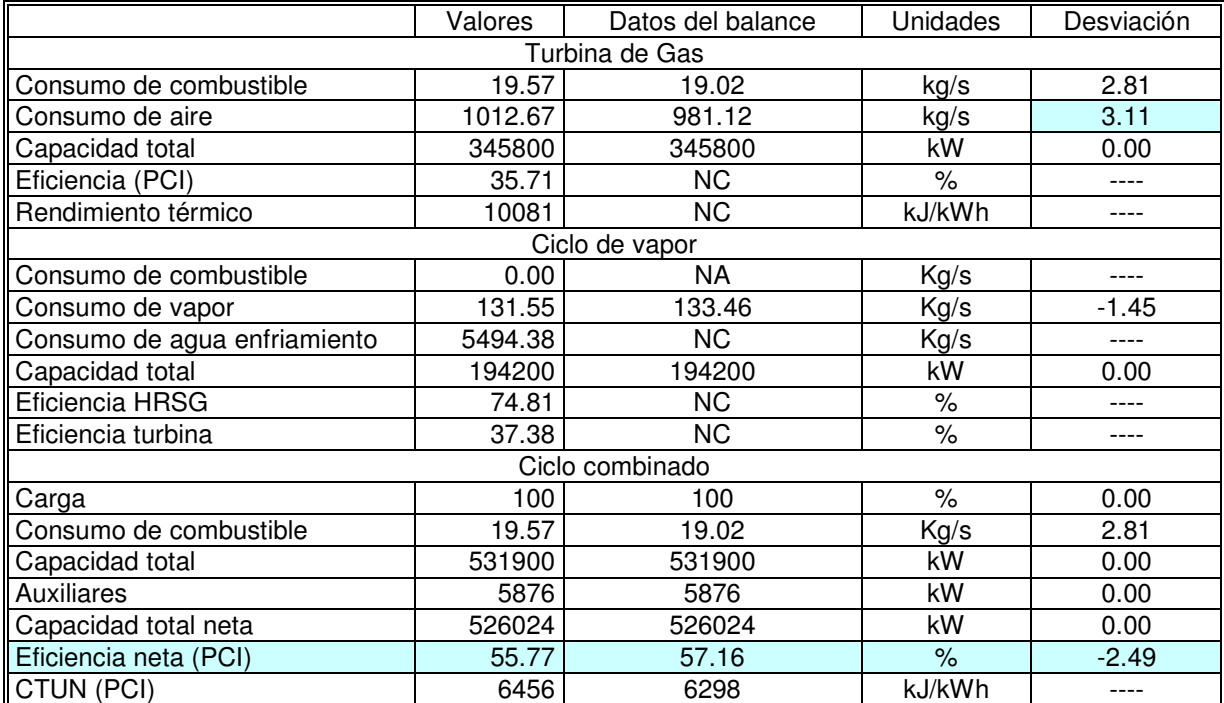

### **Tabla 25. Resultados 540 MW**

Fuente: Simulador

NC: No se conoce el dato, no aparece en el balance de energía de la central

NA: No aplica para el análisis

## **3.2 Análisis comparativo**

Antes de hacer el análisis comparativo justificaremos porque se tomó un valor medio de 650 dólares por kilowatt instalado en todas las simulaciones, así como las mismas propiedades del combustible.

De acuerdo a datos emitidos por el Instituto de Investigaciones Eléctricas (IIE) en la Prospectiva del Sector Eléctrico [9] y las Notas de clase de Cogeneración<sup>34</sup> se tiene la Figura 10, en donde se observa claramente que el costo del combustible aporta aproximadamente el 80% del costo de generación eléctrica, mientras que la inversión aporta aproximadamente el 13% de este costo, y la operación y mantenimiento aproximadamente el 7% restante.

Lo anterior se corrobora en las simulaciones de las CCC: Chihuahua 3, Río Bravo 3 y la central de 540 MW. Se observa en la Tabla 26 que la variación del costo de generación eléctrica con respecto a la inversión (desde 650 dólares hasta 800 dólares

l <sup>34</sup> Curso de Cogeneración impartido en el Posgrado de la Facultad de Ingeniería de la UNAM por el Ing. Eduardo Buendía Domínguez.

por kilowatt instalado) es prácticamente nula, lo cual concuerda con lo descrito en el párrafo anterior y con el estudio hecho por Horlock [1]. Por ello podemos utilizar un mismo valor para el kilowatt instalado en todas las simulaciones, sin que esto altere drásticamente los resultados, por el contrario permite comparar las plantas bajo parámetros prácticamente iguales.

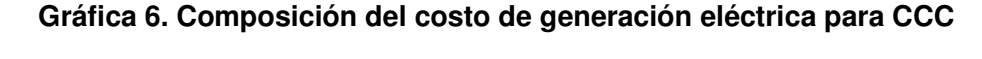

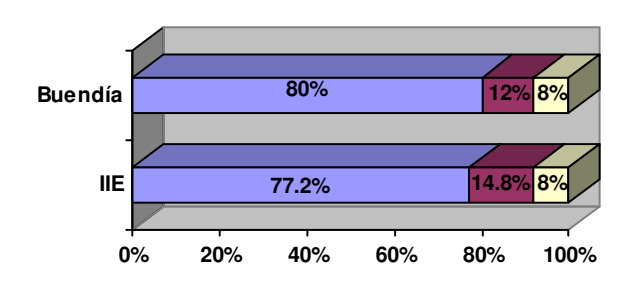

**Combustible Inversión O & M**

Fuente: elaboración propia a partir de datos del IIE y Buendía.

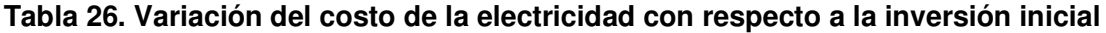

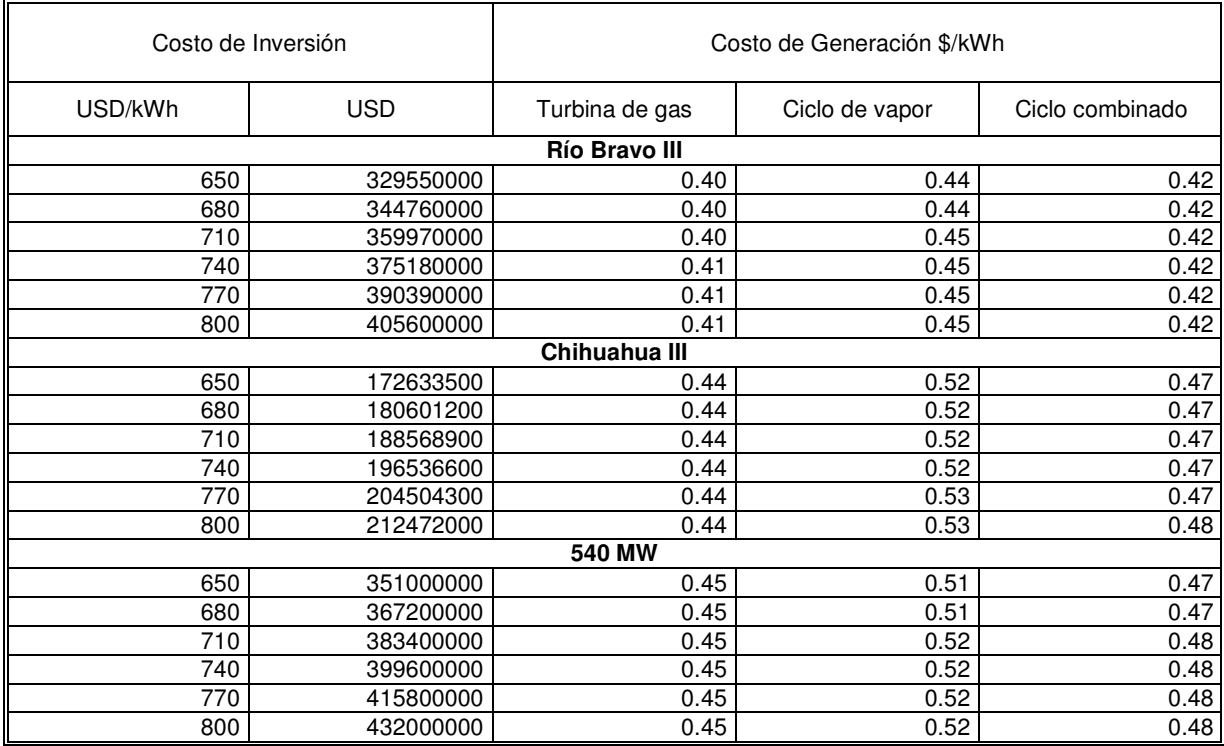

Fuente: elaboración propia a partir de datos del simulador.

l

Es evidente que para otras tecnologías la composición del costo de generación eléctrica cambia, un ejemplo se presenta en las plantas de ciclo combinado con gasificación integrada (IGCC). En la Figura 11 se observa que el costo de combustible aporta 63.8%, mientras que la inversión aporta 23.4% y la operación y mantenimiento el 12.8% restante, lo anterior de acuerdo a Brdar y Jones [21]. En este caso se utiliza un combustible muy barato, pero la inversión, operación y mantenimiento son mayores e impactan en el costo total, sin embargo las IGCC producen energía de menor costo que las CCC, también de acuerdo a los estudios llevados a cabo por Brdar y Jones.

**63.8% 23.4% 12.8% 0% 20% 40% 60% 80% 100% IGCC Combustible Inversión O & M**

### **Gráfica 7. Composición del costo de generación eléctrica para IGCC**

Enseguida se presenta un condensado de los tres ciclos teóricos utilizados para la elaboración del simulador, mediante el cual se facilita el análisis y conclusiones del comportamiento de éste.

La tabla 27 presenta el condensado o resumen mencionado anteriormente, la primer sección de esta tabla describe las condiciones de sitio de cada planta<sup>35</sup>, estos valores varían en cada caso de acuerdo a la ubicación de la planta. Es de esperarse que las condiciones de sitio impacten directamente en los resultados del análisis exergoeconómico, debido a las diferentes temperaturas, humedad y presión atmosféricas.

La segunda sección describe los resultados del análisis puramente termodinámico de cada planta y la variación con respecto a los balances de energía de diseño; se observa que la variación mayor se presenta en la CCC Río Bravo 3 y esta referida al consumo térmico unitario (neto) con 4.39%, esto debe considerarse al emplear el simulador ya que evidentemente se tiene una desviación con respecto a los valores del balance de energía.

Fuente: elaboración propia a partir de datos de Brdar y Jones.

Datos y documentos oficiales facilitados por personal de Comisión Federal de Electricidad y Secretaría de Energía.

Finalmente, la tercera sección de esta tabla contiene los costos del flujo de vapor principal; y del flujo eléctrico de la turbina de gas, del ciclo de vapor y del ciclo combinado; teniéndose así, un costo menor del fluido eléctrico para el caso de la CCC Río Bravo 3 con 0.42 pesos por kilowatt-hora y el costo mayor lo tiene la CCC Chihuahua 3 con un valor de 0.471 pesos por kilowatt-hora. Mientras que en el caso del vapor principal se tiene un mayor costo (483.09 \$/ton) en el caso de la CCC DE 540 MW y el menor costo se presenta en la CCC Río Bravo 3 con un valor de 437.08 pesos por tonelada.

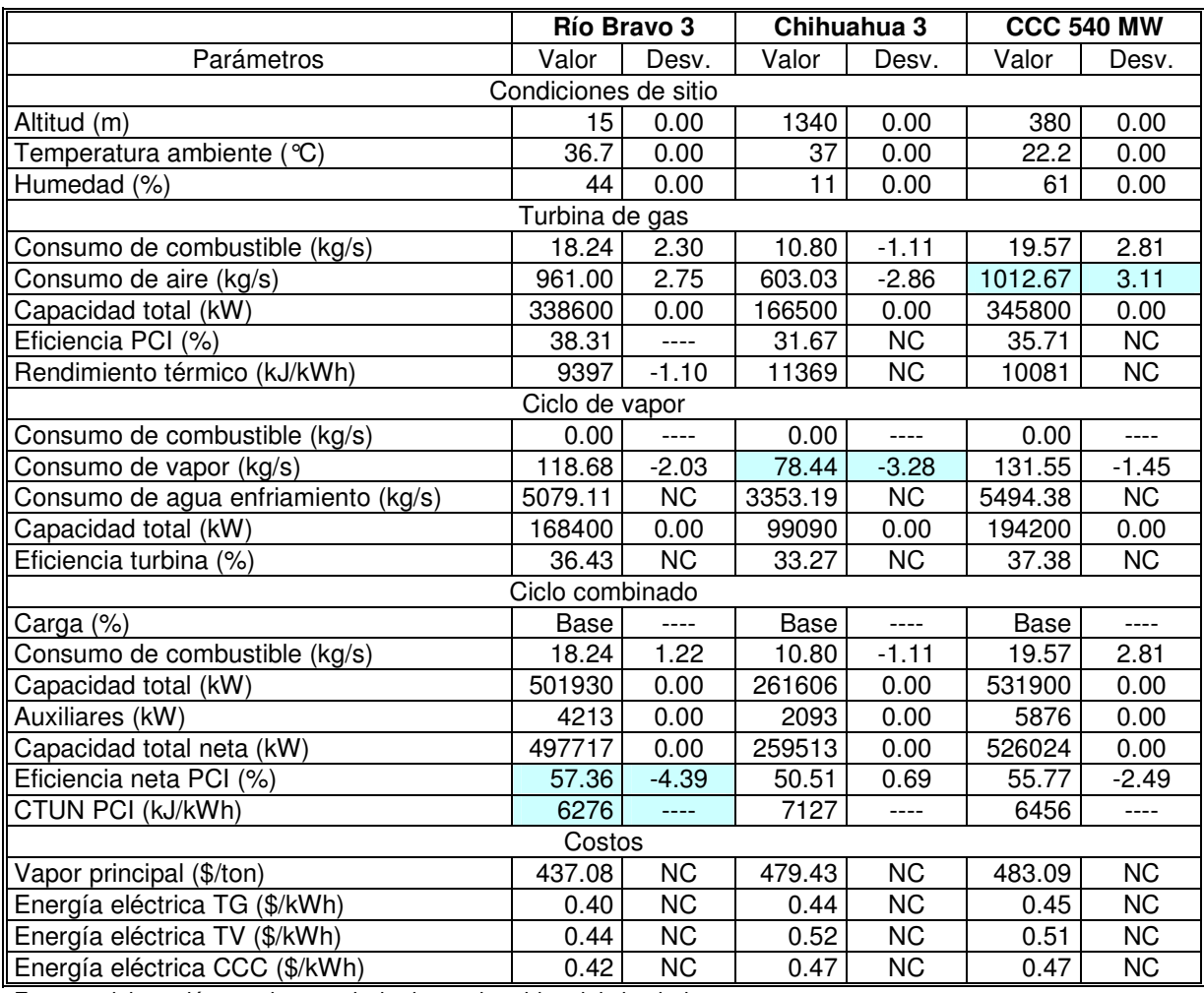

#### **Tabla 27. Resumen del análisis de los ciclos teóricos**

Fuente: elaboración propia a partir de datos obtenidos del simulador.

NC: No se conoce el dato, no aparece en el balance de energía de la central.

<sup>\*</sup> Costos referidos a 25 años de vida útil del proyecto, 0.003 \$/kWh de operación y mantenimiento, 8.00 USD/MMBTU de combustible, 8064 horas/año de servicio y 650 USD/kW instalado. Para mayor detalle referirse al Apéndice 1.

#### **Conclusiones**

Básicamente se tienen dos puntos importantes de mencionar, el primero se refiere a los componentes del costo de generación eléctrica. Se logró comprobar que en las plantas de CCC el costo del combustible es el principal componente del costo de generación y que la inversión inicial prácticamente no aporta valor en éste costo (tan sólo un 12% aproximadamente). Por otro lado, sí se logra reducir al mínimo los costos de operación y mantenimiento, la tendencia sería a que el costo de generación eléctrica se acerca al costo del combustible lo cual evidentemente se reflejaría en una renta mayor para el productor de energía eléctrica. Uno de los objetivos de este trabajo es aportar una herramienta de diagnóstico para las condiciones operativas de las CCC, en función de mejorar la administración del mantenimiento, así como la operación de las centrales de ciclo combinado.

El segundo punto a considerar es que el simulador se comporta de forma similar a las condiciones de los balances de energía, sin embargo se tienen ciertas desviaciones, en este caso la mayor se refleja en la CCC Río Bravo 3 con 4.39% en la eficiencia neta, por lo tanto es muy importante tomar en cuenta esta desviación cuando se utilice el simulador. El siguiente paso para validar el simulador es probarlo en una planta operando, así que en el siguiente capítulo se utiliza con los datos operativos de la CCC "El Sauz".

## CAPITULO 4

# **PRUEBAS EN PLANTA**

Después de la validación del simulador con datos teóricos, nos adentraremos en las pruebas que deben realizarse en una planta de potencia de ciclo combinado para evaluar su desempeño, así como en el análisis de datos teóricos y de campo de una planta de CCC en México.

Este capítulo se divide en tres secciones: la primera habla acerca del procedimiento de arranque y pruebas de aceptación que debe realizar el productor de energía cuando la planta este lista para operar y le sea entregada por los constructores.

En la segunda sección del capítulo se utiliza el simulador para llevar a cabo un análisis de la planta de ciclo combinado "El Sauz II" ubicada en el estado de Querétaro en México, propiedad de Comisión Federal de Electricidad. Se tomaron en cuenta los datos de diseño, así como las condiciones operativas medidas en campo durante el primer semestre de 2004.

Finalmente, se hace un análisis comparativo.

## **4.1 Pruebas de aceptación**

Las pruebas de aceptación se refieren a los peritajes o evaluaciones que realiza el inversionista o empresario productor de energía eléctrica, cuando el constructor entrega las instalaciones listas para operar.

Las pruebas de aceptación para un ciclo combinado son difíciles de coordinar porque la turbina de gas, el recuperador de calor de gases calientes y la turbina de vapor interactúan entre ellos. Por lo tanto, es mejor otorgar el contrato a un solo contratista para toda la planta de ciclo combinado, el cual asumirá la responsabilidad de realizar el proyecto y garantizar la potencia y eficiencia de toda la planta. Para las CCC es muy fácil medir los valores garantizados de toda la planta, más no es tan fácil hacerlo para cada componente, por ejemplo: medir la cantidad de calor suministrado al HRSG por la turbina de gas; aunque con los grandes avances que se han tenido en la instrumentación y el control hoy en día es una tarea más sencilla. Cuando los valores totales son garantizados por el constructor, el flujo de combustible, la potencia entregada y las condiciones ambiente de la planta deben ser medidos para verificarlo. Éstas son cantidades que pueden ser determinadas con relativa exactitud [16].

Enseguida se presentan algunos métodos o herramientas utilizadas en la obtención de los valores garantizados, como son las curvas de corrección, la corrección de la potencia medida, la corrección de la eficiencia, y algunos estándares definidos por  $\mathsf{ASME}^{36}$  .

## **4.1.1 Curvas de corrección**

Los valores técnicos garantizados para una planta de potencia o uno de sus componentes mayores son válidos sólo si las condiciones ambiente o de diseño se encuentran como se definieron. Es conveniente utilizar curvas de corrección para estas desviaciones. Por ejemplo, el efecto que la temperatura del aire tiene en la potencia generada, así como en la eficiencia de una turbina de gas debe ser medido y si es necesario corregido [22].

Para plantas de generación termoeléctricas (CT) y para turbinas de gas, los métodos usados para correcciones son descritos en los estándares (ASME, ISO, DIN, etc.), en ellos se describe el método de evaluación y el tipo de equipos para el cual aplica. Los fabricantes de turbinas de gas anexan en la documentación las curvas de corrección.

Hace algunos años no existían métodos o estándares para analizar y evaluar el desempeño de las CCC, a continuación se describen algunos criterios que se utilizaban para este propósito.

La regla básica es que debía definirse un límite alrededor de la planta, dentro del cual estaban incluidos todos los componentes y sistemas suministrados por un contratista determinado. El resto de los sistemas y componentes que no eran su responsabilidad debían ser excluidos. Los valores garantizados debían definir claramente las condiciones ambiente o de diseño para los cuales estaban siendo validados. En el caso de una CCC usada sólo para generar energía eléctrica y hecha en un proyecto llave en mano, cada valor y las condiciones marginales debían definirse como sigue:

- a. Valores garantizados
	- Potencia entregada total de la planta de ciclo combinado
	- **Eficiencia**

- b. Condiciones ambiente o de diseño para la garantía
	- Temperatura del aire
	- Presión del aire
	- Humedad relativa
	- Temperatura del agua de enfriamiento y flujo
	- Tipo de combustible

 $36$  Asociación Americana de Ingenieros Mecánicos ASME, por sus siglas en inglés.

- **Frecuencia**
- Factor de potencia del generador
- Voltaje
- Estabilidad del sistema
- c. Comparación entre lo medido y los valores garantizados

Existían dos métodos diferentes para hacer la comparación. En el primero, los valores medidos son comparados con los garantizados como sigue:

- Corrección de los valores garantizados a las condiciones ambiente al momento de medir
- Comparación de los datos medidos con los corregidos

En este caso, uno debe tomar en cuenta el modelo que se uso para los cálculos, estrictamente hablando, válido sólo para las instalaciones teóricas (garantizadas), no para las instalaciones construidas. Este método es especialmente apropiado cuando se utilizan computadoras para hacer las correcciones, ya que las máquinas pueden calcular de mejor manera los parámetros teóricos.

Los estándares recomiendan el segundo, el proceso inverso. Los valores medidos son corregidos a las condiciones de diseño, en la mayoría de los casos las condiciones garantizadas deben coincidir con todos los puntos de carga. En un contrato, es mejor hacer la concesión para este hecho usando un valor medio garantizado.

Al utilizar el primer método, las mismas condiciones ambientales son generalmente usadas para todos los puntos de carga, pero uno difícilmente puede asumir que las condiciones ambiente que prevalecen actualmente permanezcan invariables mientras todos los puntos son medidos. El procedimiento teórico entonces lleva ambos problemas (matemático y contractual) en el cálculo del valor medio.

Por otra parte, cuando el procedimiento indicado en los estándares es usado, todos los puntos medidos son corregidos a las condiciones garantizadas. Por lo tanto ya no existe problema al comparar los valores garantizados con los medidos.

Las desviaciones en las condiciones ambiente deben permanecer dentro de los límites durante las mediciones. Esto es otra razón del porque las curvas de corrección son válidas para ambas plantas (teórica y actual), y esto no causará errores significativos [1, 16].

Hoy en día, es sabido que existen estándares o procedimientos bien definidos para realizar este tipo de pruebas, por ejemplo:

- ASME PTC-4.4, recuperadores de gases calientes para turbinas de gas
- ASME PTC-22, prueba de comportamiento para turbinas de gas
- ASME PTC-46, comportamiento global de la planta.

- Curvas de corrección del fabricante para cada componente.

De los cuales hablaremos a detalle más adelante.

#### **4.1.2 Corrección de las mediciones de potencia en una CCC**

Corregir la potencia entregada en la turbina de gas y la turbina de vapor por separado ha demostrado ser una buena idea. Para la turbina de gas, las curvas de corrección usuales son utilizadas tomando en cuenta los efectos producidos por la temperatura del aire, la presión del aire, la velocidad de rotación, etc.

La potencia medida de la turbina de vapor es corregida usando curvas que muestran los efectos indirectos de la temperatura del aire, presión del aire, velocidad de la turbina de gas en el proceso de vapor y el efecto directo de la temperatura del agua de enfriamiento. Para calcular esas curvas, es mejor usar una computadora que simule el proceso. Cambios en los datos del aire ambiental producen cambios en los datos de los gases producto de la combustión de la TG y estos posteriormente afectan la potencia de la turbina de vapor.

La ventaja de este procedimiento, es que puede usarse (con ciertas adaptaciones) aún cuando la turbina de gas se ponga en funcionamiento en una fecha anterior a la de la turbina de vapor. De acuerdo a los estándares, ambas turbinas deben ser medidas como máquinas nuevas. Necesariamente significa que a cierto intervalo de tiempo las mediciones de la turbina de gas y de vapor deberán separarse.

Para demostrar que las garantías han sido cumplidas, la potencia garantizada es comparada contra la potencia medida y corregida.

La potencia entregada, medida y corregida, es definida como sigue:

$$
P_{K-Corr} = P_{ST-Corr} + P_{GT-Corr} \quad \dots. \tag{70}
$$

### **4.1.3 Corrección de la eficiencia medida de una CCC**

La eficiencia garantizada de una CCC sin quemado adicional puede ser escrita de la siguiente forma:

$$
\eta_{K-GAR} = \frac{P_{ST} + \sum P_{GT}}{\sum Q_{GT}} = \frac{P_{K-Corr}}{\sum Q_{GT}} \quad \dots \quad (71)
$$

Para comparar las medidas, el flujo de calor suministrado debe ser corregido. La eficiencia medida y corregida es entonces obtenida de la ecuación:

l

$$
\eta_{K-CORR} = \frac{P_{K-CORR}}{\sum Q_{GT-CORR}} \qquad \dots. \qquad (72)
$$

Es un buen método presentar las curvas de corrección para las turbinas de gas en cada ocasión que el calor suministrado pueda ser corregido directamente sin utilizar la eficiencia de la turbina de gas.

## **4.1.4 Comisionar [22]**

El término comisionar se refiere a que el inversionista asigna la administración del proceso de generación eléctrica a un tercero, el cual se encarga de una parte o de todo el proceso, según establezca el inversionista.

En términos técnicos es importante si el recuperador de calor cuenta o no con una derivación (bypass). Si es así, la turbina de gas puede entrar en operación independientemente del proceso de vapor, por lo que puede otorgarse la operación a diferentes compañías. Es un hecho que las CCC construidas en la actualidad cuentan con este dispositivo, el problema surge con las unidades construidas hace diez años o más. Comisionar antes la turbina de gas es concebible, desde que se estandarizó la turbina de gas tiene un tiempo de entrega más corto que las turbinas de vapor, las cuales son diseñadas y construidas basándose en cada caso.

El comisionar la turbina de vapor puede ser similar a una planta convencional de vapor, con el flujo de gases se remplaza el generador de vapor. Si no existe un bypass para los gases, la turbina de gas y el recuperador de calor deben ser puestos en operación al mismo tiempo, ya que la turbina de gas no podría entrar en operación si el recuperador de gases calientes no esta listo y es lo mismo a la inversa.

Por otra parte el comisionar la turbina de gas y el proceso de vapor es similar a las instalaciones convencionales. Se debe poner especial atención para coordinar el modo de operación del HRSG, los gases y la turbina de vapor [1].

Hoy en día los inversionistas privados prefieren otorgar la operación del proceso a una sola compañía, con la finalidad de evitar malos entendidos, confusión en las responsabilidades que debe tener cada empresa, y en general pérdidas económicas. Existen empresas como Endesa, GE, Solar, ICA, entre otras, que llevan a cabo las comisiones en México, no solo en plantas de ciclo combinado sino en instalaciones de cogeneración<sup>37</sup>.

 $37$  Para mayor información acerca de los operarios de plantas de generación eléctrica (en especifico de productores independientes) en México referirse a la página: www.energia.gob.mx y www.cre.gob.mx

## **4.1.5 ASME PTC-4.4, recuperadores de gases calientes para turbinas de gas<sup>38</sup>**

La prueba ASME PTC-4.4 junto con otras más, es empleada por personal de CFE para determinar potencia neta, régimen térmico y eficiencia neta de sus plantas de ciclo combinado a diferentes temperaturas de control. El propósito de este código es establecer el procedimiento de pruebas y reportes de los recuperadores de gases calientes (HRSG) empleados en instalaciones de ciclos combinados. El texto de introducción menciona lo siguiente:

"La CCC mencionada aquí, debe interpretarse como una turbina de gas acoplada al HRSG, la cual puede o no tener quemadores complementarios. Este código nos da los procedimientos de pruebas estandarizadas, los cuales aseguran resultados con un alto nivel de consistencia con los conocimientos teóricos y prácticos. Los parámetros a evaluar bajo este código son: (a) eficiencia a las condiciones especificadas; (b) capacidad a las condiciones especificadas; (c) otras características de operación relacionadas como temperatura del vapor y rango de operación, temperatura y flujo másico de los gases, caídas de presión en aire, gases y circuitos de agua/vapor, calidad o pureza del vapor; y fugas de aire y gases producto de la combustión. Las reglas e instrucciones dadas en este código aplican en HRSG instalados en CCC. Unidades operando con 40% o más de exceso de aire pueden apegarse a este código. Unidades operando con 20% o menos de exceso de aire deben evaluarse de acuerdo al código ASME PTC-4.1, unidades generadoras de vapor. Para unidades operando entre 20% y 40% de exceso de aire, el método de prueba que debe seguirse viene dado en el apéndice 7.1 de este código. El análisis de Orsat no es requerido para los análisis que se lleven a cabo bajo este procedimiento. Las pruebas del equipo auxiliar deben llevarse a cabo de acuerdo al procedimiento de pruebas de comportamiento para cada equipo. Este procedimiento no es aplicable para combustibles sólidos".

Como se mencionó antes es necesario apegarse a este código para llevar a cabo pruebas en CCC, lo cual garantizará uniformidad en las consideraciones y resultados de dichas pruebas. Lo anterior con la finalidad de poder comparar resultados de pruebas hechos en diferentes épocas del año y/o por diferentes compañías o personas [22].

## **4.1.6 ASME PTC-22, procedimiento de prueba para turbinas de gas<sup>39</sup>**

Otro procedimiento empleado por personal de CFE para ayudar a determinar potencia neta, régimen térmico y eficiencia neta de sus plantas de ciclo combinado a diferentes temperaturas de control es ASME PTC-22. Este código proporciona el procedimiento de prueba para turbinas de gas que utilizan combustibles líquidos y gaseosos (o combustibles sólidos convertidos en líquido o gas antes de introducirse a la turbina). La introducción del procedimiento menciona lo siguiente:

l

<sup>&</sup>lt;sup>38</sup> Para mayor información acerca de los códigos ASME referirse a la página: www.asme.org

<sup>39</sup> Ídem

"Se incluyen las pruebas para turbinas de gas donde se inyecta agua o vapor para control de emisiones. También puede aplicarse para turbinas de gas en CCC u otros sistemas recuperadores de calor. Este código no aplica para TG usadas en propulsión de aeronaves ni plantas generadoras de combustión interna. Otras pruebas para turbinas de gas en las áreas de emisiones o niveles de ruido no están incluidas aquí. Pueden utilizarse procedimientos desarrollados por agencias regulatorias como ANSI u otro comité (PTC) para regular el comportamiento de cada prueba. La determinación de datos en la investigación u otro caso especial no son cubiertos por esta norma".

Igual que en el caso anterior las compañías o personas que llevan a cabo pruebas en CCC, deben apegarse a este procedimiento para considerar "validos y representativos" sus resultados.

## **4.1.7 ASME PTC-46, comportamiento global de la planta<sup>40</sup>**

El procedimiento ASME PTC-46 se considera igual que los dos anteriores, aplica para cualquier tamaño de planta y puede ser usado para medir el rendimiento en condiciones normales de operación, con todos los equipos limpios y completamente funcionales. Menciona lo siguiente:

"Este código proporciona métodos explícitos y procedimientos para plantas de potencia de ciclo combinado, y para ciclos convencionales utilizando combustibles sólidos, líquidos o gaseosos. No se intenta restringir el uso de este código a cualquier otro ciclo de potencia. Sin embargo, no aplica para ciclos simples de turbinas de gas. El alcance de este código comienza con las turbinas de gas generando a carga base y cuando el HRSG es incluido en la prueba. Para llevar a cabo una prueba en las instalaciones de una planta de potencia con cogeneración, debe conocerse: (a) un medio disponible para determinar mediciones directas o indirectas, de todos los calores de entrada y todos los flujos de potencia eléctrica de salida referidas a un volumen de control; (b) un medio disponible para determinar mediciones directas e indirectas, de todos los parámetros resultado de la prueba referida a la condición de carga base; (c) la incertidumbre esperada en los resultados de la prueba debe ser menor o igual al valor dado en la sección 1.3 para el tipo de planta seleccionada; y (d) el fluido de trabajo para los ciclos de vapor debe ser agua. Esta restricción es impuesta sólo para externar que se pueden requerir diferentes mediciones o métodos de medición a los provistos en este código para ciclos de vapor. Adicionalmente, este código no provee referencias para fluidos de trabajo diferentes al agua. El direccionamiento de las pruebas de rendimiento para otras plantas de potencia queda fuera del alcance de este procedimiento. E incluye lo siguiente: pruebas de emisiones: pruebas para verificar el rendimiento con niveles de emisiones regulados (por ejemplo: gases y partículas producto de la combustión, agua y sólidos de desecho, ruido, etc.), o sistemas de monitoreo para calibración y certificación de emisiones. Pruebas de demostración operacional: las diferentes pruebas a plantas de potencia típicamente

 <sup>40</sup> Ídem

l

conducidas durante el arranque, o periódicamente después de este, para demostrar capacidades específicas de operación (por ejemplo: operación a carga mínima, control de carga automático y prorrateo, capacidad de cambio de combustible, etc.). Pruebas confiables: pruebas conducidas por encima de un periodo extendido de días o semanas para demostrar la capacidad de la planta de potencia de producir un nivel mínimo especificado o disponible de energía eléctrica. Los métodos de medición, cálculos, y correcciones a las condiciones de diseño se incluyen aquí y deben ser usadas en pruebas de este tipo; sin embargo, este código no direcciona este tipo de pruebas en términos de suministro de pruebas específicas o criterios de aceptación".

Este código menciona algo muy importante al final del texto "este código no direcciona este tipo de pruebas en términos de suministro de pruebas específicas o criterios de aceptación". Es decir, los inversionistas deben estar bien asesorados para definir el tipo de prueba que debe hacerse a sus instalaciones cuando el constructor entregue, la opinión del autor es que el inversionista debe apegarse a los códigos anteriormente descritos, ya que están más que probados y prueba de ello es que la mayor parte de las empresas que operan las CCC, utilizan este código<sup>41</sup>.

#### **4.2 Estudio de caso con datos teóricos y reales**

De acuerdo a los análisis del capítulo anterior, podemos afirmar que el simulador se comporta de forma muy similar a las condiciones de diseño de las plantas analizadas, bajo esta premisa procederemos al análisis de una planta real, utilizando los datos operativos obtenidos en una estancia realizada en la central de ciclo combinado "El Sauz" ubicada en el estado de Querétaro, México.

La central generadora mencionada es propiedad de Comisión Federal de Electricidad y fue visitada durante el primer semestre de 2004. Consta de 7 unidades divididas en dos ciclos, el primero inició sus actividades en el año de 1981 y está integrado por tres turbinas de gas de 50 MW cada una y una turbina de vapor de 68 MW, con una capacidad total neta de 218 MW. Evidentemente esta central cuenta con tecnología de hace 25 años, por lo que su operación y mantenimiento es más complicado, incluso existen algunos parámetros que requiere el simulador que no pueden ser medidos en línea, por ejemplo, la temperatura de los gases producto de la combustión antes de entrar al expansor o algunos de los flujos másicos, por lo que tendrán que ser calculados teóricamente. En este caso las turbinas de gas están diseñadas para operar con diesel o gas natural, se debe comentar que sólo operan con diesel en caso de emergencia o por falta de suministro de gas natural, lo cual rara vez ocurre.

El segundo ciclo consta de dos turbinas de gas de 122 MW y 129MW, las cuales iniciaron sus operaciones en 1998 y 2002 respectivamente, así como una turbina de vapor de 128 MW que inició operaciones en Enero de 2004, con lo que tenemos un

<sup>&</sup>lt;sup>41</sup> En México el laboratorio de pruebas de equipos y materiales (LAPEM) se encarga de hacer las pruebas de rendimiento a las plantas de CFE y LFC, y emplean los códigos ASME descritos [23, 24].

ciclo combinado con una capacidad total neta de 379 MW. Recordemos que la construcción modular de las CCC permite que puedan entrar en operación primero las TG y posteriormente la TV, con esto comenzar a generar energía eléctrica sin tener que esperar a que el ciclo este completamente construido, como antes se hacía. En este caso las turbinas operan con gas natural, lo cual en los últimos años ha tenido un impacto negativo en el costo de producción de la energía eléctrica, debido a que existen más plantas en el país que operan con gas natural y al continuo incremento en el precio de este energético [22].

Lo anterior es un punto muy importante a considerar en la expansión del sistema eléctrico, ya que es sumamente peligroso depender de un solo energético para generar fluido eléctrico. Las prospectivas eléctricas mundiales impulsan la diversidad de energéticos para la generación de electricidad<sup>42</sup>. Por otra parte debemos reconocer los bajos niveles de emisiones contaminantes que producen las CCC empelando gas natural.

## **4.2.1 Datos de diseño de la CCC "El Sauz"**

Aquí se presenta un análisis del ciclo de "reciente" instalación ubicado en el Sauz y que tiene la siguiente configuración:

- Unidad 5 Turbina de gas 122 MW
- Unidad 6 Turbina de gas 129 MW
- Unidad 7 Turbina de vapor 128 MW

lo anterior se decidió debido a que los datos de análisis son más útiles para el ciclo recién instalado que para la tecnología de hace 25 años y que posiblemente salga de operación próximamente, el objetivo es establecer los indicadores termoeconómicos de la planta y emplearlos en la administración del mantenimiento. Como se menciono antes, el primer paso es definir en que condiciones está operando la planta y posteriormente desarrollar un monitoreo en línea que permita identificar las desviaciones operativas y así activar el mantenimiento predictivo y preventivo, evitando el correctivo.

El análisis de la planta se divide en tres configuraciones, la primera de ellas es la siguiente:

- Unidad 6 Turbina de Gas operando a carga base
- Unidad 7 Turbina de Vapor operando a 50% de carga

En esta ocasión sólo estaban en operación las unidades 6 y 7 debido a que la unidad 5 estaba fuera de servicio por mantenimiento: cambio de quemadores de la cámara de combustión.

<sup>&</sup>lt;sup>42</sup> Tomado de la página del Consejo Mundial de Energía, www.worldenergy.org. Noviembre 2005.

La tabla 28 muestra las condiciones de sitio, así como los principales parámetros introducidos al simulador que fueron obtenidos del balance de energía de la central [25]. La altitud del sitio donde se ubica la central es de 1922 metros como muestra la tabla 28, por lo que es de esperarse una disminución en el rendimiento de las turbinas de gas.

**Tabla 28. Principales condiciones para simular la CCC El Sauz 2 (Diseño)** 

| <b>Parámetros</b>                  | <b>Valores</b>           | <b>Unidades</b> |
|------------------------------------|--------------------------|-----------------|
| Altitud                            | 1922                     | m               |
| Temperatura ambiente               | 30                       | $\mathrm{C}$    |
| Humedad                            | 20                       | $\%$            |
| Carga                              | 100                      | $\%$            |
| Capacidad de la TG                 | 129,000                  | kW              |
| Capacidad de la TV                 | 64,000                   | kW              |
| Costo de la CCC                    | 650 <sup>a</sup>         | USD/kW          |
| Vida económica del proyecto        | 25                       | Años            |
| Costo del combustible              | 8.00 <sup>b</sup>        | USD/MMBTU       |
| Horas de operación                 | 8064                     | Horas/año       |
| Costo de operación y mantenimiento | 0.003 <sup>c</sup>       | \$/kWh          |
| Tres presiones en el HRSG          | 58.5, 9.5 y 3.1          | Bar             |
| Combustible                        | Gas natural <sup>d</sup> |                 |

Fuente: elaboración propia a partir de datos del balance de energía.

<sup>a</sup> Valor medio del kW instalado, tomado del manual de Turbinas [8]

<sup>b</sup> Tomado del sitio de la Secretaria de Energía, Octubre 2005, www.energia.gob.mx

 $\degree$  Tomado del PAESE, CFE [20].

<sup>d</sup> Propiedades del combustible fueron tomadas de las tablas teóricas de operación de la TG [26].

De acuerdo al manual de turbinas se definió un costo de la planta de 650 dólares por kilowatt instalado y 25 años de vida económica del proyecto [8]. El costo de operación y mantenimiento es el mismo que en los casos anteriores y fue tomado de los reportes de CFE.

Los valores de presión en el HRSG y propiedades del combustible fueron tomados de documentos oficiales de CFE, facilitados durante la estancia en la planta generadora [25, 26].

Del simulador se obtiene la tabla 29, que muestra los costos exergéticos y exergoeconómicos por flujo. Cabe destacar que los valores del vapor principal y de la energía eléctrica son: 466.17 pesos/tonelada y 0.42 pesos/kWh, y el costo exergético de mayor valor es para el flujo de líquido comprimido después del economizador  $k =$ 11.086 ( $k = B / B^*$ ). Comparando esta central (teórica) con las tres anteriores se tiene que esta por debajo en lo que respecta al costo para el vapor y la electricidad producida.

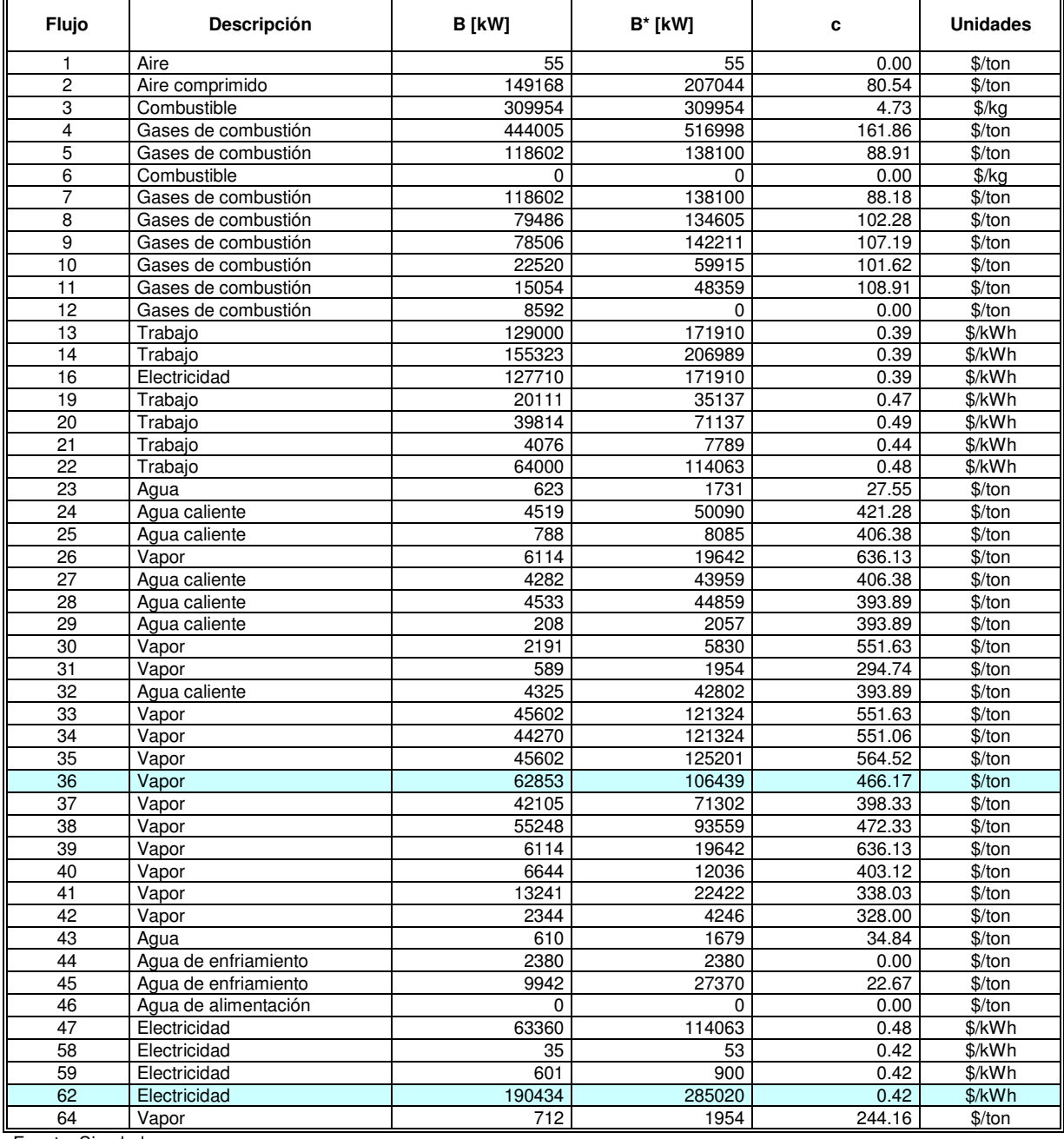

#### **Tabla 29. Costos Exergéticos y Exergoeconómicos por flujo, El Sauz 2 (Diseño)**

Fuente: Simulador

La tabla 30 muestra los balances de energía y exergía, así como las pérdidas e irreversibilidades por equipo. Como se puede observar, al igual que en los otros análisis las mayores pérdidas del balance de energía se ubican en el condensador (30.43%), en los gases producto de la combustión (4.29%), en el compresor (2.31%) y en el expansor (3.43%) de la turbina de gas; mientras que en el balance de exergía las mayores irreversibilidades se encuentran en la cámara de combustión (4.88%) y en el expansor (13.25%) de la turbina de gas. Por lo que se tiene un rendimiento energético del orden de 53.20%, y un rendimiento exergético del orden de 66.64%.

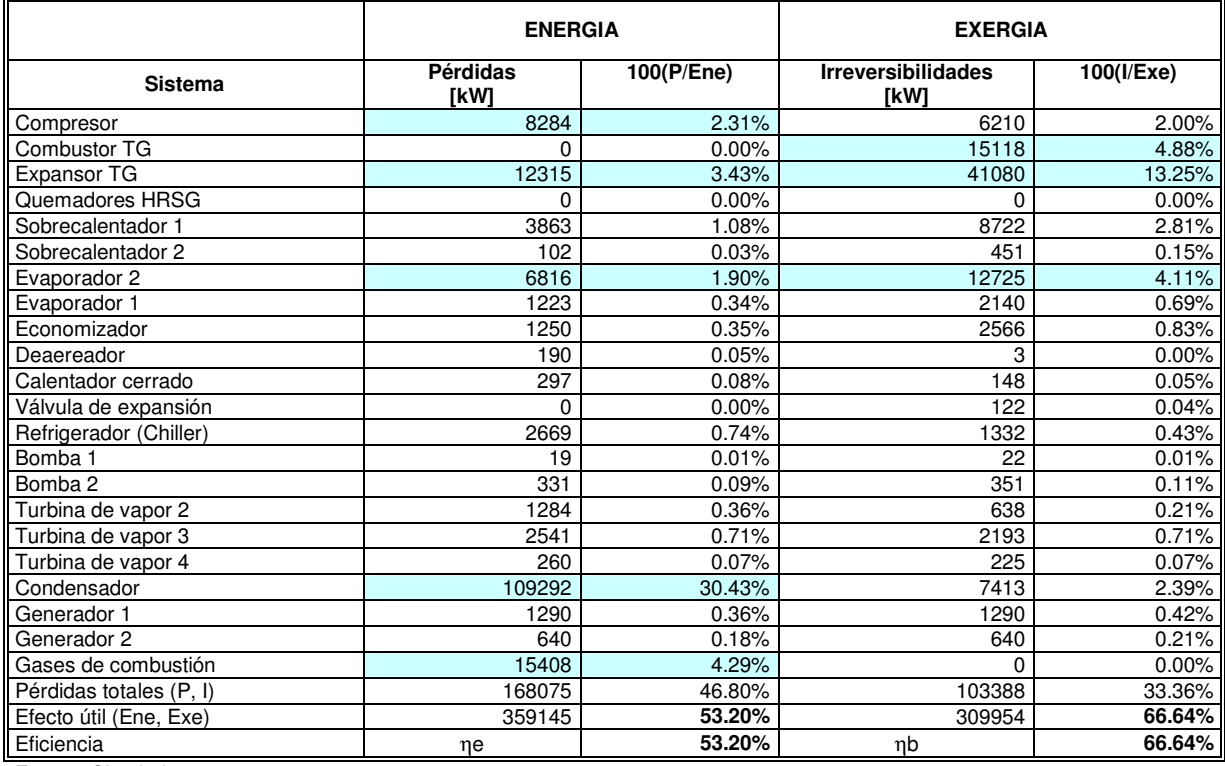

## **Tabla 30. Balances de Energía y Exergía, El Sauz 2 (Diseño)**

Fuente: Simulador.

#### **Tabla 31. Resultados El Sauz 2 (Diseño)**

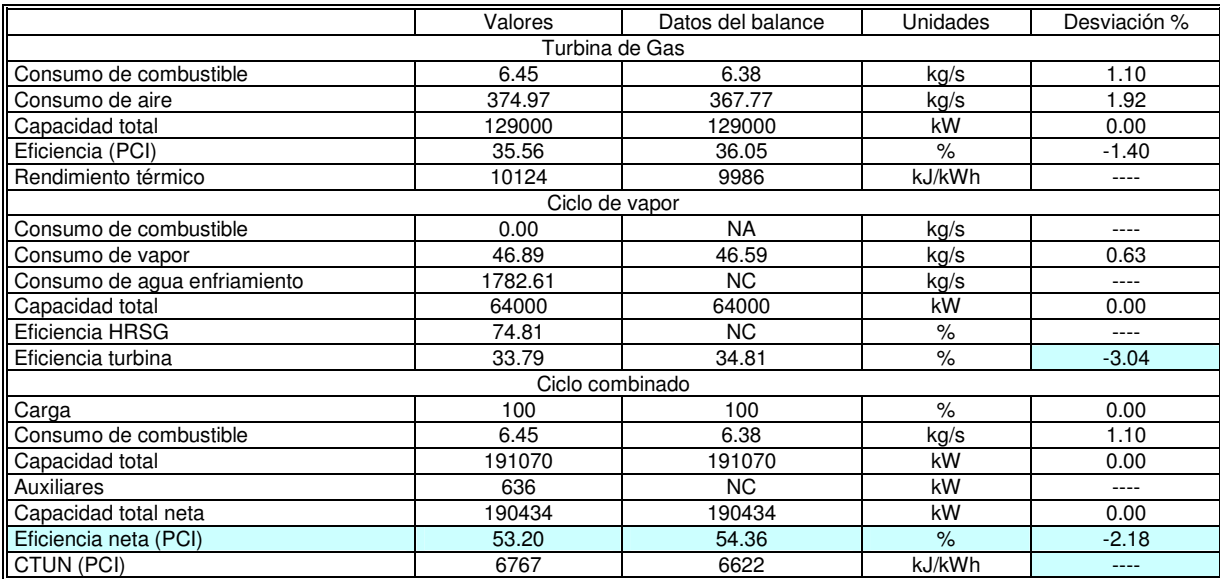

Fuente: Simulador y documentos oficiales de CFE [24, 25 y 26].

NC: No se conoce el dato, no aparece en el balance de energía de la central

NA: No aplica para el análisis

Finalmente, la tabla 31 muestra un condensado de los resultados del análisis, tanto de la turbina de gas como del ciclo de vapor y del ciclo total. En la misma tabla se puede observar que la mayor desviación es del orden de 3.04% para la eficiencia de la turbina de vapor, esto vuelve a comprobar que el simulador se acerca mucho al comportamiento de los ciclos combinados. Para ver los resultados impresos que arroja el simulador ver Apéndice 3.4.

## **4.2.2 Datos operativos de la CCC "El Sauz"**

Para el análisis de la planta con los datos operativos se debe considerar la misma configuración que en el caso anterior:

- Unidad 6 Turbina de Gas operando a carga base
- Unidad 7 Turbina de Vapor operando a 50% de carga

Esta prueba se llevó a cabo el día 18 de Marzo de 2004 e inició a las 10:20 hrs. Con base a lo anterior se definieron las condiciones de sitio, así como los principales parámetros a introducirse en el simulador, y que están plasmados en la tabla 32. También se puede observar, que los valores de capacidad para ambas turbinas varía con respecto a los de diseño.

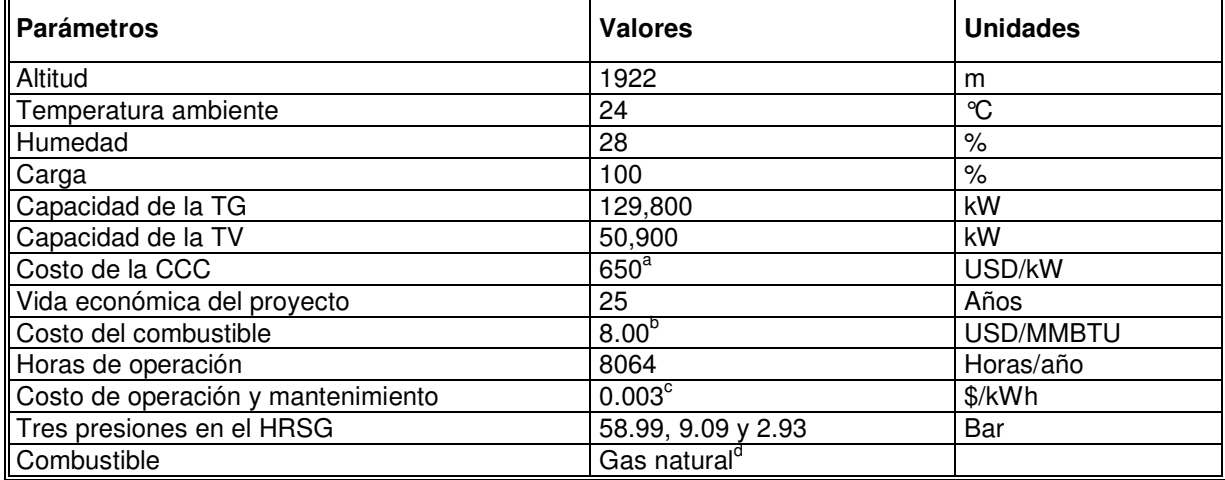

#### **Tabla 32. Principales condiciones para simular la CCC El Sauz 2 (Datos operativos)**

Fuente: elaboración propia a partir de datos del balance de energía. a

Valor medio del kW instalado, tomado del manual de Turbinas [8]

<sup>b</sup> Tomado del sitio de la Secretaria de Energía, Octubre 2005, www.energia.gob.mx

<sup>c</sup> Tomado del PAESE, CFE [20].

<sup>d</sup> Propiedades del combustible, ver Apéndice 3.5.

Como se mencionó en el capítulo previo al llevar a cabo la prueba, tanto las condiciones ambientales como la estabilidad del sistema cambiaron durante el día. Sin embargo, con los avances tecnológicos se pueden tomar la mayor parte de los valores necesarios para la simulación, de las pantallas que monitorean el proceso, además se

tiene la ventaja de que estos valores quedan grabados, por lo que se pueden recuperar para cualquier hora del día y del año en el momento que se desee.

En el caso de las propiedades del combustible también se obtienen de las pantallas, en el departamento de análisis químico. Para el monitoreo de gases producto de la combustión se tomaron los últimos medidos por personal de LAPEM [27].

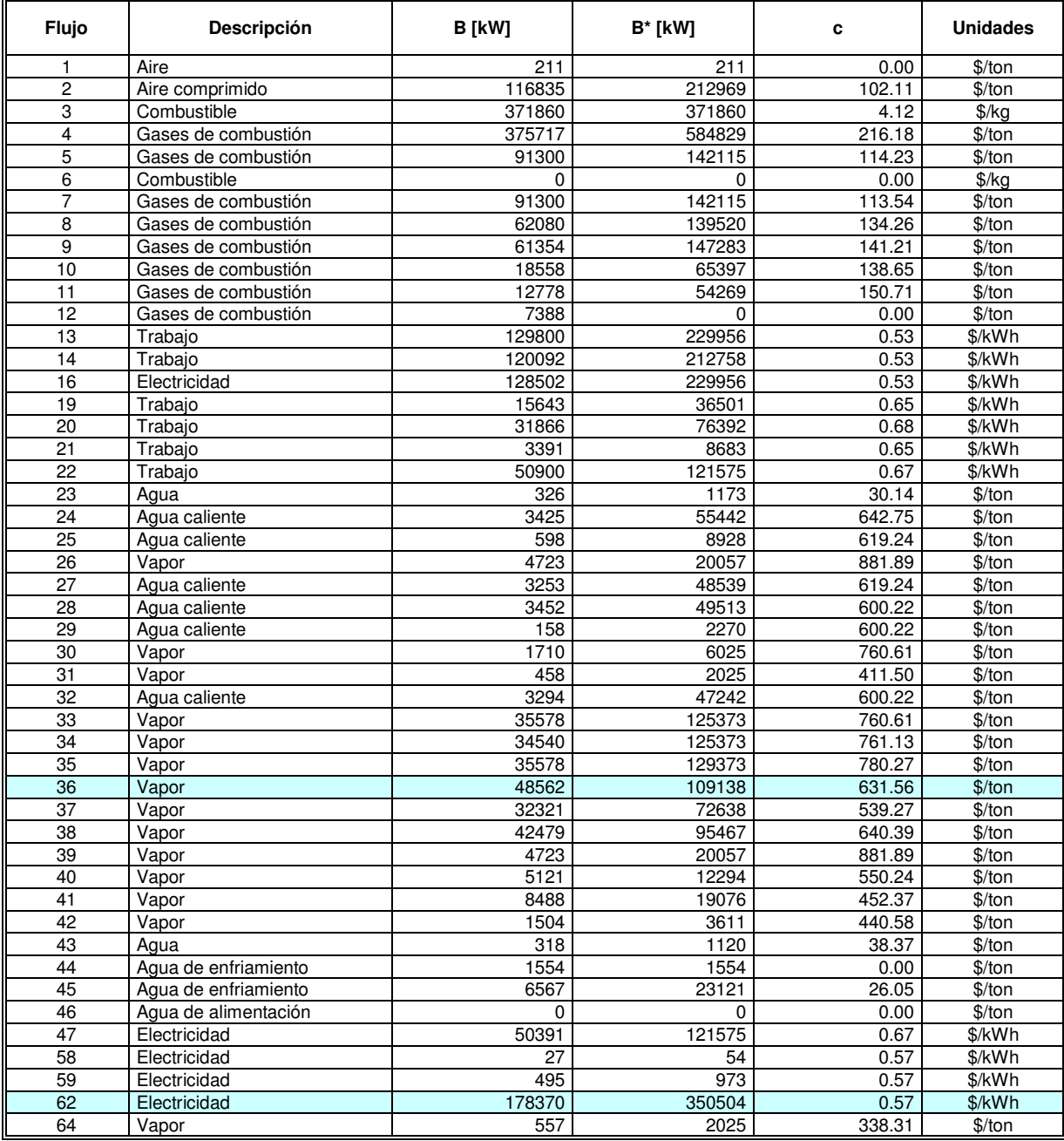

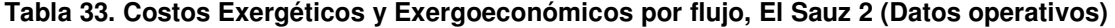

Fuente: simulador.

La tabla 33 muestra los costos exergéticos y exergoeconómicos por flujo, cabe destacar que los valores del vapor principal y de la energía eléctrica son: 631.56 pesos/tonelada y 0.57 pesos/kWh. Así mismo, el valor máximo para el costo exergético es de k = 16.186 y se refiere al flujo de líquido comprimido después del economizador.

La tabla 34 muestra los balances de energía y exergía, así como las pérdidas e irreversibilidades por equipo. Como se puede observar, al igual que en los otros análisis las mayores pérdidas del balance de energía se ubican en el condensador (22.61%), en los gases producto de la combustión (7.14%) y en el combustor (14.55%) de la turbina de gas; mientras que en el balance de exergía las mayores irreversibilidades se encuentran en la cámara de combustión (30.38%) y en el expansor (9.28%) de la turbina de gas. Por lo que se tiene un rendimiento energético del orden de 47.72%, y un rendimiento exergético del orden de 51.25%.

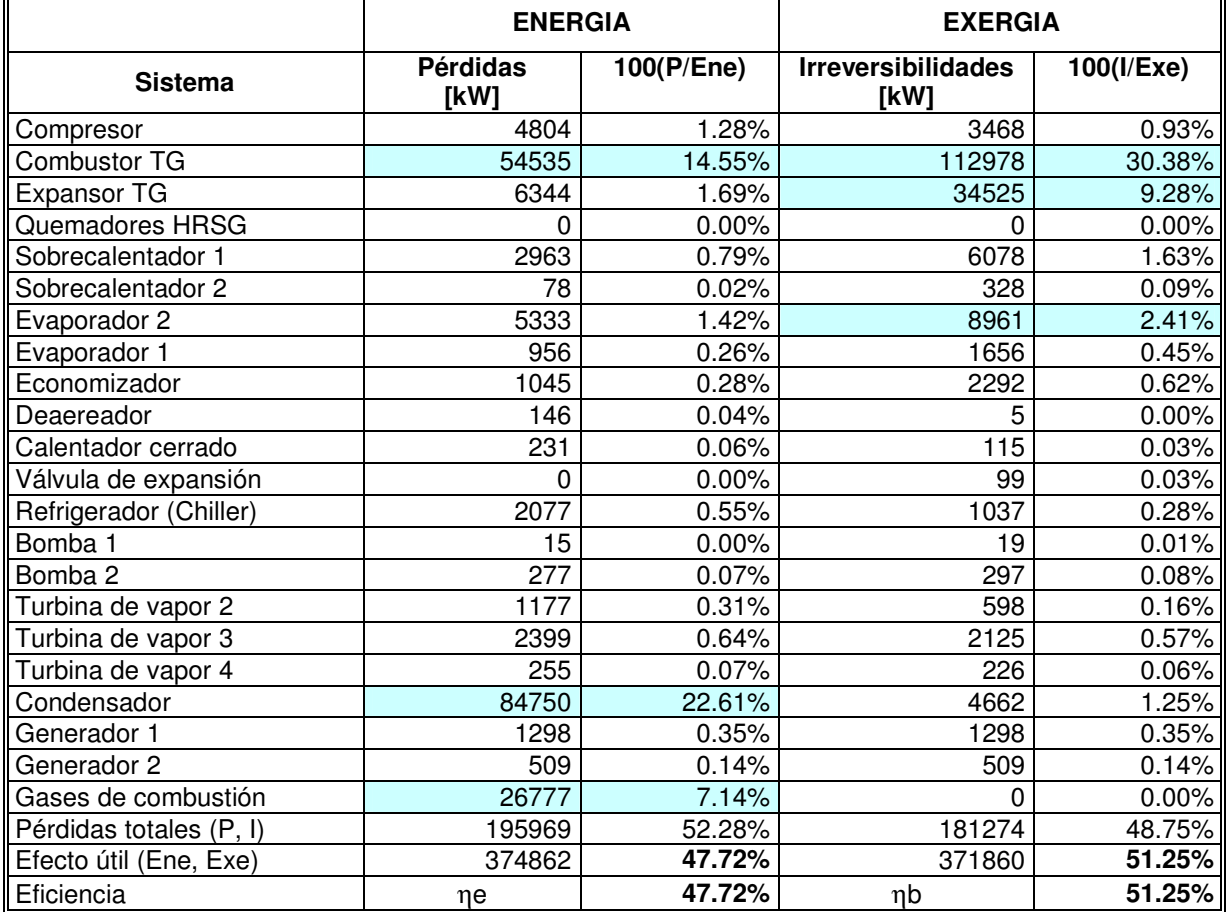

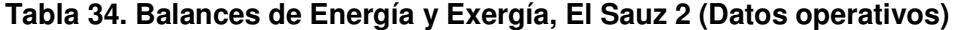

Fuente: simulador.

Finalmente, la tabla 35 muestra un condensado de los resultados del análisis, tanto de la turbina de gas como del ciclo de vapor y del ciclo total. Como se puede observar, la turbina de gas alcanza un rendimiento de 34.34% (tabla 35) contra el 35.56% del ciclo teórico (tabla 31), y evidentemente ocurre lo mismo para la eficiencia global de planta de 47.72% (tabla 35) contra 53.20% del ciclo teórico (tabla 31).

Lo anterior reafirma que un ciclo teórico debe ser más eficiente que la operación real de la planta. Para ver los resultados impresos del simulador ver Apéndice 3.5.

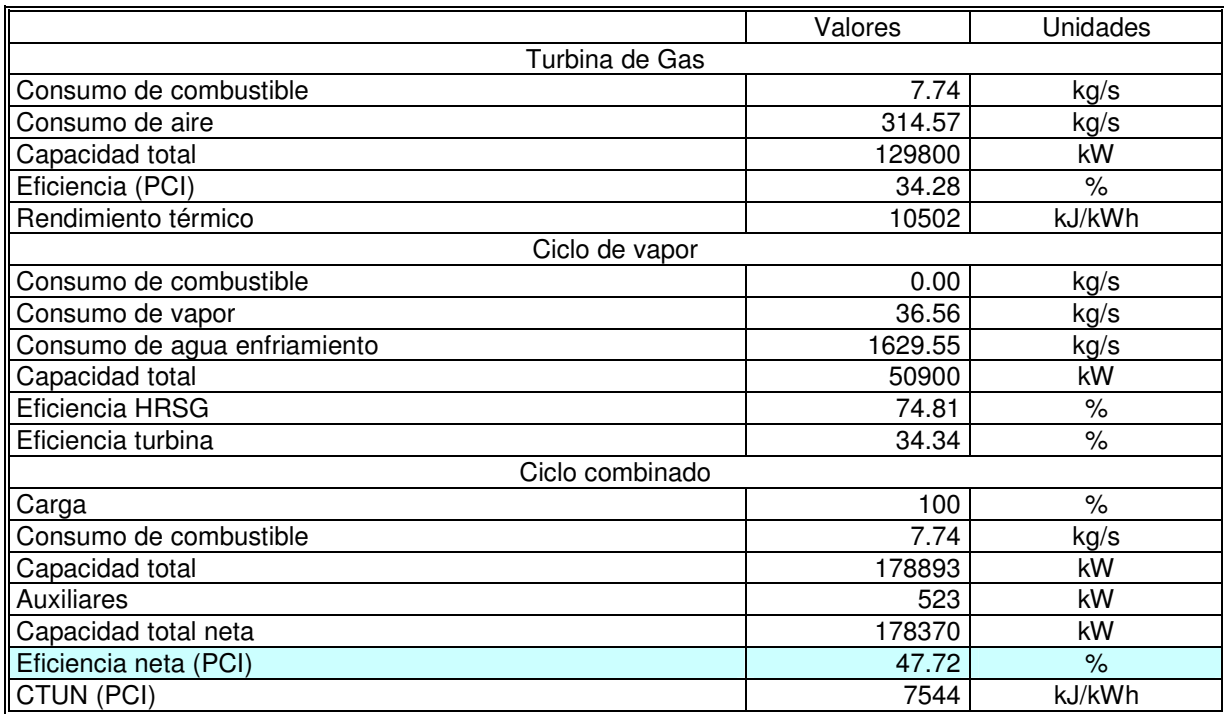

#### **Tabla 35. Resultados El Sauz 2 (Datos Operativos)**

Fuente: simulador.

l

## **4.3 Análisis comparativo**

En esta sección se resumen los datos obtenidos durante los análisis previos y se presentan de forma comparativa. Se tomará como base el balance de energía de diseño de la central para las condiciones de operación similares al momento de llevar a cabo la prueba<sup>43</sup>; y se comparará contra una prueba de régimen térmico que llevó a cabo el Laboratorio de pruebas de equipos y materiales (LAPEM) de CFE en Enero del 2004 [24], y contra los datos arrojados por el simulador con las condiciones operativas de Marzo de 2004<sup>44</sup>.

En la tabla 36 se presenta un resumen de los parámetros principales del análisis exergoeconómico aplicado a la central de ciclo combinado El Sauz; parámetros de

<sup>&</sup>lt;sup>43</sup> Análisis descrito en la sección 4.2.1

<sup>44</sup> Análisis descrito en la sección 4.2.2

diseño, parámetros operativos calculados por LAPEM, y parámetros operativos obtenidos del simulador.

Recordemos que este análisis esta referido a la operación de la unidad 6 (turbina de gas-129 MW) y la unidad 7 (turbina de vapor-64 MW) operando al 50% de carga, por encontrarse generando a estas condiciones al realizar la estancia en la central; y aprovechando que LAPEM llevó a cabo una prueba a estas condiciones.

La tabla 36 muestra una variación de las condiciones de sitio, en específico la humedad y la temperatura ambiente, esto debido a que se realizó la prueba en diferentes fechas, mientras que LAPEM llevó a cabo su prueba en Enero de 2004, el autor de este trabajo en Marzo de 2004, y como sabemos los balances de energía de diseño reportan datos de invierno y de verano para condiciones medias y extremas. Lo anterior, evidentemente provoca variaciones en los cálculos.

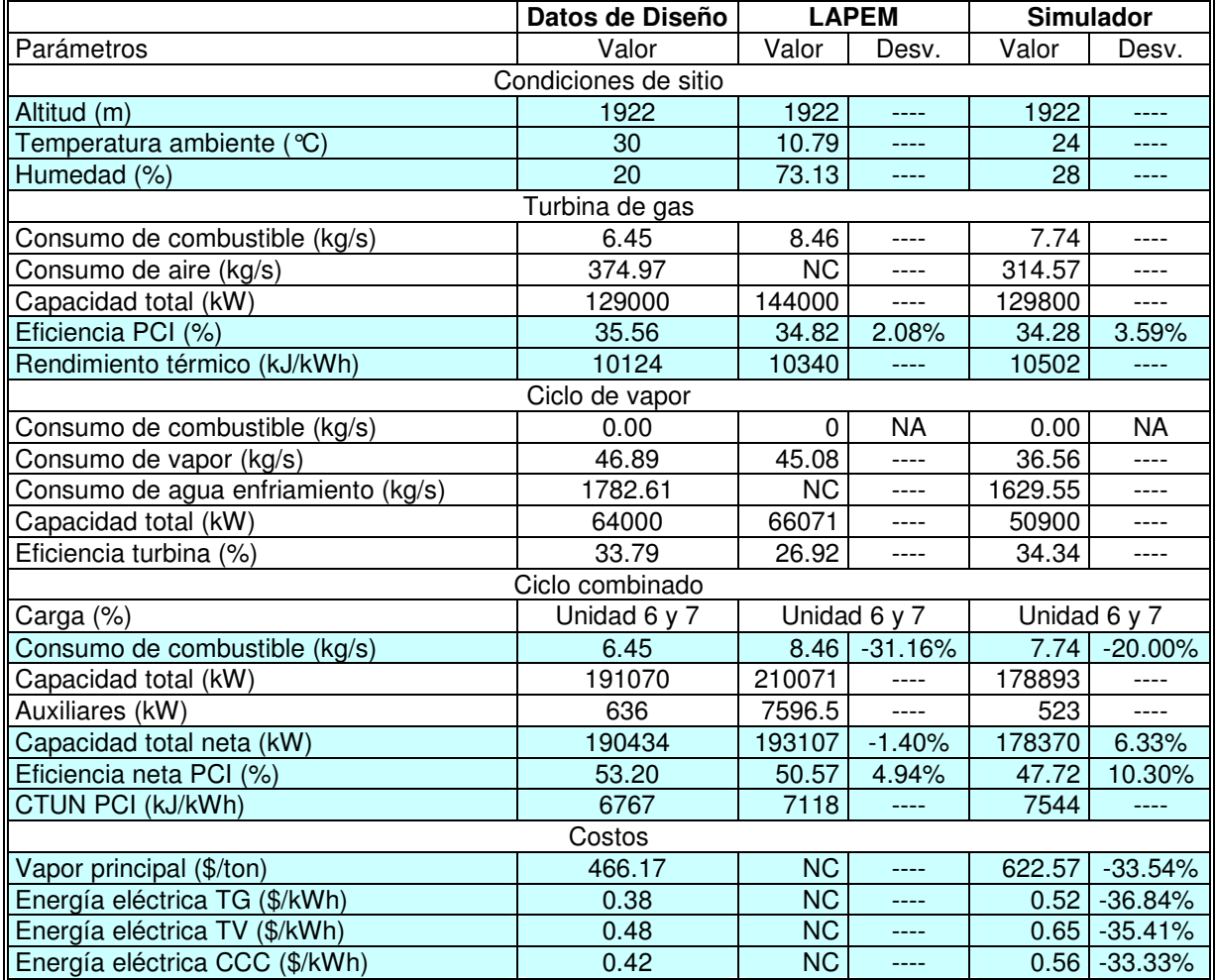

#### **Tabla 36. Resumen del análisis CCC El Sauz, Unidades 6 y 7**

Fuente: elaboración propia a partir de datos obtenidos del simulador y CFE[24].

NC: No se conoce el dato, no aparece en el balance de energía de la central.

NA: No aplica para el análisis.

De la tabla 36 se puede observar que basados en los datos de diseño para la turbina de gas, la prueba operativa de LAPEM presenta un decremento en el rendimiento térmico de 2.08%, mientras que la prueba operativa hecha por el autor y utilizando el simulador presenta una desviación de 3.59%. En el caso del ciclo combinado se tiene que para LAPEM existe una disminución en el rendimiento térmico de 4.94%, mientras que en la prueba del autor se tiene una disminución de 10.30%. Los valores de LAPEM y del autor de este trabajo son cercanos en ambos casos, lo cual indica dos cosas:

- El simulador funciona de forma adecuada para valores operativos, ya que coincide con valores oficiales de CFE [24].
- Se percibe una disminución en la eficiencia térmica para datos operativos con respecto a los valores de diseño, lo cual confirma lo descrito en estudios previos [1,16,28].

Finalmente, se tiene que para los datos de diseño el costo de vapor principal es de 466.17 pesos/ton y de generación eléctrica es de 0.42 pesos/kWh, mientras que de los datos operativos (simulador) se tiene un incremento del orden de 33.54% en el costo del vapor y del 33.33% en el costo de la energía eléctrica. Lo anterior se debe principalmente al decremento de la eficiencia térmica de todos los equipos (turbina de gas, ciclo de vapor, auxiliares, etc.).

Evidentemente, los diseñadores o los programas de diseño no toman en cuenta la inestabilidad en los sistemas, el cambio constante en las condiciones ambientales, la variación en la manufactura de componentes, entre otras cosas que afectan el desempeño de los equipos, por ello es, que esta herramienta de análisis para ciclos combinados debe aplicarse basándose en los datos operativos de cuando se logró la mayor eficiencia de los equipos en conjunto (ciclo combinado), y a partir de esa referencia definir las desviaciones de los equipos en función de anticipar y/o programar el mantenimiento.

Enseguida se presenta el análisis de la planta con datos de diseño y operativos para la siguiente configuración:

- Unidad 5 Turbina de Gas operando a carga base
- Unidad 7 Turbina de Vapor operando a 50% de carga

Esta prueba se llevó a cabo el día 4 de Marzo de 2004 e inició a las 09:04 hrs. Con base a lo anterior se definieron las condiciones de sitio, así como los principales parámetros a introducirse en el simulador, y que están plasmados en la tabla 37.

De la tabla 37 se puede observar que basados en los datos de diseño para la turbina de gas, la prueba operativa hecha por el autor (utilizando el simulador) presenta una desviación de 0.08% en el rendimiento térmico. En el caso del ciclo combinado se tiene que existe una disminución en el rendimiento térmico de 6.69%.

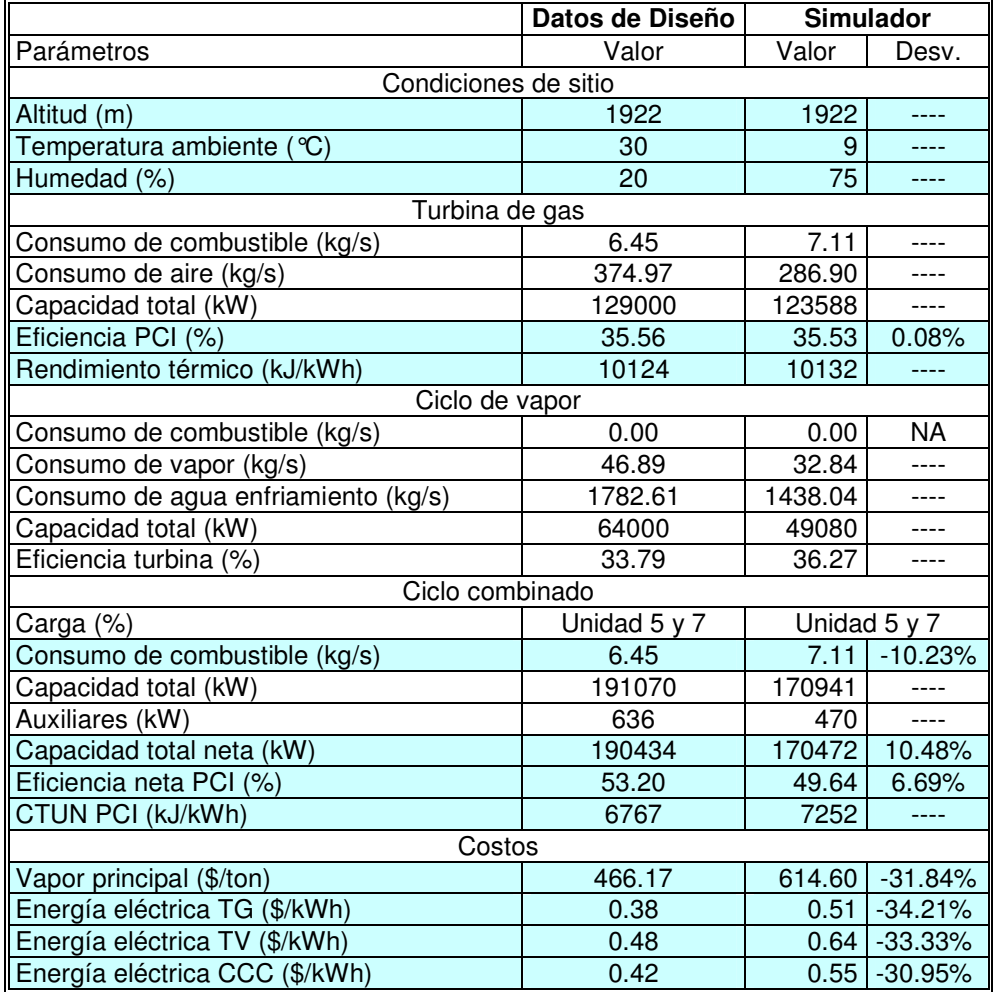

## **Tabla 37. Resumen del análisis CCC El Sauz, Unidades 5 y 7**

 Fuente: elaboración propia a partir de datos obtenidos del simulador y CFE[24]. NC: No se conoce el dato, no aparece en el balance de energía de la central.

NA: No aplica para el análisis.

Finalmente, se tiene que para los datos de diseño el costo de vapor principal es de 466.17 pesos/ton y de generación eléctrica es de 0.42 pesos/kWh, mientras que de los datos operativos (simulador) se tiene un incremento del orden de 31.84% en el costo del vapor y del 30.95% en el costo de la energía eléctrica, son valores muy cercanos a los obtenidos en la tabla 36. Los datos de la simulación aparecen en el Apéndice 3.6.

Como se esperaba las unidades 5 y 6 aunque en diseño son iguales operan de diferente manera. El ejemplo más claro es la capacidad neta máxima de generación: mientras que para la unidad 5 es de 122 MW, para la unidad 6 es de 129MW [23,24].

Enseguida se presenta el análisis de la planta con datos de diseño y operativos para la siguiente configuración:

- Unidad 5 Turbina de Gas operando a carga base
- Unidad 6 Turbina de Gas operando a carga base
- Unidad 7 Turbina de Vapor operando a carga base

Esta prueba se llevó a cabo el día 27 de Febrero de 2004 e inició a las 18:30 hrs. Con base a lo anterior se definieron las condiciones de sitio, así como los principales parámetros a introducirse en el simulador, y que están plasmados en la tabla 38.

|                                     | Datos de Diseño   |         | <b>Simulador</b>  |  |  |  |  |
|-------------------------------------|-------------------|---------|-------------------|--|--|--|--|
| Parámetros                          | Valor             | Valor   | Desv.             |  |  |  |  |
| Condiciones de sitio                |                   |         |                   |  |  |  |  |
| Altitud (m)                         | 1922              | 1922    |                   |  |  |  |  |
| Temperatura ambiente (°C)           | 30                | 12      |                   |  |  |  |  |
| Humedad (%)                         | 20                | 38      |                   |  |  |  |  |
| Turbina de gas                      |                   |         |                   |  |  |  |  |
| Consumo de combustible (kg/s)       | 12.30             | 16.77   | ----              |  |  |  |  |
| Consumo de aire (kg/s)              | 715.58            | 677.20  |                   |  |  |  |  |
| Capacidad total (kW)                | 246180            | 262761  | $---$             |  |  |  |  |
| Eficiencia PCI (%)                  | 35.56             | 32.01   | 9.98%             |  |  |  |  |
| Rendimiento térmico (kJ/kWh)        | 10124             | 11248   | ----              |  |  |  |  |
| Ciclo de vapor                      |                   |         |                   |  |  |  |  |
| Consumo de combustible (kg/s)       | 0.00              | 0.00    | <b>NA</b>         |  |  |  |  |
| Consumo de vapor (kg/s)             | 89.97             | 87.09   | ----              |  |  |  |  |
| Consumo de agua enfriamiento (kg/s) | 3277.38           | 3827.80 |                   |  |  |  |  |
| Capacidad total (kW)                | 128000            | 128367  |                   |  |  |  |  |
| Eficiencia turbina (%)              | 35.80             | 35.88   | ----              |  |  |  |  |
| Ciclo combinado                     |                   |         |                   |  |  |  |  |
| Carga (%)                           | Unidad 5, 6 y $7$ |         | Unidad 5, 6 $y$ 7 |  |  |  |  |
| Consumo de combustible (kg/s)       | 12.30             | 16.77   | $-36.34$          |  |  |  |  |
| Capacidad total (kW)                | 370438            | 387217  |                   |  |  |  |  |
| Auxiliares (kW)                     | 2492              | 1245    | $---$             |  |  |  |  |
| Capacidad total neta (kW)           | 367946            | 385971  | $-4.89%$          |  |  |  |  |
| Eficiencia neta PCI (%)             | 54.05             | 47.64   | 11.85%            |  |  |  |  |
| CTUN PCI (kJ/kWh)                   | 6661              | 7557    |                   |  |  |  |  |
| Costos                              |                   |         |                   |  |  |  |  |
| Vapor principal (\$/ton)            | 453.85            | 613.74  | $-35.22%$         |  |  |  |  |
| Energía eléctrica TG (\$/kWh)       | 0.39              | 0.53    | $-35.89%$         |  |  |  |  |
| Energía eléctrica TV (\$/kWh)       | 0.48              | 0.65    | $-35.41%$         |  |  |  |  |
| Energía eléctrica CCC (\$/kWh)      | 0.42              | 0.57    | $-35.71%$         |  |  |  |  |

**Tabla 38. Resumen del análisis CCC El Sauz como Ciclo Combinado** 

 Fuente: elaboración propia a partir de datos obtenidos del simulador y CFE[24]. NC: No se conoce el dato, no aparece en el balance de energía de la central.

NA: No aplica para el análisis.

De la tabla 38 se puede observar que basados en los datos de diseño para la turbina de gas, la prueba operativa hecha por el autor (utilizando el simulador) presenta una disminución de 9.98% en el rendimiento térmico. En el caso del ciclo combinado completo se tiene que existe una disminución en el rendimiento térmico de 11.85%.

 $\overline{a}$ 

#### **Conclusiones**

Tanto CFE como los productores independientes en México deben apegarse a los estándares definidos por asociaciones y organizaciones internacionales serias en lo que respecta a pruebas de aceptación y operativas, con la finalidad de que sus valores de eficiencia se puedan comparar entre diferentes instalaciones tanto nacionales como de otros países.

En los análisis operativos para las tres configuraciones consideradas, como se esperaba las pruebas realizadas en campo tuvieron eficiencias menores con respecto a las de diseño, además de obtener resultados coherentes y muy cercanos a los valores de CFE [23, 24], lo cual complementa la validación del simulador.

Finalmente, bién se debe comentar que el simulador es una herramienta potencial en el análisis de este tipo de plantas de generación eléctrica (Centrales de Ciclo Combinado) tanto para diseño como para evaluación de las condiciones operativas; así como la utilidad de la metodología empleada en el análisis (Teoría exergoeconómica<sup>45</sup>) por la gran cantidad de información que arroja y la facilidad de aplicarla a diferentes procesos.

<sup>&</sup>lt;sup>45</sup> Hoy en día, la teoría exergoeconómica se aplica en el análisis, reingeniería y diseño de plantas de proceso en la industria petrolera, química, de generación eléctrica, cementera, textil, azucarera, entre otras. En específico en nuestro país, PEMEX ha decidido algunas modificaciones en sus refinerías basados en estudios efectuados en el Instituto Mexicano del Petróleo (IMP) mediante esta metodología [29], por otra parte Comisión Federal de Electricidad impulsa el uso de este método de análisis mediante los fondos sectoriales destinados a investigación y desarrollo tecnológico en energía, por mencionar algunos proyectos, se tiene: "Desarrollo de un sistema para la gestión y mantenimiento, incluyendo el monitoreo en línea para la supervisión y diagnóstico termoeconómico del sistema de enfriamiento en centrales de generación" y "Desarrollo de un sistema gestión de la operación y mantenimiento, incluyendo la supervisión en línea para el diagnóstico termoeconómico de las centrales de ciclo combinado" [30].

# CAPÍTULO 5

# **CONCLUSIONES**

En este trabajo se analizaron las centrales de ciclo combinado mediante la teoría exergoeconómica, se desarrollo un simulador para este tipo de plantas y se validó utilizando datos de diseño de tres balances de energía (Río Bravo 3, Chihuahua 3 y una CCC de 540 MW de un productor independiente), así mismo se completo la validación corriendo el programa con datos operativos y de diseño de una CCC de CFE (El Sauz) obteniéndose resultados coherentes.

A continuación se presentan las principales conclusiones del estudio, tanto del aspecto metodológico como de los resultados obtenidos.

## **Teoría Termoeconómica**

La metodología empleada en el simulador permite identificar el costo exergético y exergoeconómico de todos los flujos, lo que nos lleva a tener una mejor herramienta para el análisis del proceso.

Otra ventaja, es que se tienen perfectamente identificadas las irreversibilidades o destrucción de exergía en cada subsistema o equipo. Por lo tanto, se puede comparar como se distribuyen las pérdidas por equipos para el análisis energético y el exergético. Es evidente que son diferentes, mientras que en el primer caso las mayores pérdidas se presentan en los compresores de la TG y en el condensador, en el exergético se presentan en las cámaras de combustión y en los intercambiadores de calor del HRSG.

Se comprueba que un análisis exergoeconómico arroja más datos útiles acerca del proceso que se analiza, que un tradicional análisis de "Primera Ley de la Termodinámica". Entre los principales datos, tenemos los costos exergéticos y monetarios para cada flujo del sistema; las eficiencias, pérdidas e irreversibilidades para cada equipo; y si logramos implantar el análisis en el proceso podemos saber lo anterior en tiempo real, todo enfocado en adelantarnos al mantenimiento correctivo. Por ello, la tendencia hacia el uso de esta teoría de análisis en la mayoría de los procesos y equipos.

## **Simulador**

Basado en los resultados que arroja el programa, podemos afirmar que existe un gran potencial de utilización de éste. Como primer aplicación se puede mencionar que se

podría utilizar, con datos operativos de alguna CCC. Lo anterior con el fin de simular de una forma muy rápida su comportamiento, para posteriormente identificar los equipos de menor eficiencia o con mayores irreversibilidades, pensando en mantenimientos preventivos o correctivos, y por lo tanto un mejor rendimiento de planta.

Así mismo con los datos generados en el simulador, se puede encontrar o calcular un rango de operación óptima de planta, en donde se trabaje con el menor consumo de combustible y máxima eficiencia de planta. También es posible la utilización del programa para la simulación de nuevas plantas.

Es importante recalcar que con la generación de datos del simulador, se tienen herramientas para optimizar la CCC. Basados en lo anterior, la optimización puede hacerse en función de los siguientes parámetros: consumo de combustible, eficiencia de planta y costo de generación. Una opción es con el programa Matlab, utilizando el módulo de optimización, otra opción es manipular matemáticamente los datos obtenidos del simulador.

Se comprueba que el modelado y la simulación de procesos es sumamente útil, ya que todo el trabajo se lleva a cabo en la computadora y no es necesario hacer pruebas en planta que impactan directamente en aspectos económicos.

Al realizar el análisis de diferentes centrales de ciclo combinado se comprueba que esta tecnología ya está muy cerca de su máxima eficiencia, y se puede afirmar que sólo las modificaciones o mejoras que se lleven a cabo en el diseño de la turbina de gas, así como la instalación de equipos que modifiquen las condiciones del aire de entrada a la turbina podrán impactar en la eficiencia del ciclo combinado.

Se comprobó que la CCC " El Sauz 2" estaba operando a una eficiencia mayor que cualquier otro tipo de tecnología para generar electricidad, lo cual se planteó en el objetivo principal. Es decir, los ciclos combinados son la tecnología de generación eléctrica más eficiente en nuestro país.

#### **Recomendaciones**

Aunque la tecnología del ciclo combinado alcanza los mayores valores de eficiencia térmica, sabemos que el combustible que utiliza es gas natural, por lo que es necesario comentar que en nuestro país se están teniendo algunos problemas con el suministro de este energético y por lo tanto un constante aumento en su precio, así, no es recomendable que siga creciendo el parque de generación de CCC (ya que la prospectiva del sector eléctrico estima una generación por ciclos combinados del orden del 52.1% al 2010). Como nación se debe tener diversificación de los recursos energéticos primarios, por ello debe seguirse investigando en el ramo de energías renovables.

Con referencia al párrafo anterior, debe comentarse que es posible diversificar el combustible empleado en las CCC, recurriendo a la gasificación. Así se emplea coque de petróleo o carbón para generar energía eléctrica aprovechando un energético de "desecho" de las refinerías.

Como se comentó antes la teoría termoeconómica es una herramienta potencial en el estudio y análisis de procesos e instalaciones por lo que es recomendable utilizar esta metodología para definir los diseños o configuraciones de nuevas plantas, así como para analizar la operación de plantas ya construidas con el fin de llevar a cabo monitoreo en línea y definir los mantenimientos preventivos y/o correctivos necesarios.

Por último, se debe comentar que con este estudio se abre la posibilidad de involucrar en el análisis los conceptos de: productor independiente de energía, obra pública financiada, recursos propios; con el fin de analizar los costos de producción para cada uno de ellos. Ya que evidentemente, se tienen diferencias en cuanto a los costos de construcción, al costo del combustible y lo más importante, los impuestos que aplican para cada caso.
### **REFERENCIAS**

- [1] Horlock, J., Combined Power Plants: Including Combined Cycle Gas Turbine (CCGT) Plants, Krieger Publishing Company, New York 2001.
- [2] Secretaria de Energía, Programa Sectorial de Energía 2001- 2006, Oficina del subsecretario de política energética y desarrollo tecnológico, México 2001.
- [3] Valero, A. y Lozano, M., Curso de Termoeconomía; Centro Politécnico Superior de Ingenieros, Universidad de Zaragoza, España 1994.
- [4] Heather, L. and Lester, B., Evaluating automobile fuel/propulsion system technologies, Progress in Energy and Combustion Science, 29(2003) 1 – 69 pgs.
- [5] Rose, D., Learning about energy, Plenum Press, New York 1986.
- [6] United Nations Framework Convention On Climate Change (UNFCCC), The First Ten Years, Climate Change Secretariat, Bonn, Germany 2004.
- [7] Secretaria de Energía, Balance Nacional de Energía 2003, Oficina del subsecretario de política energética y desarrollo tecnológico, México 2004.
- [8] Gas Turbine World, 2000 2001 Handbook, Vol. 21, Pequot Publishing, USA 2001.
- [9] Secretaría de Energía, Prospectiva del sector eléctrico 2001 2010, Dirección General de formulación de política energética, México 2001.
- [10] Cicchetti, C., Dubin, J. and Long, C., The California Electricity Crisis. What, Why and What's Next, Kluwer Academic Publishers 209 pg, USA 2004.
- [11] Palacios, J., Introducción al costo marginal de producción con sistemas eléctricos. Consideraciones sobre planeación, optimización y tarificación, FI– CFE, Programa Universitario de Energía, UNAM, México 1992.
- [12] Secretaria de Energía, Balance Nacional de Energía 2002, Oficina del subsecretario de política energética y desarrollo tecnológico, México 2003.
- [13] Reglamento de la Ley del Servicio Público de Energía Eléctrica, Secretaría de Energía, México, 2001.
- [14] Kotas, T.J., The exergy method of thermal plant analysis, Krieger publishing co., Malabar, Florida 1985.
- [15] Bejan, A., Tsatsaronis, G., Moran, M., Thermal Design & Optimization, John Wiley & Sons Inc., USA 1996.
- [16] Kehlhofer, R., Combined-Cycle Gas & Steam Turbine Power Plants, The Fairmont Press Inc., Lilburn, GA, USA 1998.
- [17] Coss, R., Análisis y evaluación de proyectos de inversión, Limusa, México 2002.
- [18] Thuesen, F., Engineering Economy, 7a. edition, Prentice Hall, USA 1999.
- [19] Riggs, J., *Engineering Economics*, McGraw Hill, USA 2001.
- [20] PAESE, Comisión Federal de Electricidad, México 2002.
- [21] Brdar, D. y Jones, R., GE IGCC Technology and Experience with Advanced Gas Turbines, GE Power Systems, Schenectady, NY, GER-4207.
- [22] Philip Kiameh, Power Generation Handbook. Selection, Applications, Operation and Maintenance, 2003.
- [23] Laboratorio de Pruebas de Equipos y Materiales (LAPEM), Informe final de las pruebas efectuadas a la turbina de gas #3 en la central de ciclo combinado el Sauz en Enero del 2004, Subdirección Técnica, CFE, México 2004.
- [24] Laboratorio de Pruebas de Equipos y Materiales (LAPEM), *Informe final de las* pruebas de régimen térmico realizadas en el ciclo combinado el Sauz en el mes de Enero del 2004, Subdirección Técnica, CFE, México 2004.
- [25] Comisión Federal de Electricidad, Diagrama de Balance Balance General de Vapor para GV 10, CFE, México 2002.
- [26] Comisión Federal de Electricidad Emergency / El Sauz, Expected 501F Combustión Turbine Performance, CTT – 1613, CFE, México 1997.
- [27] Comisión Federal de Electricidad, Monitoreo de Gases Producto de la Combustión, Central Termoeléctrica de Ciclo Combinado "El Sauz", México, 25 Febrero 2004.
- [28] Bandyopadhyay, S., Thermoeconomic optimization of combined cycle power plants, Energy conversion and Management, 42(2001) 359 – 371 pp.
- [29] Rivero, R., Application of the exergy concept in the petroleum refining and petrochemical industry, Energy conversion and Management, 43(2002) 1199 – 1220 pp.
- [30] Comisión Federal de Electricidad, Fondo sectorial para investigación y desarrollo tecnológico en energía, Demandas específicas, Convocatoria CFE-2004-C01.

### **Sitios de Internet consultados:**

- www.energia.gob.mx Secretaria de Energía, México.
- www.cfe.gob.mx Comisión Federal de Electricidad, México.
- www.lfc.gob.mx Luz y Fuerza del Centro, México.
- www.conae.gob.mx Comisión Nacional para el Ahorro de Energía, México.
- www.cre.gob.mx Comisión Reguladora de Energía, México.
- www.conacyt.mx Consejo Nacional de Ciencia y Tecnología, México.
- www.asme.org American Society of Mechanical Engineers, USA.
- www.iso.org International Standards Organization.
- www.din.de Deutsches Institut für Normung eV
- www.bp.com British Petroleum Company.
- www.energia.org.mx Mesa Ciudadana de Observación de la Energía
- www.ge.com General Electric Company.
- www.worldenergy.org Consejo Mundial de Energía.
- www.un.org Organización de la Naciones Unidas.
- www.gm.com General Motors Company.
- www.nfcrc.uci.edu National Fuel Cell Research Center, USA.
- www.olade.org.ec Organización Latinoamericana de Energía
- www.ocdemexico.com.mx Organización para la Cooperación y el Desarrollo Económico, México
- www.semarnat.gob.mx Secretaría de Medio Ambiente y Recursos Naturales

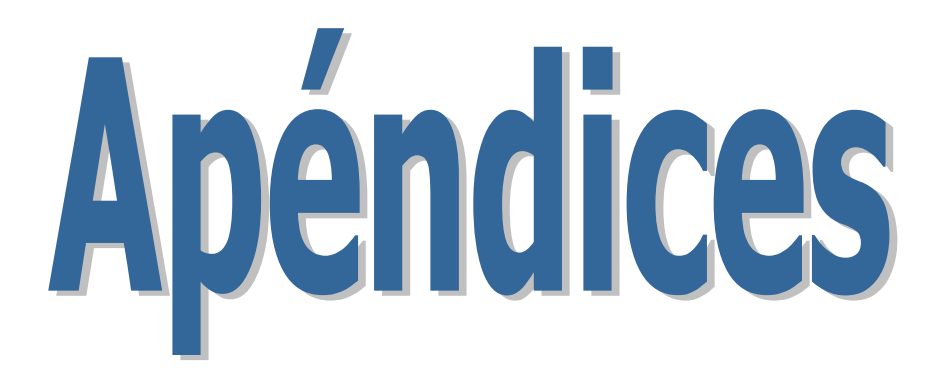

# APÉNDICE 1

### **Memoria de Cálculo**

Aquí se presentan todas las secciones del simulador, para identificar los puntos mencionados en la tesis. También se anexa un disco compacto con el archivo del simulador. Y deben seguirse las siguientes instrucciones para que funcione:

- 1. Tener instalado Matlab versión 6.5.
- 2. Copiar **air32.xla** y **steam.xla** en: C:\Archivosdeprograma\Microsoft Office\Office\Macros.
- 3. Copiar **steamdll.dll** en: C:\ Windows\System para Windows95 C:\Winnt/System32 para Windows NT.
- 4. Copiar **airhelp.hlp** y **steam.hlp** en: C:\Windows\Desktop.
- 5. Iniciar Excel.
- 6. En Excel, seleccionar herramientas del menú y entrar en complementos.
- 7. Localizar **air32.xla** y **steam.xla** de: C:\Archivosdeprograma\MicrosoftOffice\Office\Macros
- 8. Seleccionar **air32.xla**, **steam.xla** y **Excel link 2.0** en los complementos disponibles y aceptar.
- 9. Finalmente, copiar el archivo del simulador al disco duro y ejecutarlo.

Se tomo el análisis de la Central de Ciclo Combinado Chihuahua 3 para mostrar las pantallas. Enseguida se presentan las pantallas y la información que contiene cada una de las secciones del simulador, las pantallas con botones son con las que interactúa el usuario, y las que no tienen botones son las secciones de programación y cálculo del programa.

# **Pantalla de presentación**

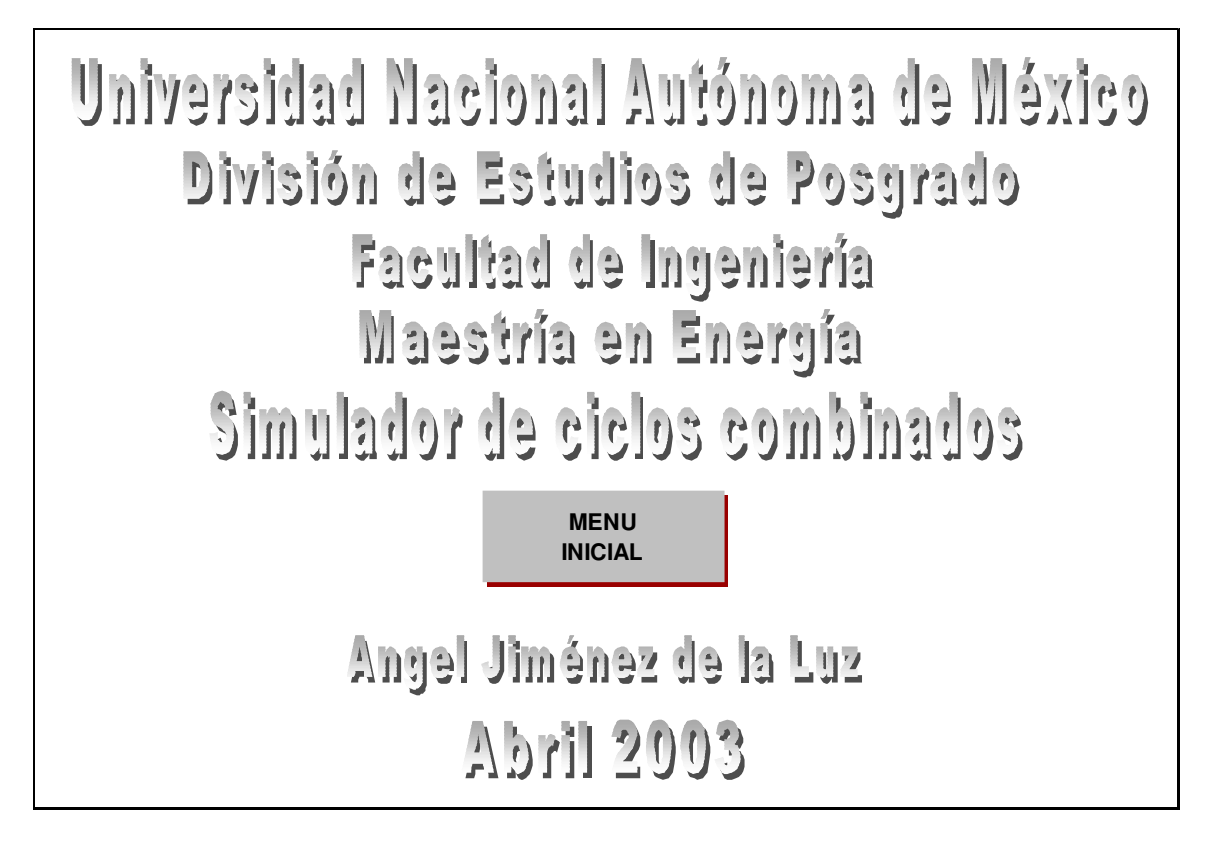

# **Pantalla de Menú Inicial**

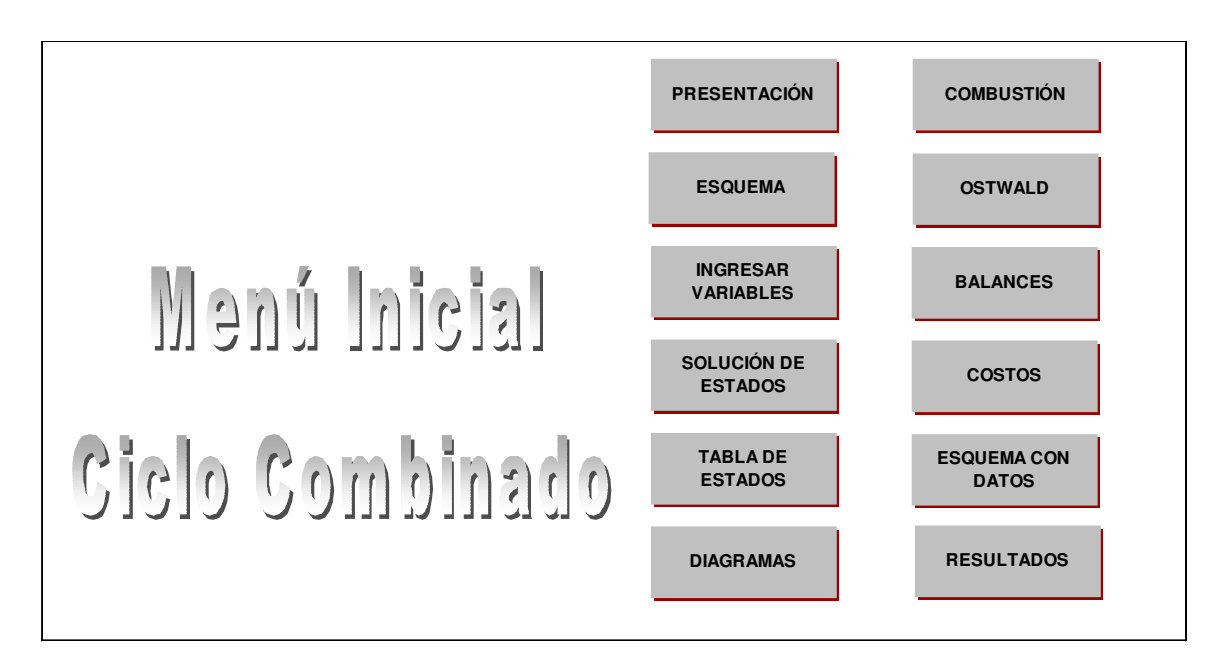

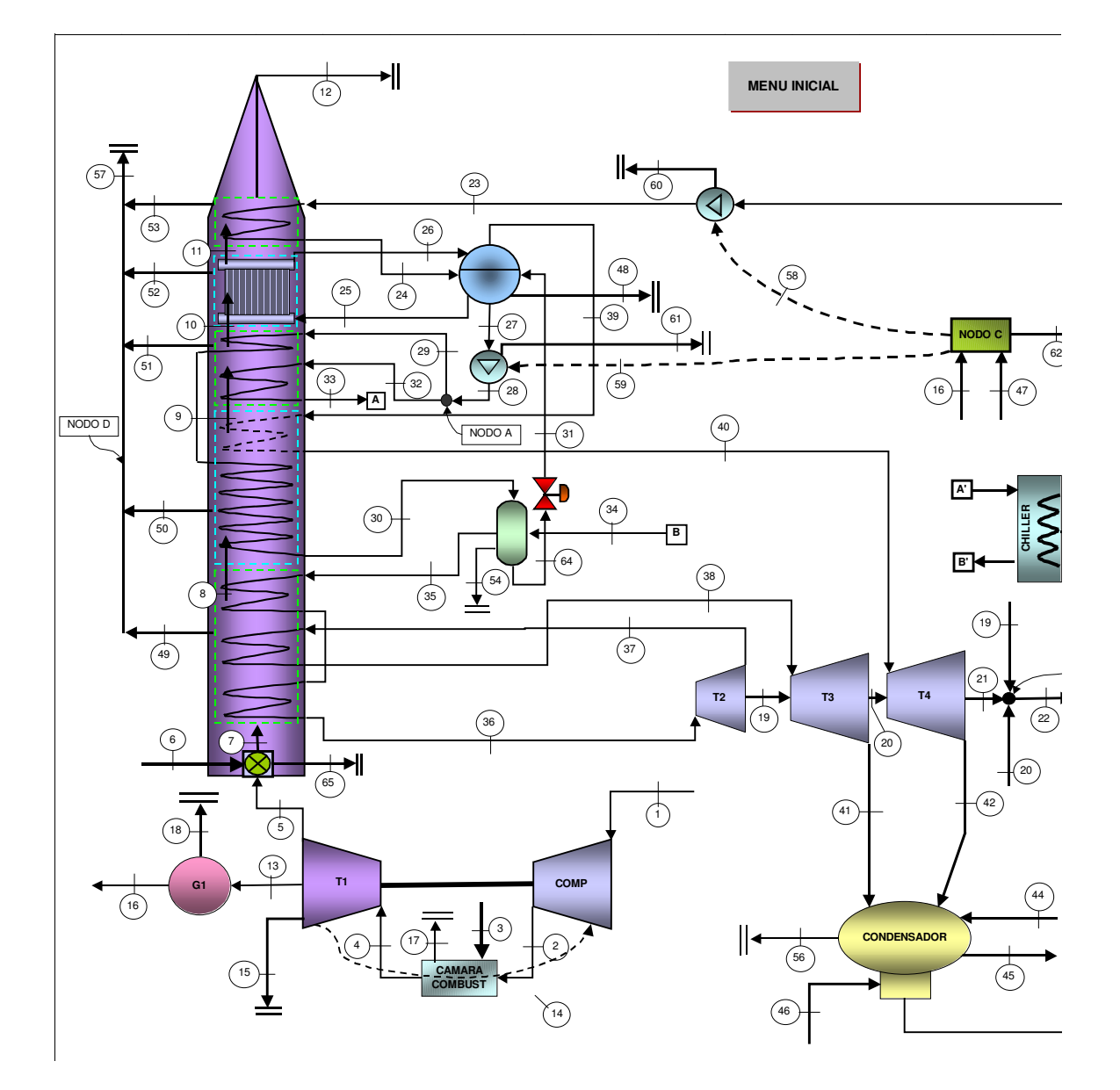

# **Ingresar Valores**

# Ingresar valores

**MENU INICIAL**

**RESULTADOS**

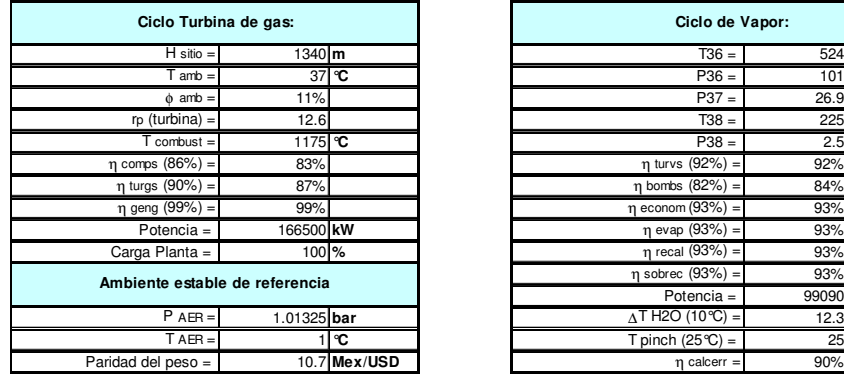

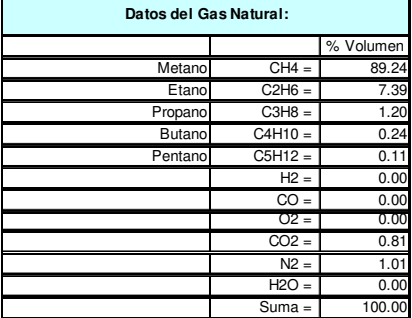

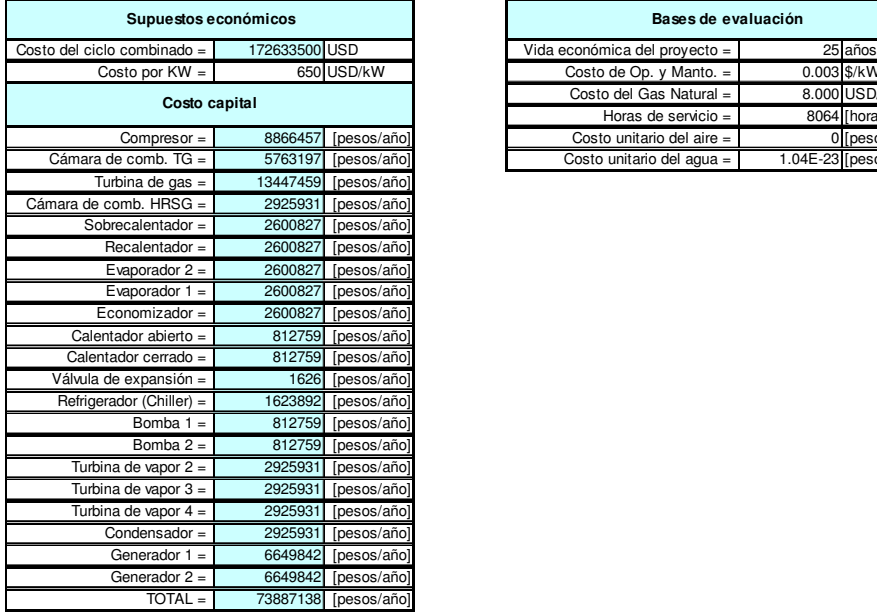

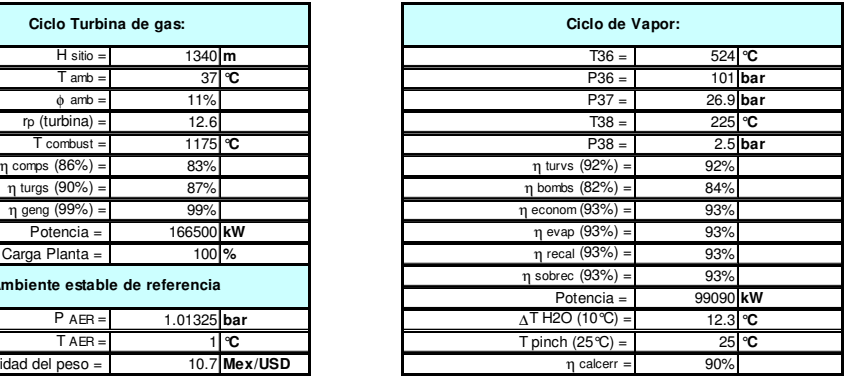

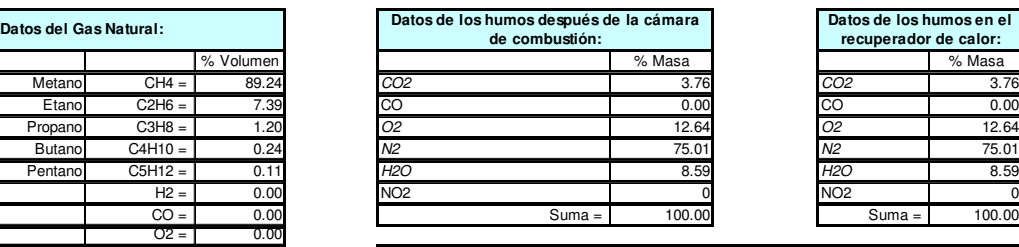

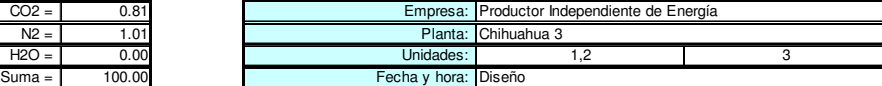

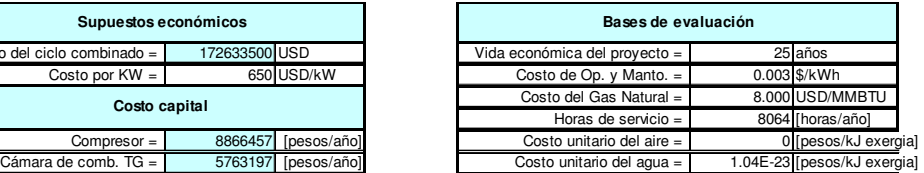

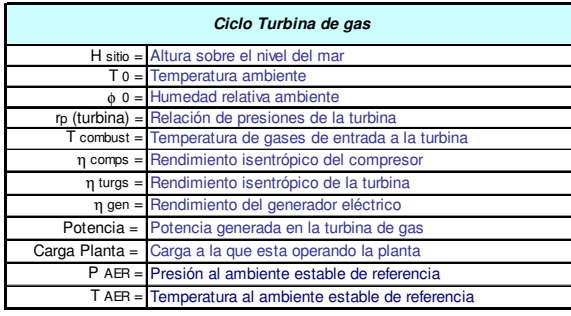

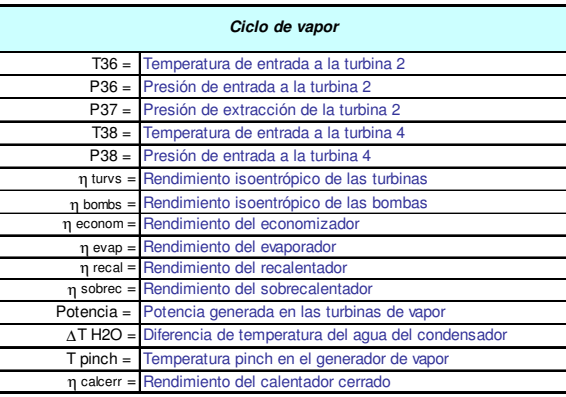

# **Memoria de Cálculo**

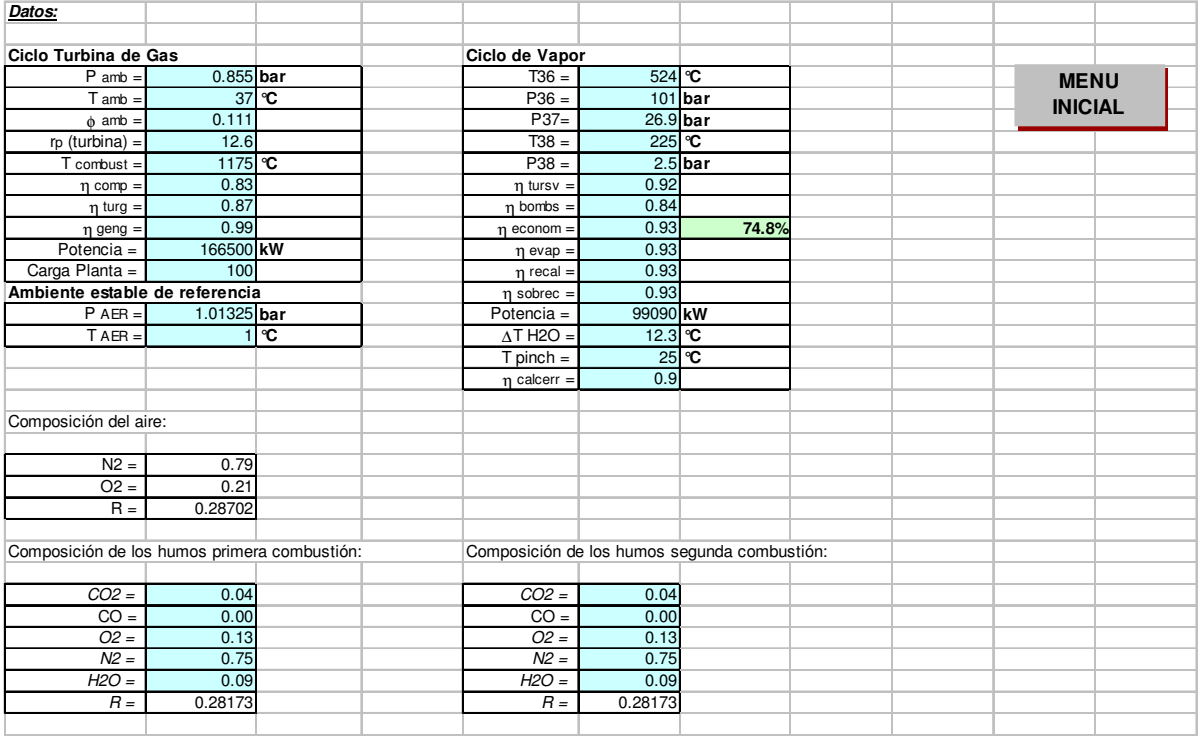

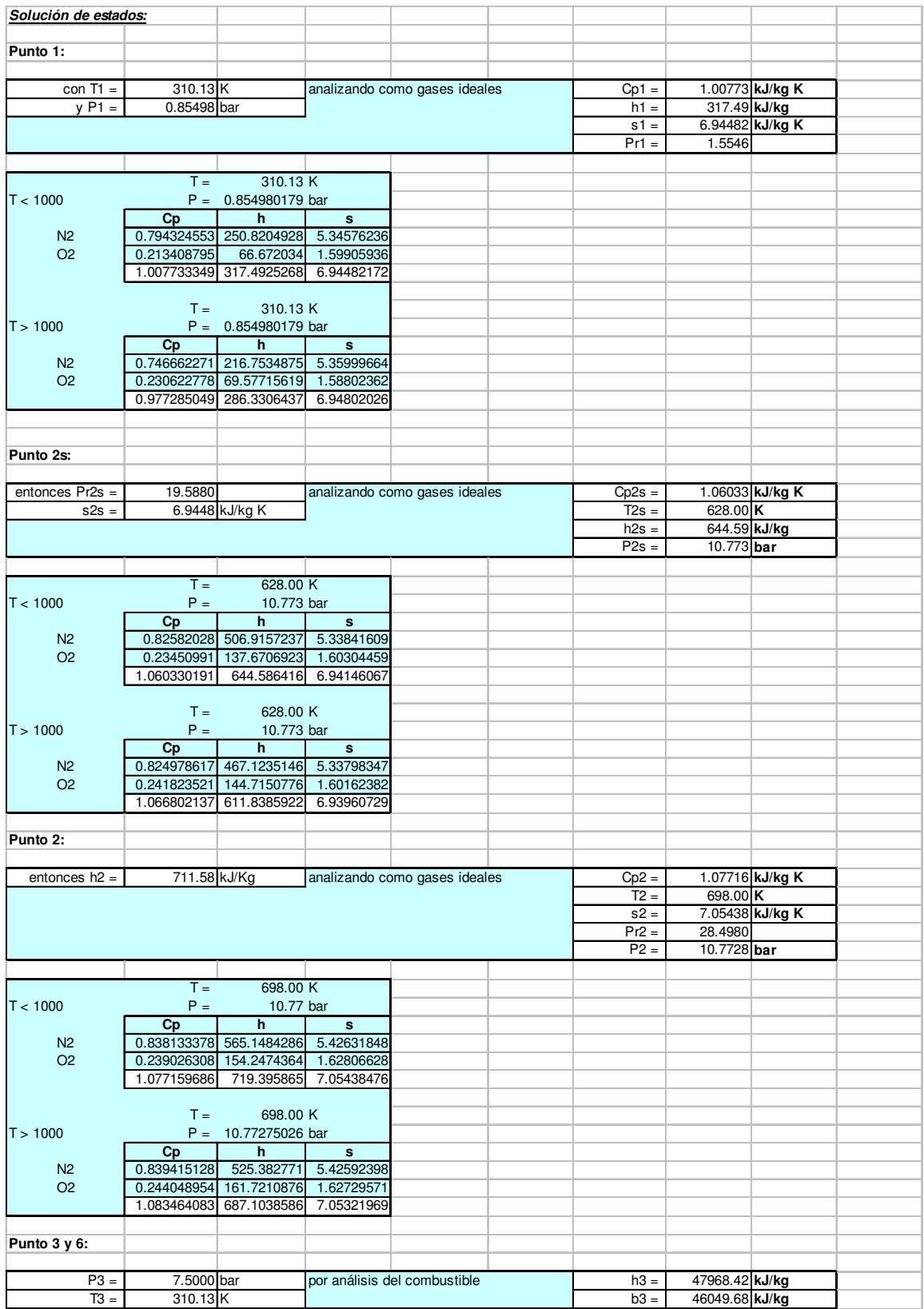

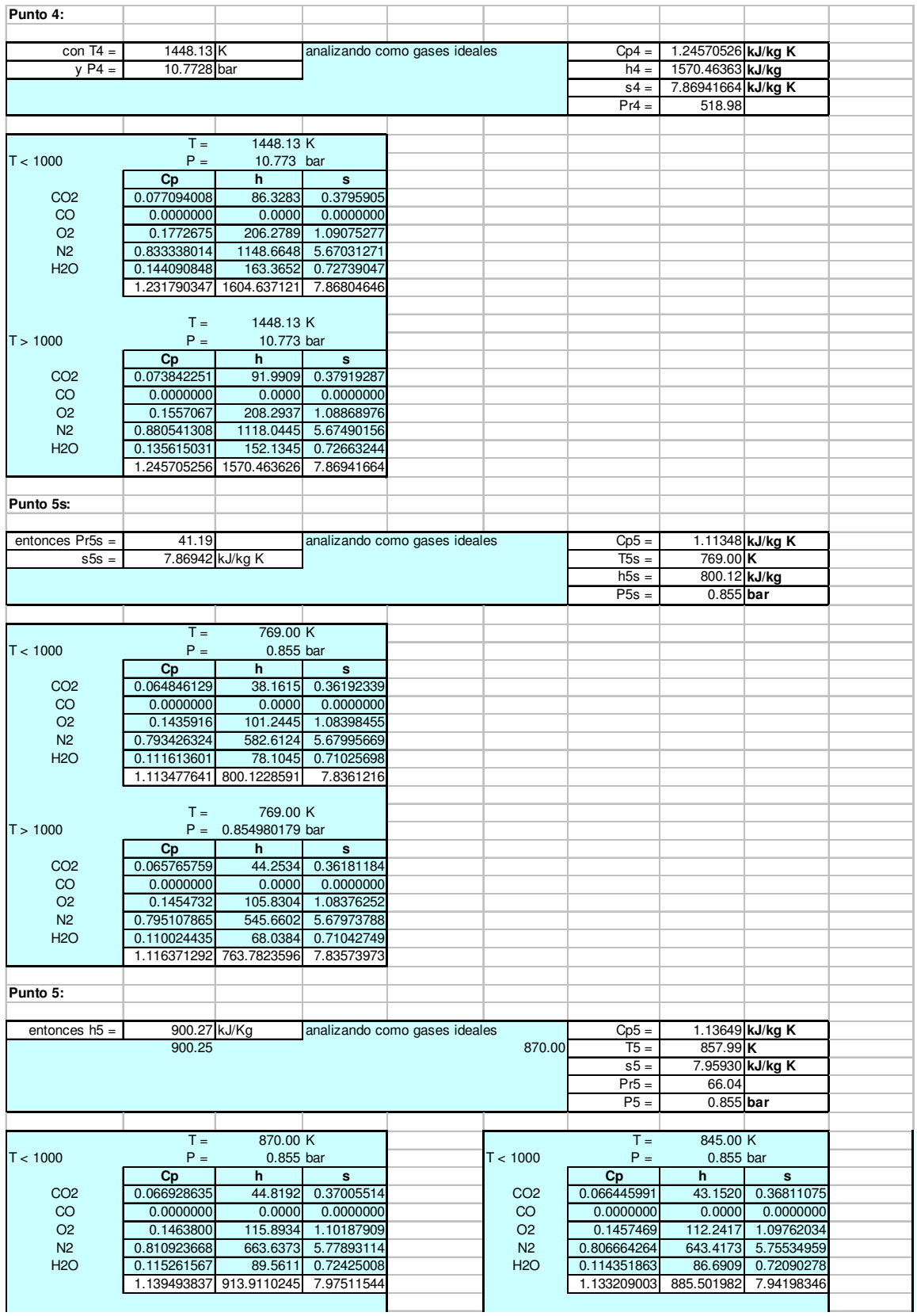

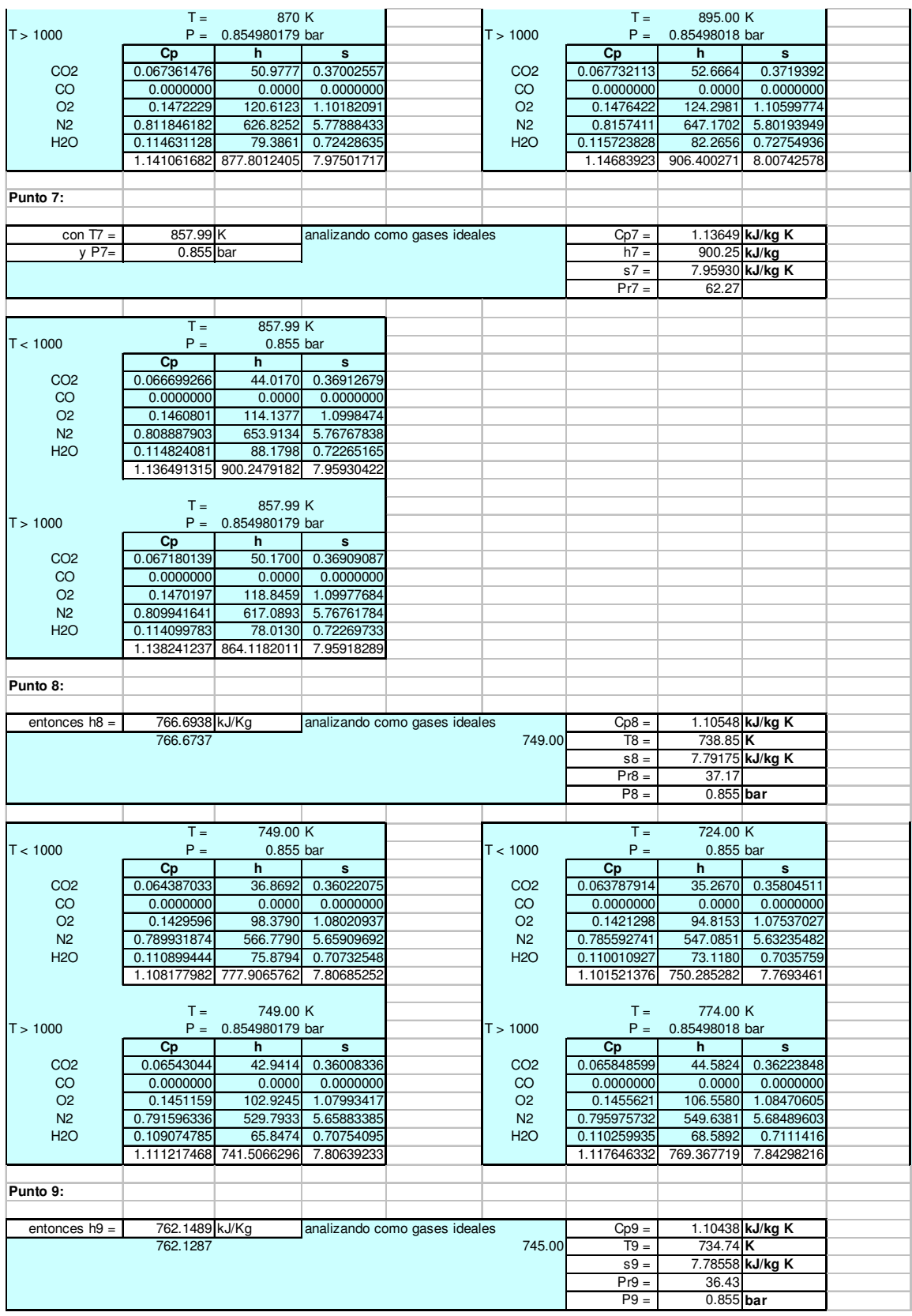

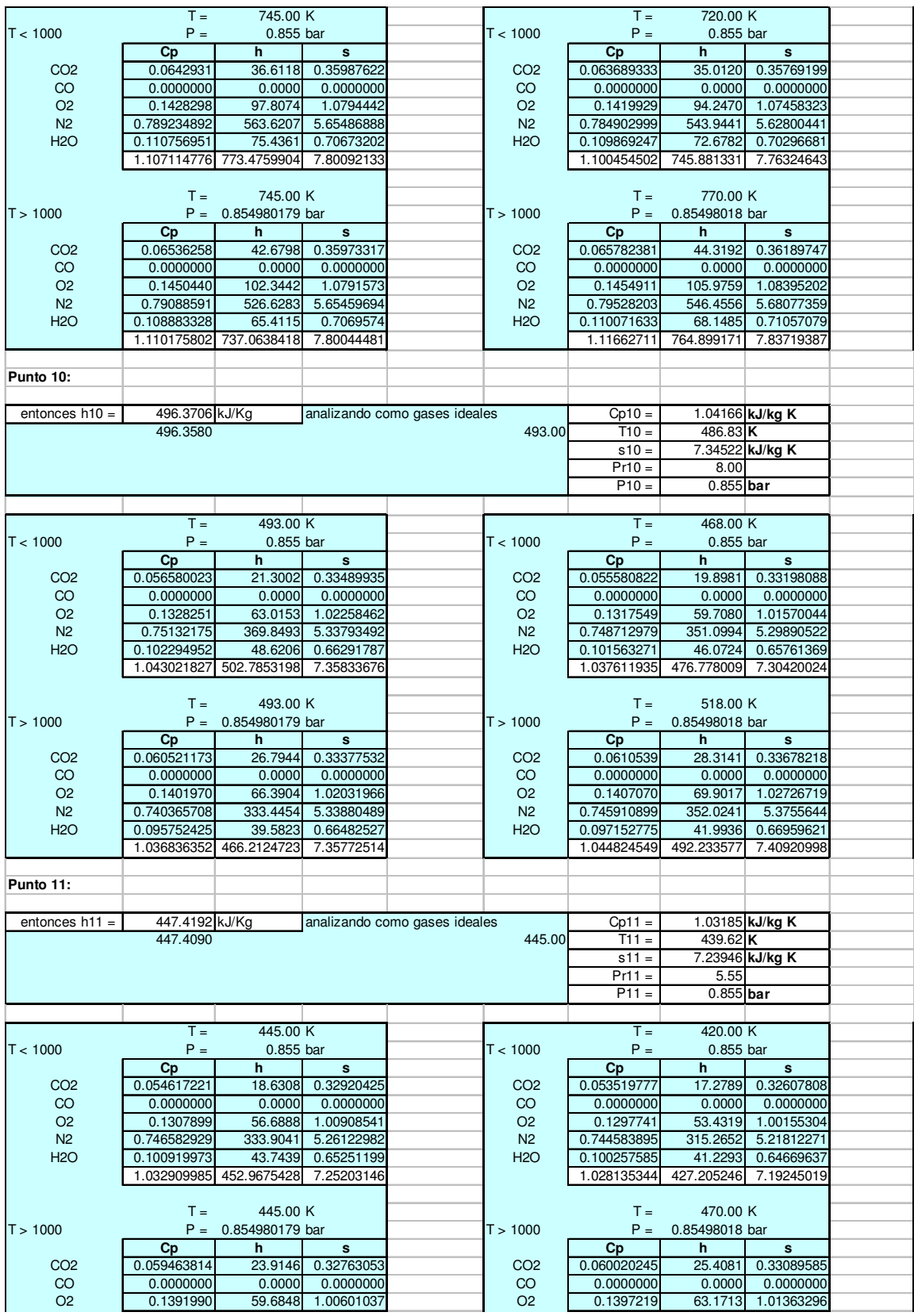

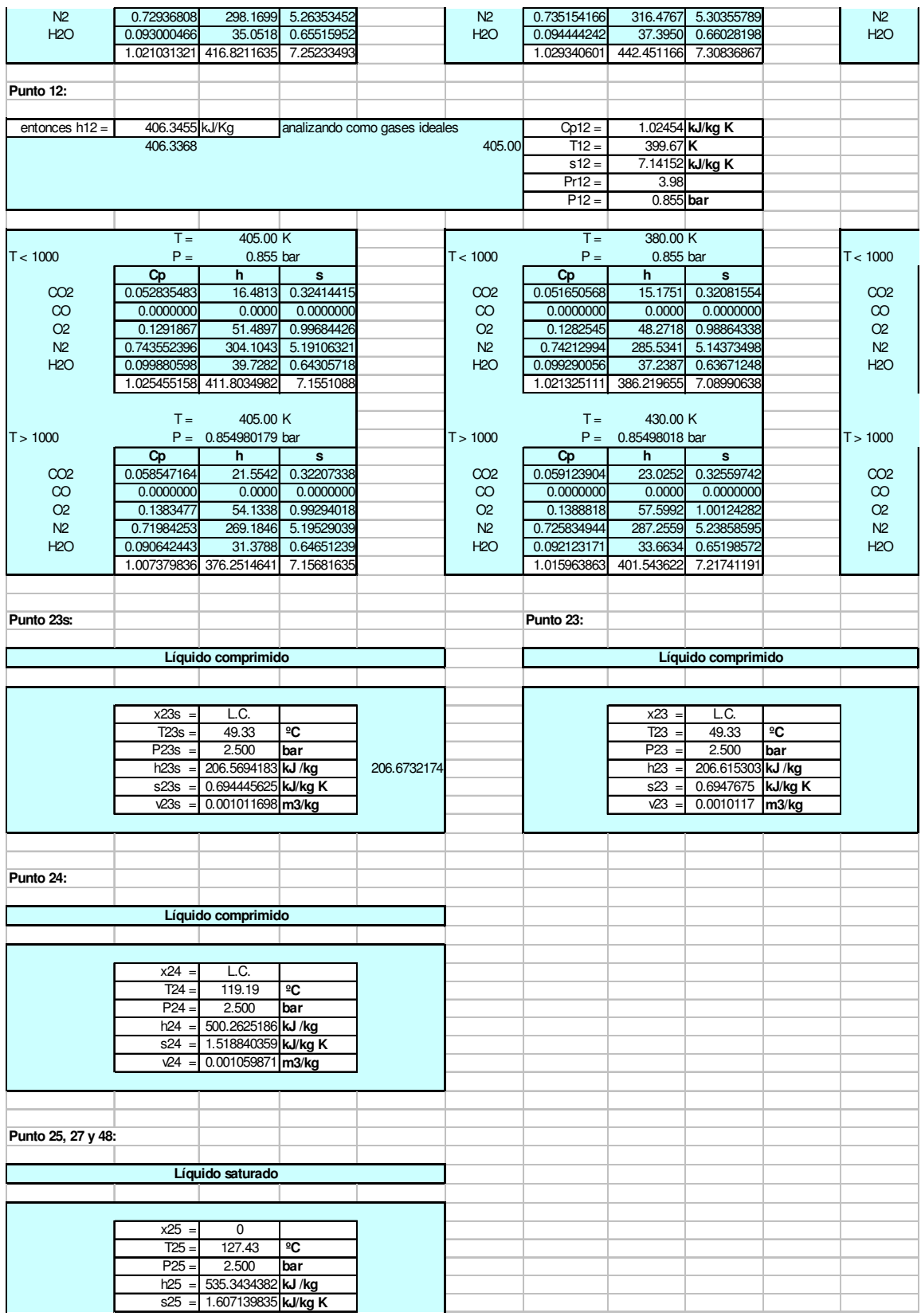

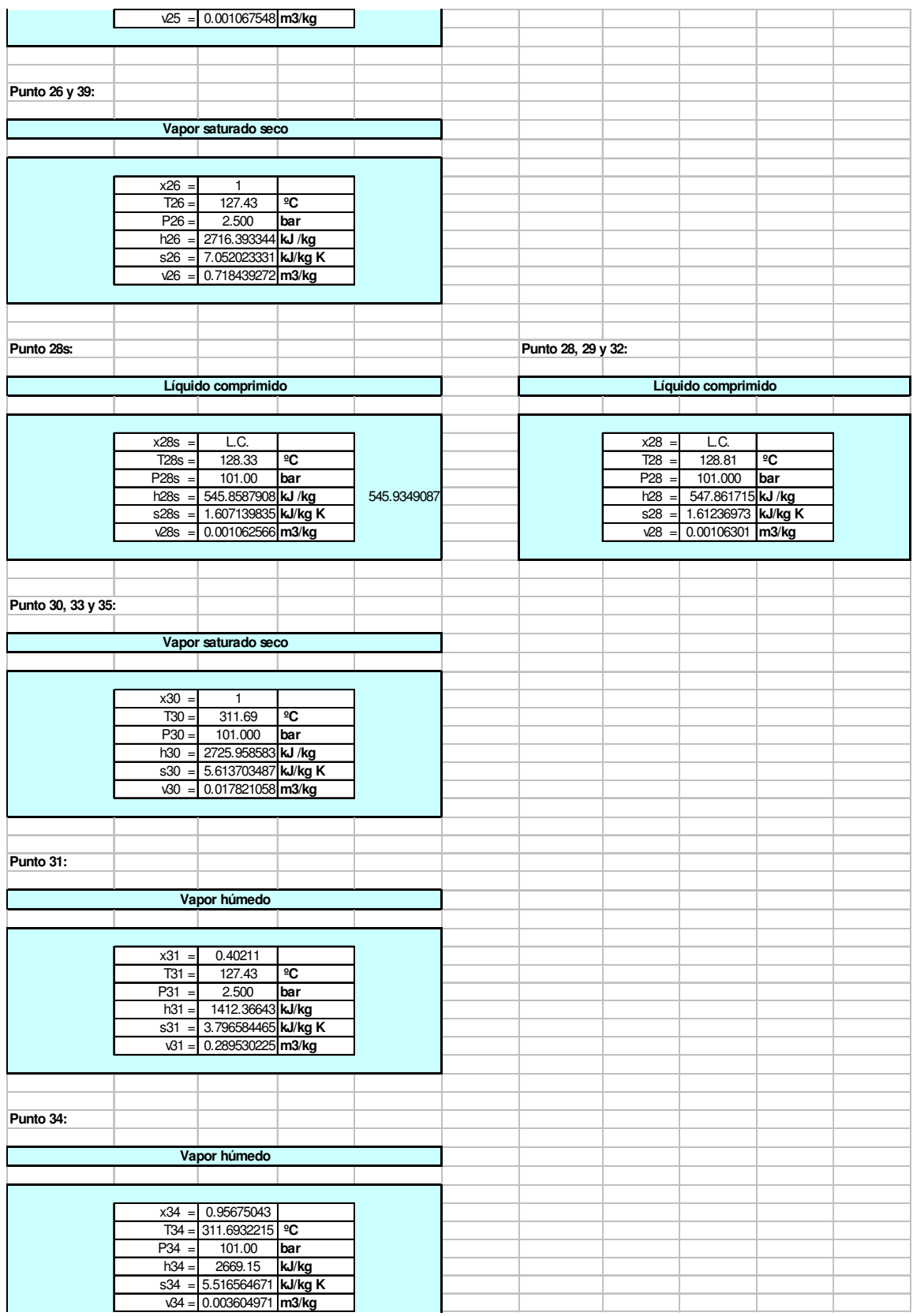

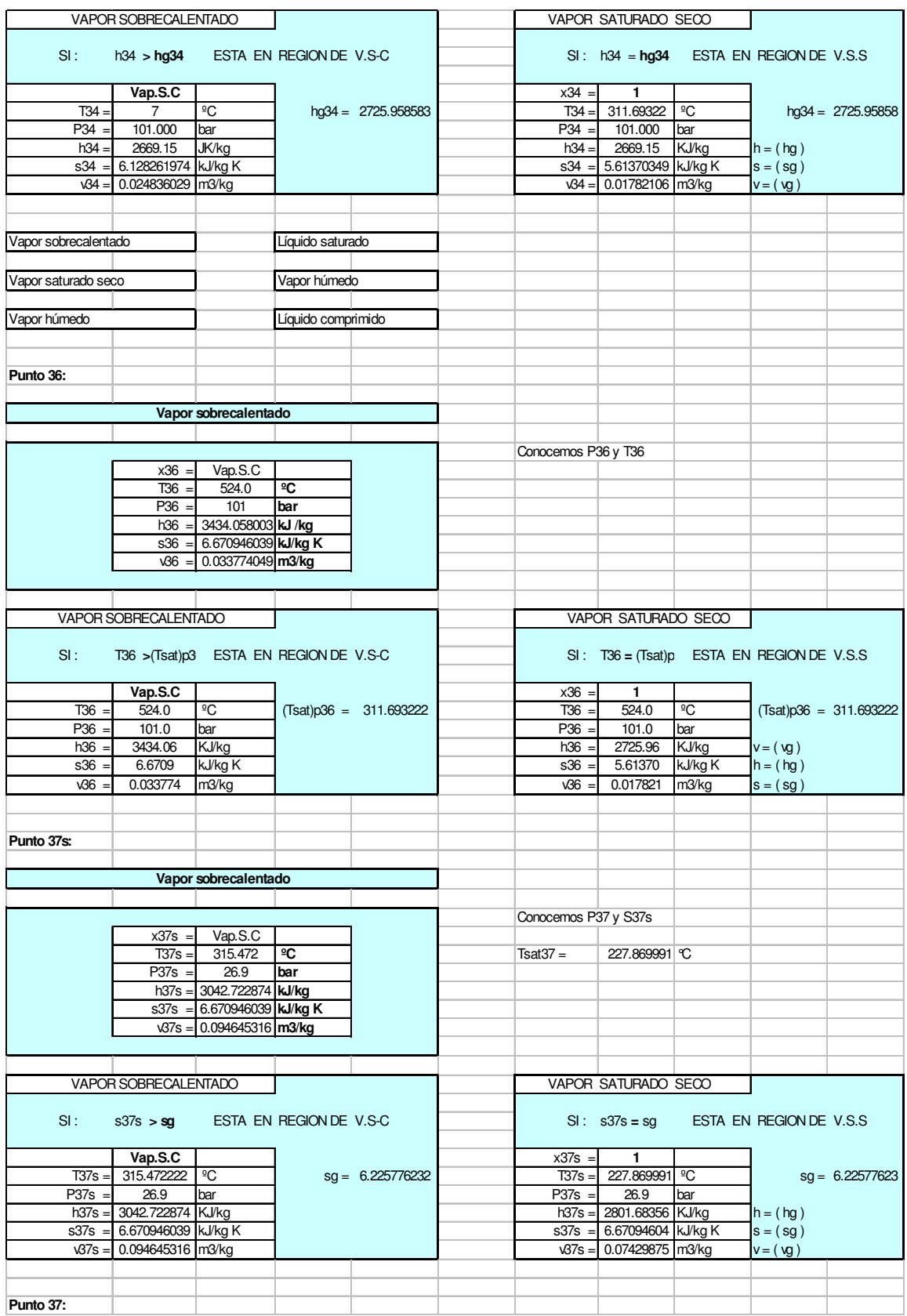

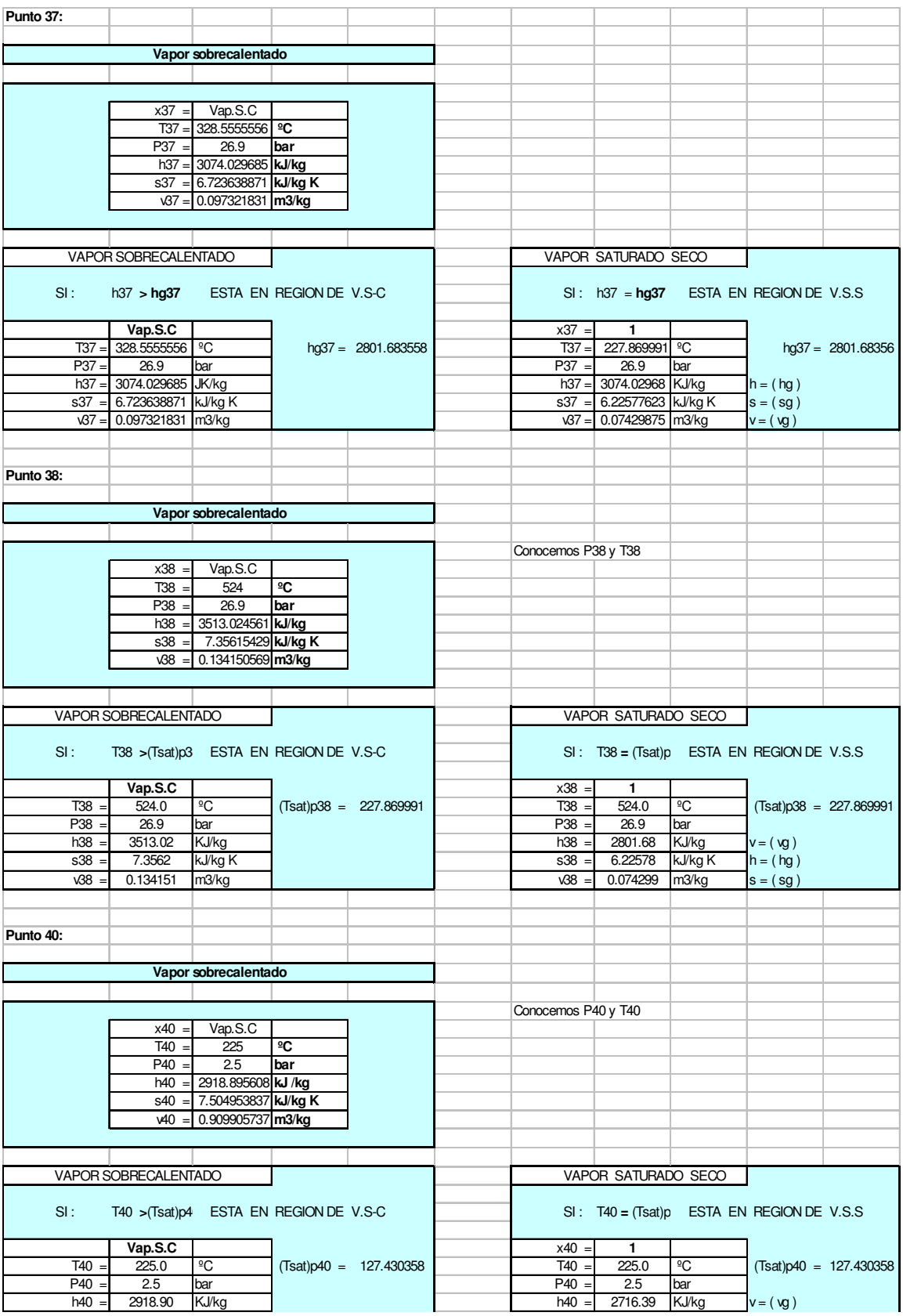

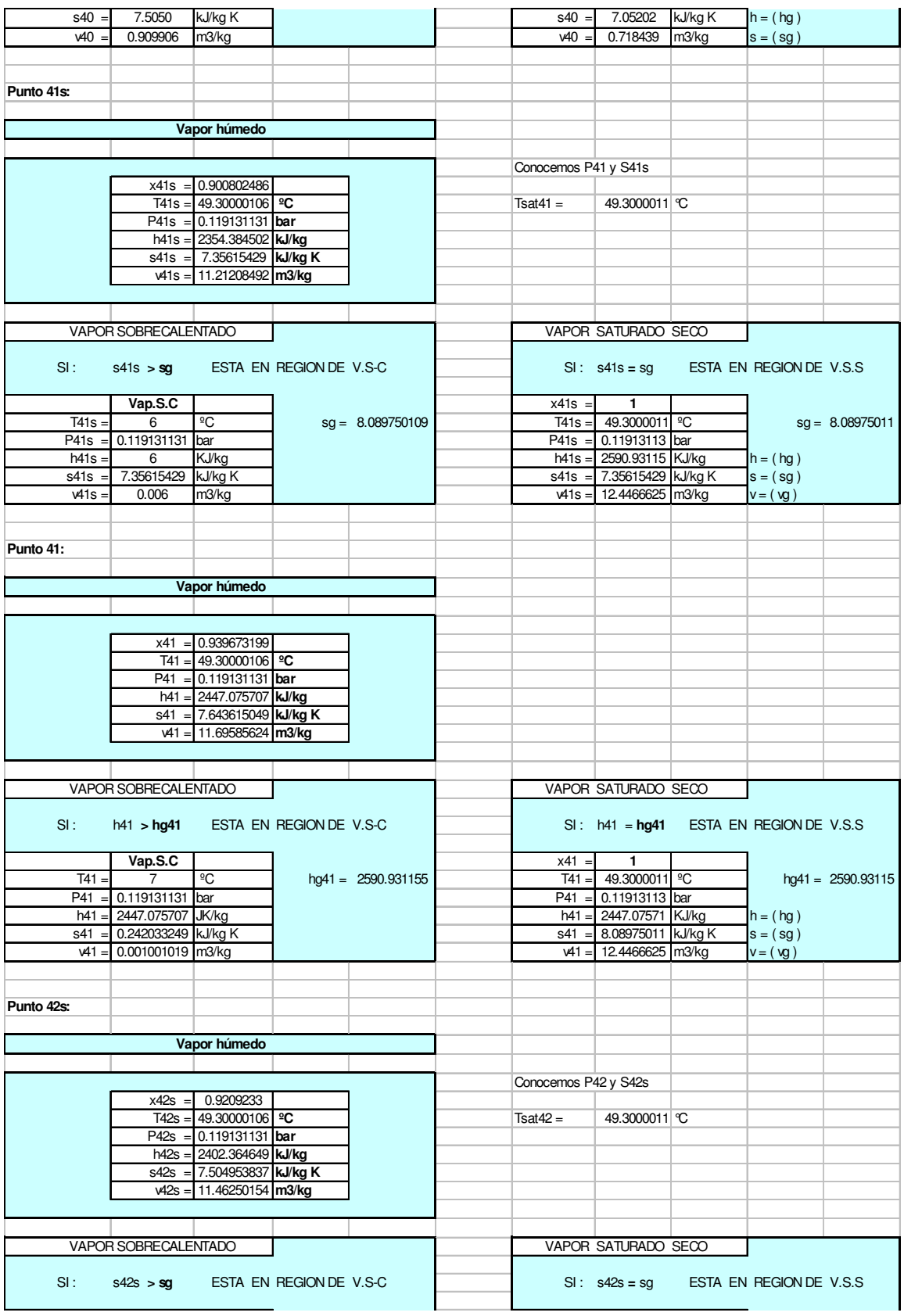

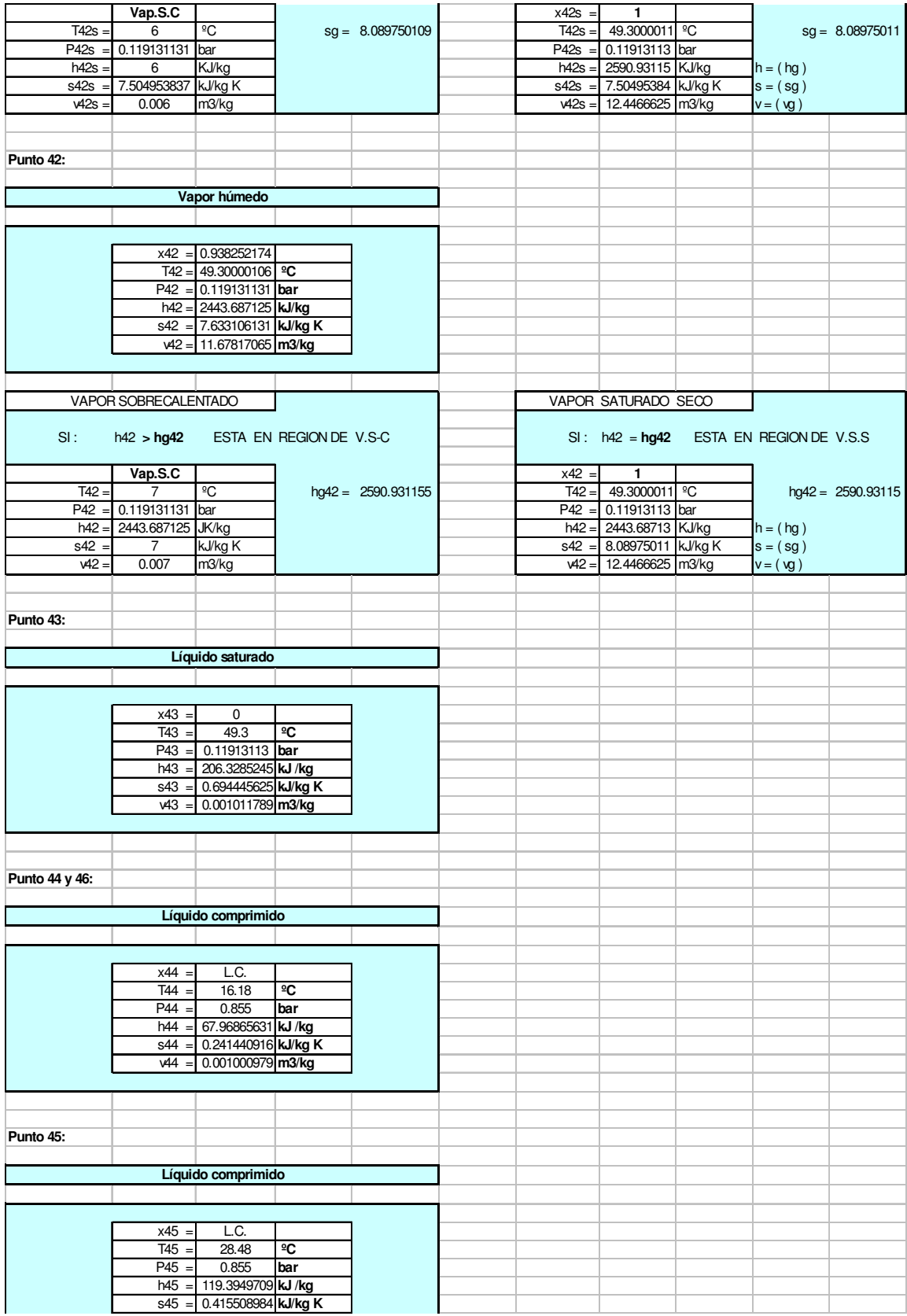

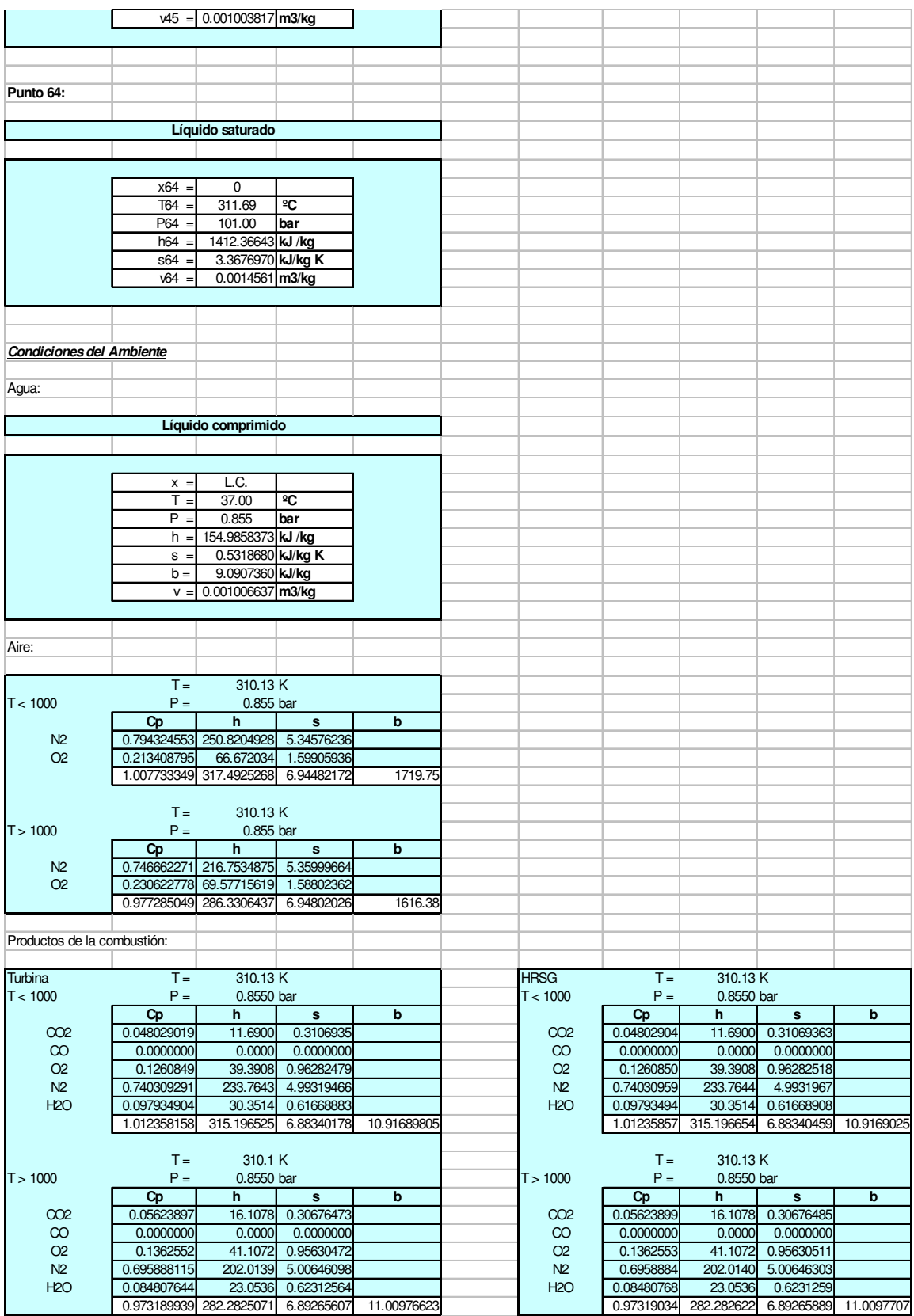

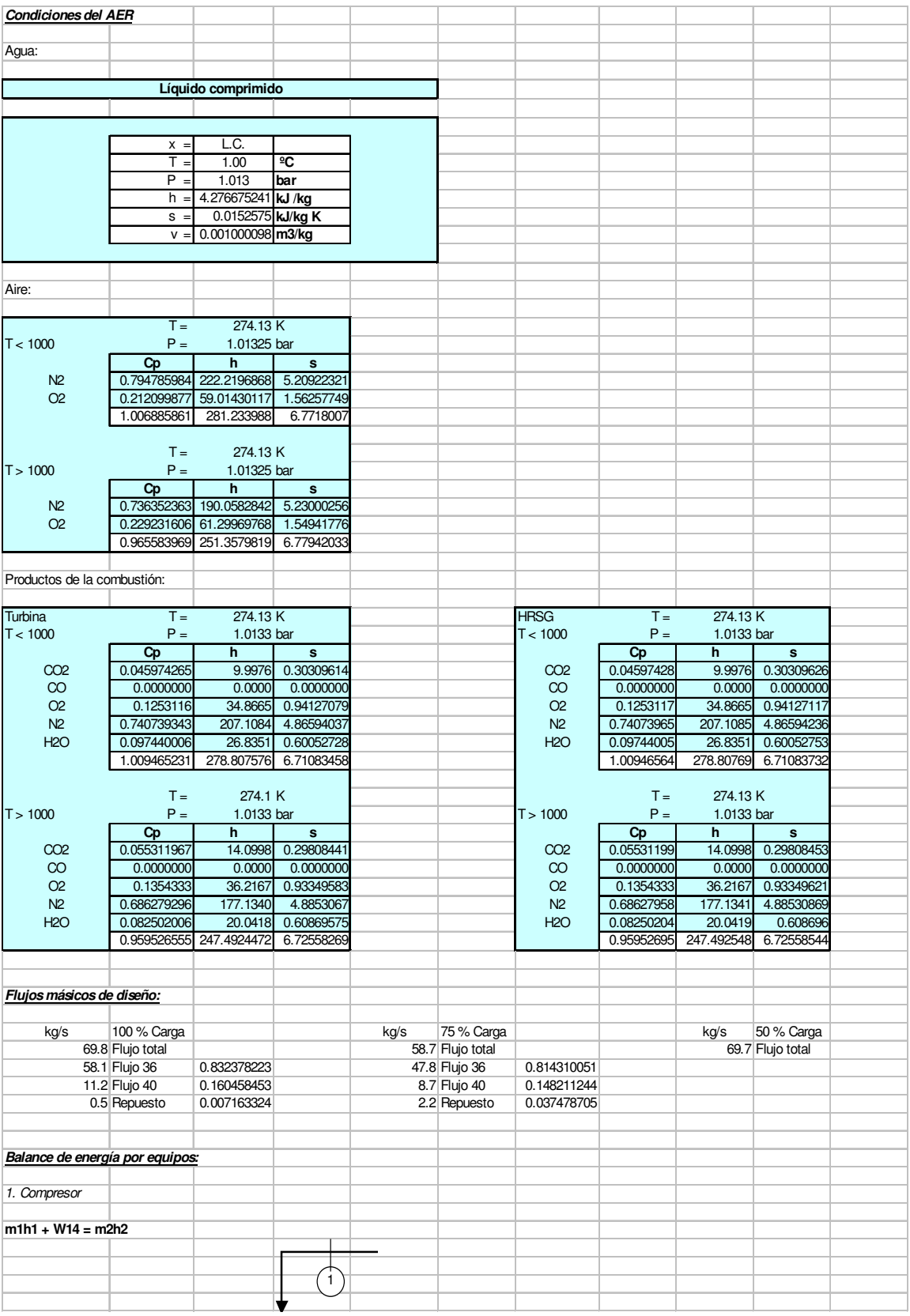

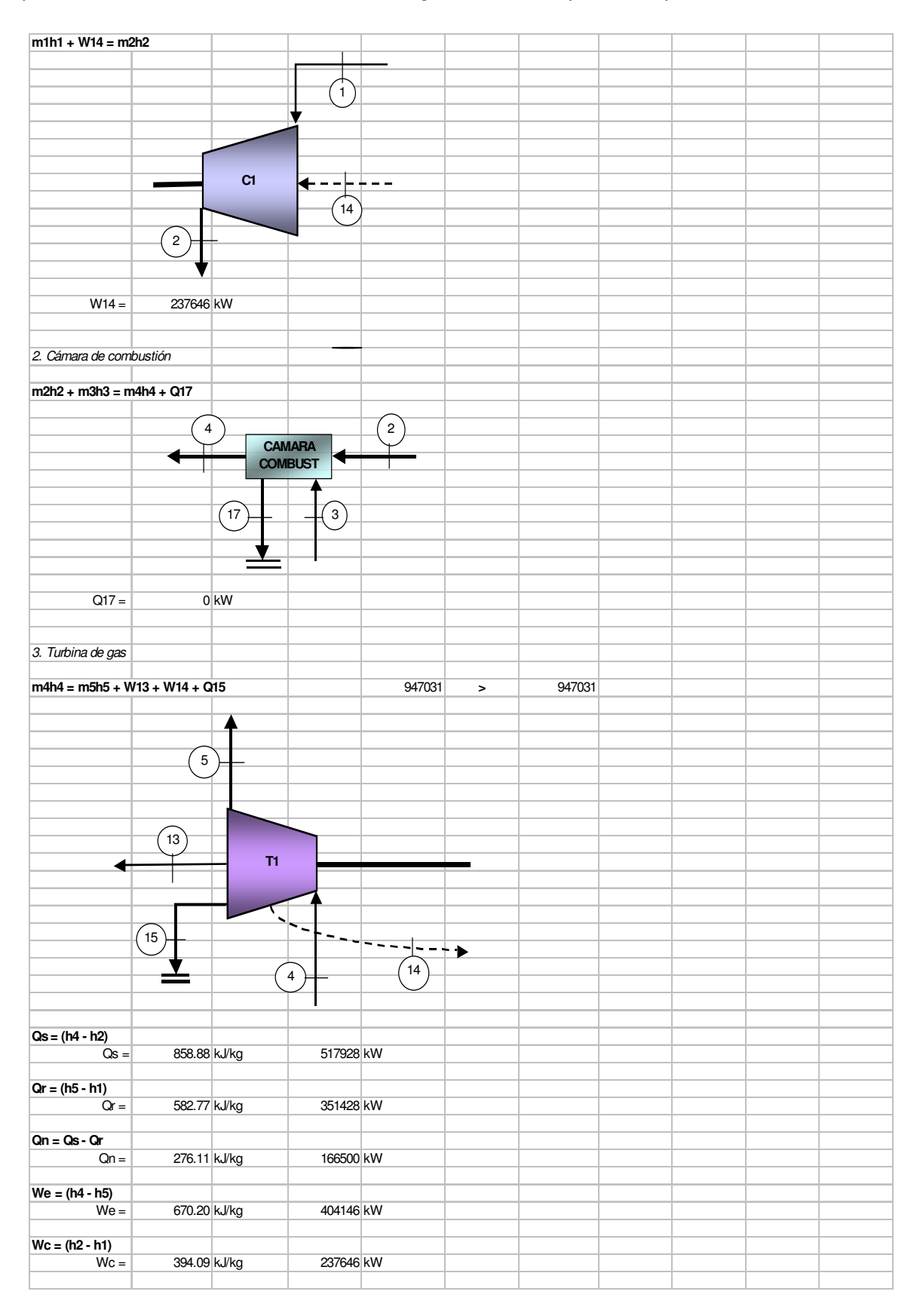

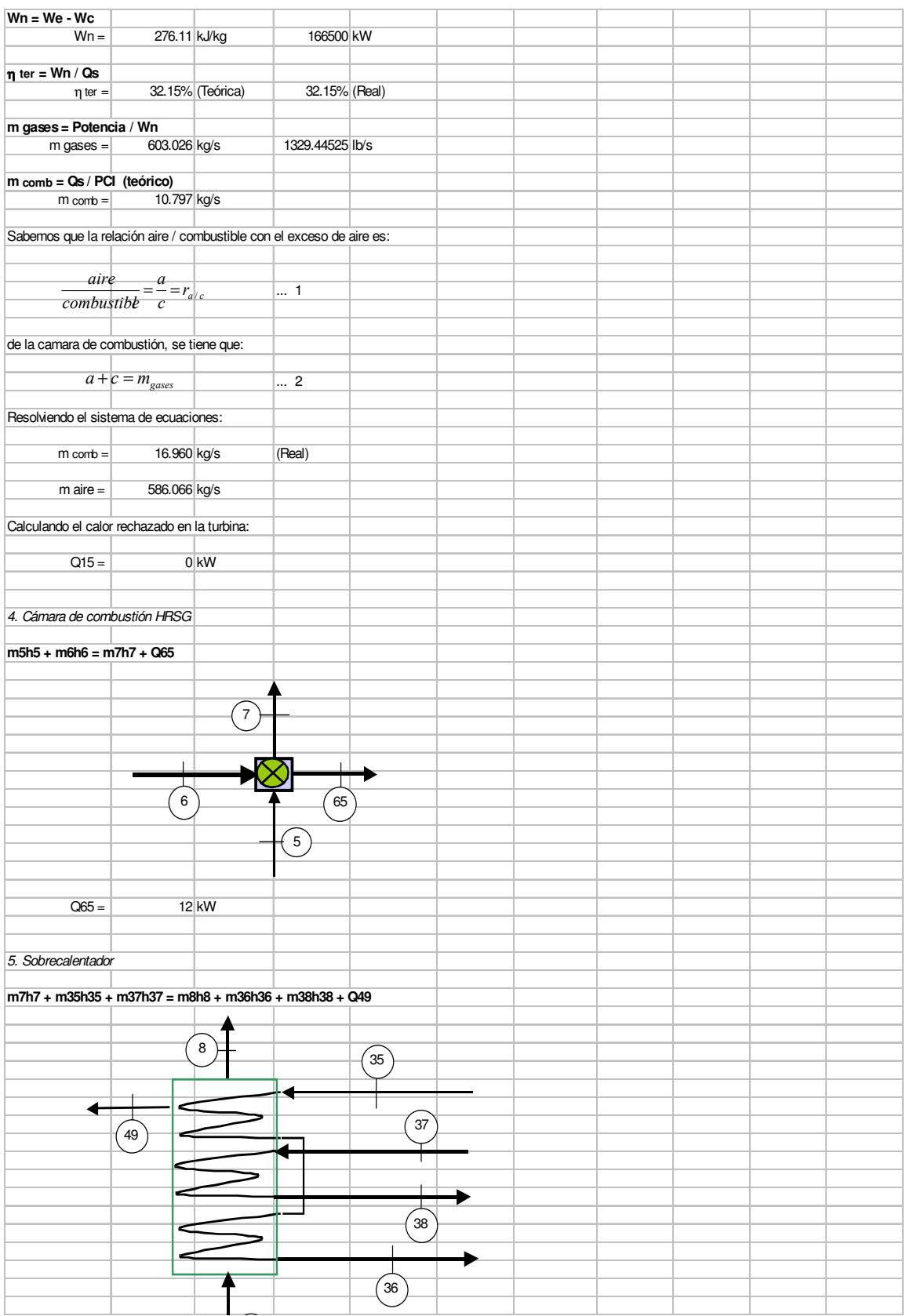

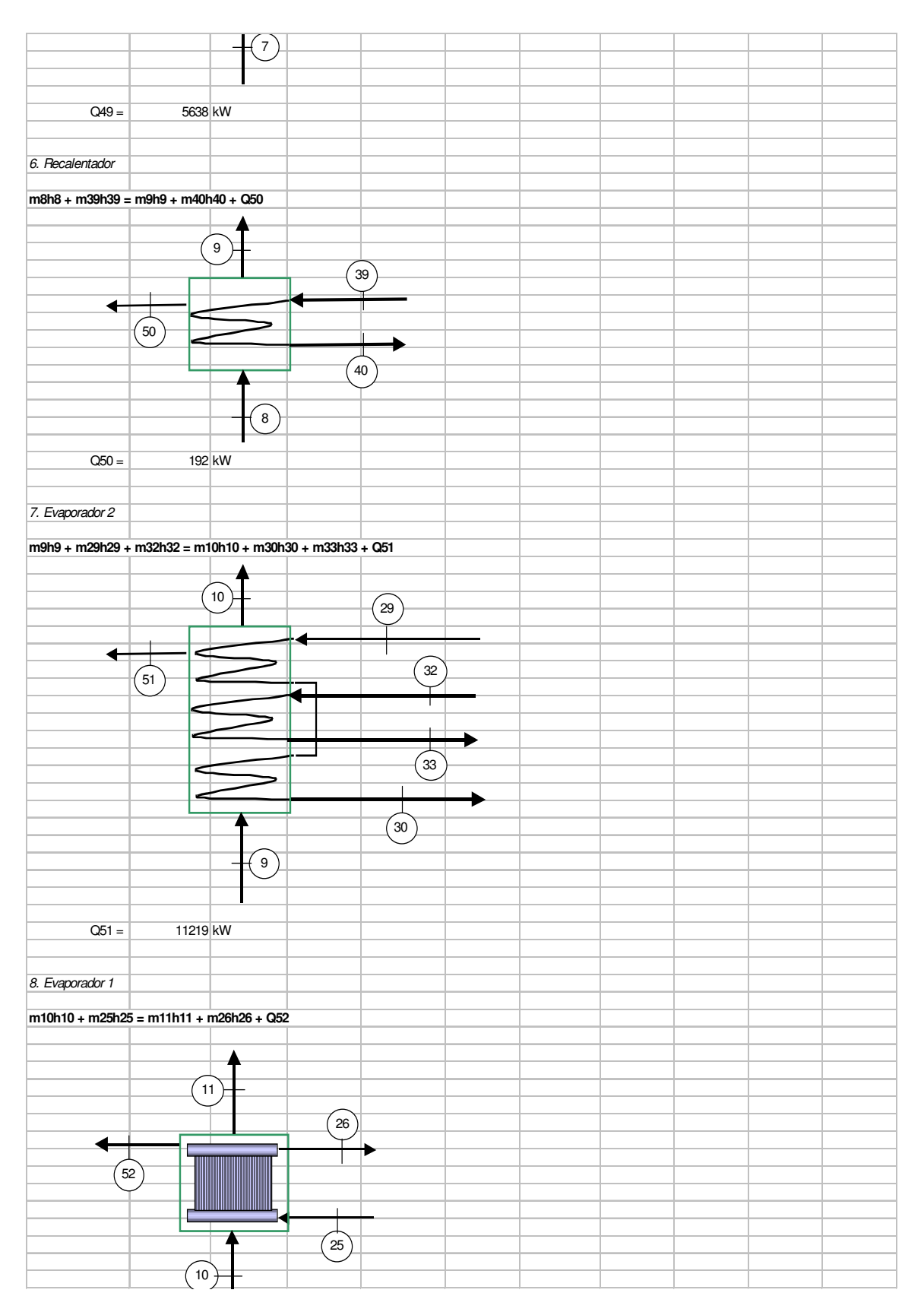

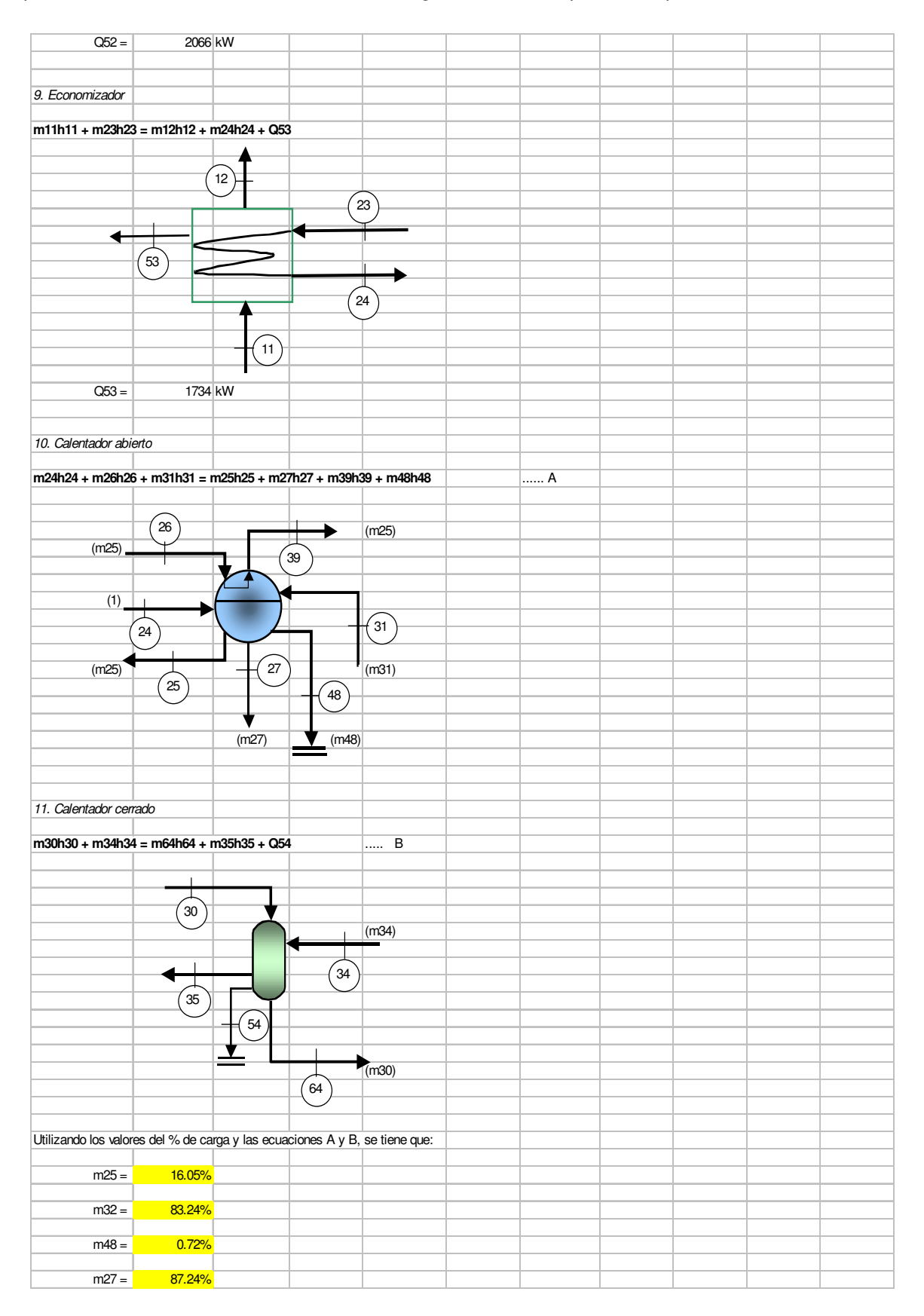

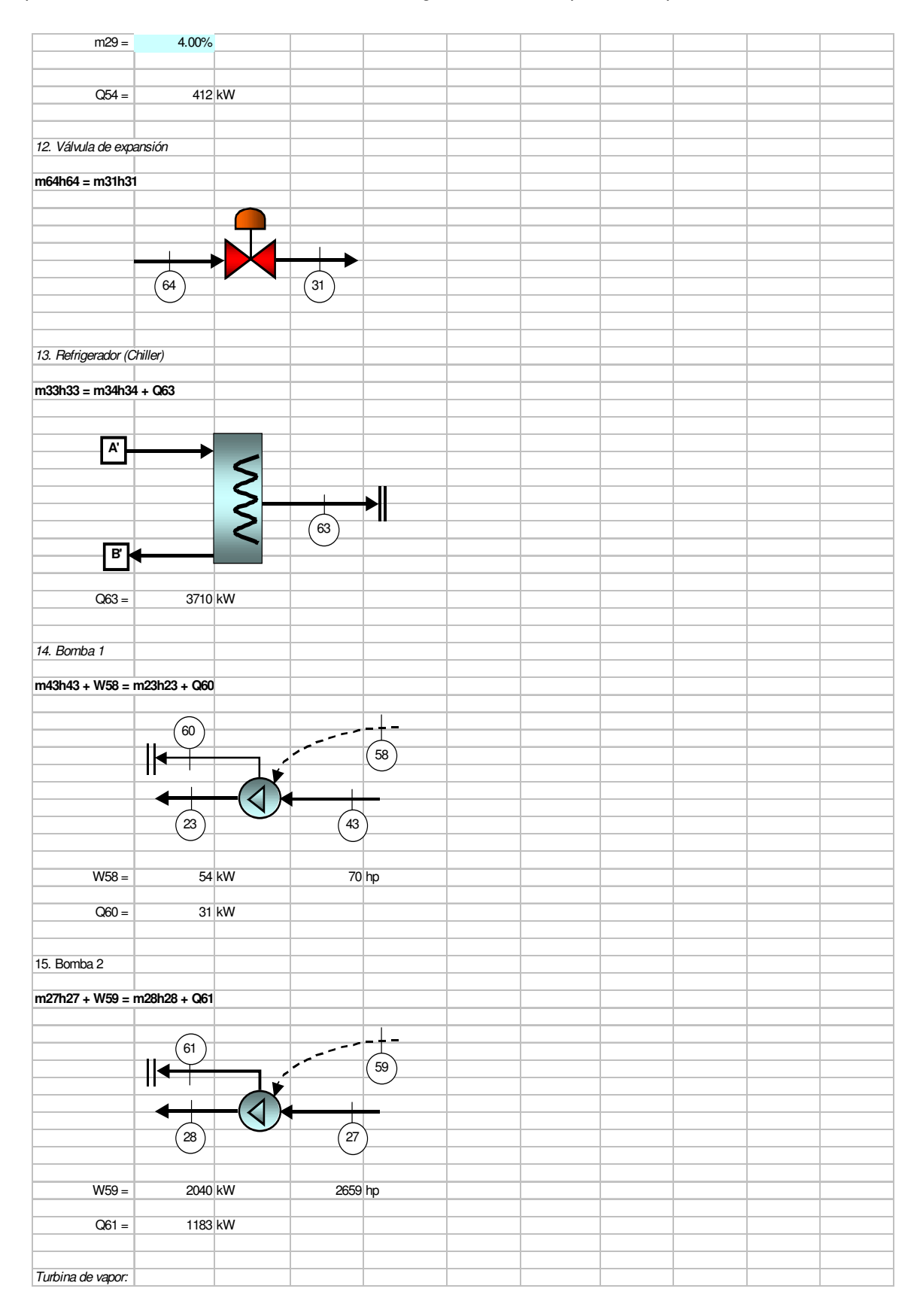

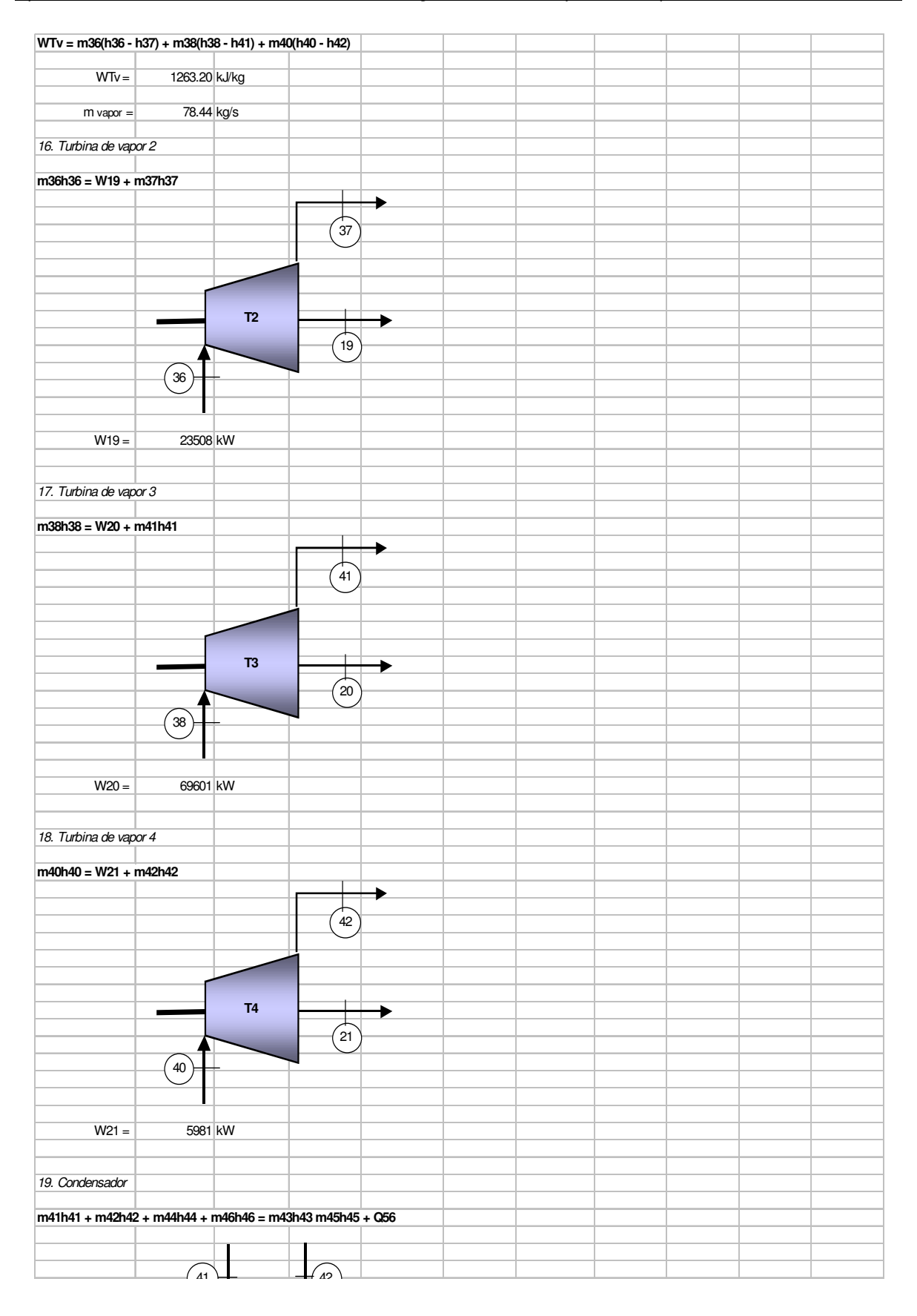

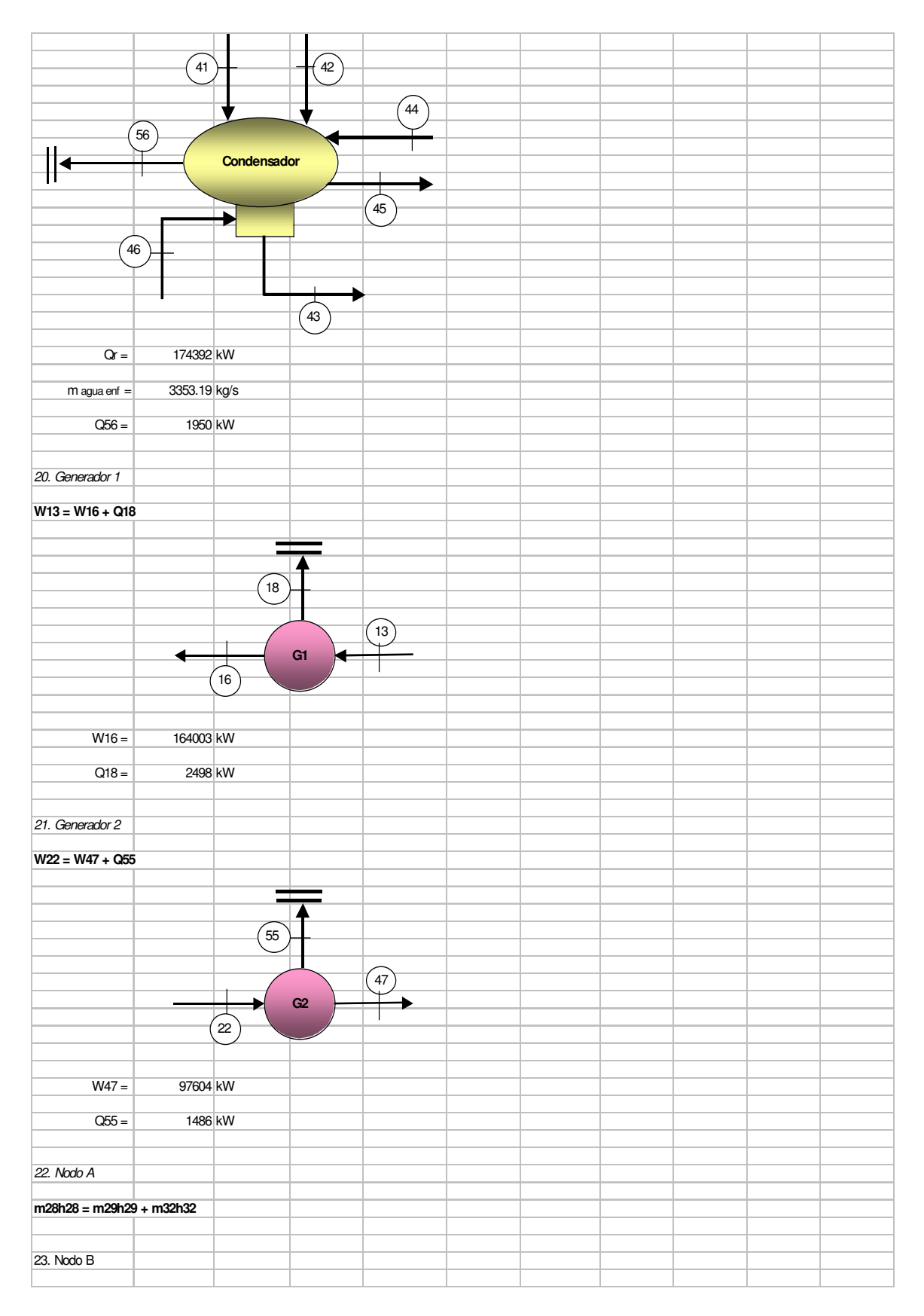

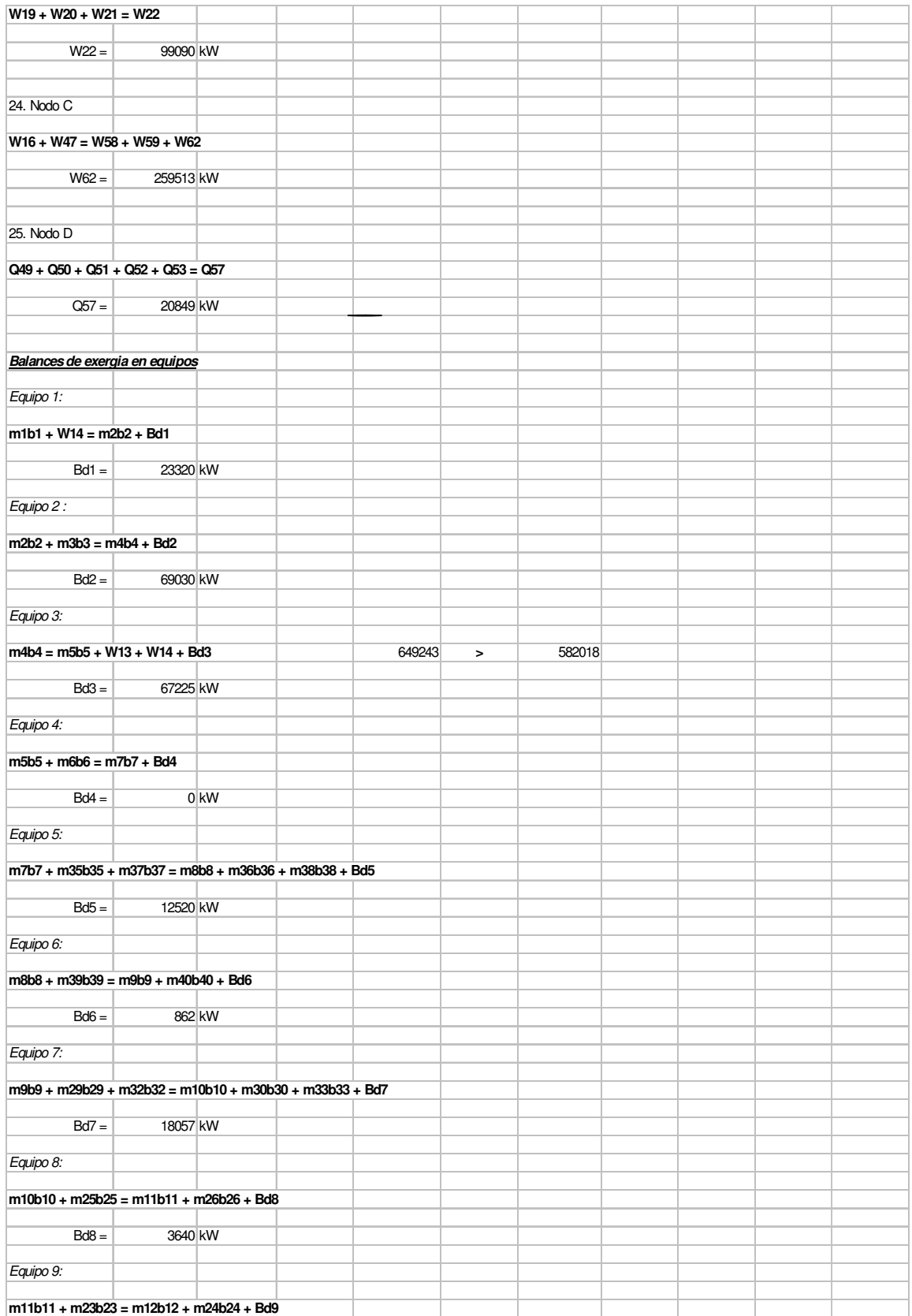

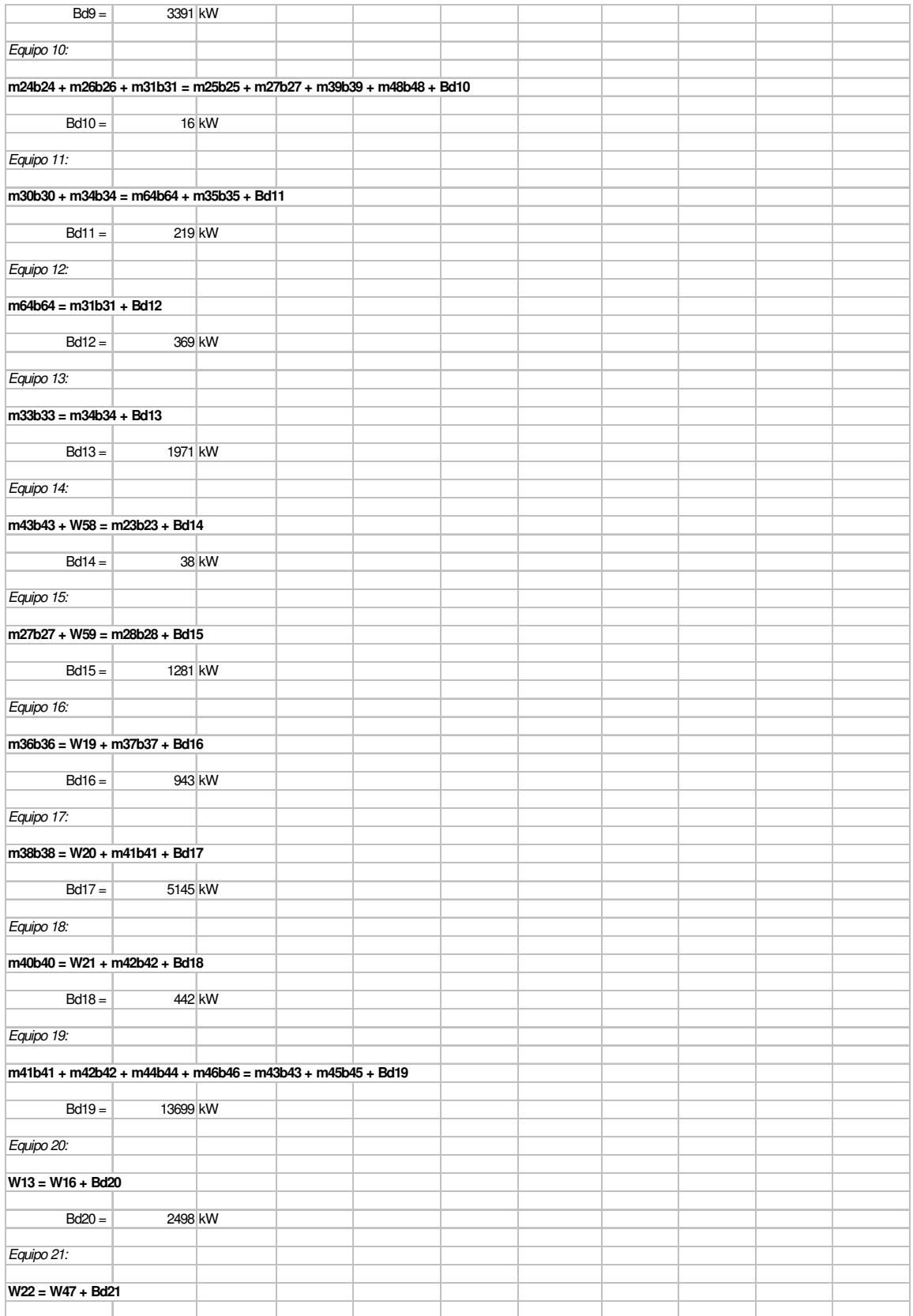

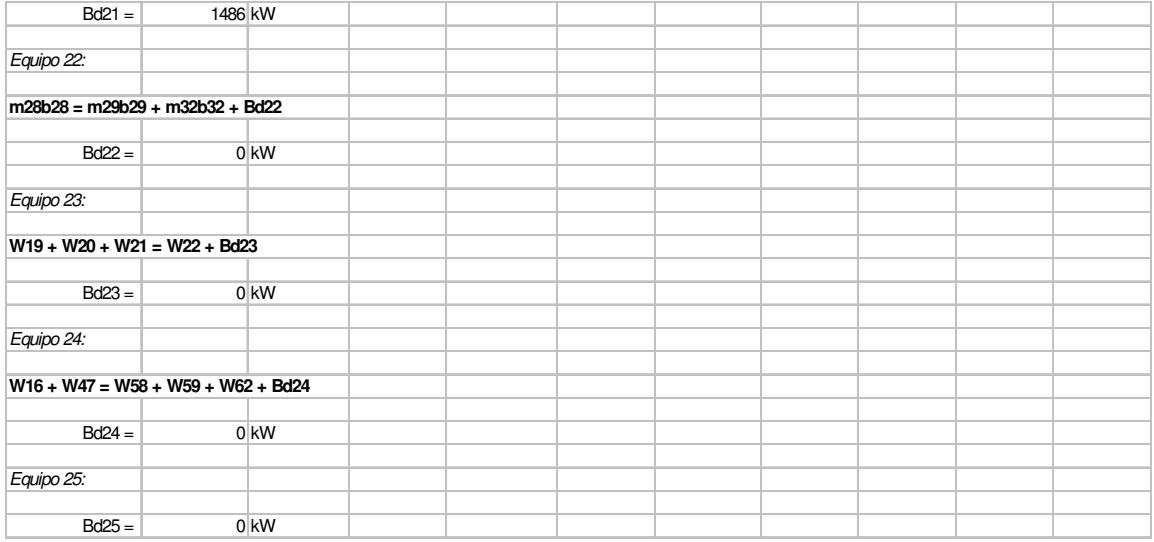

# **Tabla de propiedades por flujo**

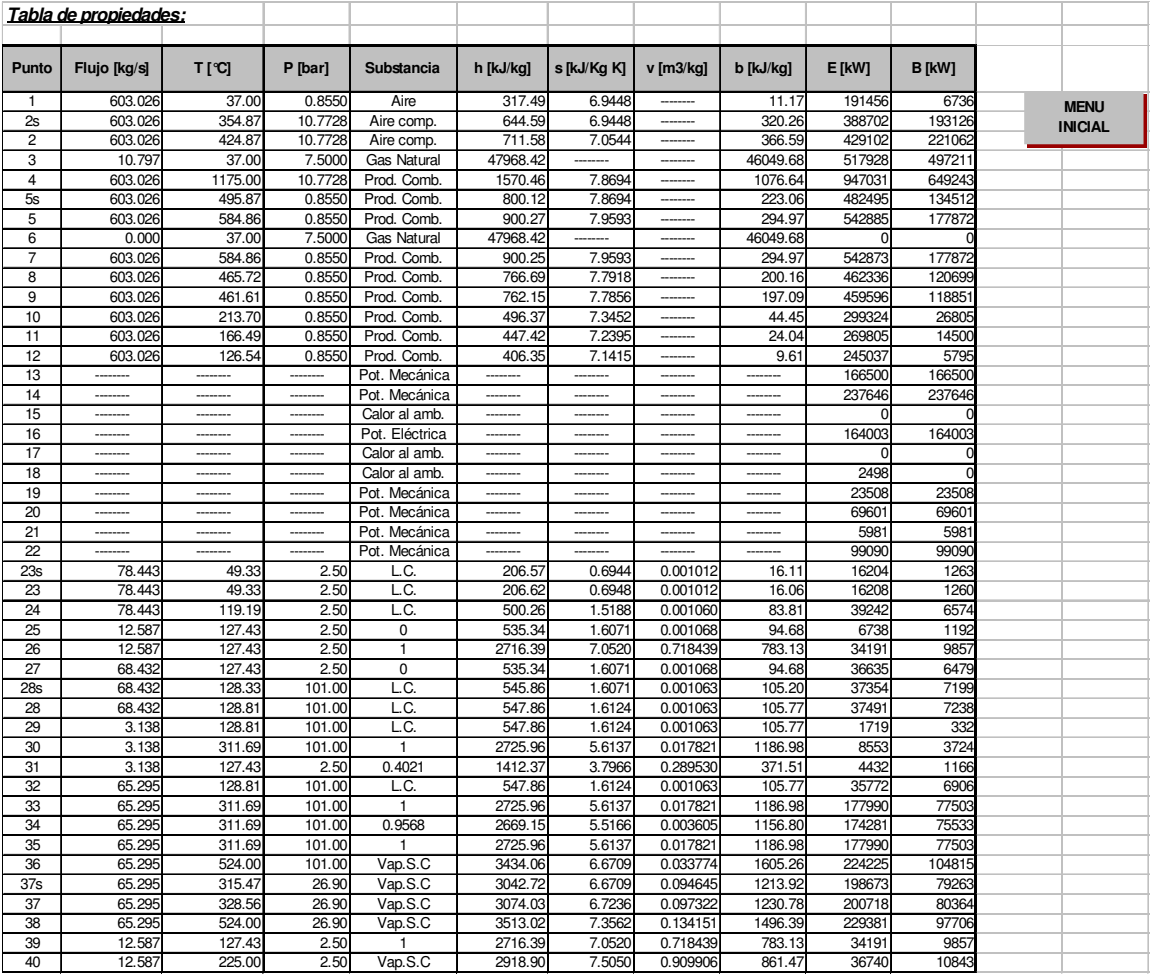

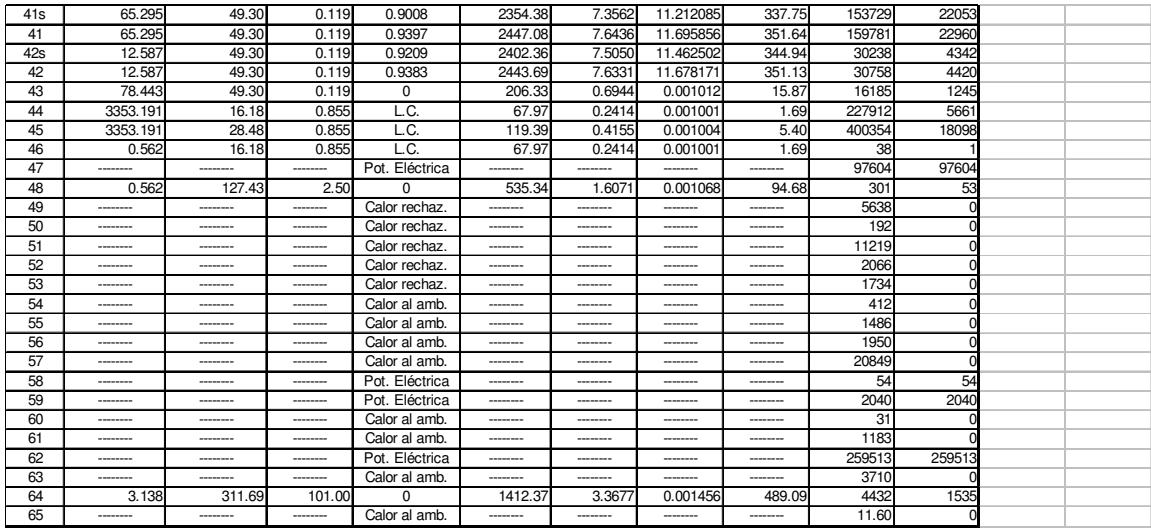

### **Diagramas**

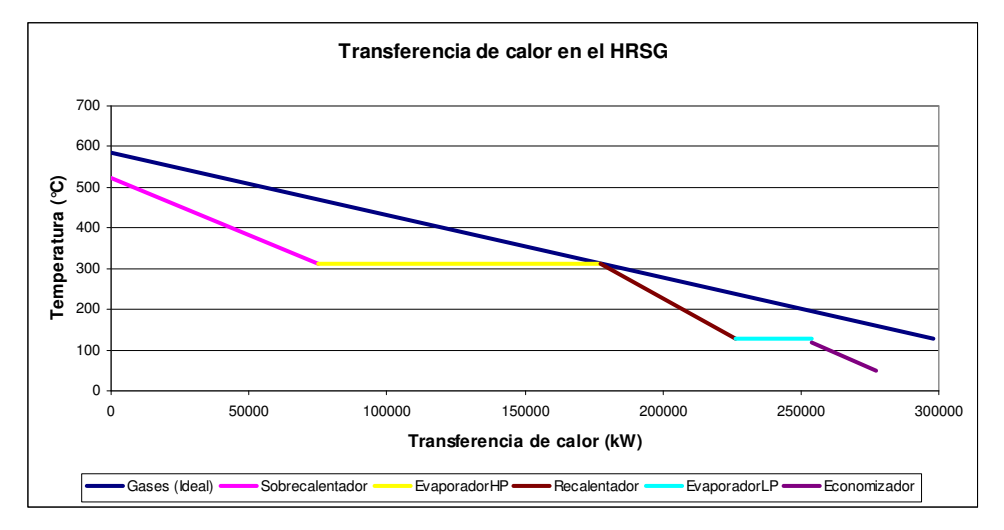

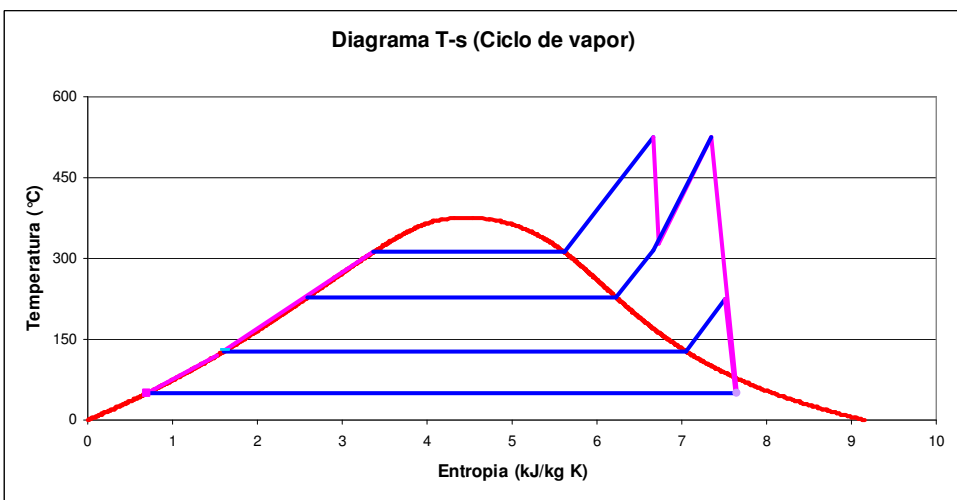

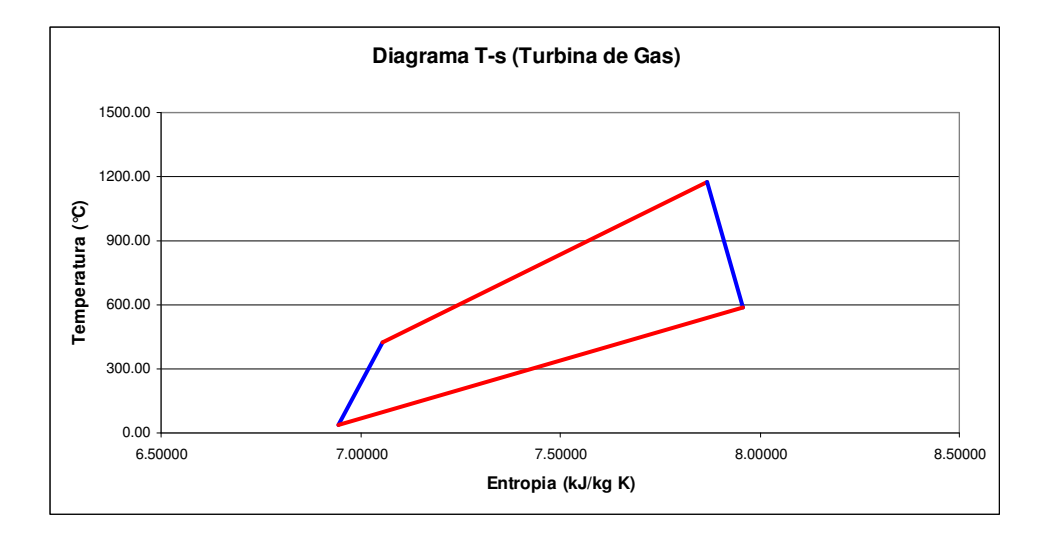

# **Análisis de la Combustión**

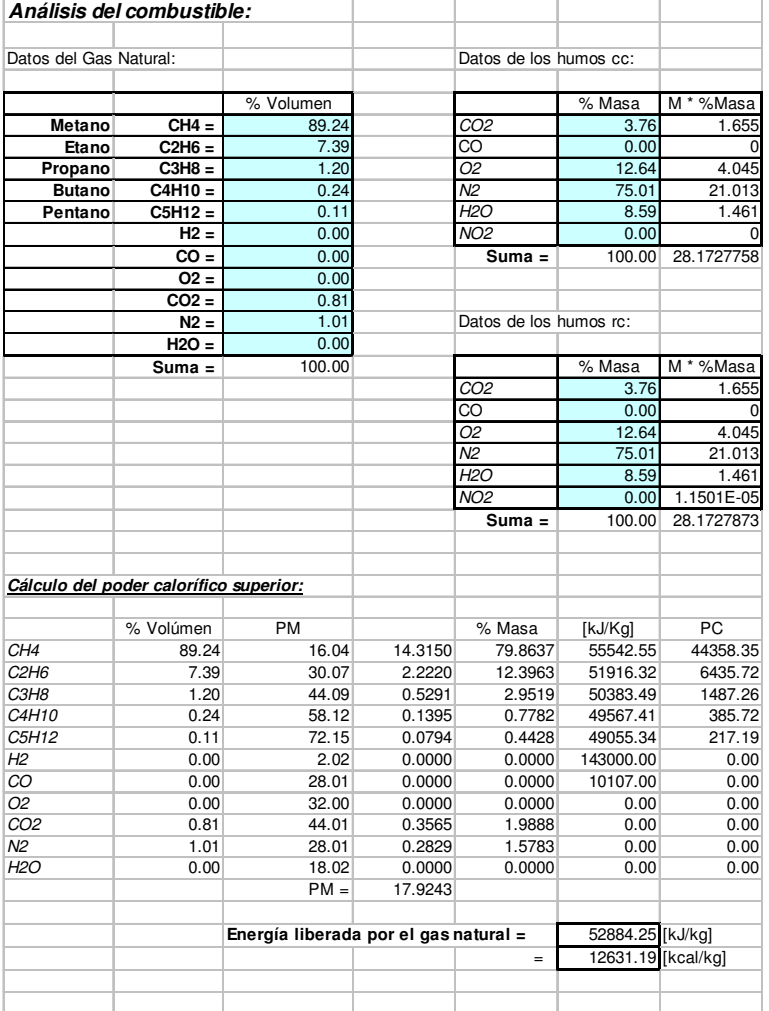

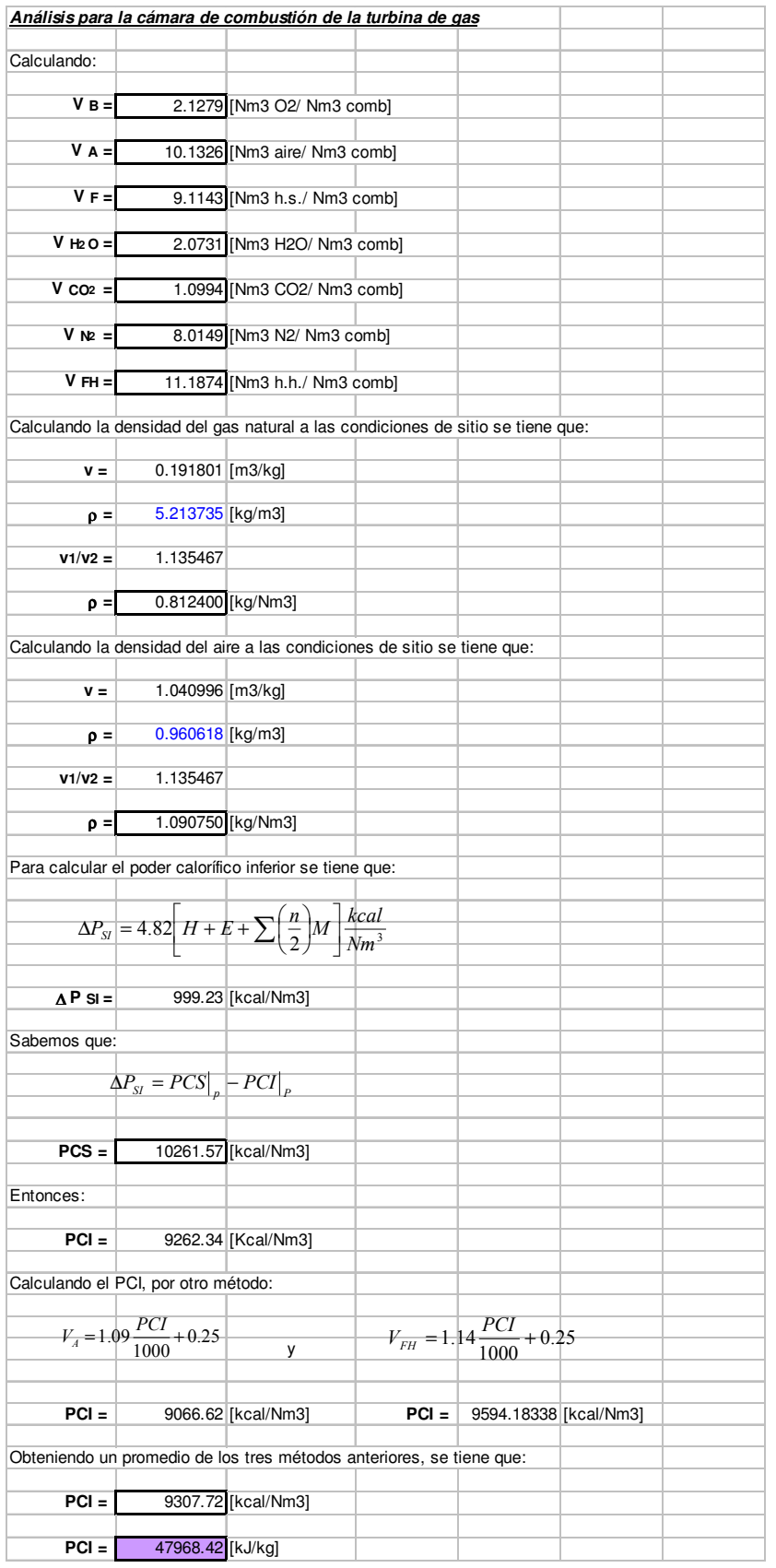

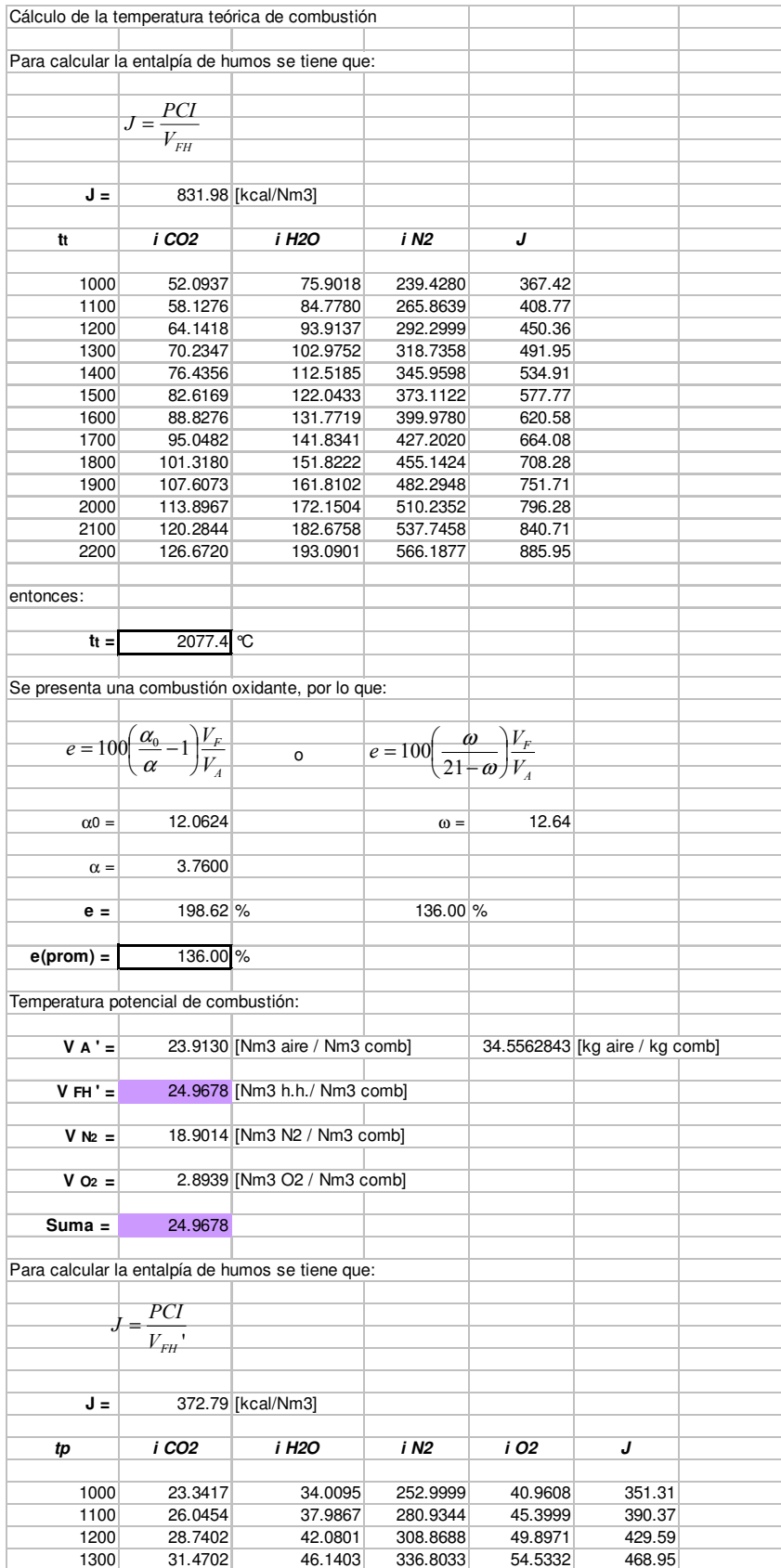

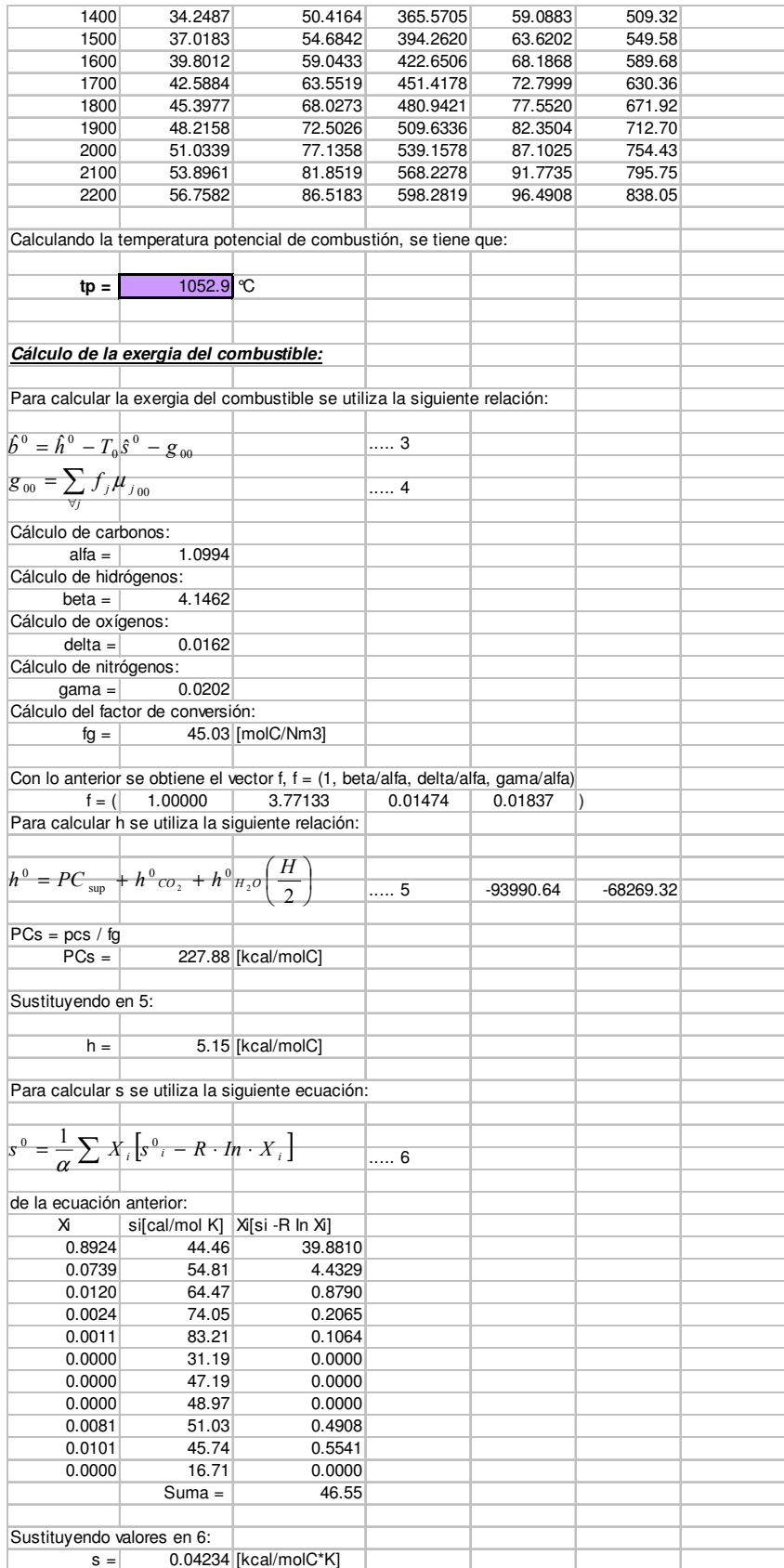
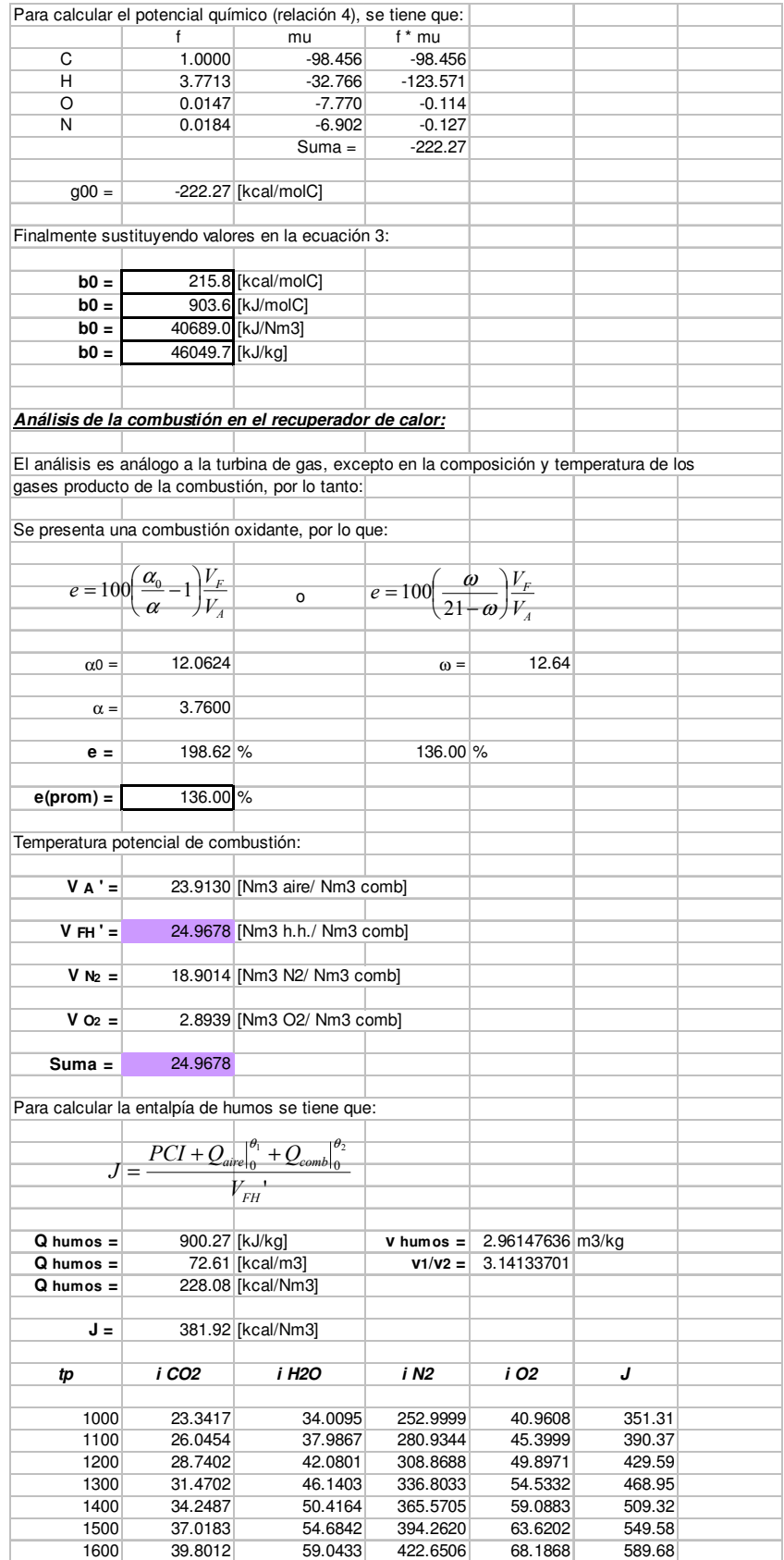

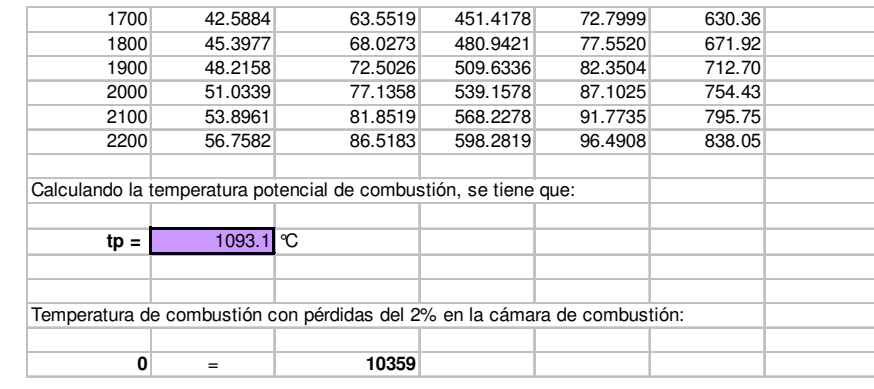

## **Diagrama de Ostwald**

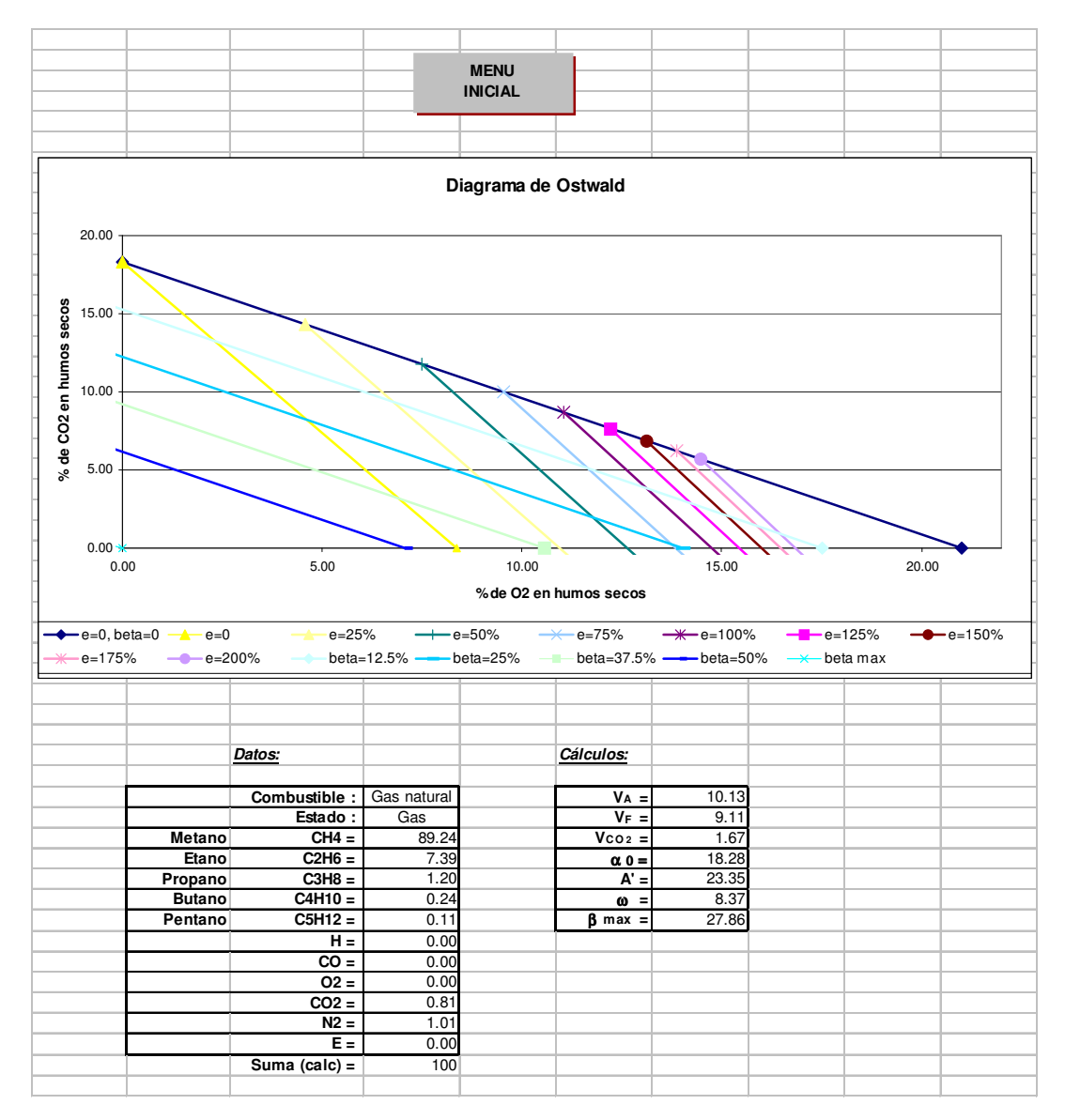

#### **Balances**

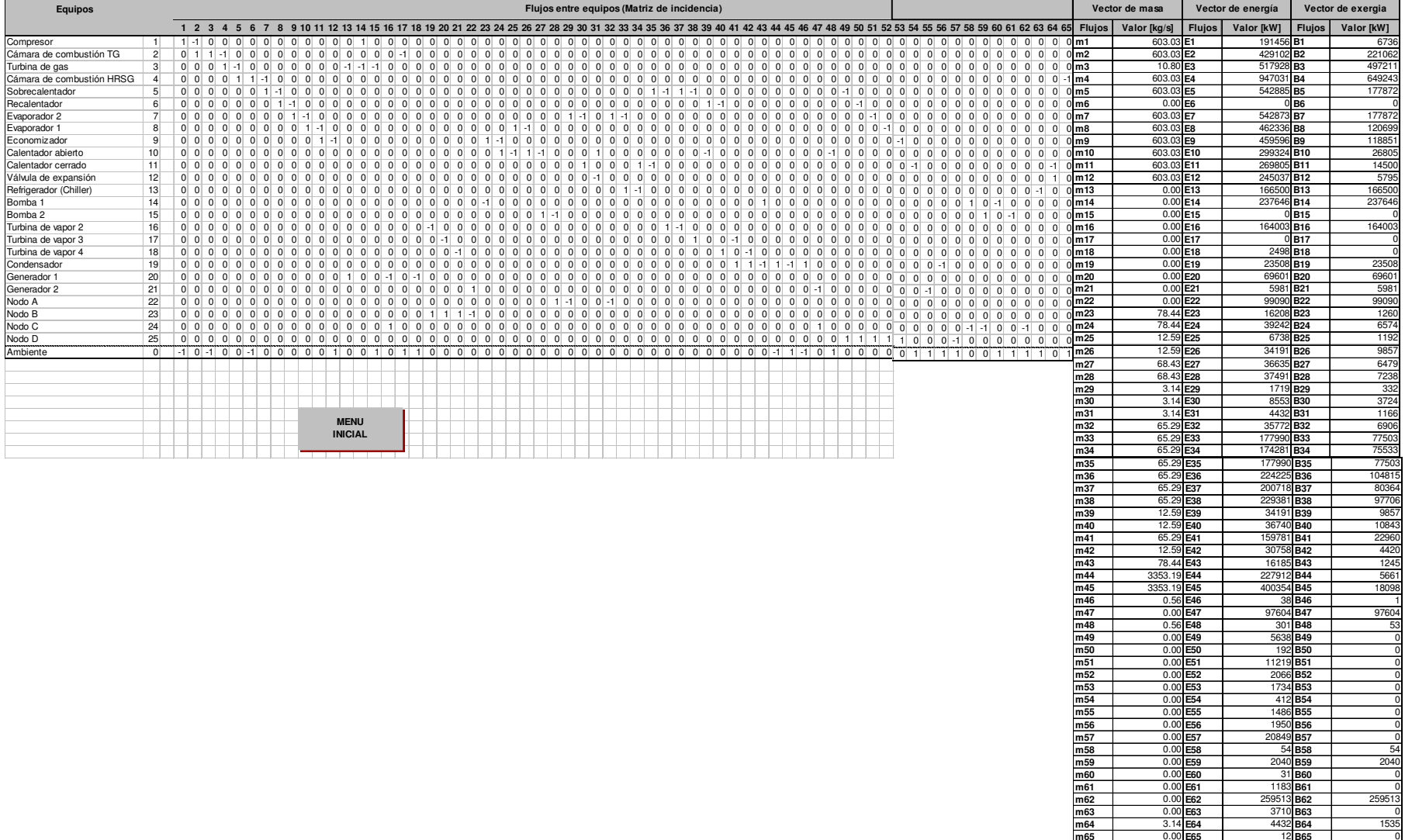

 3.14 **E64** <sup>4432</sup> **B64** <sup>1535</sup> 0.00 **E65** Resultado 10.79727724 0.00000000 **ResultadoResultado Resultado**

Ť.

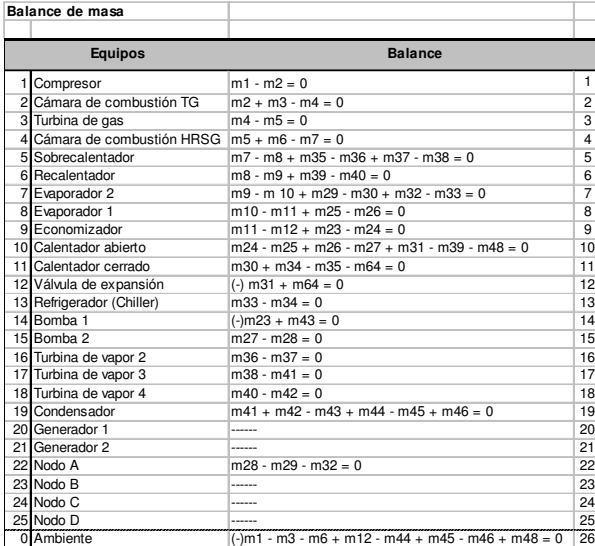

#### **Balance de Energía**

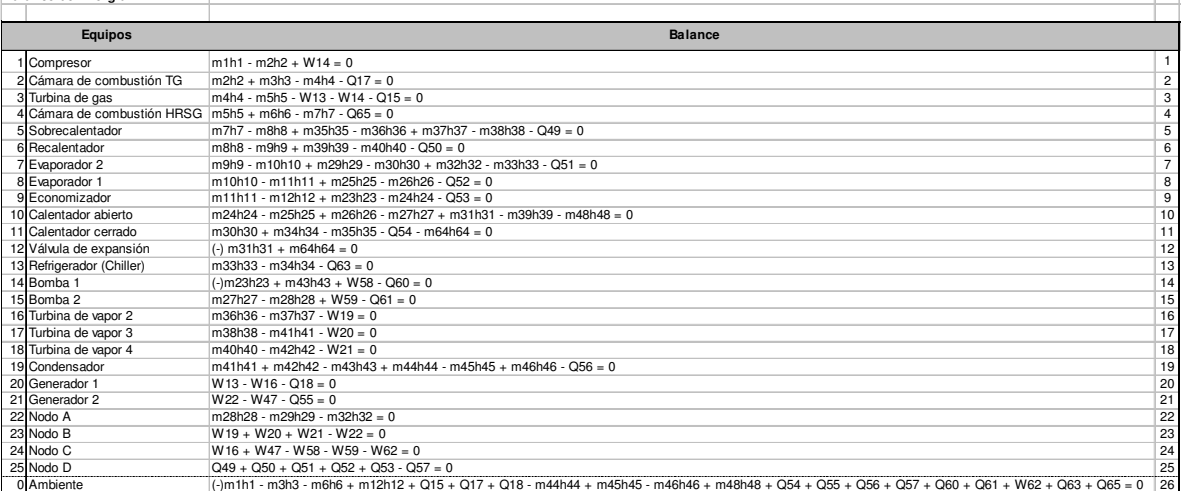

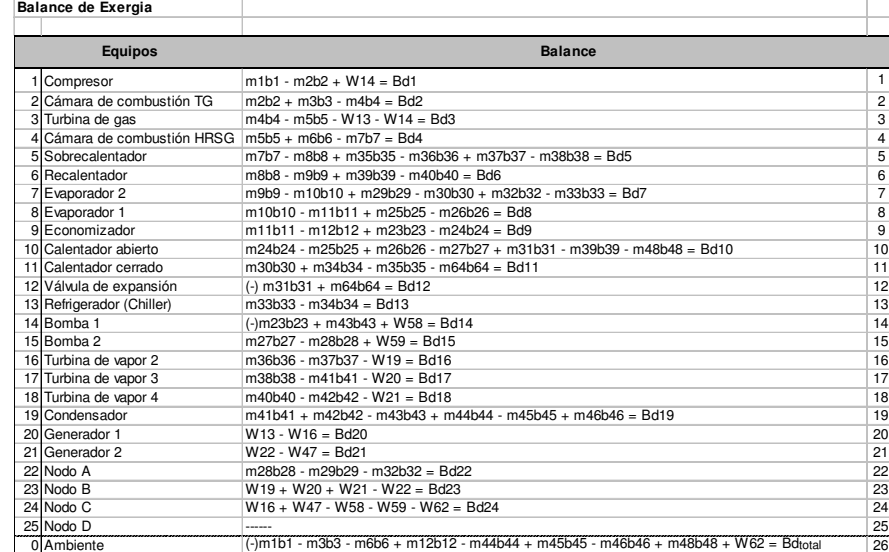

# **Costos exergéticos y exergoeconómicos**

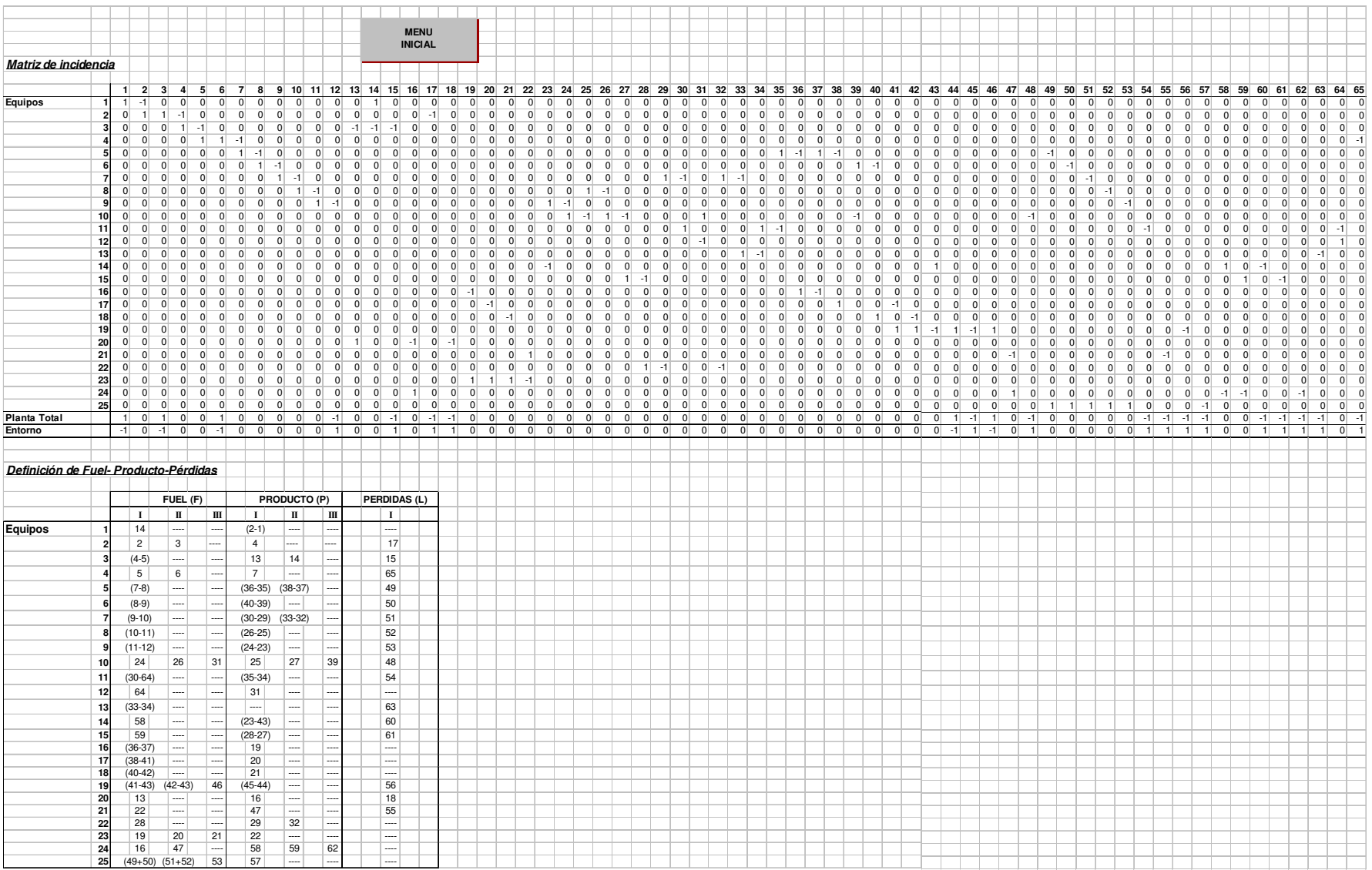

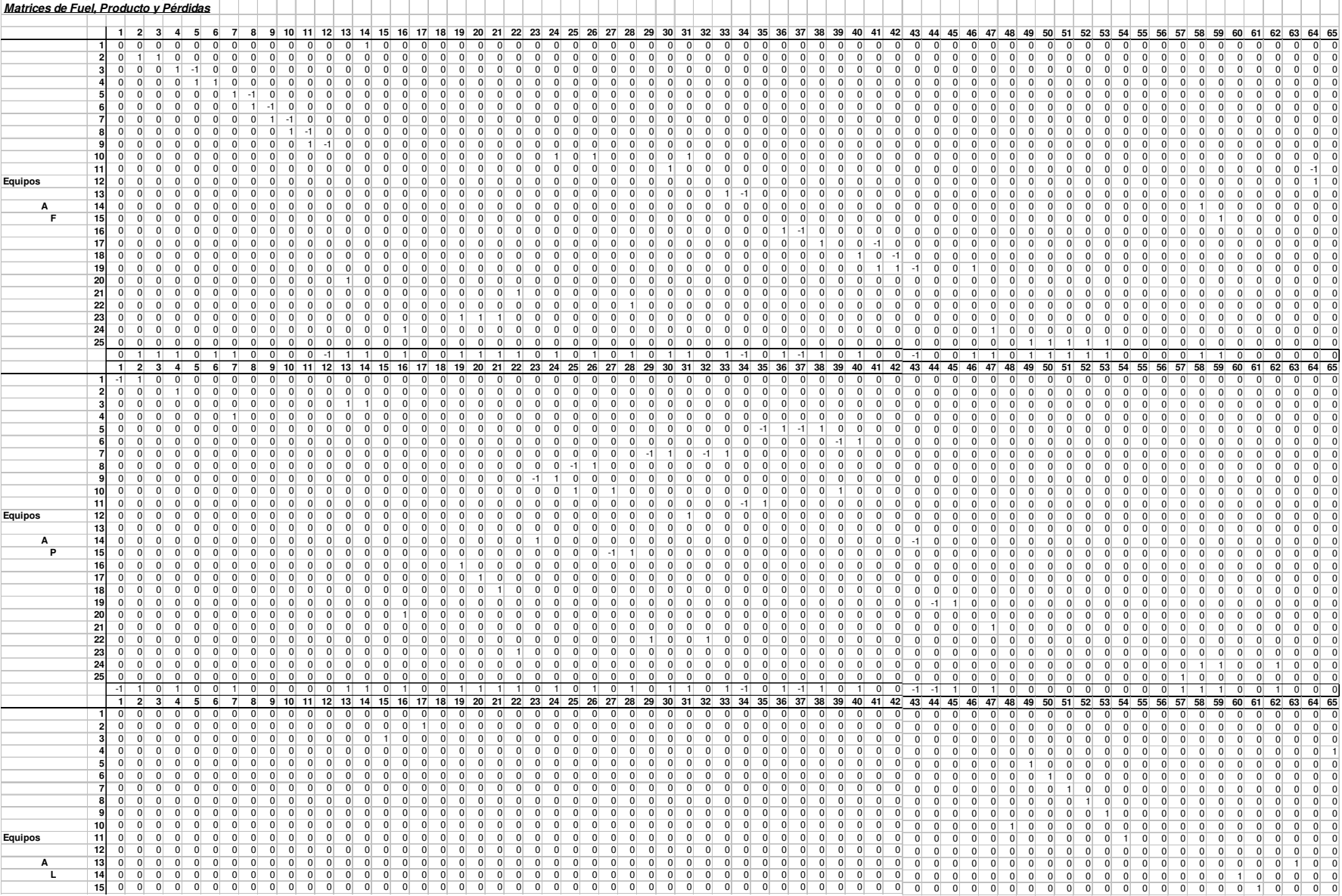

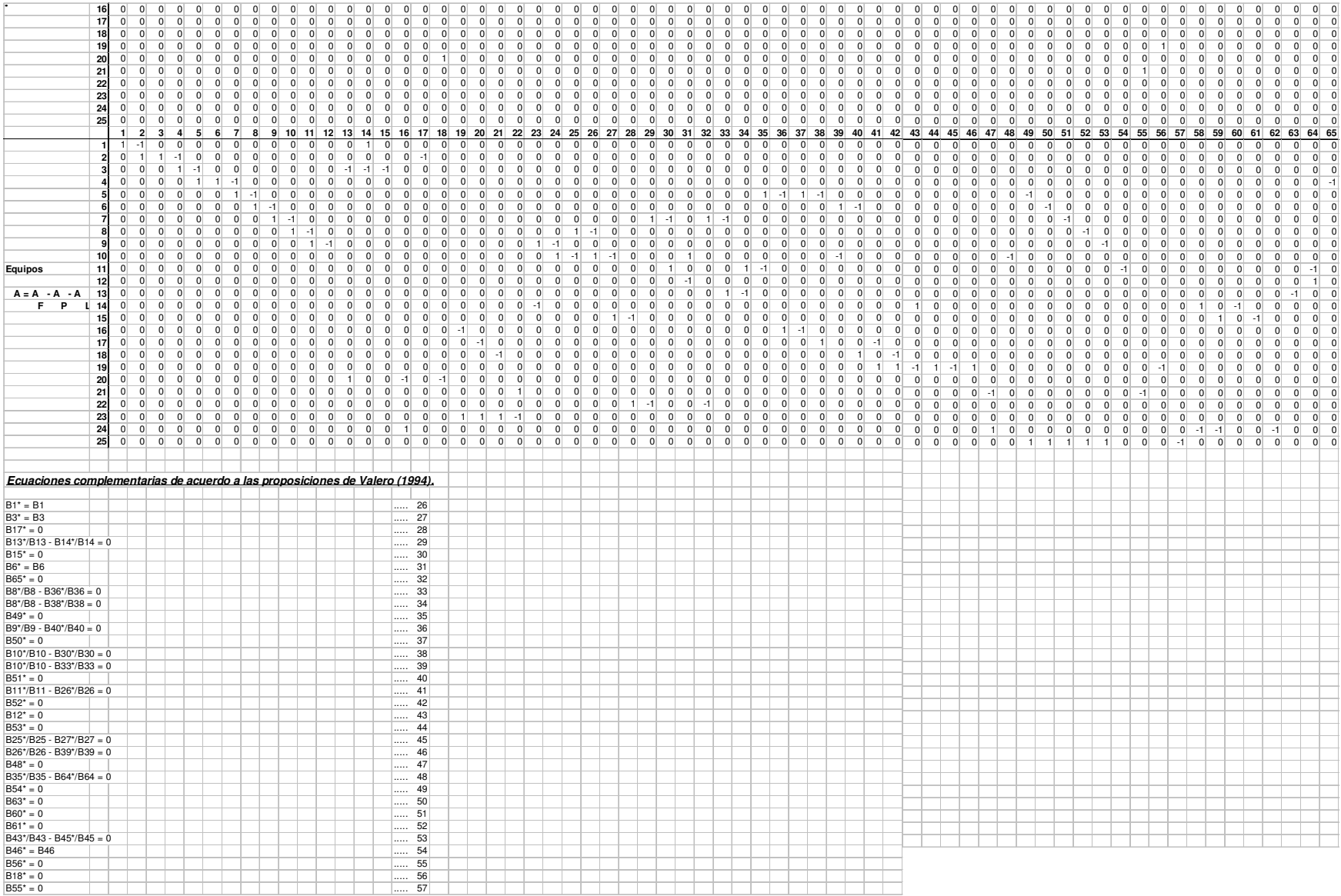

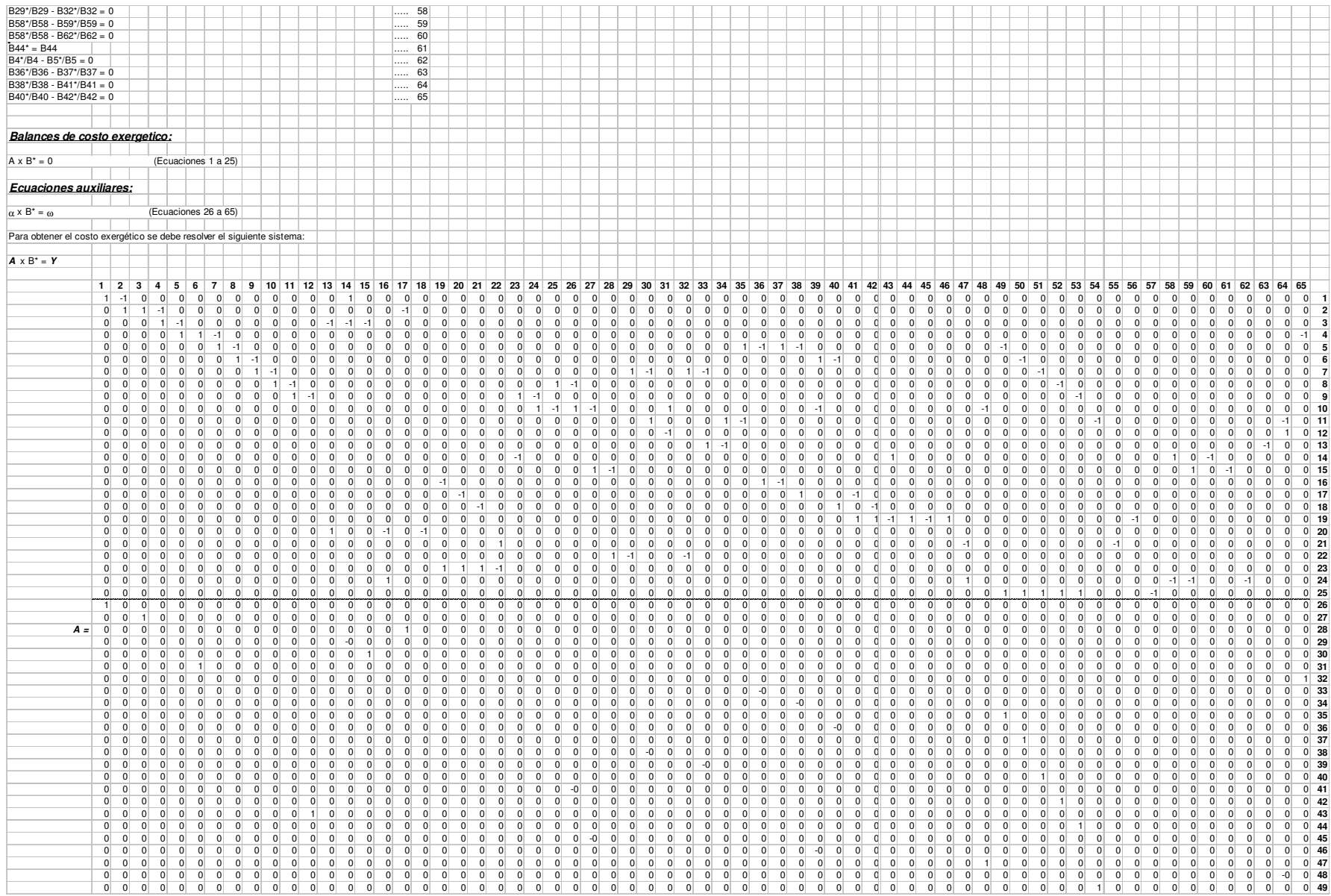

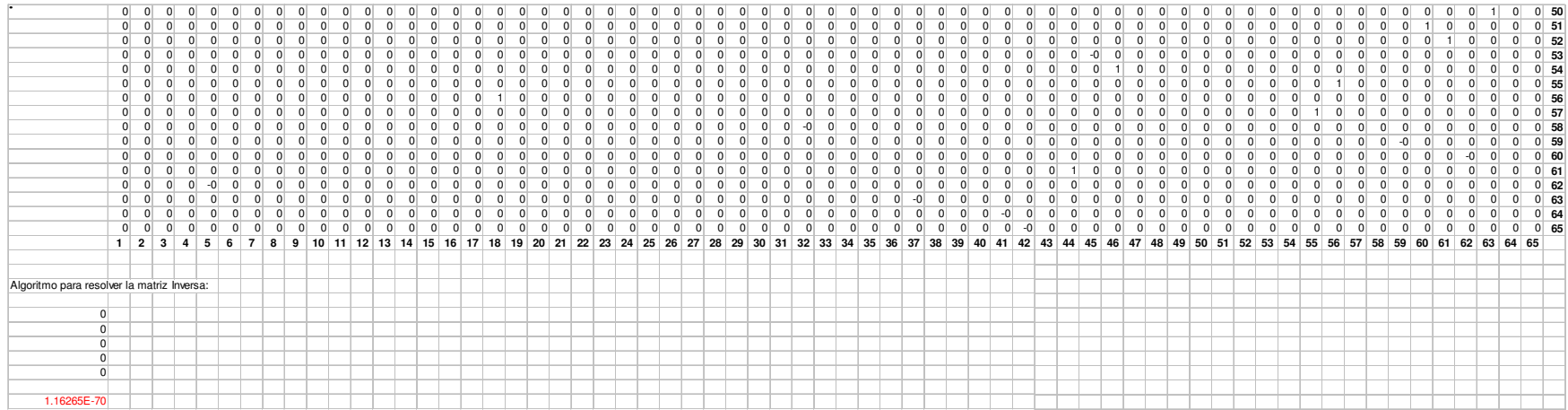

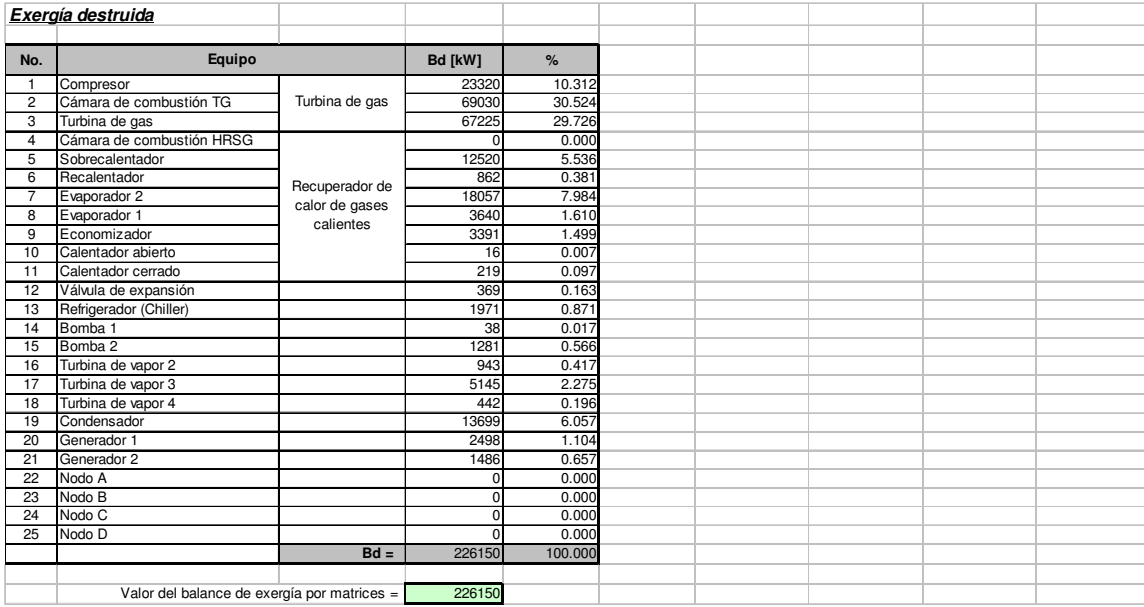

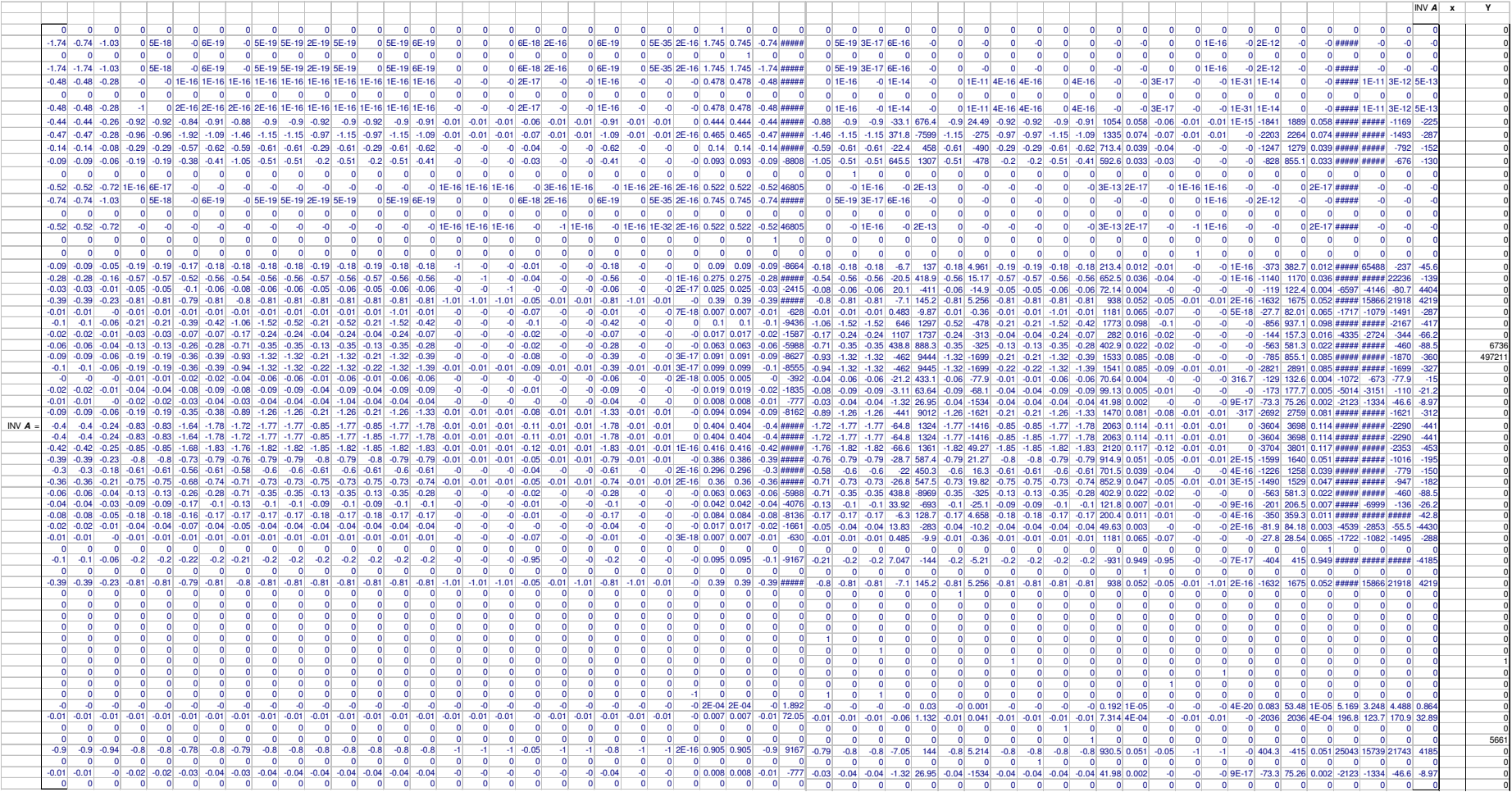

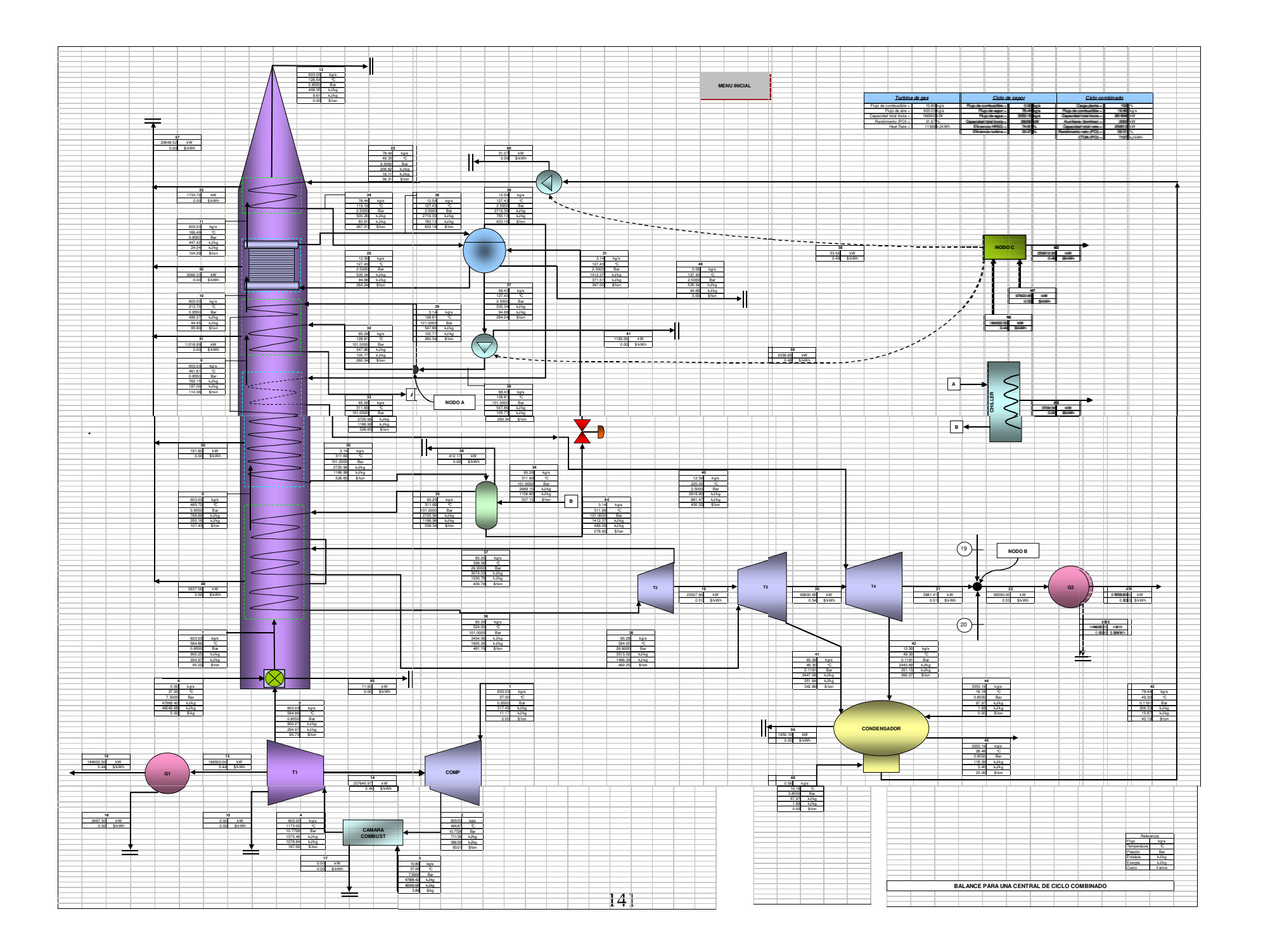

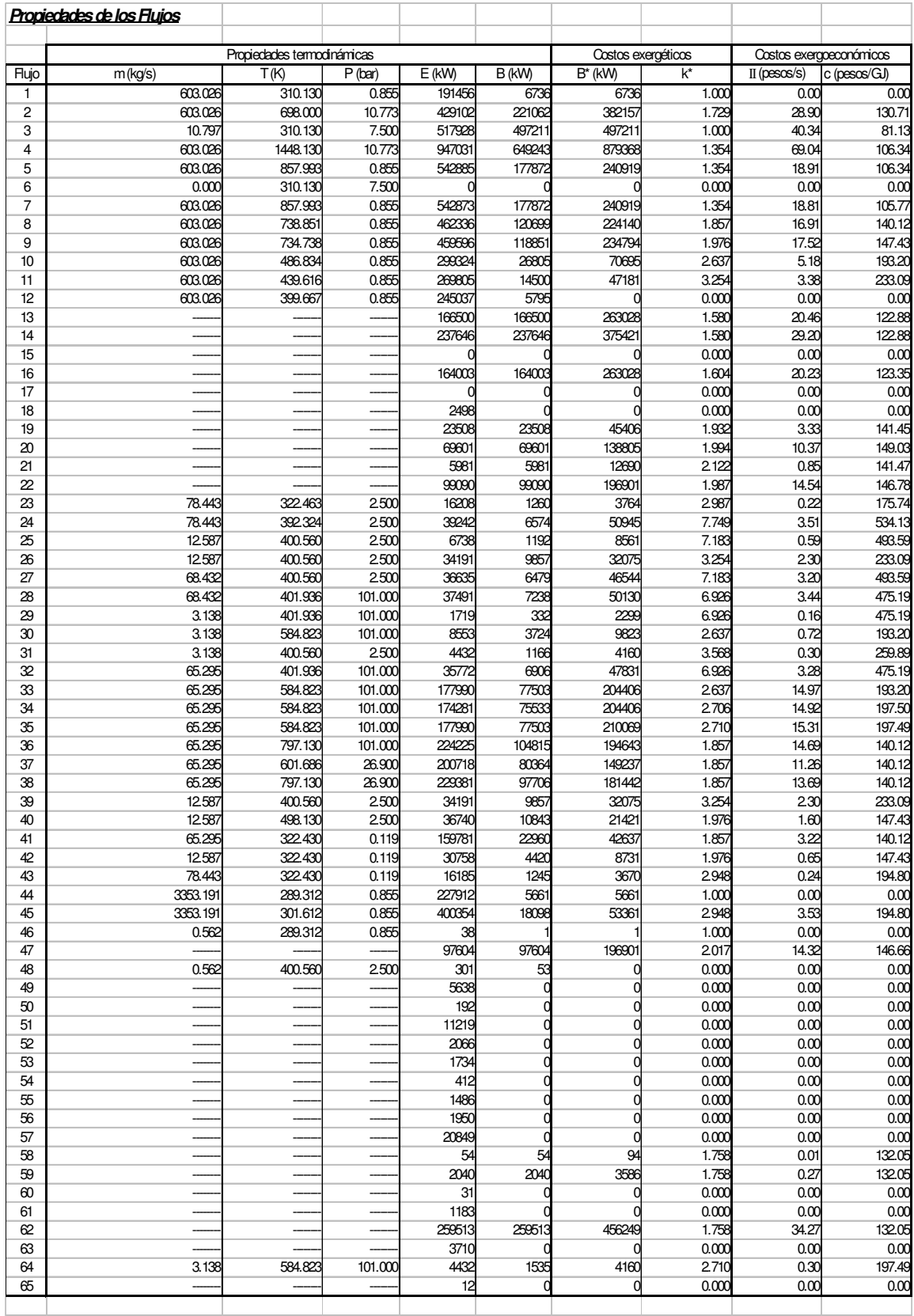

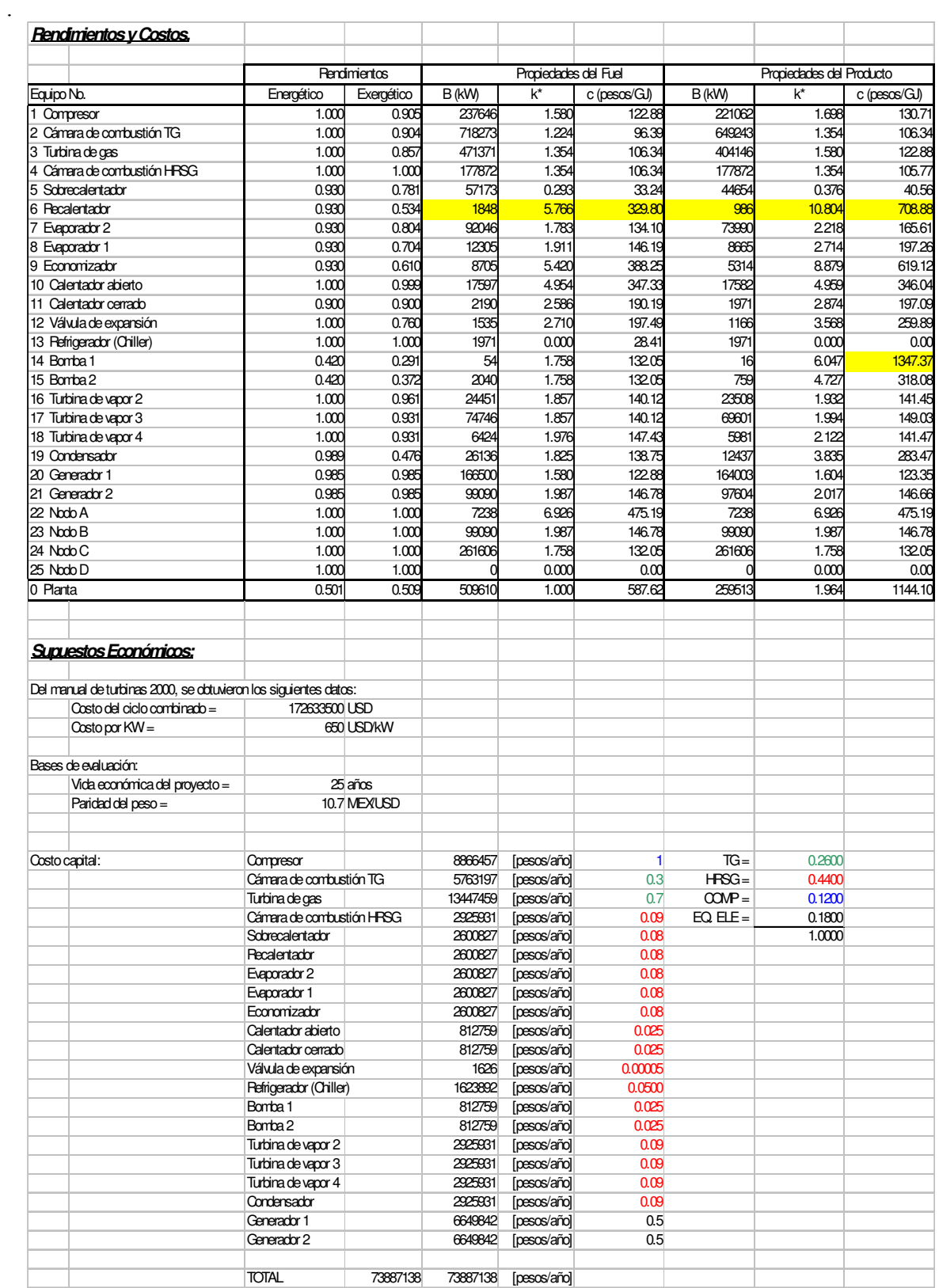

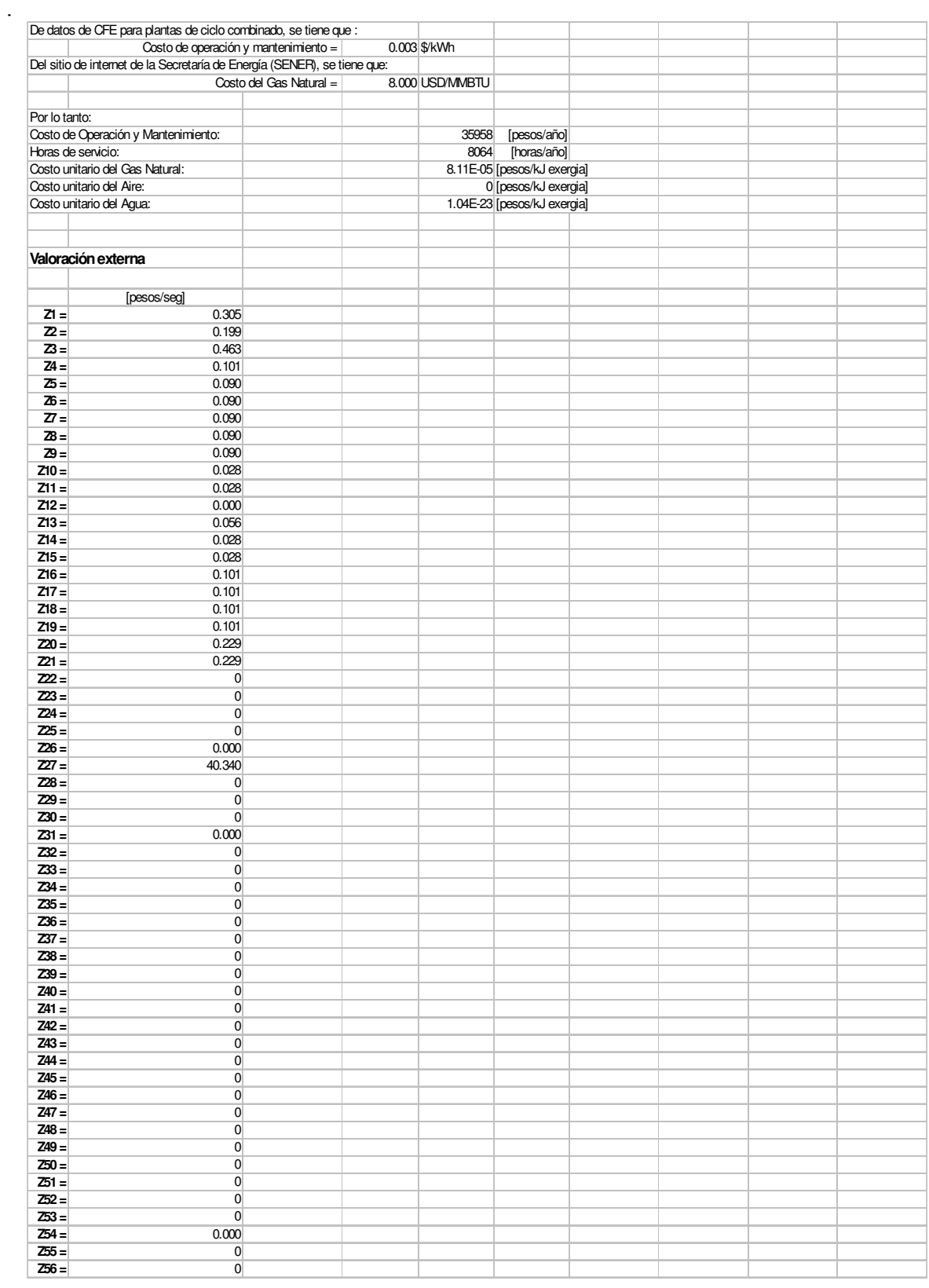

#### **Resultados**

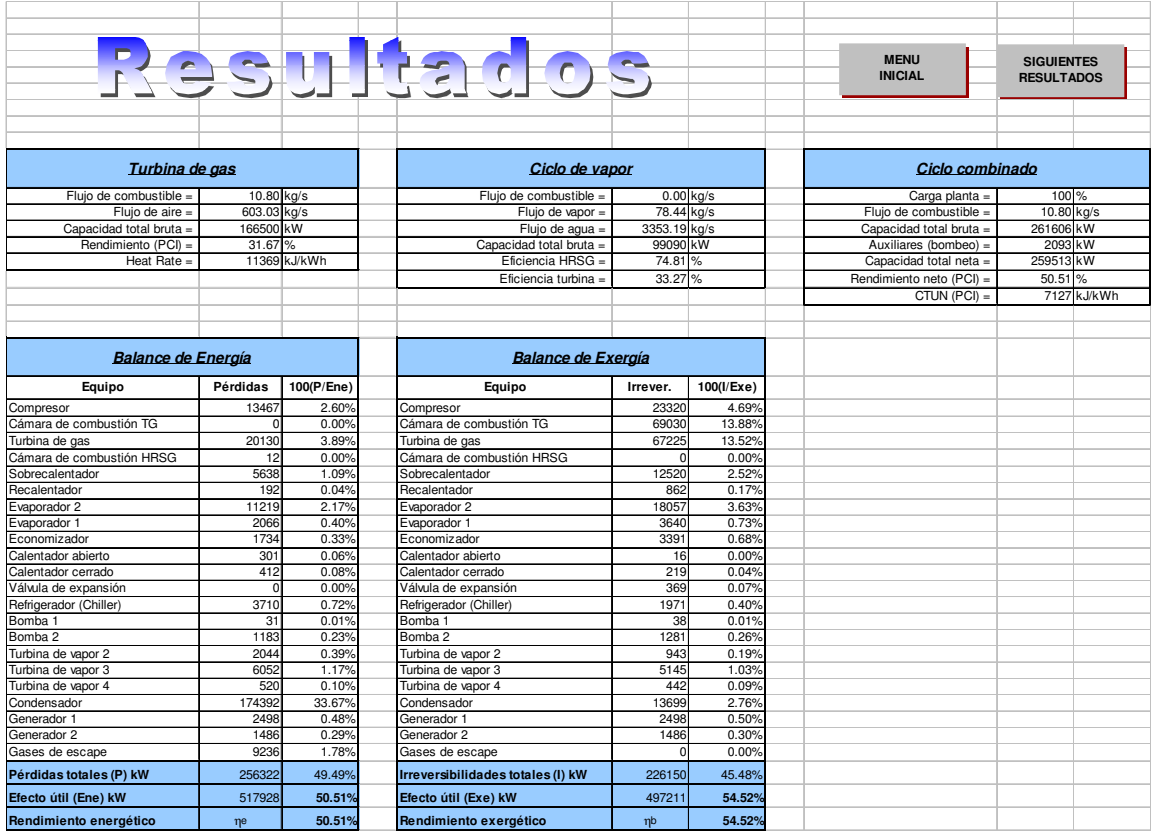

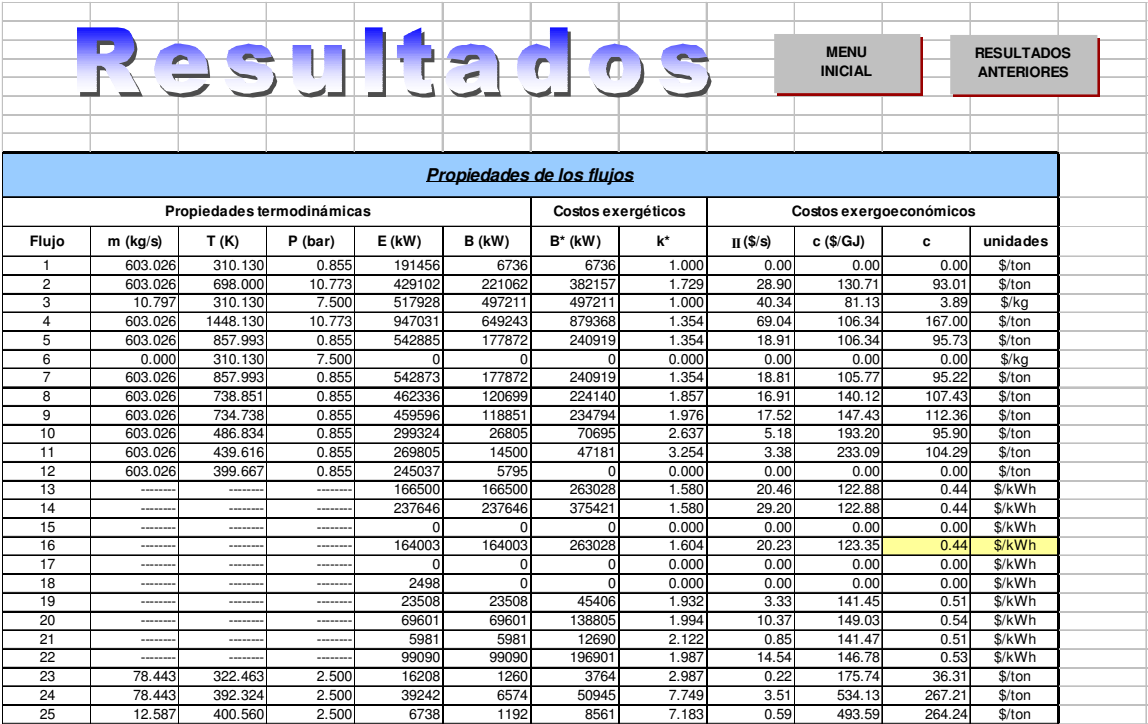

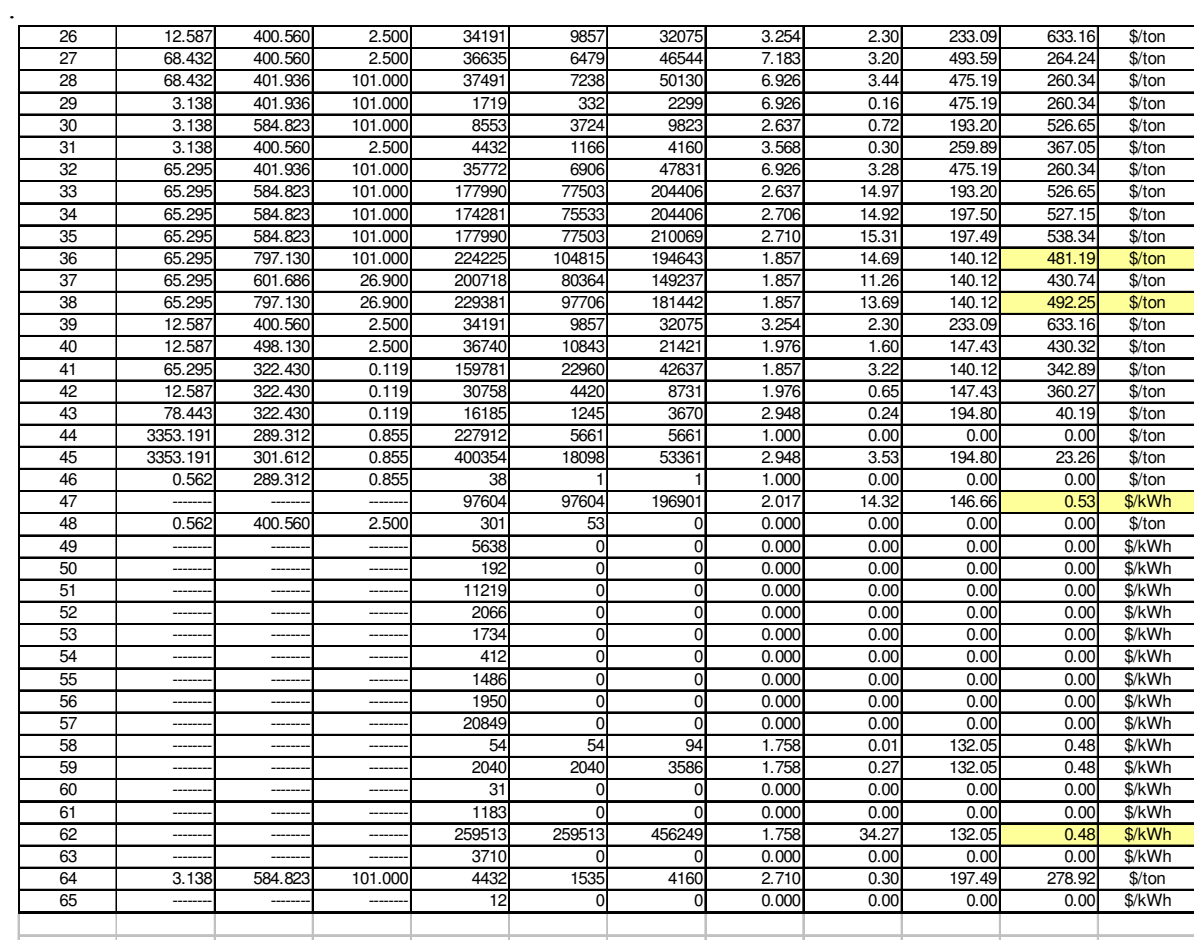

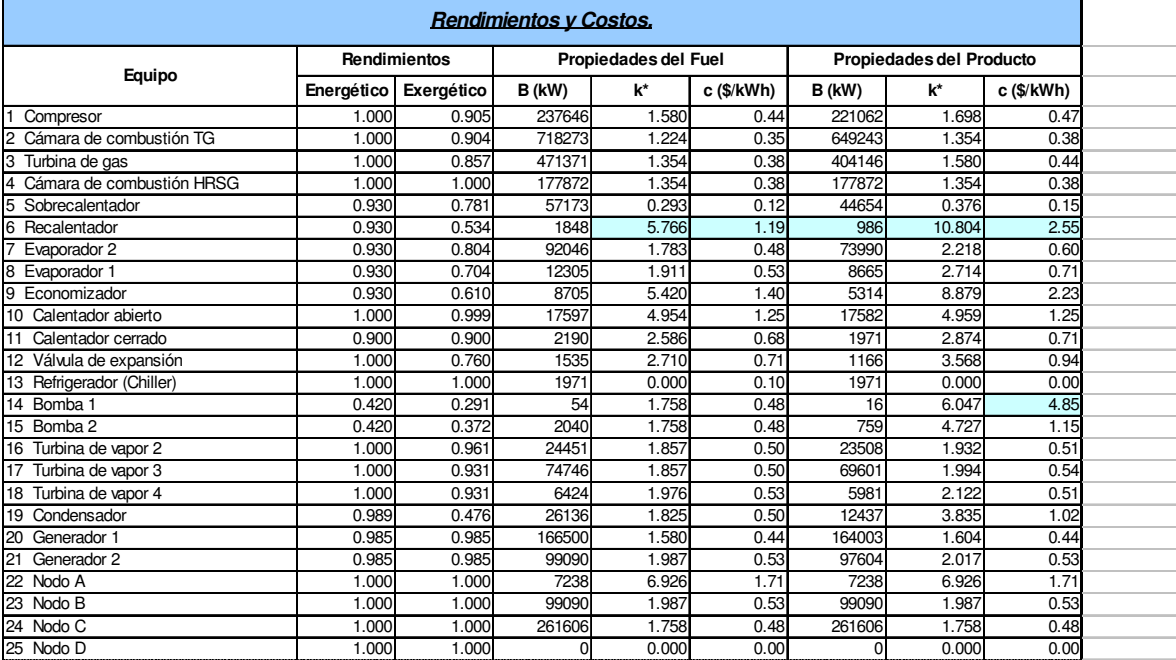

## APÉNDICE 2

#### **Conceptos básicos de Ingeniería económica**

El análisis económico que debe realizarse a fin de estudiar las diferentes alternativas que se llegaran a plantear en un proyecto debe considerar los siguientes parámetros:

#### - **Medición preliminar de resultados**

CI: Costo inicial del proyecto (mano de obra, materiales y equipos)

CAO: Costo anual de operación

AAC: Ahorro anual de combustible

PEC: Precio estimado del combustible (actual o promedio en el tiempo de vida de la inversión)

DEP: Duración estimada del proyecto (vida útil)

A: Ahorro neto anual

$$
A = (AAC \times PEC) - CAO
$$

1. Periodo de pago (PP)

$$
PP = \frac{CI}{(AAC \times PEC) - CAO} = \frac{CI}{A}
$$

Si PP ≤ 1/2 vida útil  $\rightarrow$  es rentable

De este método se puede concluir que no se pueden comparar alternativas de inversión, con diferentes tiempos de vida.

2. Recuperación de capital (RC)

Es mejor que el periodo de pago, considera la depreciación de la inversión a través de su vida económica.

$$
DL = \frac{CI}{DEP}
$$
 Depreciación lineal

$$
RC = \frac{A - DL}{CI} \times 100
$$

Donde RC > 20% (Valor empírico)

#### - **Medición detallada de resultados**

- A. Se incorpora un factor de descuento que corrige el valor del dinero en el tiempo
- y : tasa bancaria de préstamo
- x : tasa bancaria de ahorro
- f : inflación
- i : tasa de descuento

$$
i = \frac{y - f}{1 + f} \quad \text{6} \quad i = \frac{x - f}{1 + f}
$$

- B. Diferentes alternativas de inversión, hace que los pesos en el presente sean mayores a los pesos en el futuro.
- C. Si la tasa de recuperación es menor que la tasa de interés de préstamo (financiamiento). Por lo tanto la tasa de descuento de valuación de nuevas alternativas es igual a la tasa de interés del préstamo.
- D. Las utilidades generadas por el ahorro de energía son gravables, es decir, sujetas a impuestos.

Cálculo de las medidas detalladas

1. Análisis Beneficio / Costo

$$
B = VP = A \times FVP
$$

$$
FVP = \frac{1 - (1 + i)^{-n}}{i}
$$

CI  $\frac{B}{\alpha s} > 1 \rightarrow$  es rentable

2. Periodo de recuperación del capital invertido

$$
CI = B = VP = A \times FVP
$$

$$
CI = A \times \frac{1 - (1 + i)^{-m}}{i}
$$

$$
m = \frac{In\left(1 - \frac{CI \times i}{A}\right)}{In(1+i)}
$$

A  $\frac{C I \times i}{I}$  < 1  $\rightarrow$  es rentable

Como criterio se : n  $\frac{m}{m}$  ≤ 30%  $\rightarrow$  es rentable, en cogeneración puede ser hasta 40%

3. Tasa de recuperación mínima atractiva (TREMA =  $i$ )

Es la tasa de descuento donde el valor presente neto sea igual a cero.

$$
CI = B \rightarrow VPN = CI - B = 0
$$

$$
CI = A \times \frac{1 - (1 + j)^{-n}}{j}
$$

para obtener j con n, A y CI, se itera hasta igualar para obtener j.

- $j > i \rightarrow es$  rentable
- Si i disminuye  $\rightarrow$  FVP  $\uparrow$  B  $\uparrow$
- 4. Análisis marginal

Obtener un nivel óptimo de aplicación que al agregar un nivel de inversión implica que no genera ahorros netos mayores.

# **APÉNDICE 3**

## **APÉNDICE 3.1 Resultados del simulador - CCC Río Bravo 3**

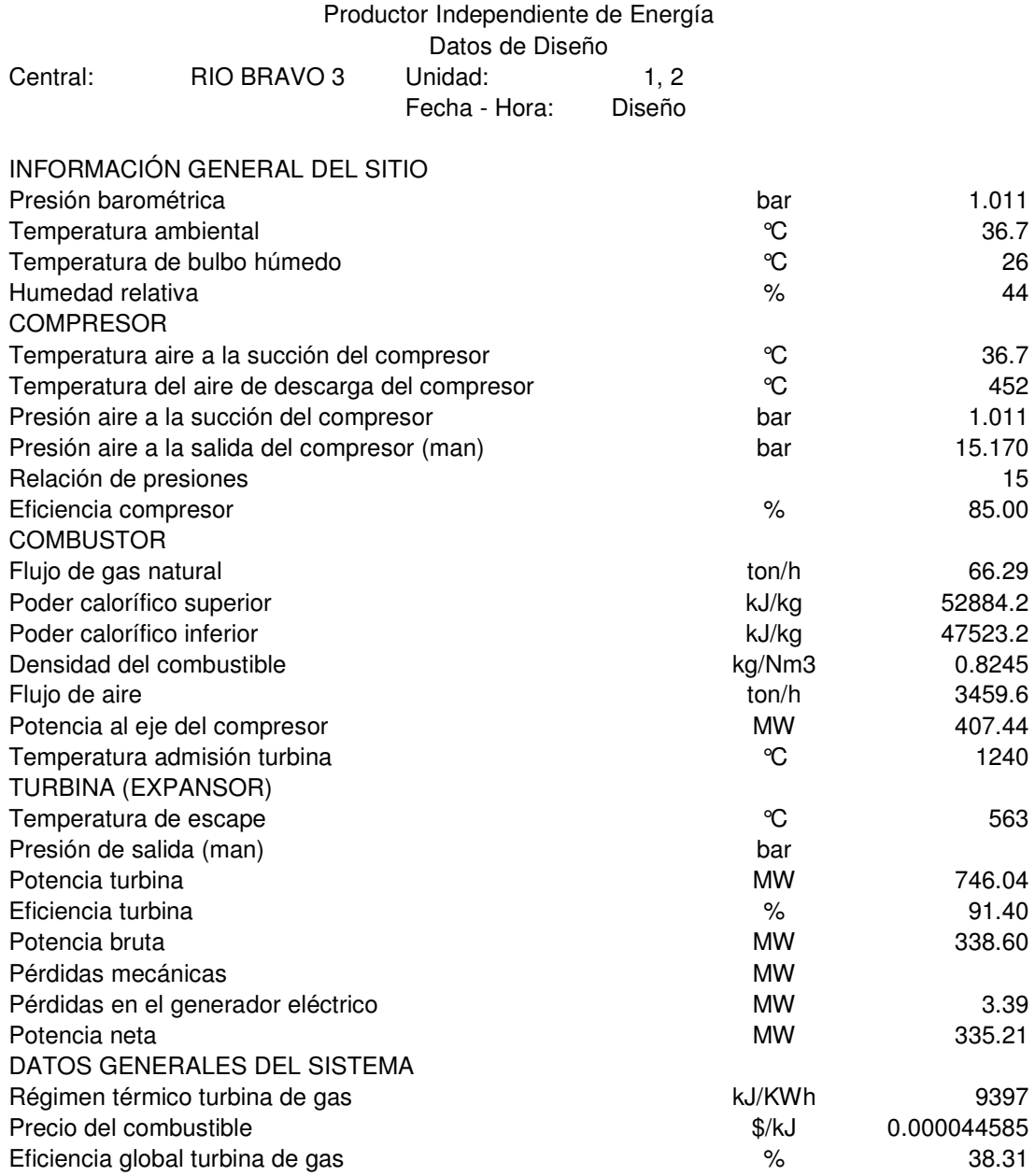

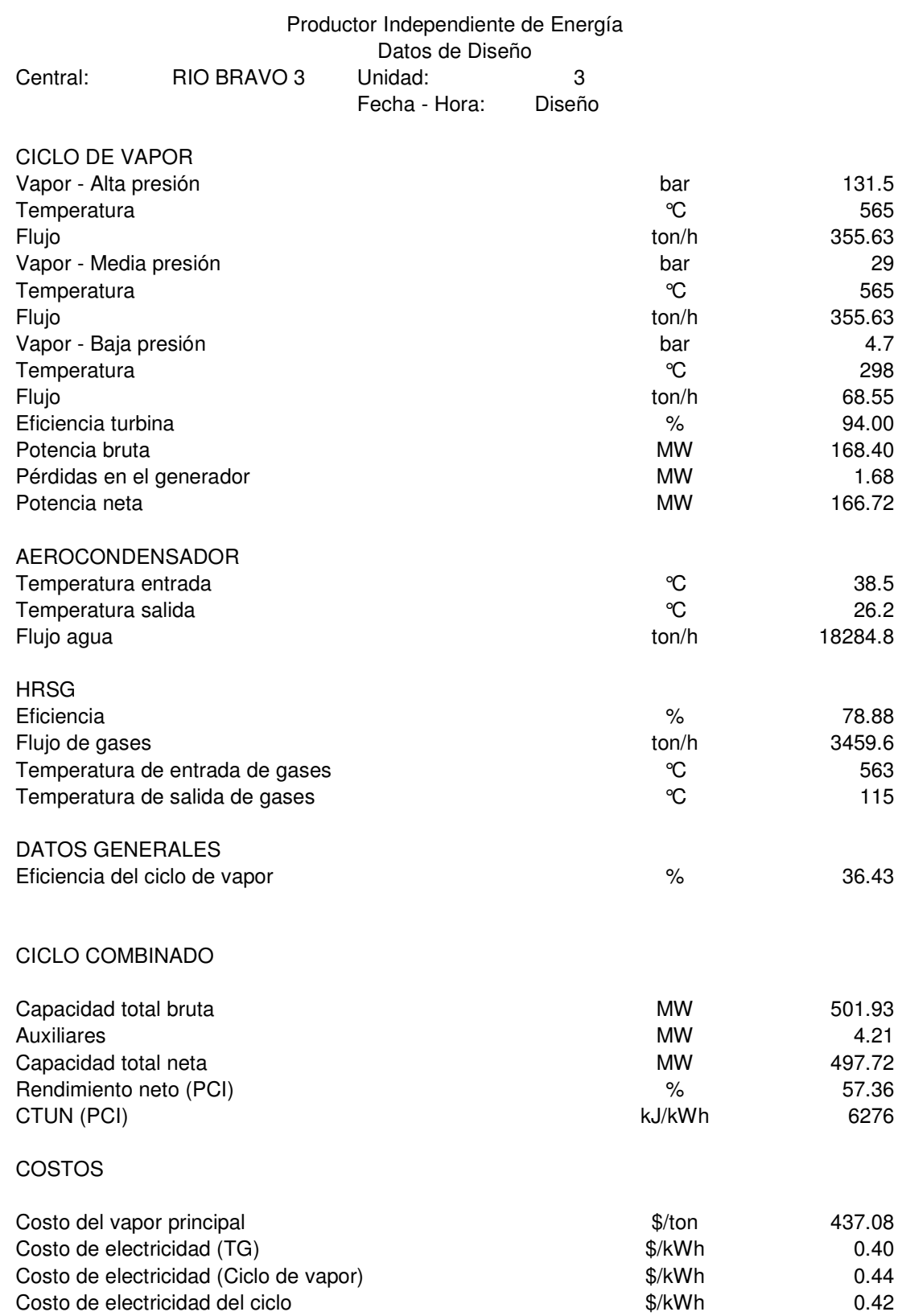

## **Resultados del simulador - CCC Chihuahua 3**

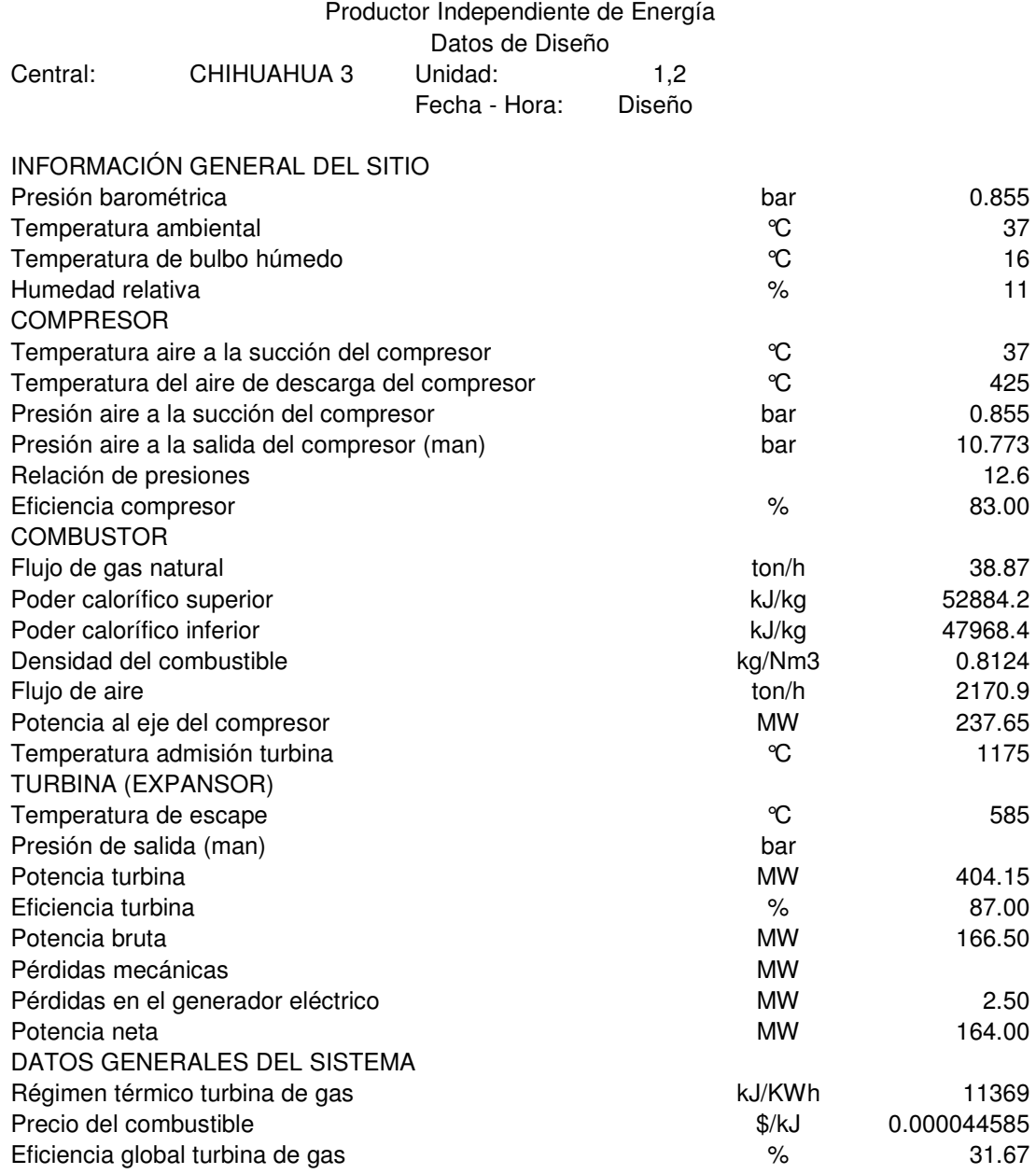

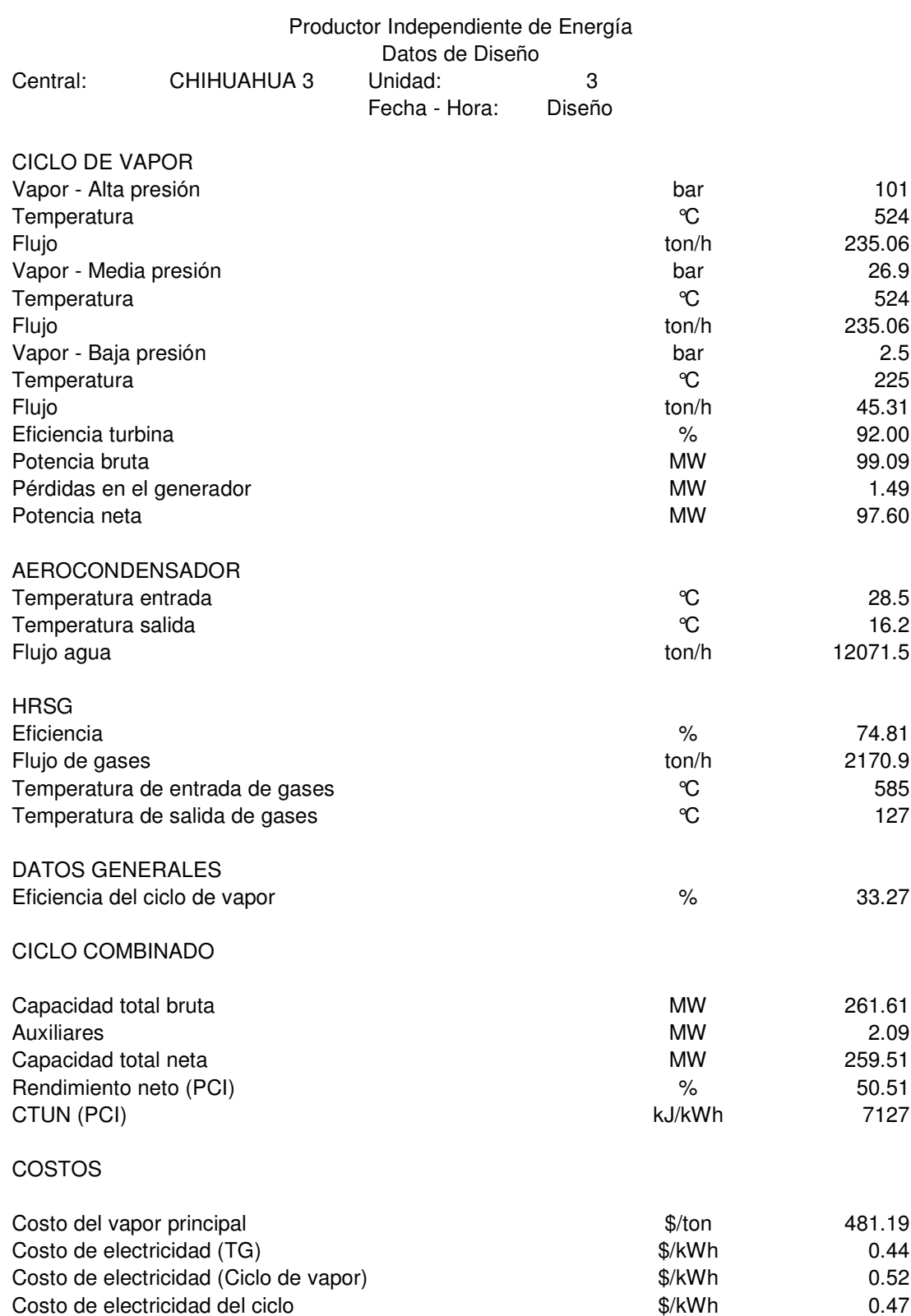

## **Resultados del simulador - CCC 540 MW**

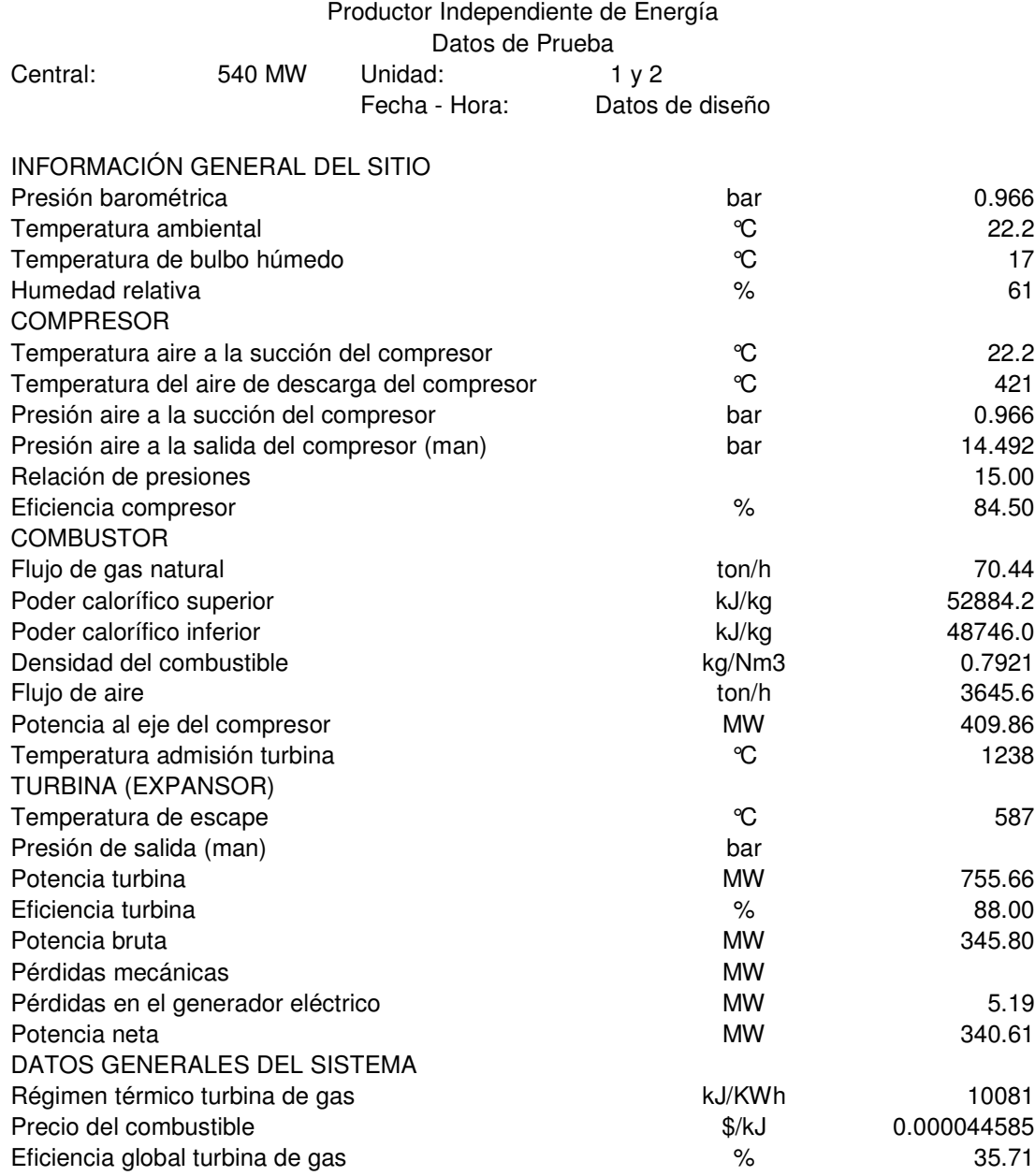

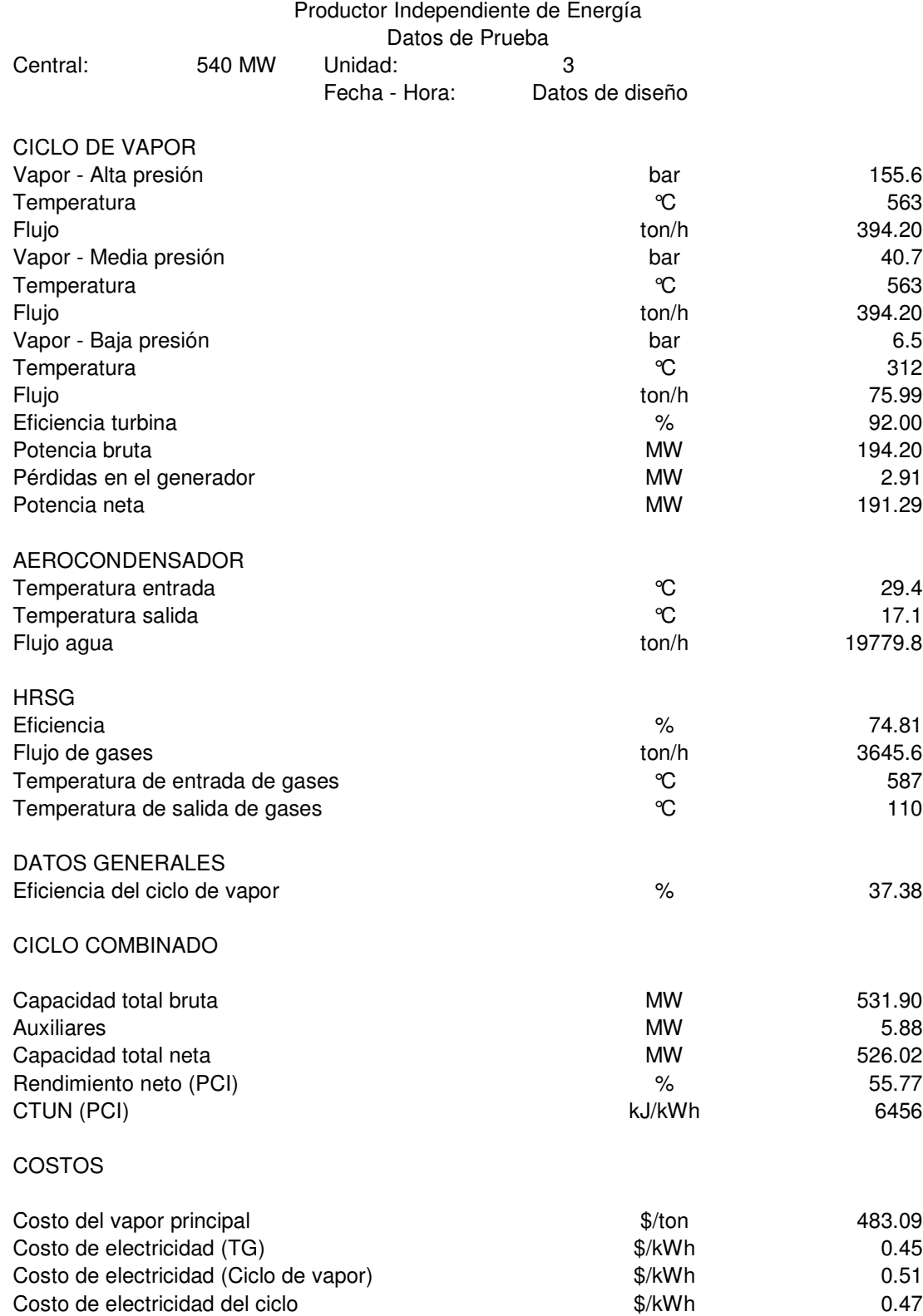

## **Resultados del simulador - CCC El Sauz (Diseño) Unidades 6 y 7**

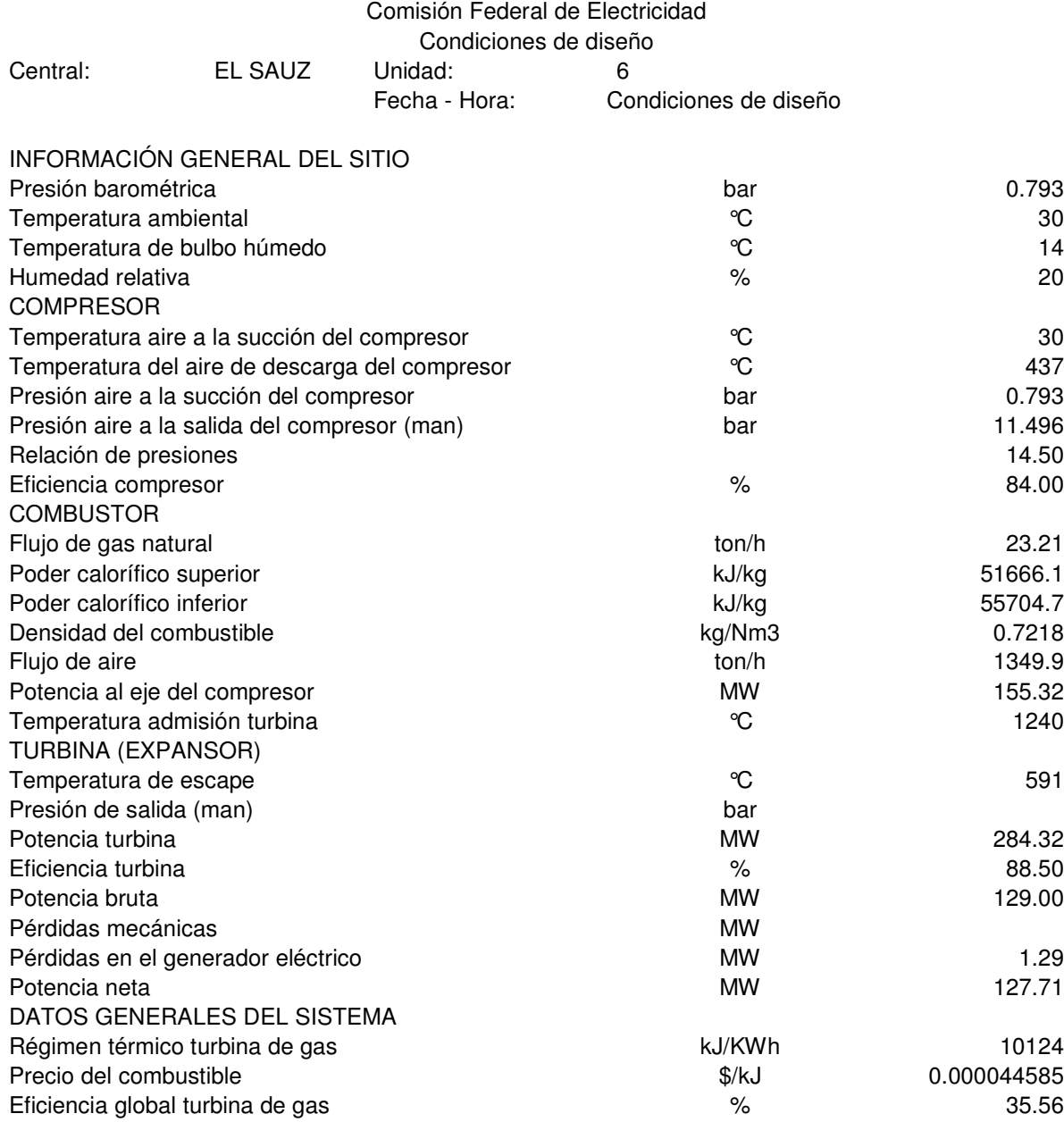

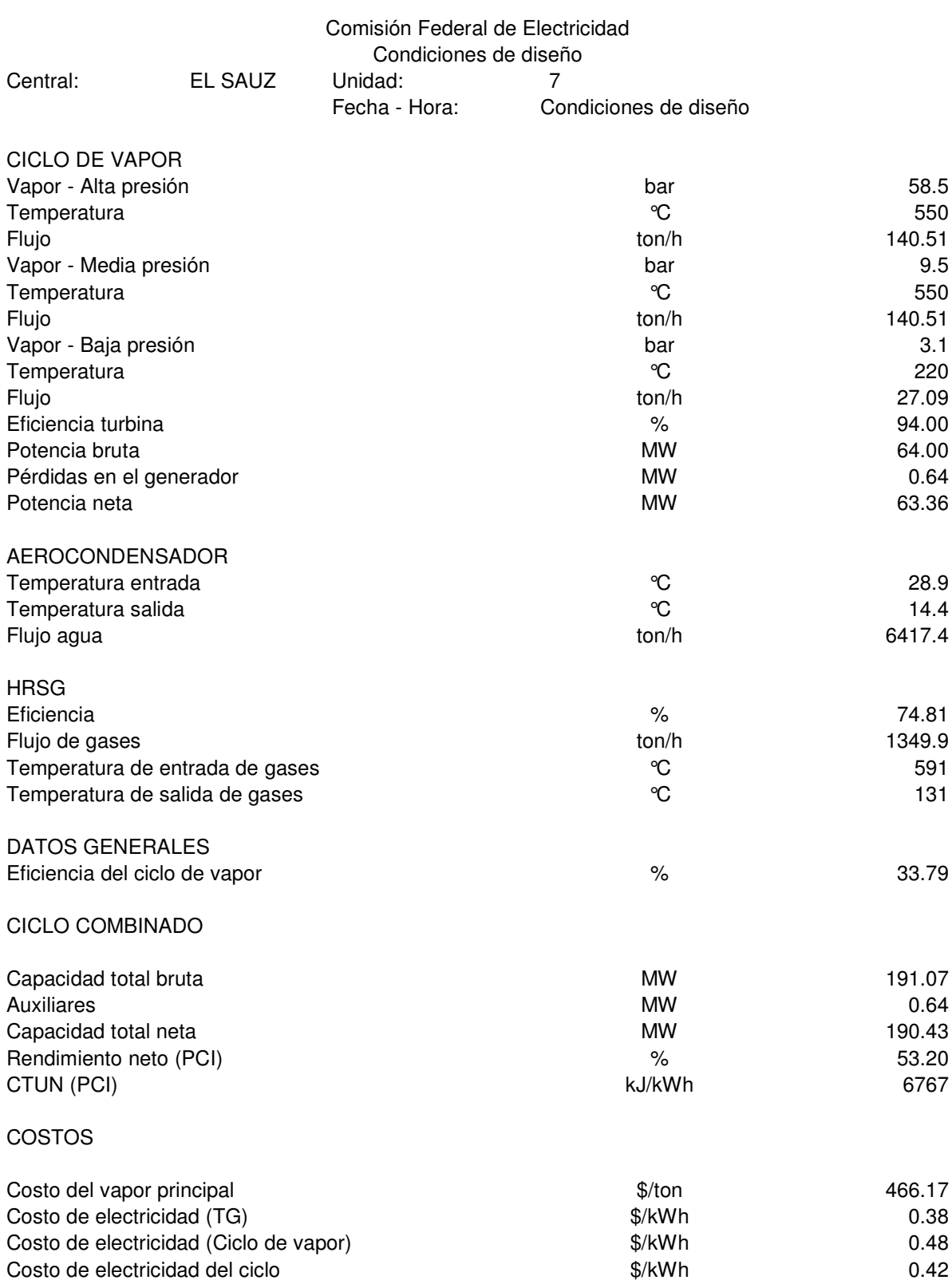

## **Resultados del simulador - CCC El Sauz (Datos operativos) Unidades 6 y 7**

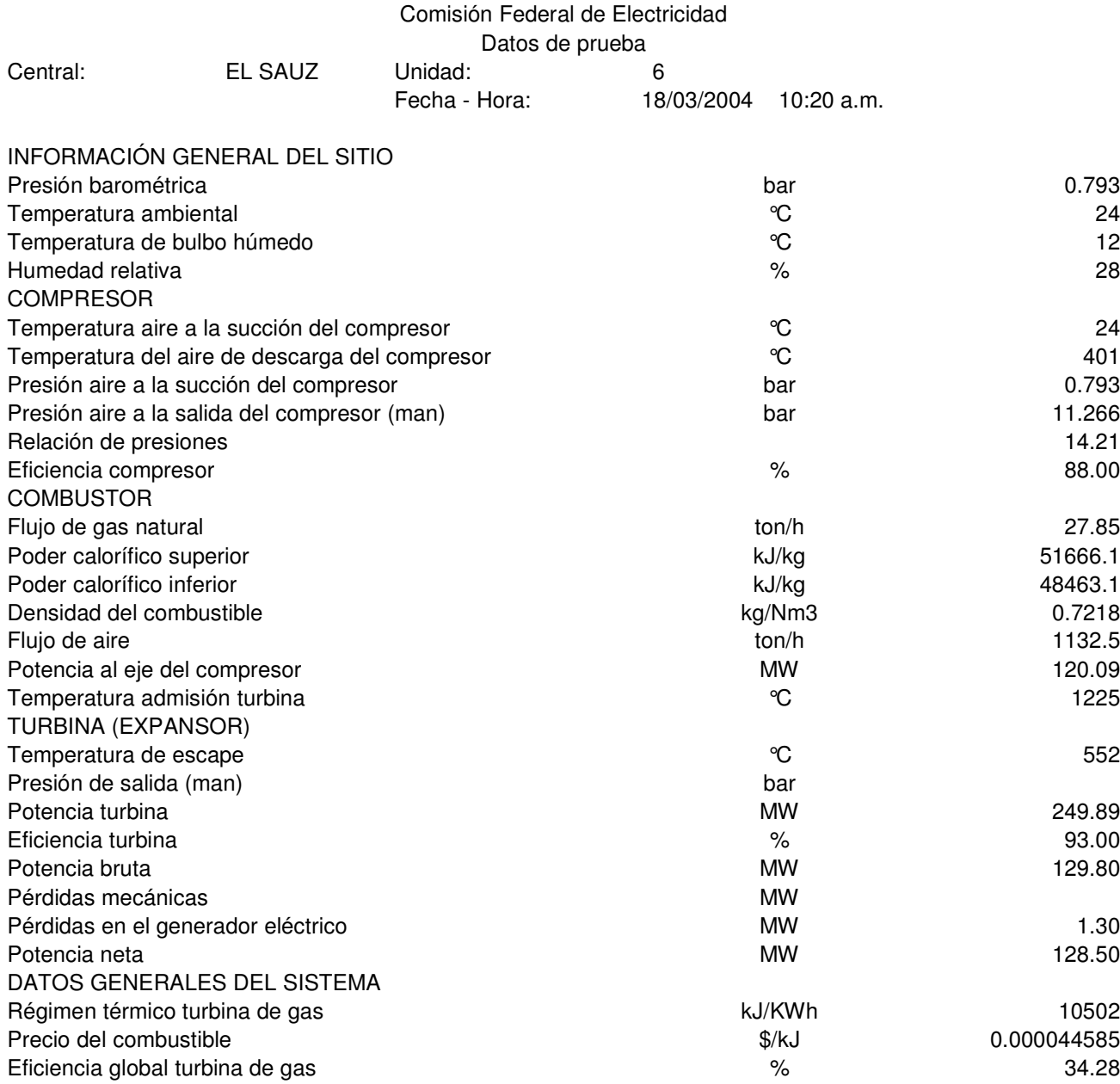

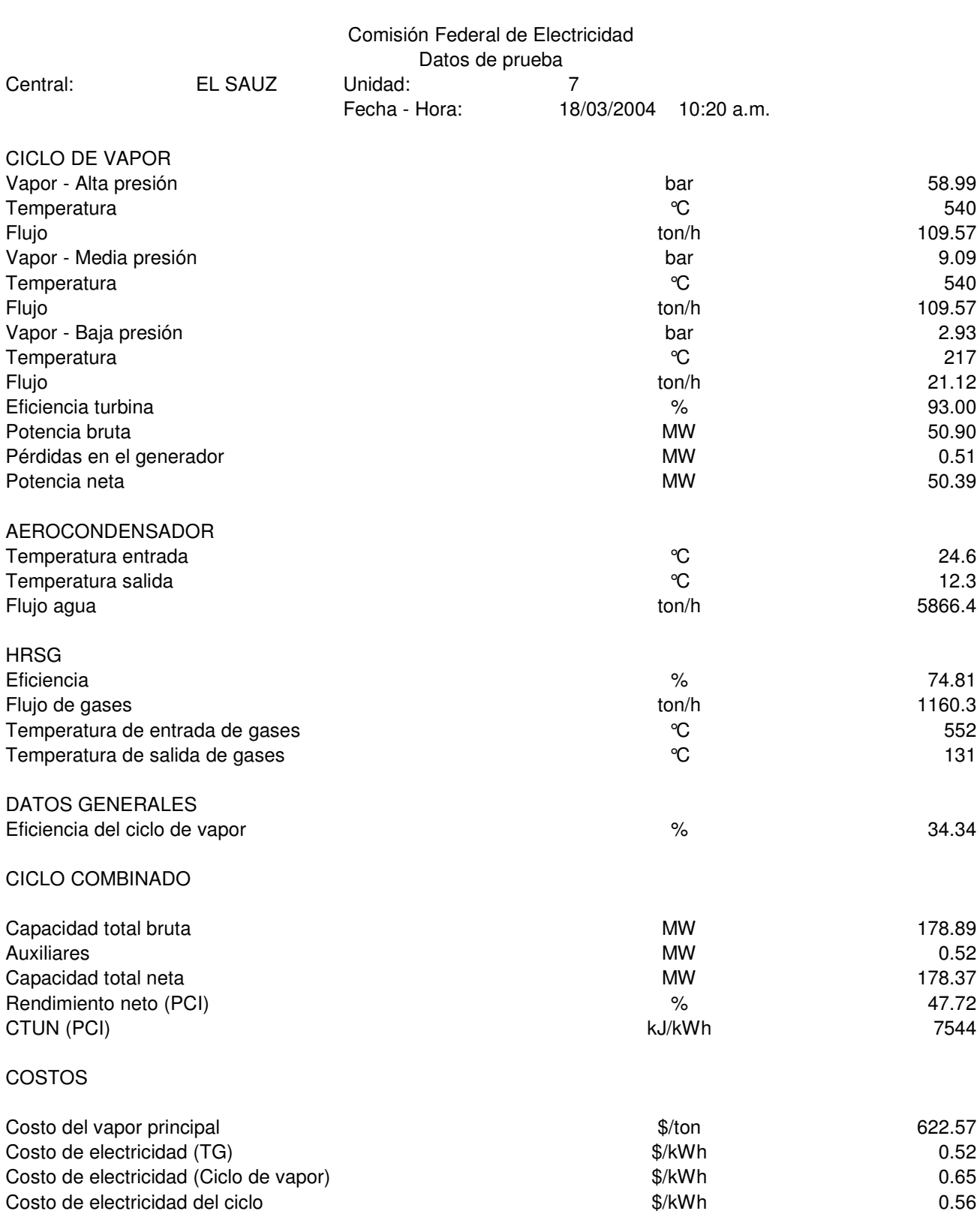

## **Resultados del simulador - CCC El Sauz (Datos operativos) Unidades 5 y 7**

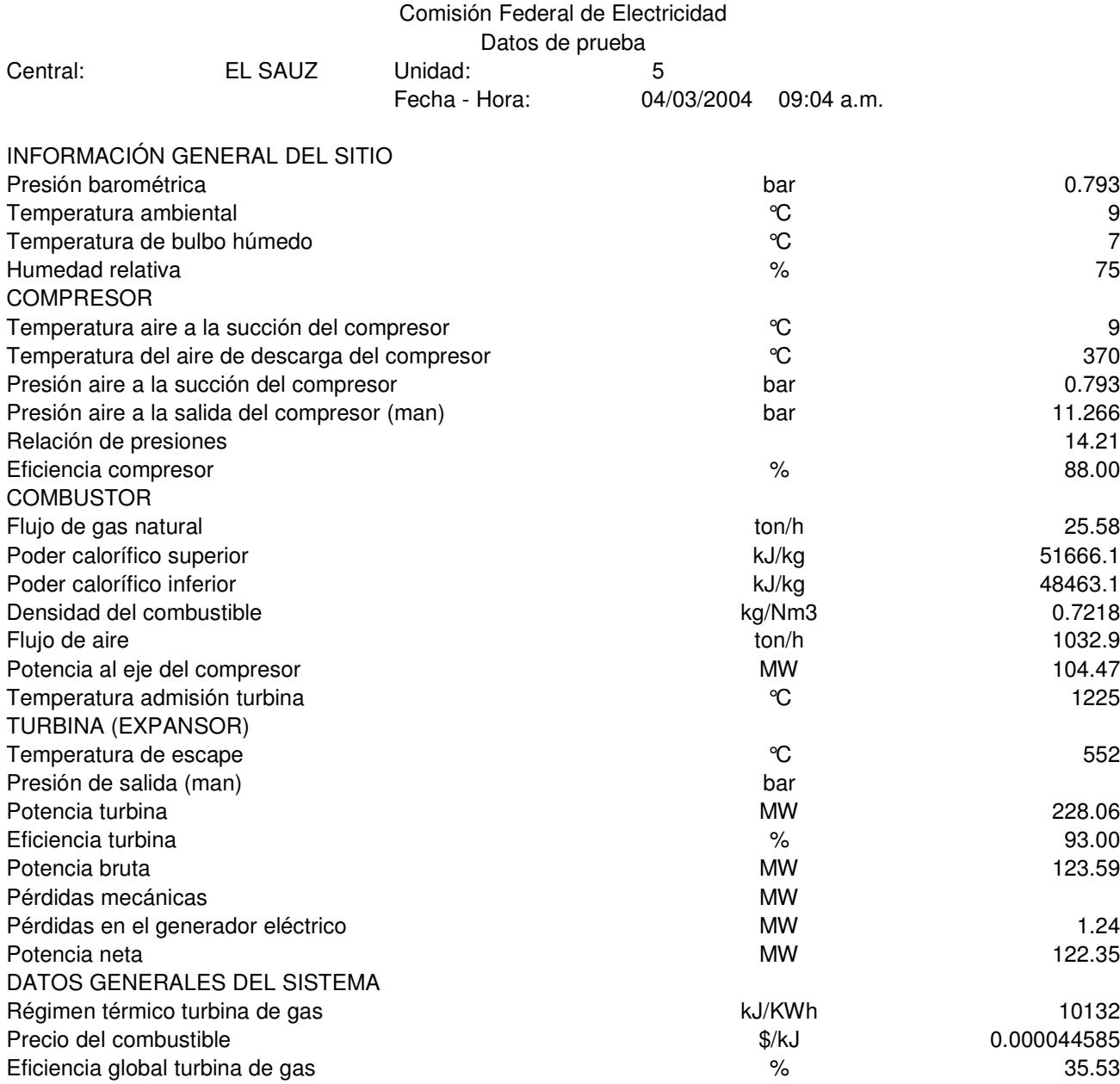

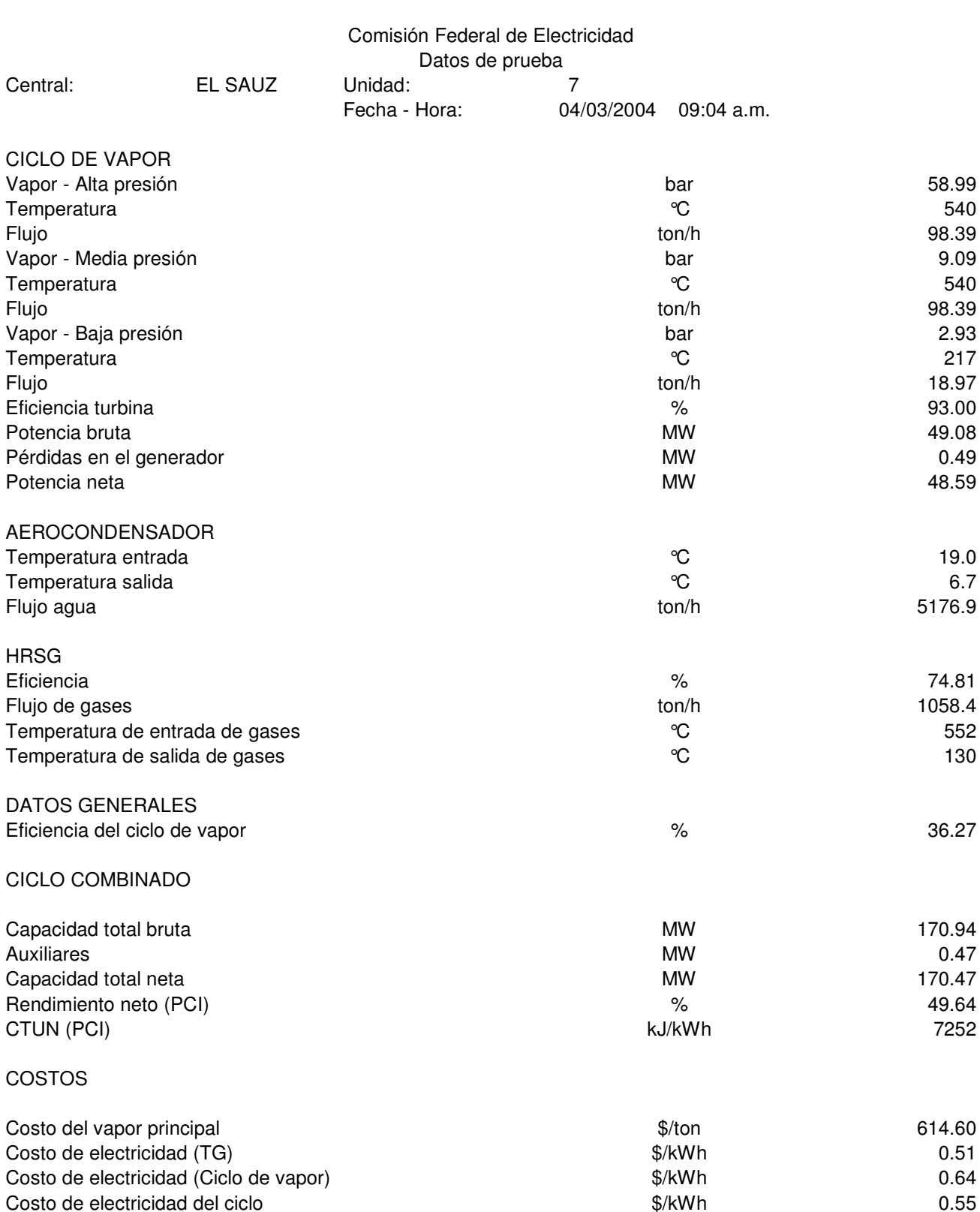

## **Resultados del simulador - CCC El Sauz (Diseño) Unidades 5, 6 y 7**

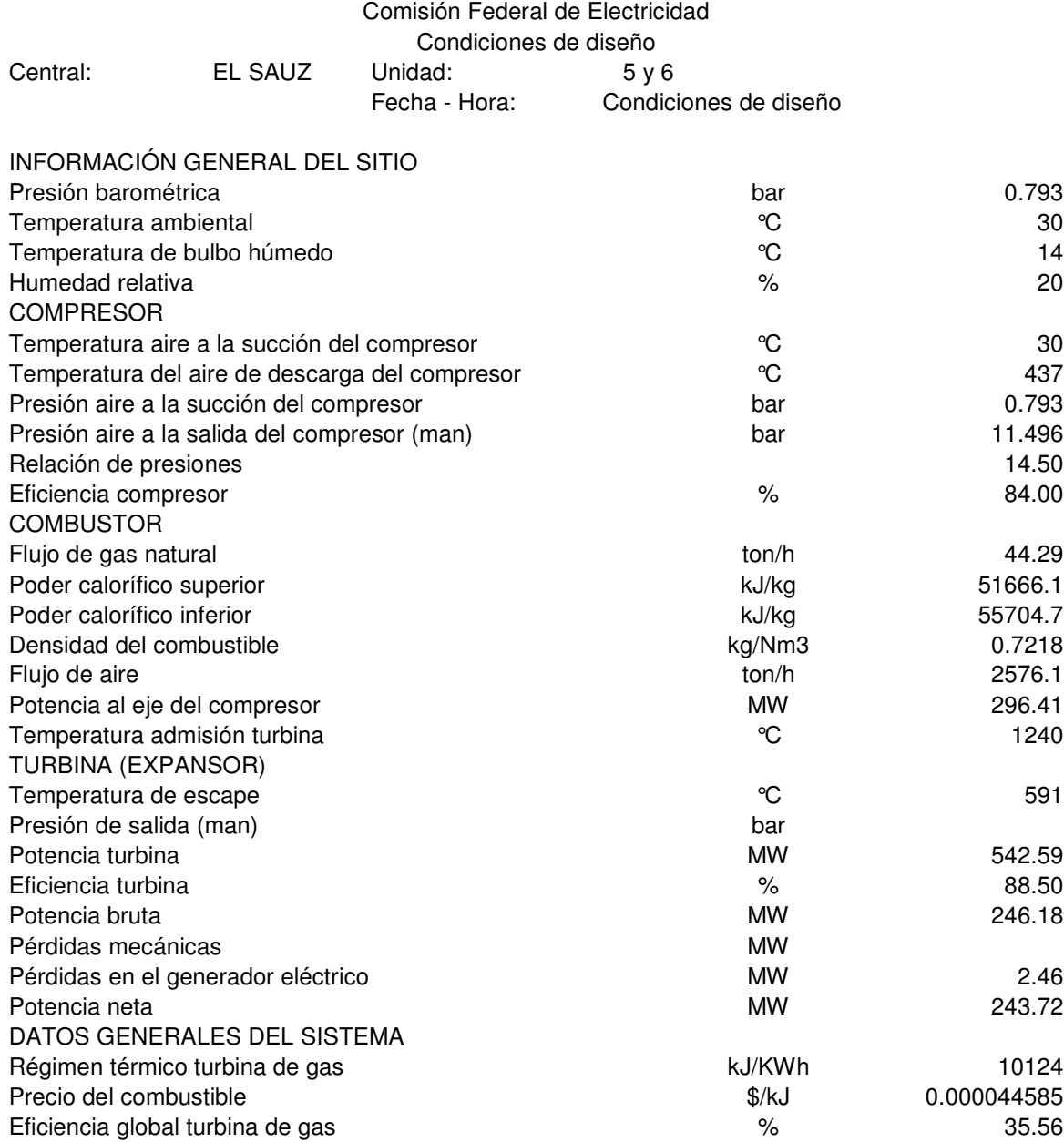

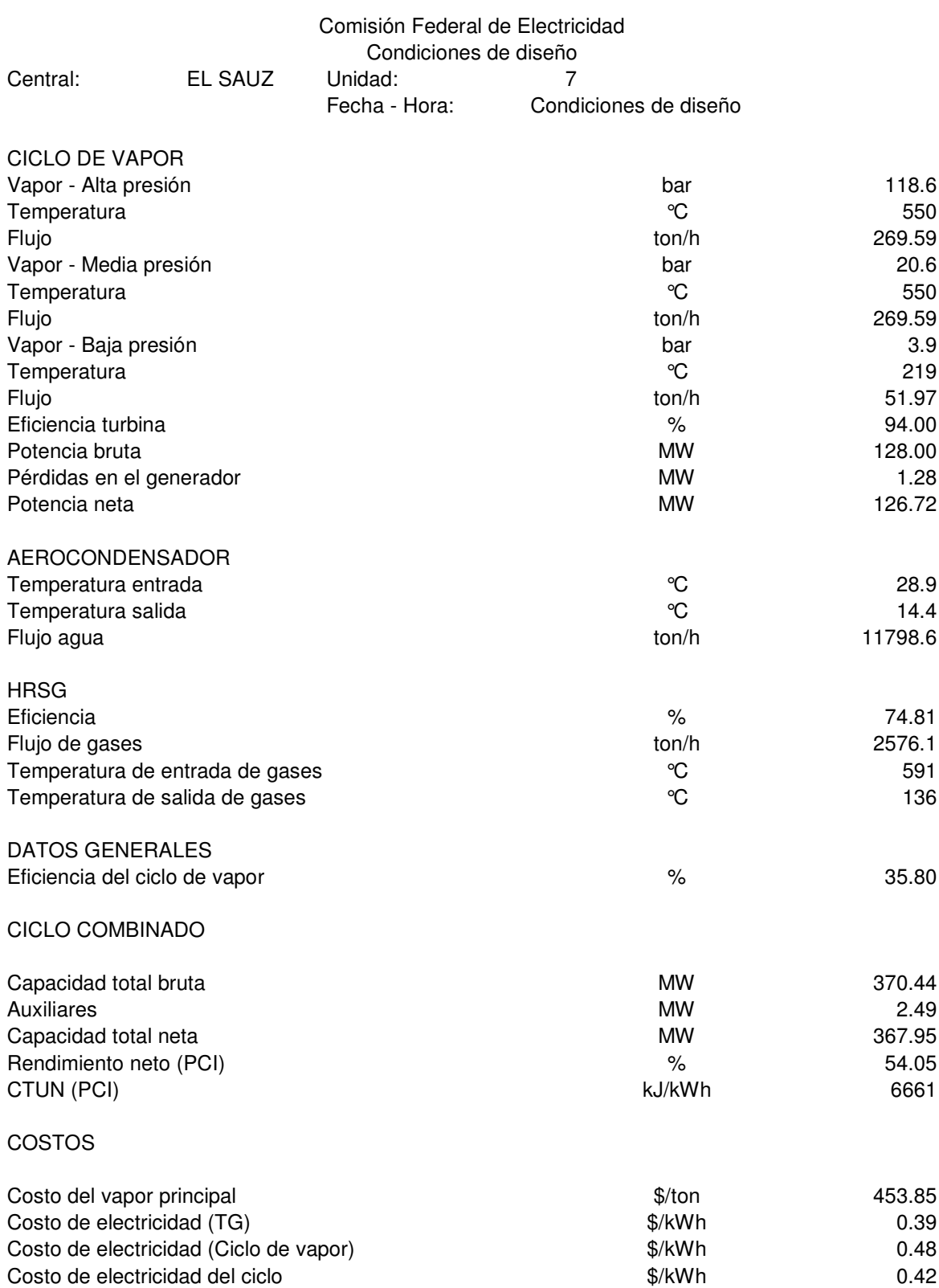

## **Resultados del simulador - CCC El Sauz (Datos Operativos) Unidades 5, 6 y 7**

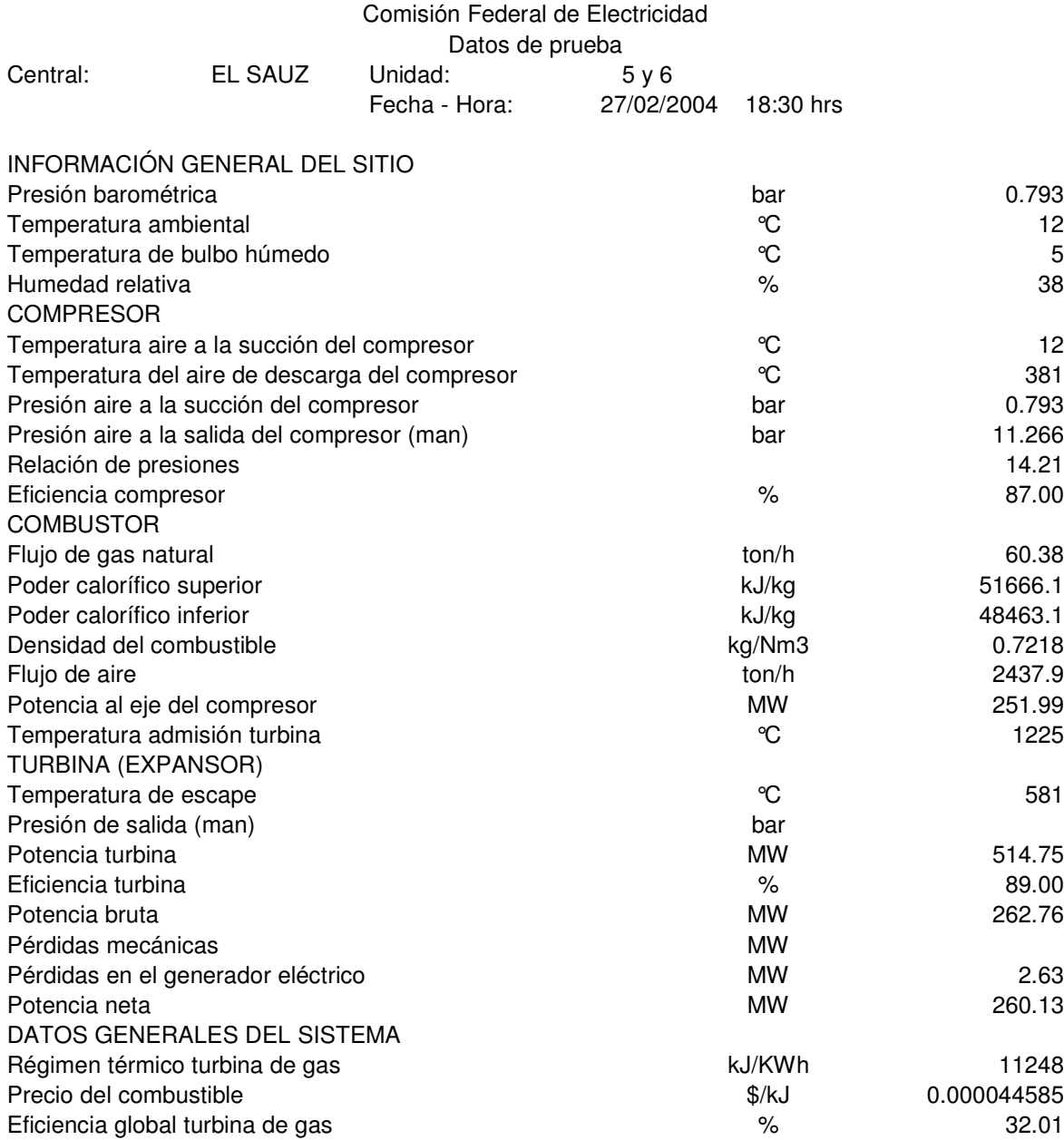

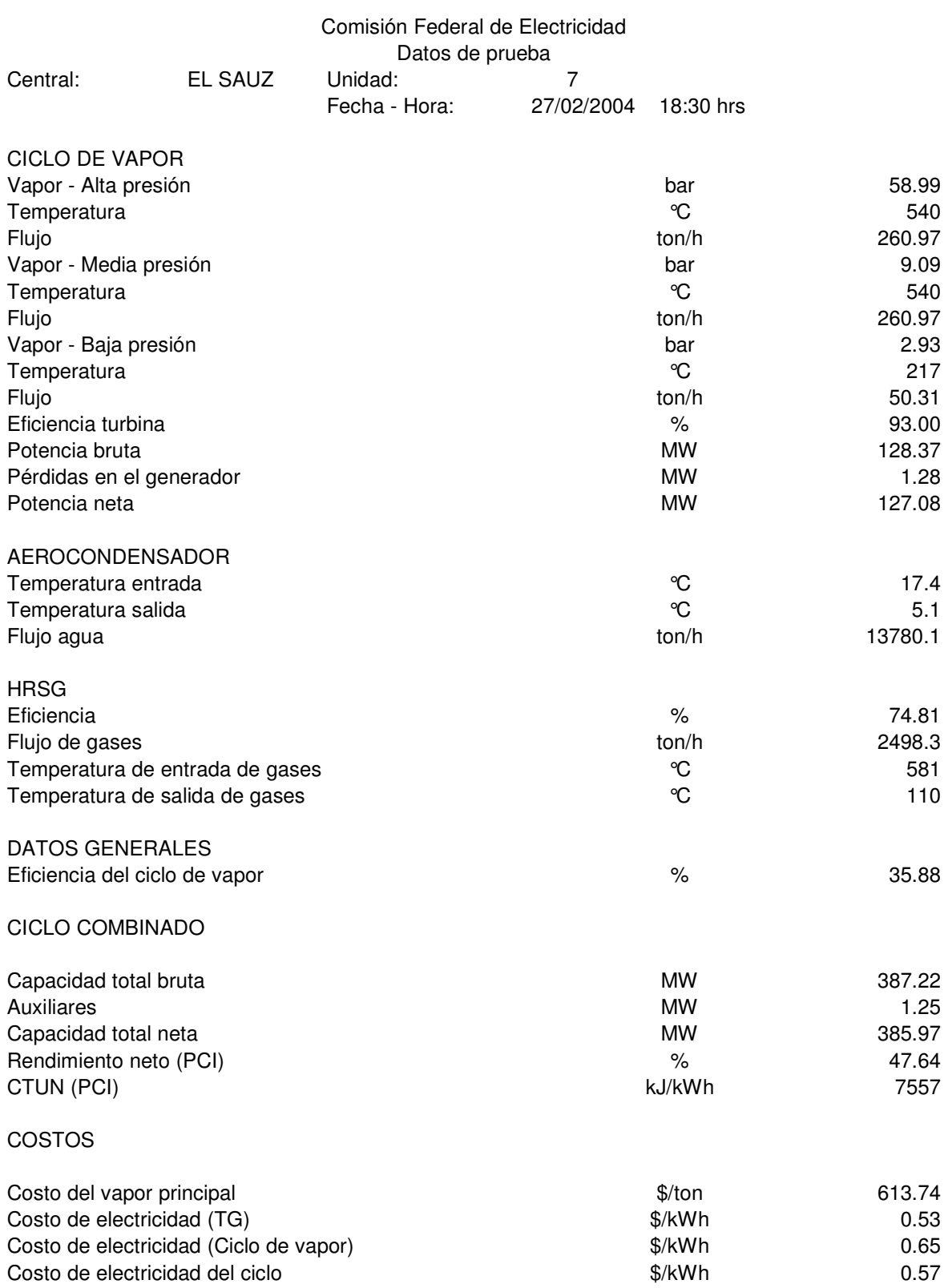